**الجمهىريت الجسائريت الديمقراطيت الشعبية République Algérienne Démocratique et Populaire وزارة التعليم العالي و البحث العلمي Ministère de l'Enseignement Supérieur et de la Recherche Scientifique**

Université Mohamed khider –Biskra Faculté des Sciences et de la Technologie Département de Génie civil et d'Hydraulique Référence : ........./2020

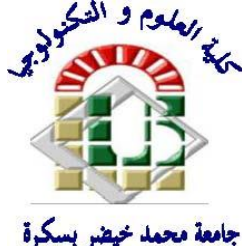

جامعة محد خيضر بسكرة كلية العلوم و التكنولوجيا قسم ا لهندسة المدنية و الري المرجع2020/...........

**Mémoire de Master**

**Filière : TRAVAUX PUBLICS Spécialité : VOIES ET OUVRAGES D'ART**

# **Thème**

# **Etude d'un passage supérieur routier en béton Pré-contraint de la ville de Bouchegouf-Wilaya de Guelma.**

Etudiant : Encadreur :

**TOURECHE NADHIR Dr : Med-Nabil Houhou.**

# **DEDICACES**

 *Je dédie ce modeste travail: A ma plus belle étoile qui puisse exister dans l'univers ma Chère mère. A mon meilleur ami mon père, le plus beau et bon de tous les Pères ; a mes sœurs.* 

 *Nous tenons aussi à remercier notre encadreur Mr : Med-Nabil Houhou pour son suivi et ses conseils durant l'établissement de ce travail.*

 *Je tiens à exprimer ma profonde gratitude et mes remerciements aux enseignants du département de Génie Civil de l'Université de Biskra,*

 *Comme je tiens a remercier tous mes amis et toute la promotion de master V.O.A 2020.*

# **Résumé**

 Cette étude s'intéresse à l'étude d'un pont à poutres en béton précontraint (cas du passage supérieur Evitement de la ville de Bouchegouf Wilaya de Guelma) . La raison de cette étude est l'existence d'un obstacle sur la voie existante précédemment en raison de la traversée de la liaison routière entre la ville de Bouchegouf . Dans ce cas là, on a fait une étude pour la continuité de l'ancienne route qui existe auparavant, où la solution est la réalisation d'un pont sur la route mentionné précédemment. Cette étude comporte le prédimensionnement de la largeur du tablier et les poutres portant la dalle, le calcul des charges, surcharges et les efforts longitudinaux dans le pont. La même procédure de calcul a été faite pour le sens transversal. Une modélisation numérique a été tenté par le code de calcul SAP 2000 avec la comparaison entre les résultats obtenus avec ceux obtenus par la méthode de Guyou Massonnet pour introduire l'effet du moment défavorable sur les nombres des câbles en précontrainte. Ensuite, on a calculé le ferraillage de la dalle, du chevêtre, des piles et de la semelle.

 **Mots-clés** : Poutre en béton précontraint par posttension, la méthode de G-Massonnet, Hourdis (la dalle), chevêtre, pile, semelle, SAP2000.

# **Table des matières**

# **CHAPITRE I**

# **PRESENTATION DE PROJET**

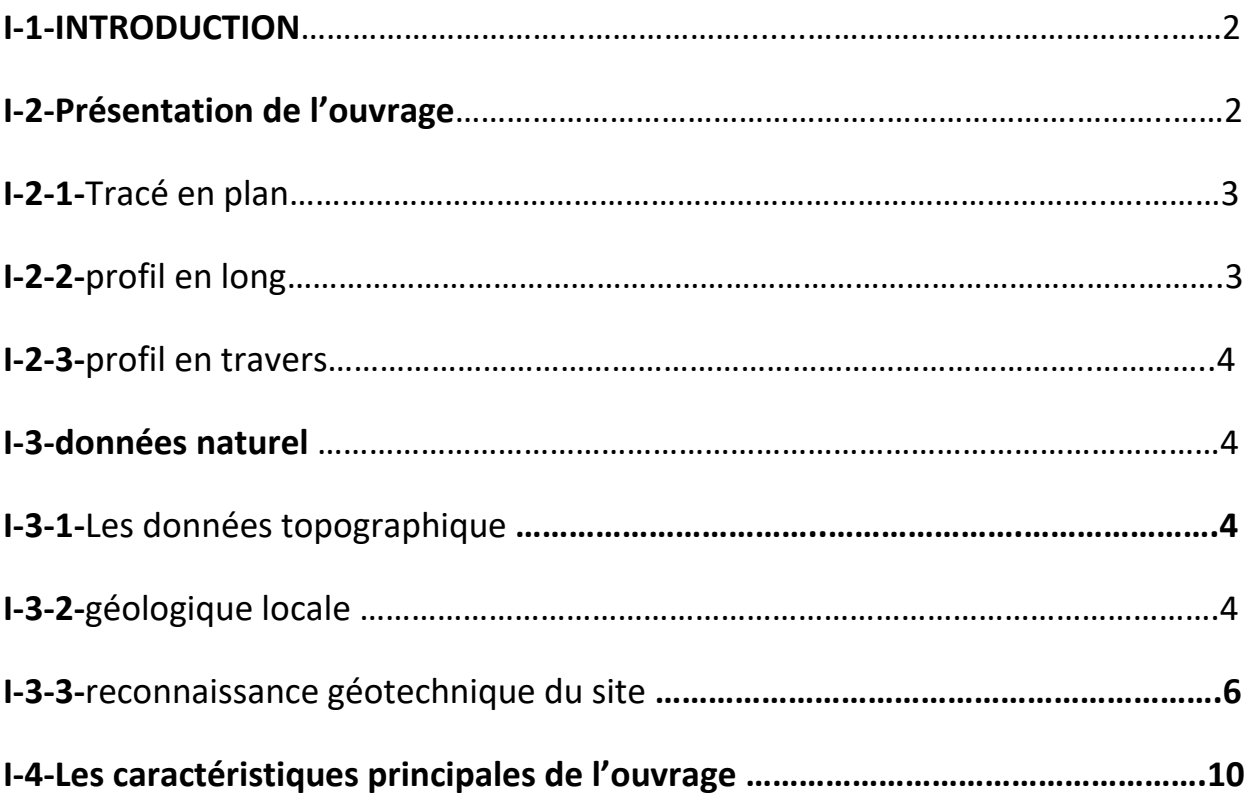

# **CHAPITRE II CONCEPTION GÉNÉRALE**

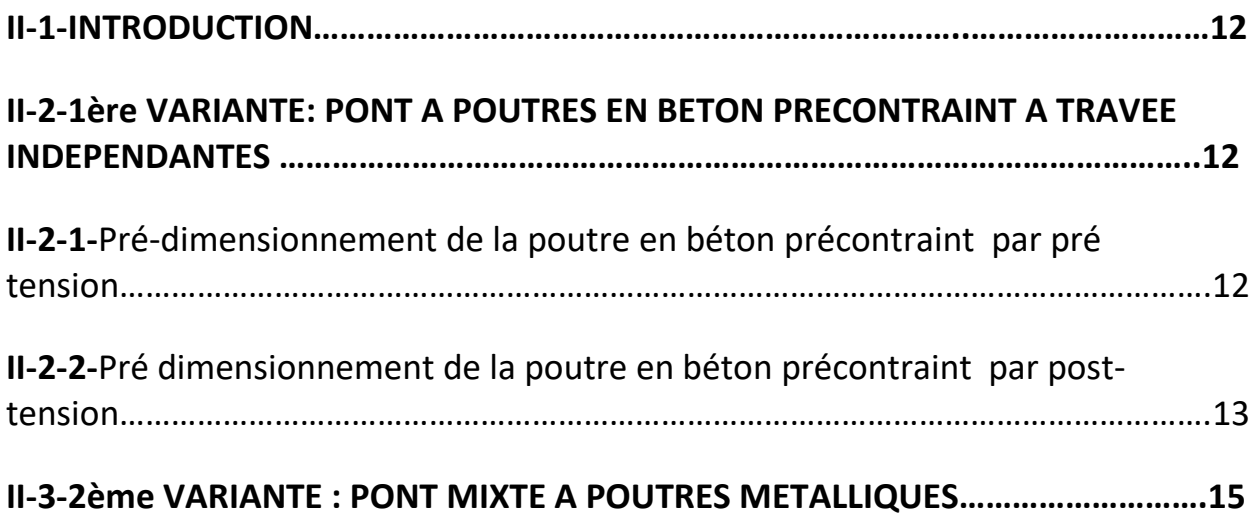

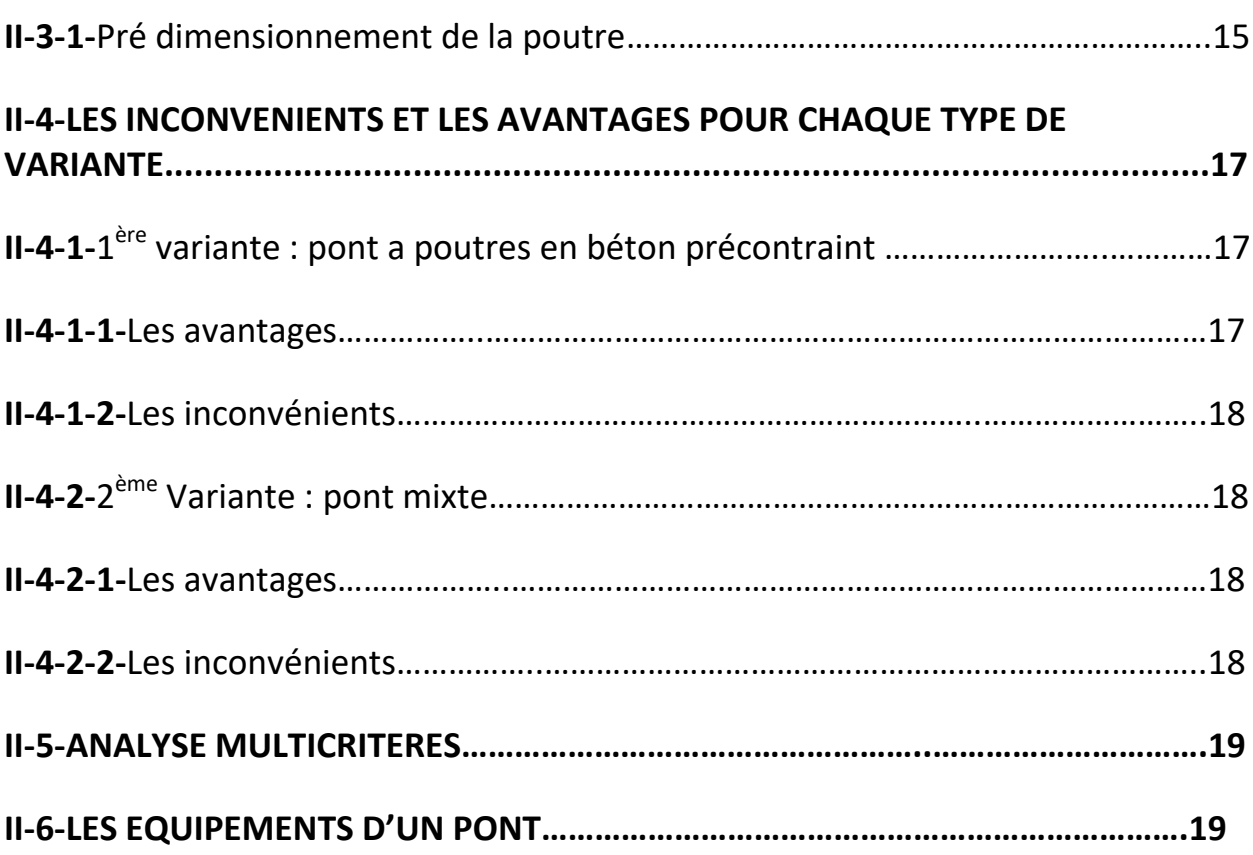

# **CHAPITRE III**

# **CARACTERISTIQUES DES MATERIAUX :**

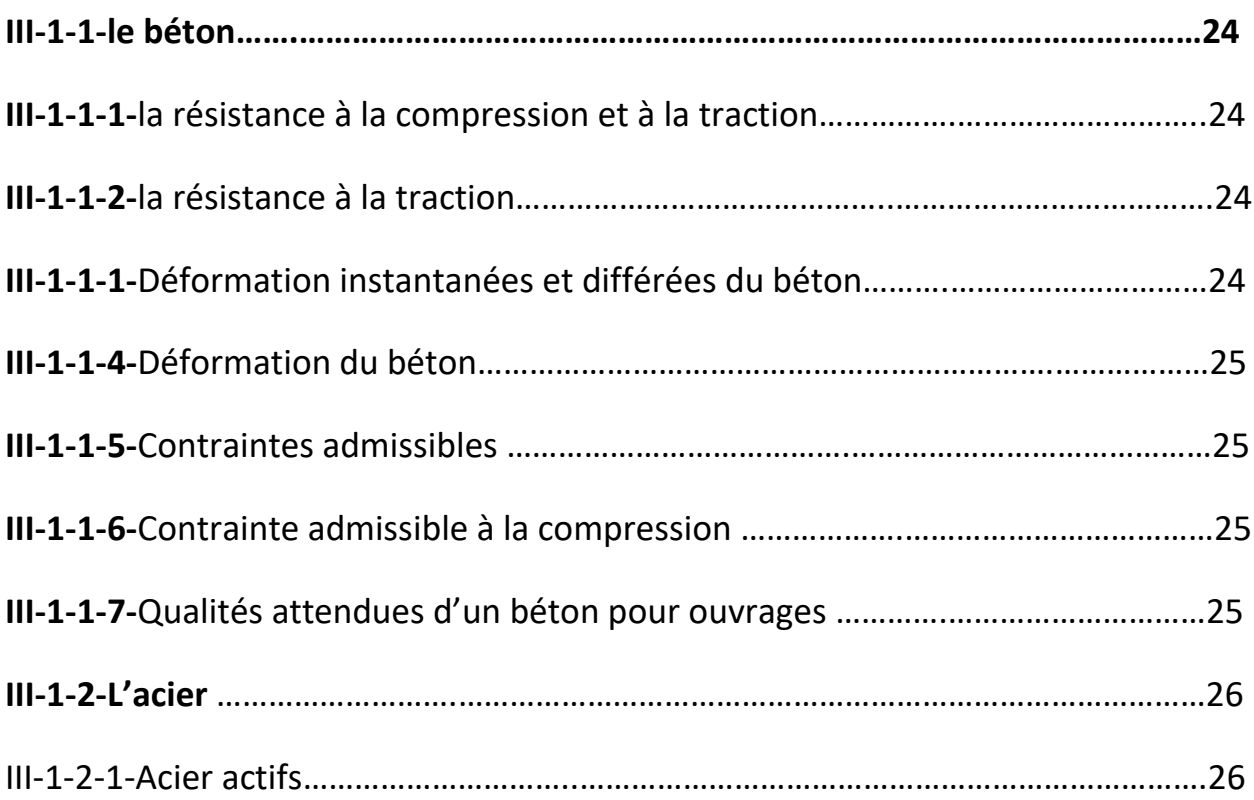

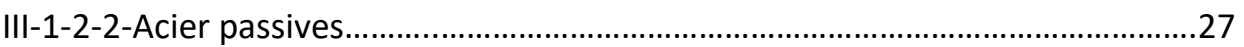

# **CHAPITRE IV**

# **CARACTÉRISTIQUES DU TABLIER**

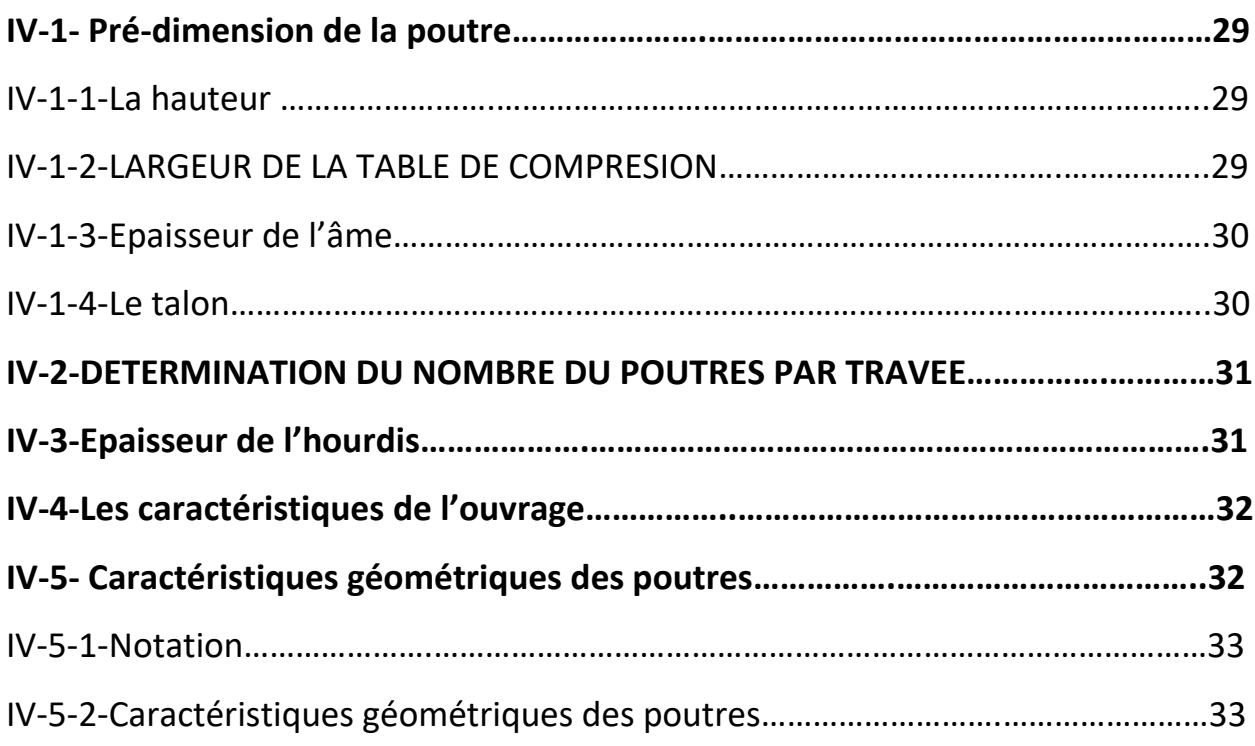

# **CHAPITRE V**

# **CALCUL DES CHARGES, SURCHARGES ET EFFORTS LONGITUDINAUX**

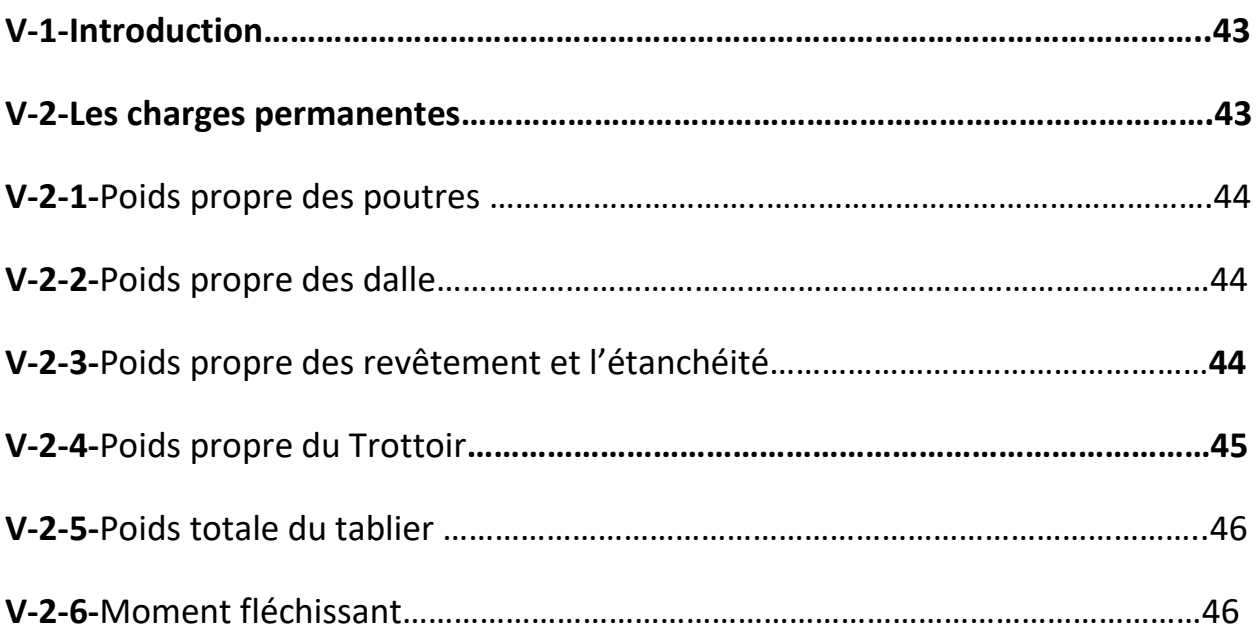

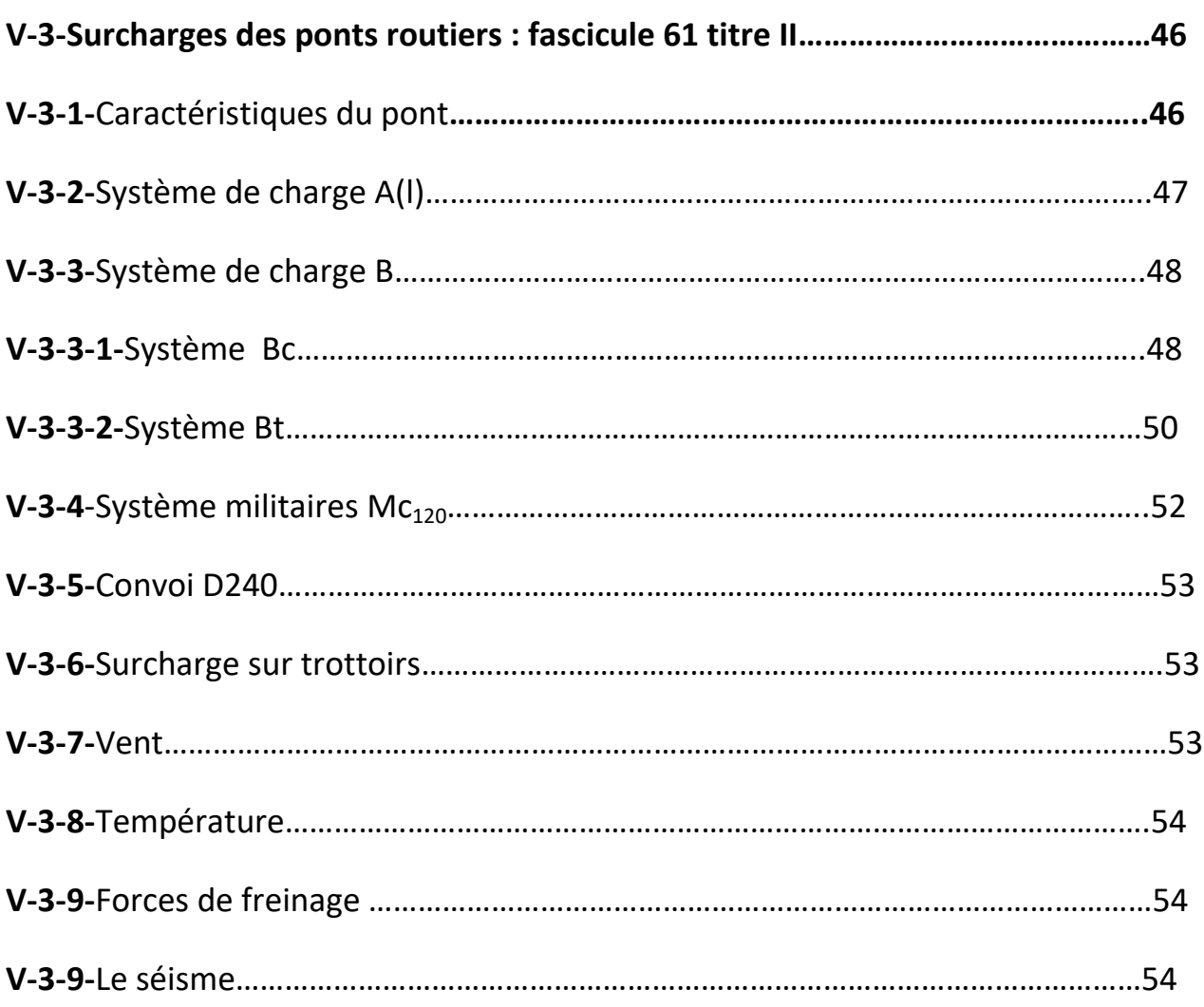

# **CHAPITRE VI**

# **REPARTITION TRANSEVERSALE DES EFFORTS**

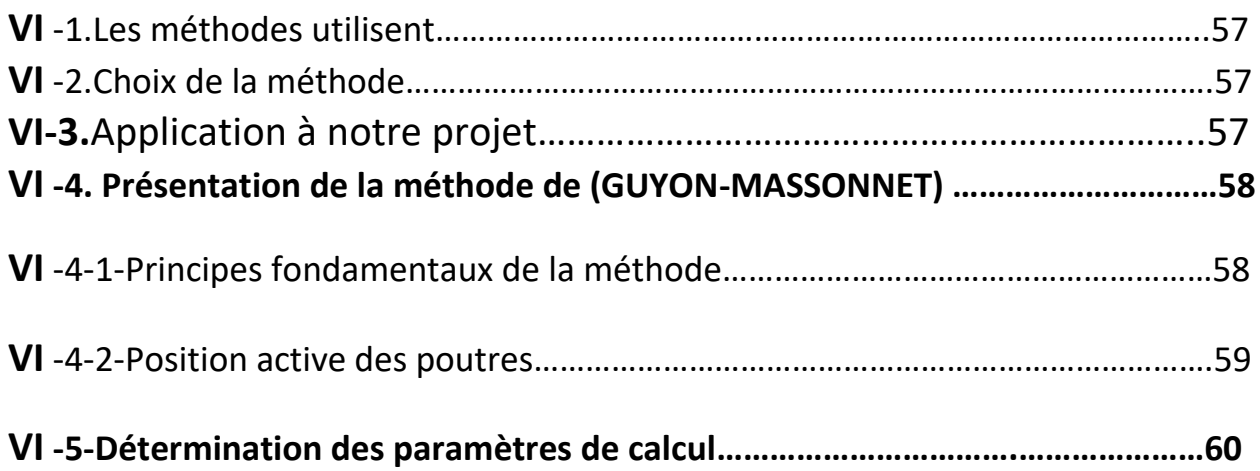

### **CHAPITRE VII**

#### **Modélisation de tablier**

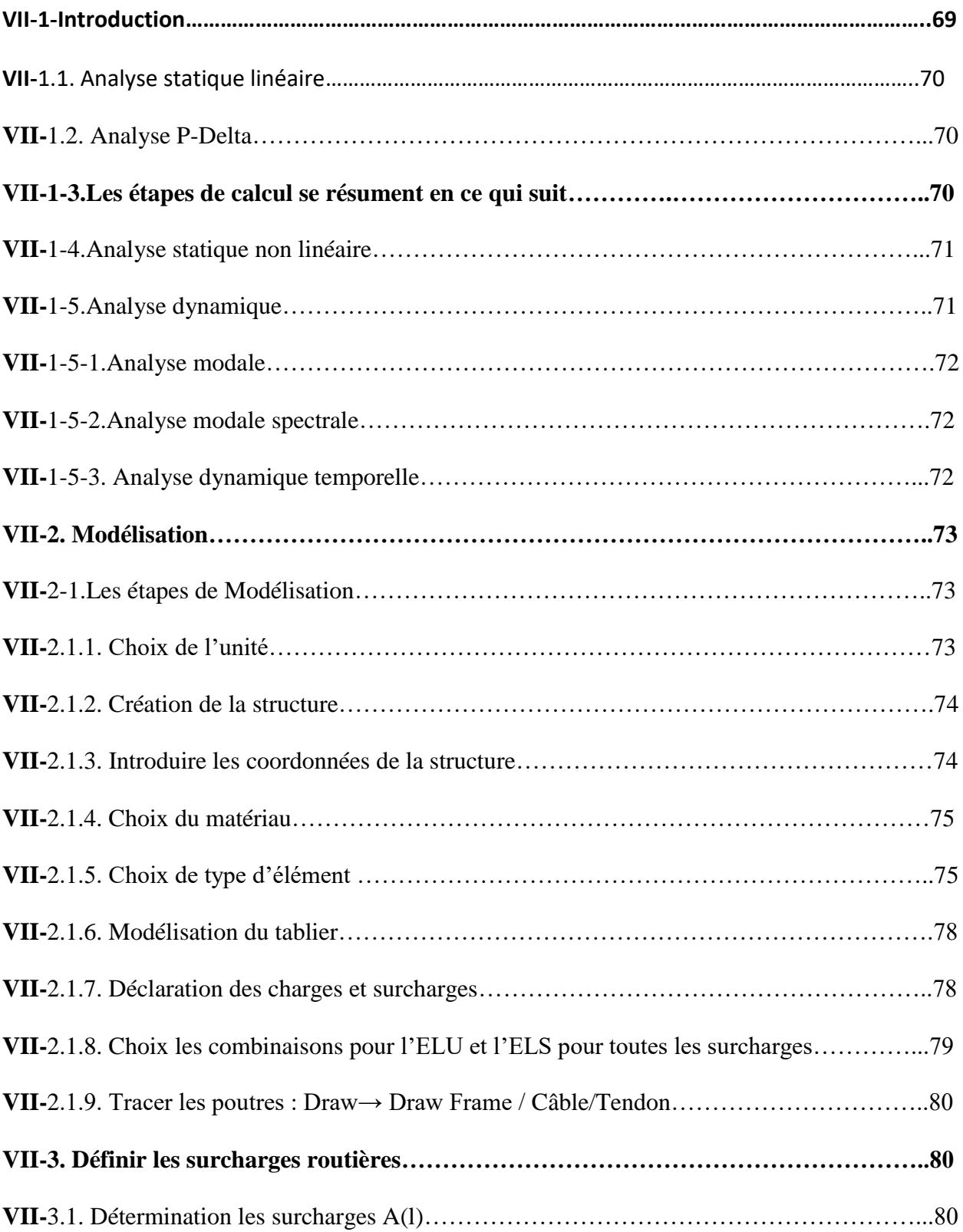

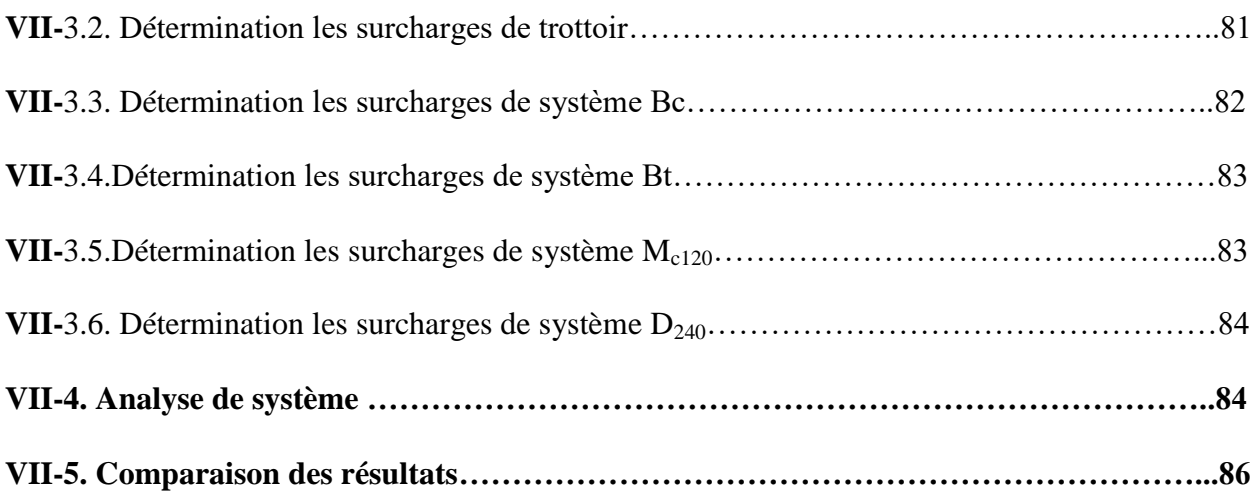

### **CHAPITRE VIII**

#### **ETUDE DE LA PRECONRAINTE**

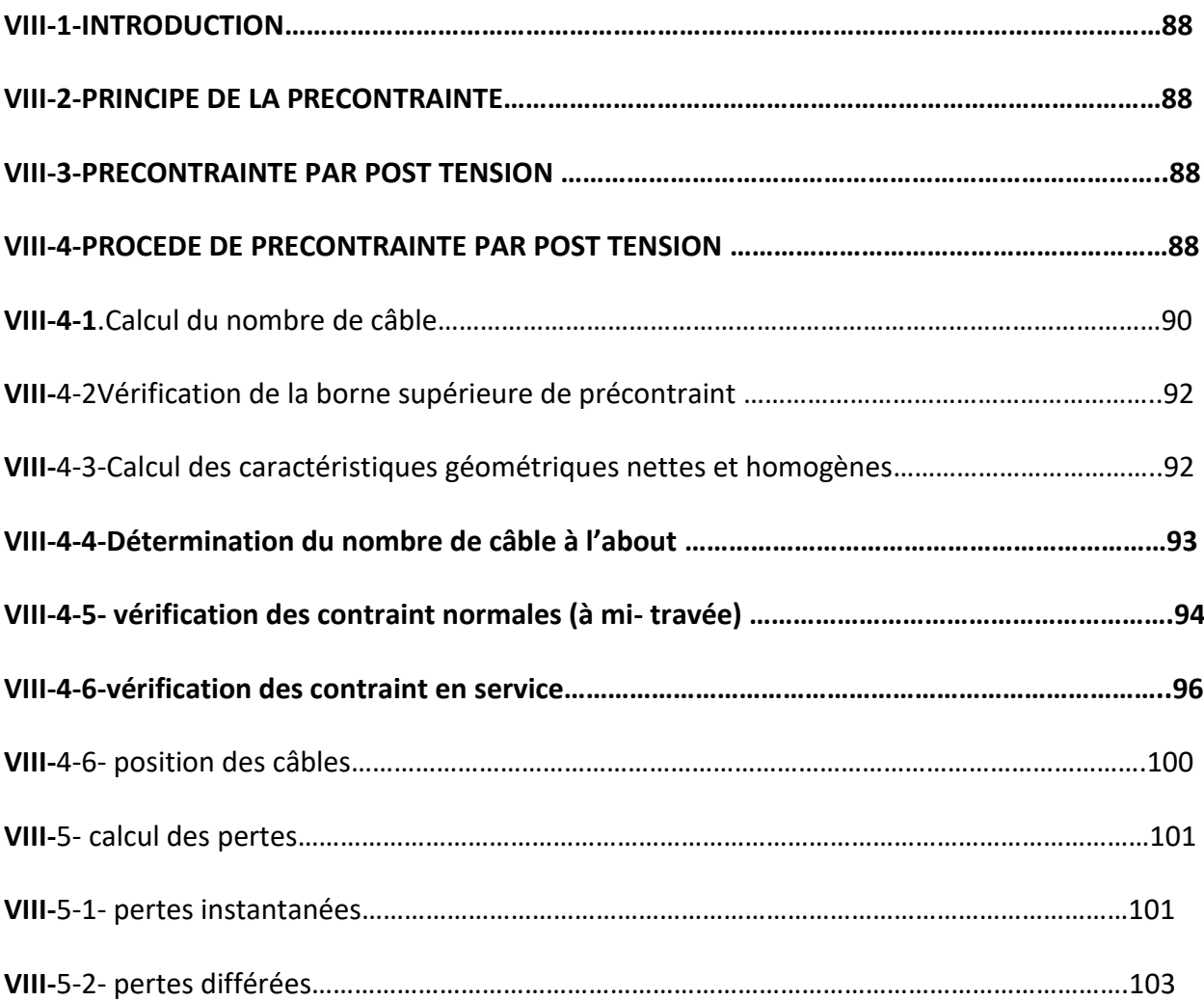

#### **CHAPITER IX**

#### **ETUDE DE L'HOURDIS**

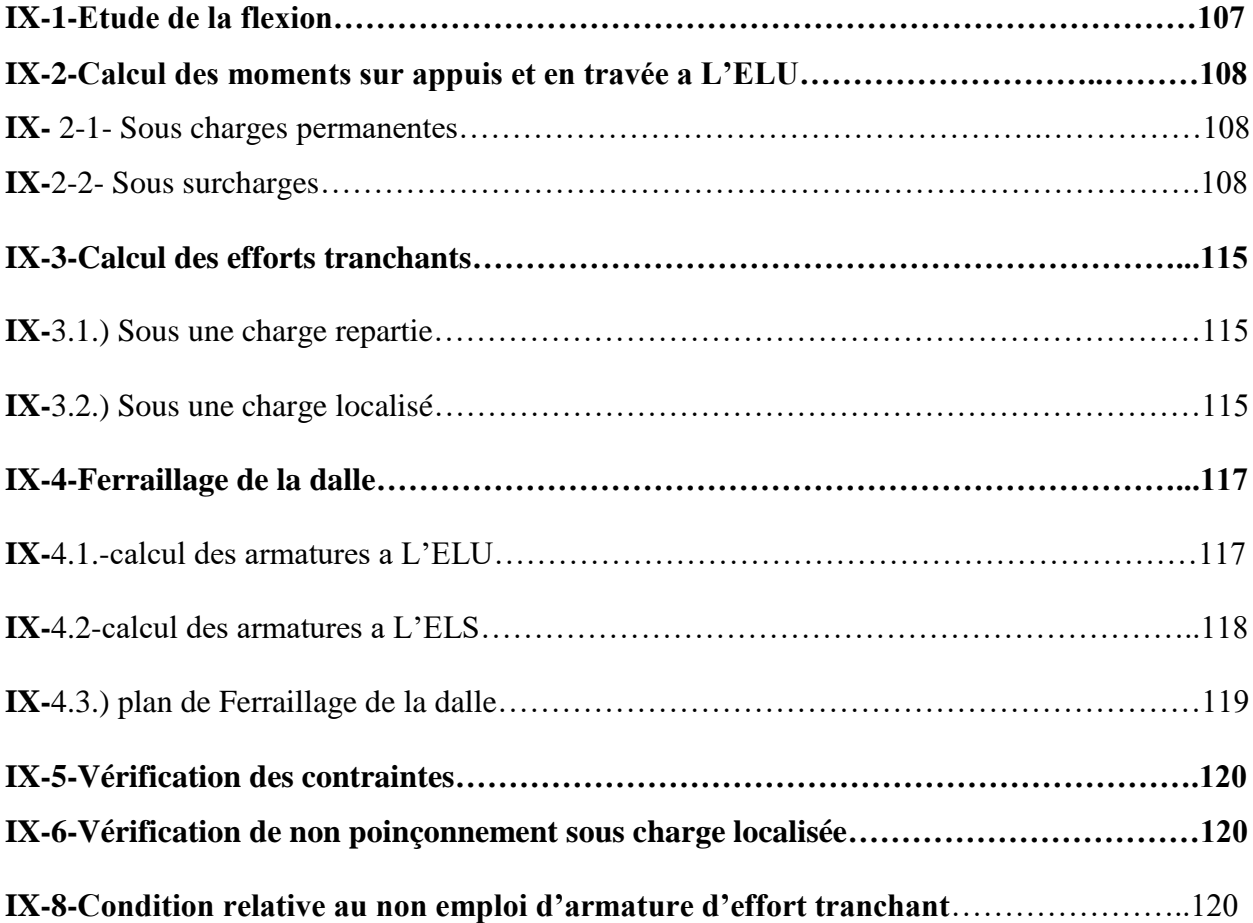

### **CHAPITRE X**

#### **CONCEPTON ET DIMENSIONNEMENT DE LA PILE**

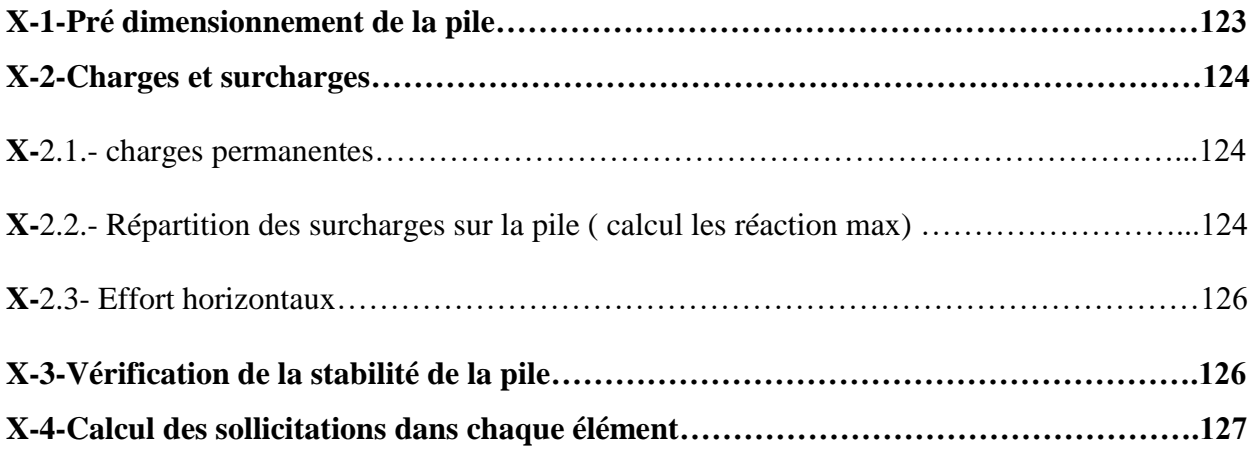

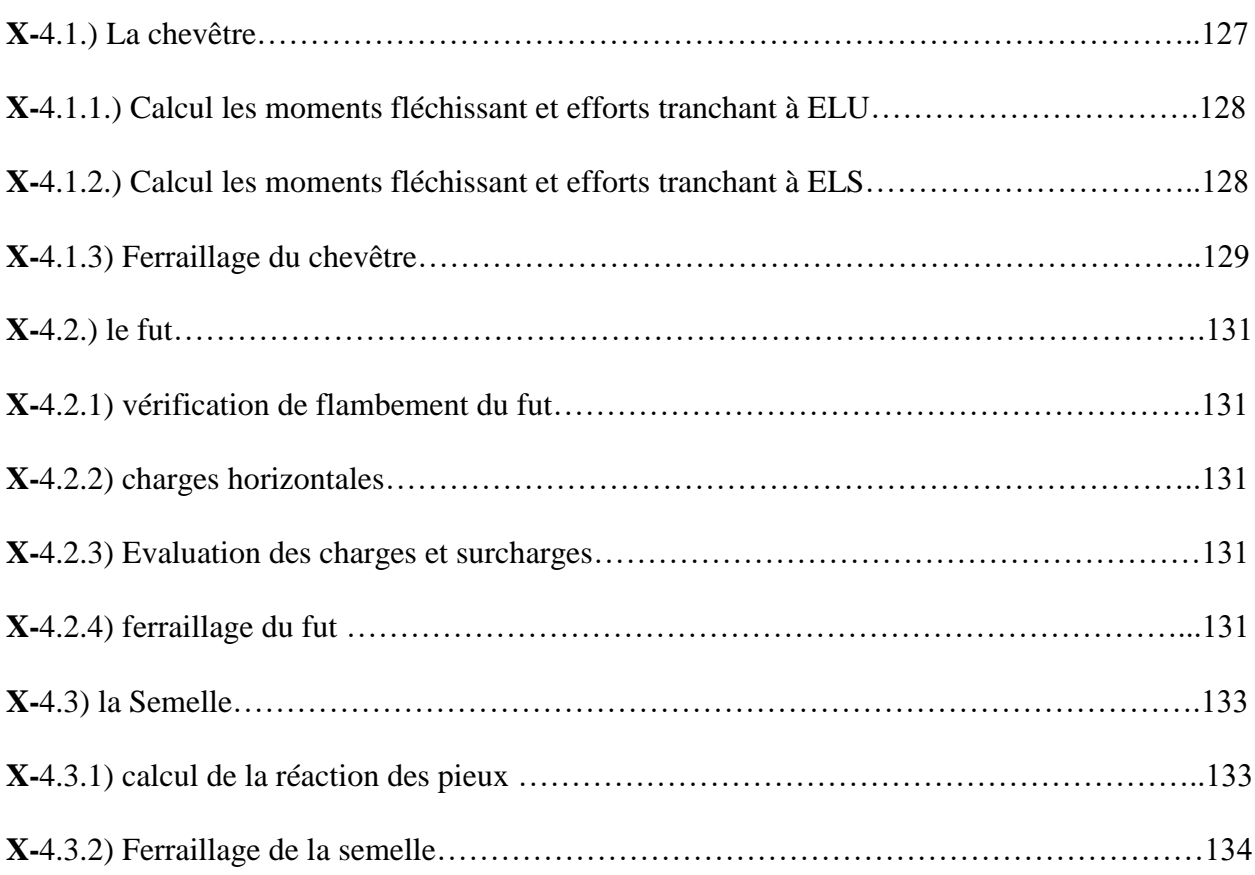

# **Liste des Figures**

### **CHAPITRE I**

# **PRESENTATION DE PROJET**

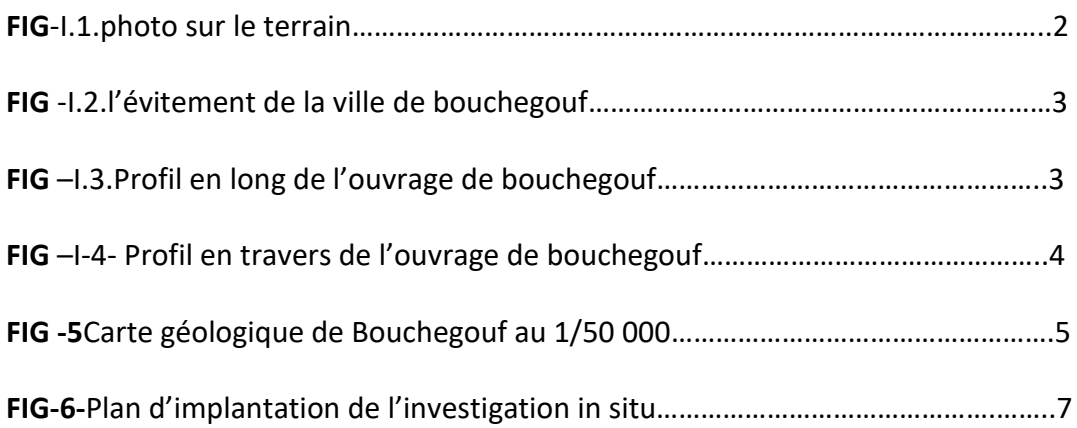

#### **CHAPITRE II**

#### **CONCEPTION GÉNÉRALE**

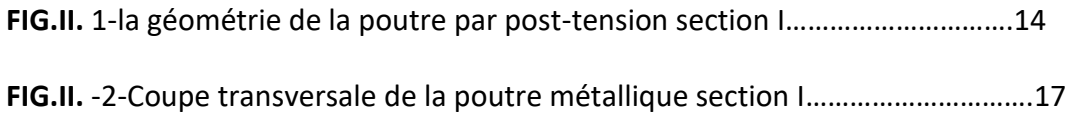

#### **CHAPITRE III**

#### **Caractéristique des matériaux**

**FIG -1-la géométrie de la poutre par post-tension section I.**

**FIG -2-Coupe transversale de la poutre métallique section I.**

**FIG -3--Tableau : : analyse multicritères**

#### **CHAPITRE IV**

#### **Caractéristiques de tablier**

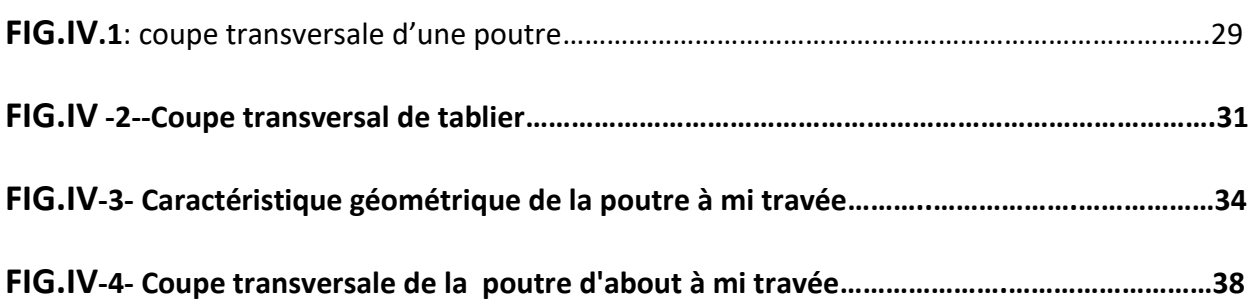

#### **CHAPITRE V**

#### **Calcul les charges et les surcharges**

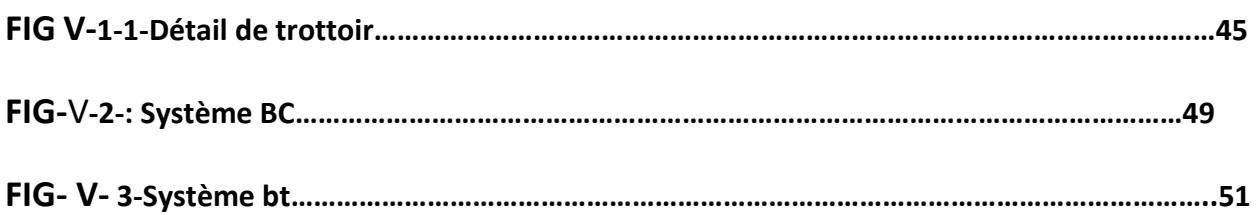

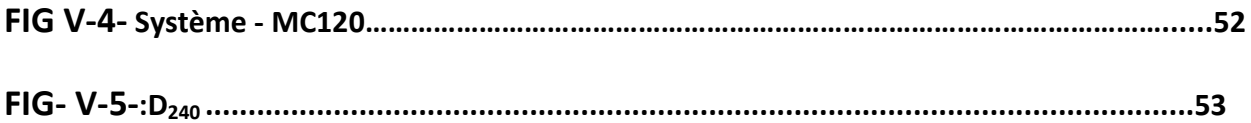

# **Chapitre VI**

# **Répartition transversale**

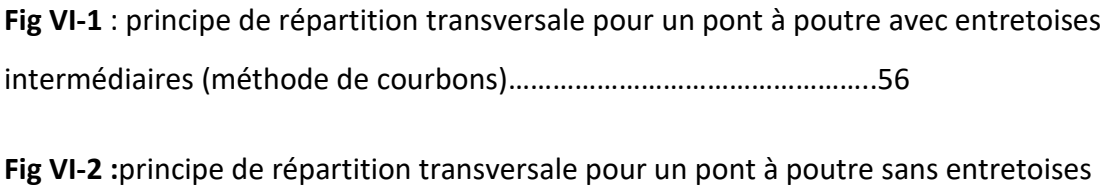

intermédiaires ( méthode de Guyon Massonet)………………………………56

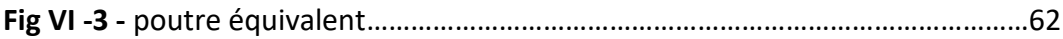

#### **CHAPITRE VII**

#### **MODELISATION DU TABLIER**

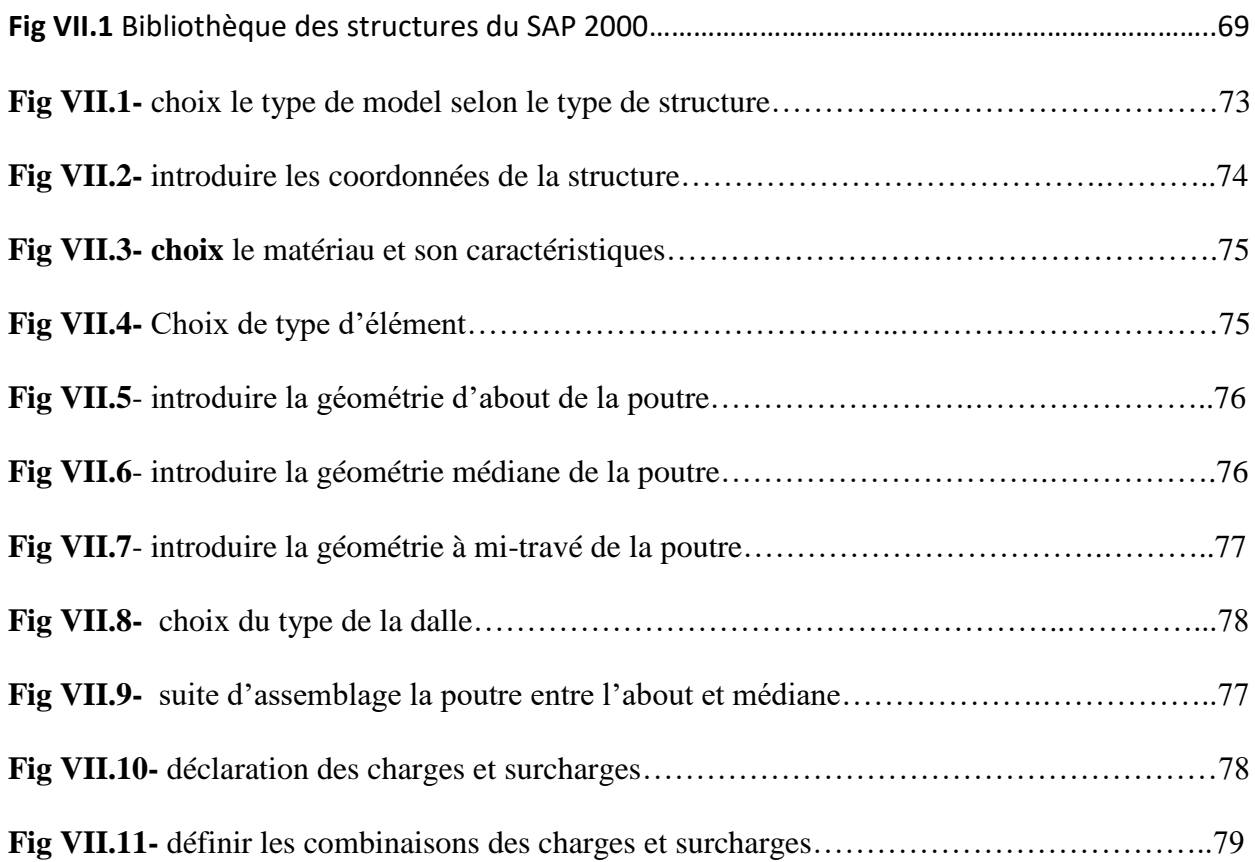

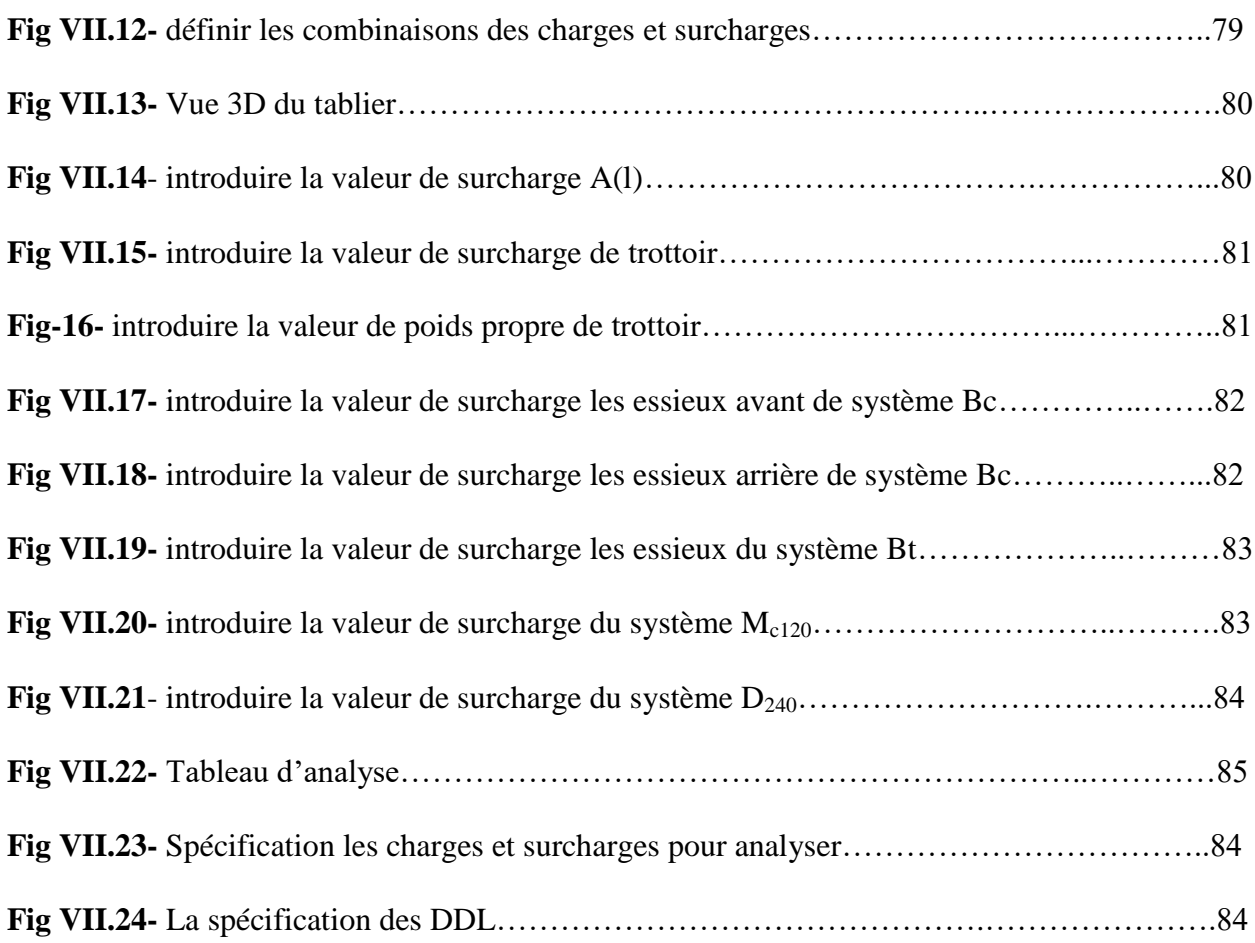

# **CHAPITRE VIII**

# **Etude de précontraint**

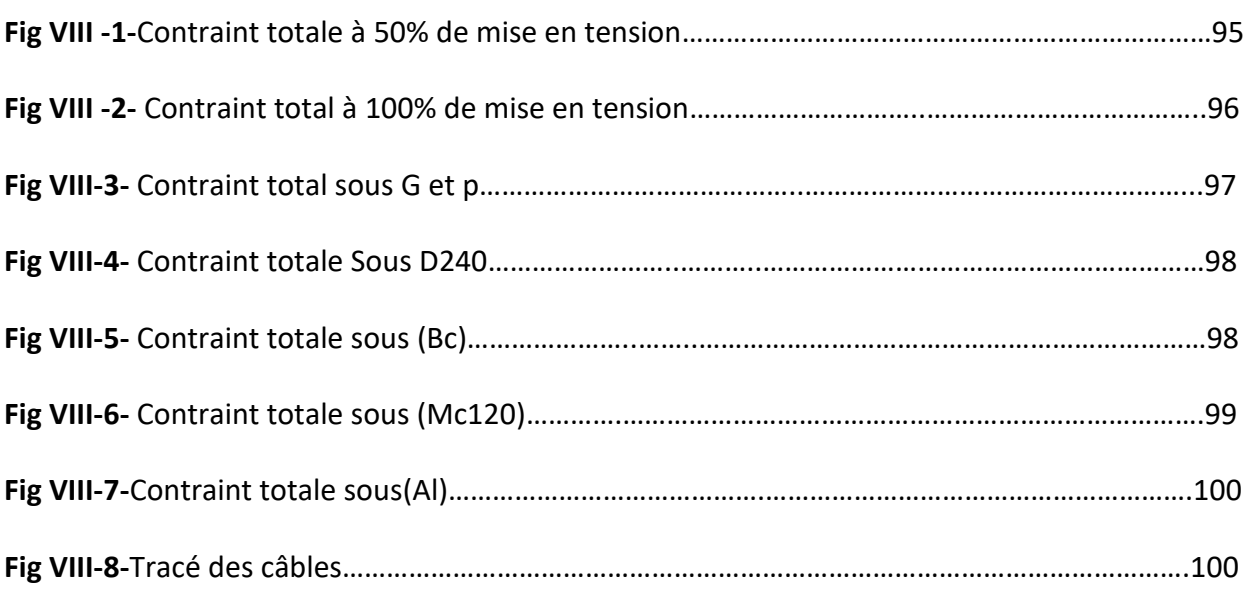

# **CHAPITRE IX**

#### **ETUDE DE L'HOURDIS**

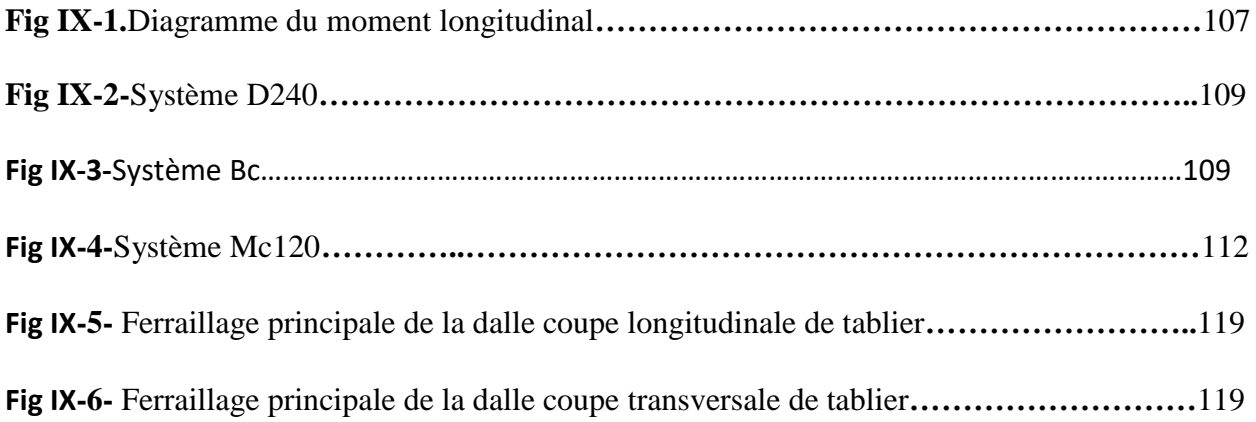

#### **CHAPITRE X**

#### **CONCEPTON ET DIMENSIONNEMENT DE LA PILE**

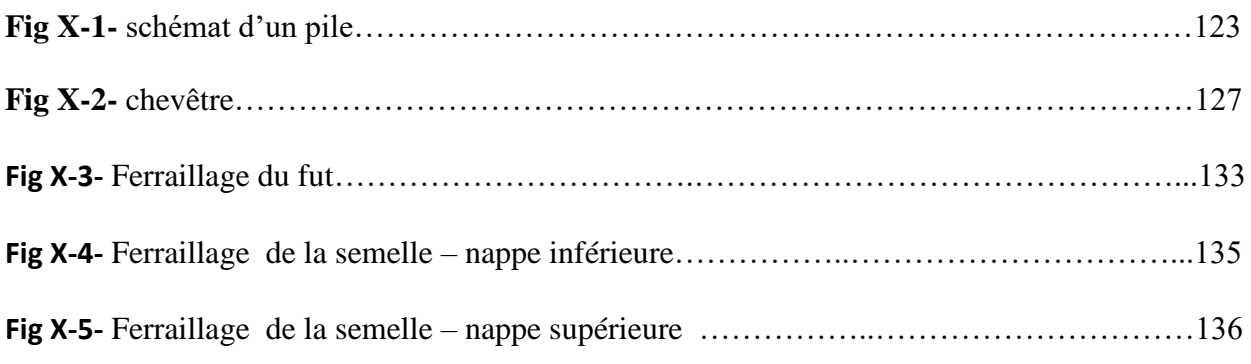

# **Liste des Tableaux :**

### **CHAPITRE I**

# **Présentation de projet**

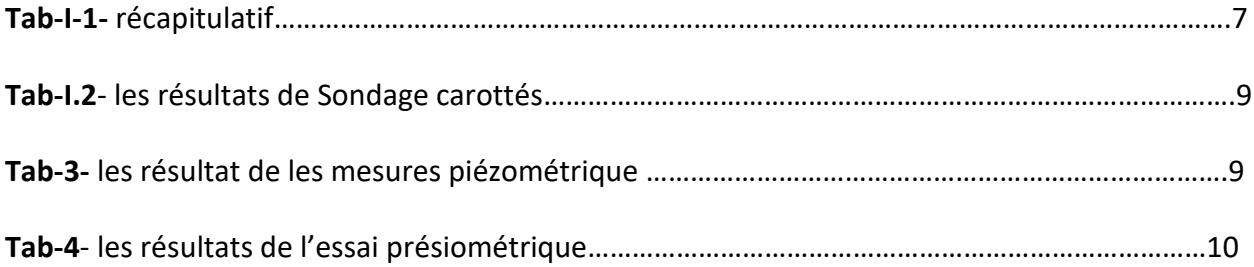

# **CHAPITRE II**

#### **CONCEPTION GENERALE**

# **Tab.II.1** .analyse multicritères

# **CHAPITRE III**

# **Caractéristique des matériaux**

#### **CHAPITRE IV**

# **Caractéristiques du tablier**

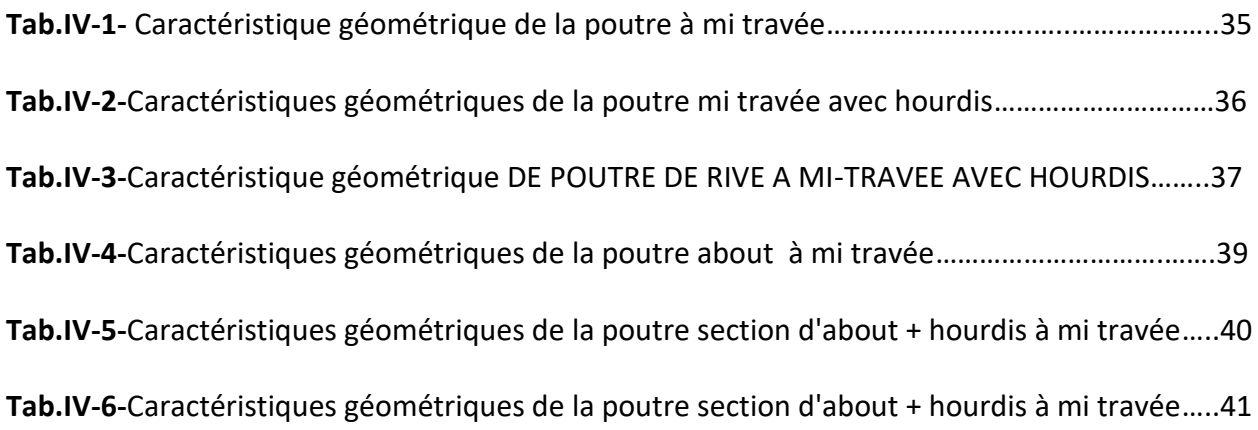

#### **CHAPITRE V**

# **Calcul les charges et les surcharges**

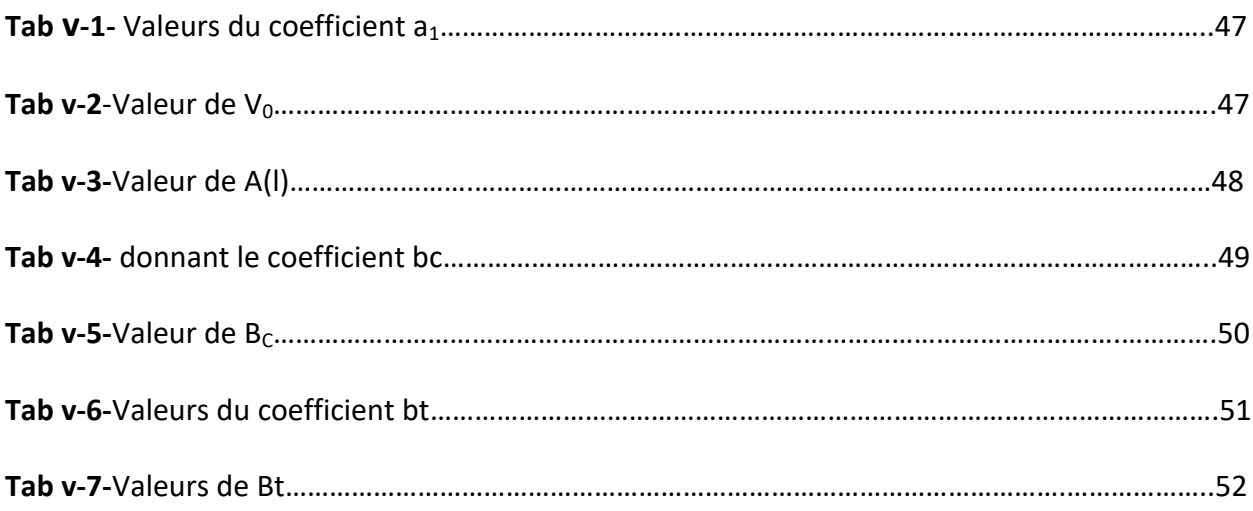

### **CHAPITRE VI**

# **Répartition transversale**

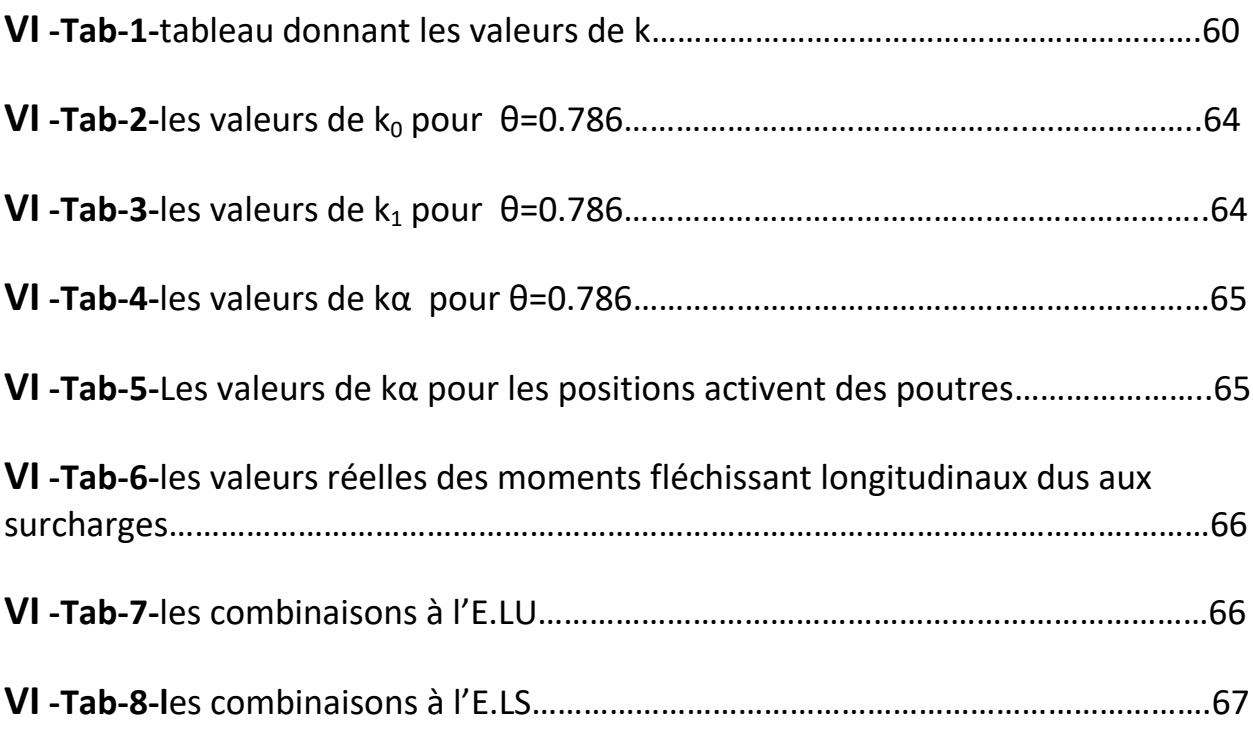

# **CHAPITRE VI**

#### **Modalisation de Tablier**

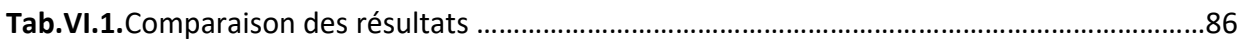

# **CHAPITRE VIII**

### **ETUDE DE PRECONTRAINT**

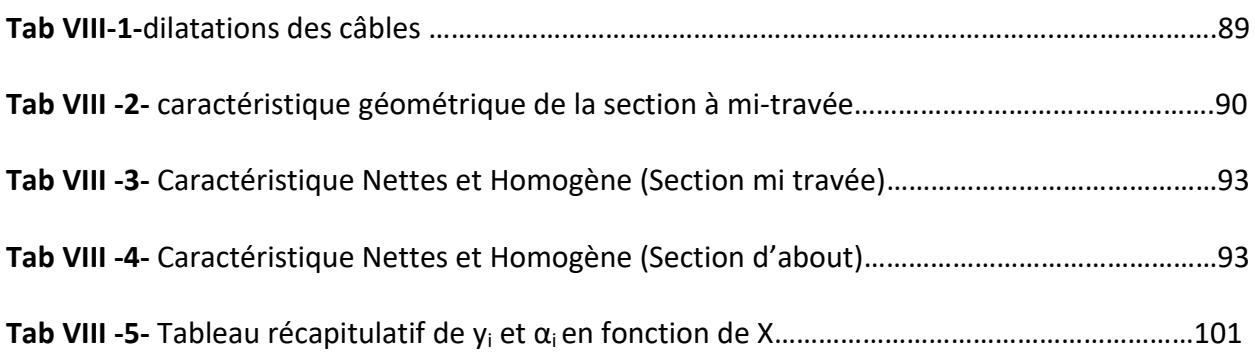

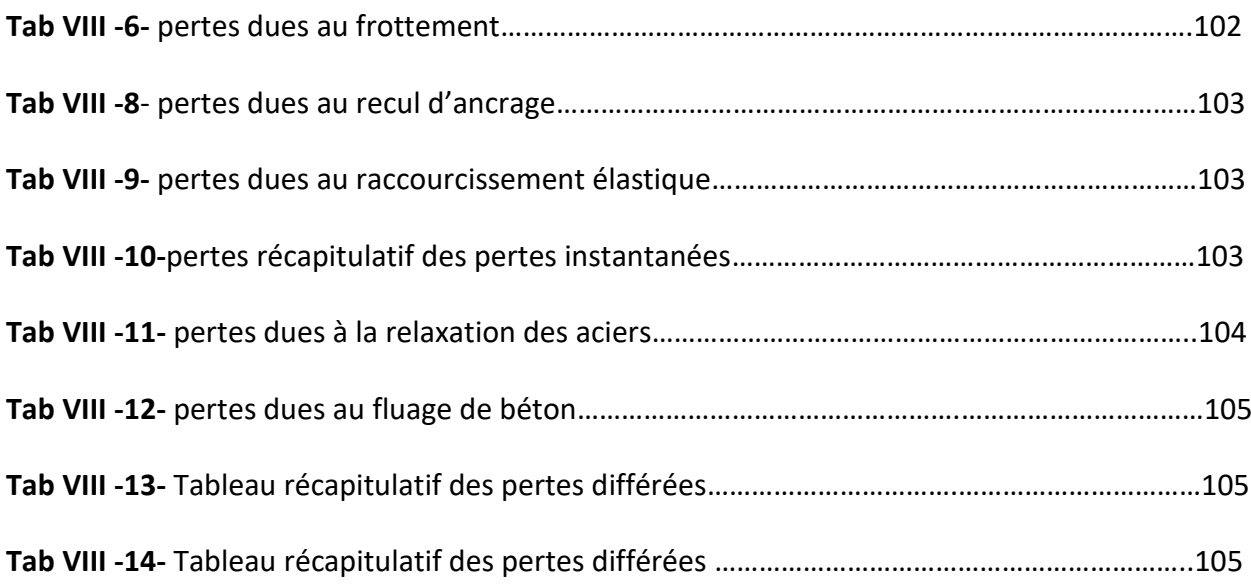

#### **CHAPITRE IX**

#### **ETUDE DE L'HOURDIS**

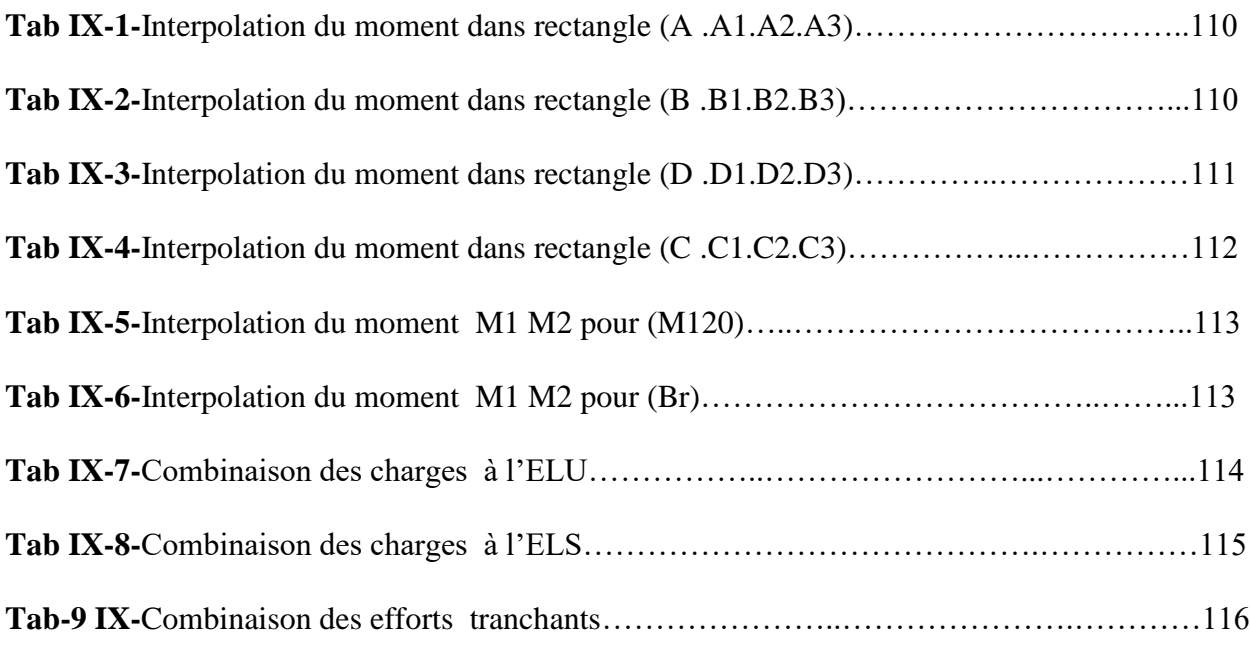

# **CHAPITRE X**

#### **CONCEPTON ET DIMENSIONNEMENT DE LA PILE**

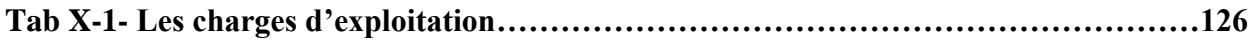

# *CHAPITRE I*

# *PRESENTATION DE PROJET*

# **1-INTRODUCTION :**

 un pont est une construction qui permet de franchir une dépression ou un obstacle (cours d'eau, voie de communication, vallée, ravin, canyon) en passant par-dessus cette séparation. Le franchissement supporte le passage d'humains et de véhicules dans le cas d'un pont routier, ou d'eau dans le cas d'un aqueduc on distingue également comme ècoduc ou ècopont des passages construits ou (réservés) dans un milieu aménagé, pour permettre aux espèces animales, végétales, fongique, ets. De traverser des obstacles construits par l'être humaine ou résultant de ses activités.les ponts font partie de la famille des ouvrages d'art. Leur construction relève de génie civil.

# **2-Présentation de l'ouvrage :**

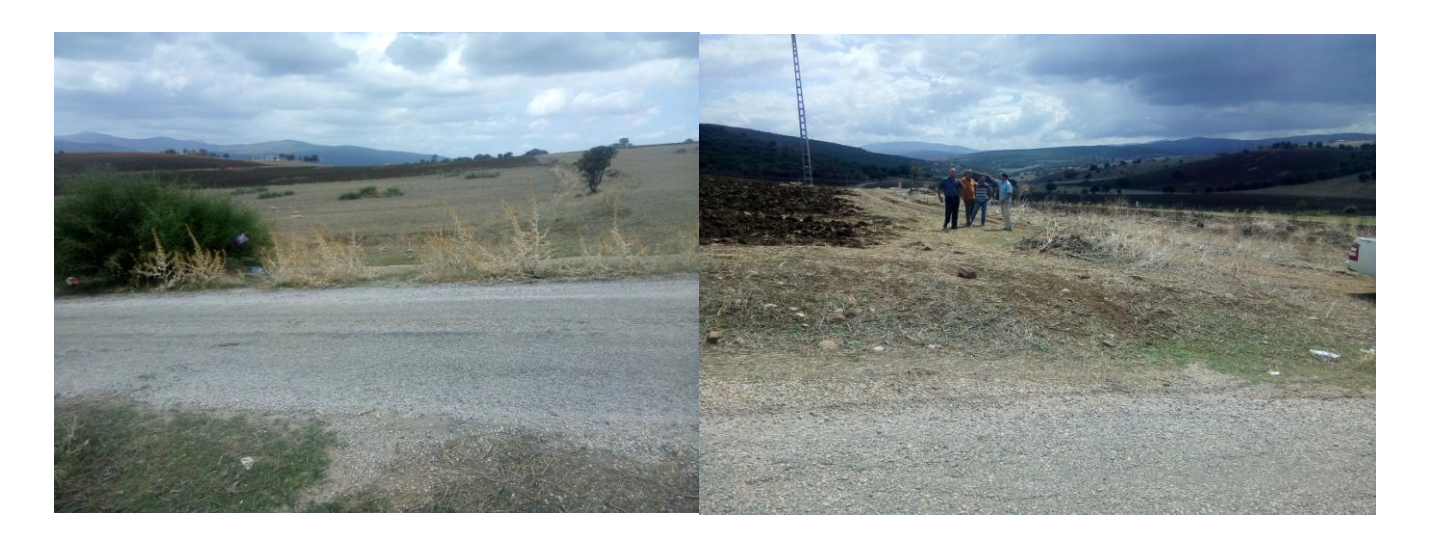

# **Fig.I.1.Photos sur le terrain**

Notre ouvrages c'est une passage supérieure franchissant la route de bouchegouf wilaya de Guelma vers Annaba et évitée le dédoublement de la RN 16 entre la limite de la wilaya de Souk-Ahras et l'échangeur autoroute EST\_OUEST sur 42 Km.

# **2-1-Tracé en plan :**

Le tracé de dédoublement de la RN 16 entre la limite de la wilaya de SOUK AHRAS et l'échangeur autoroute EST\_OUEST sur 42 Km est reproduit ci-dessous sur une photo <Google Earth< avec la localisation de l'emplacement approximative de l'ouvrage d'art réalisé dans le cadre de l'évitement de la ville de bouchegouf.

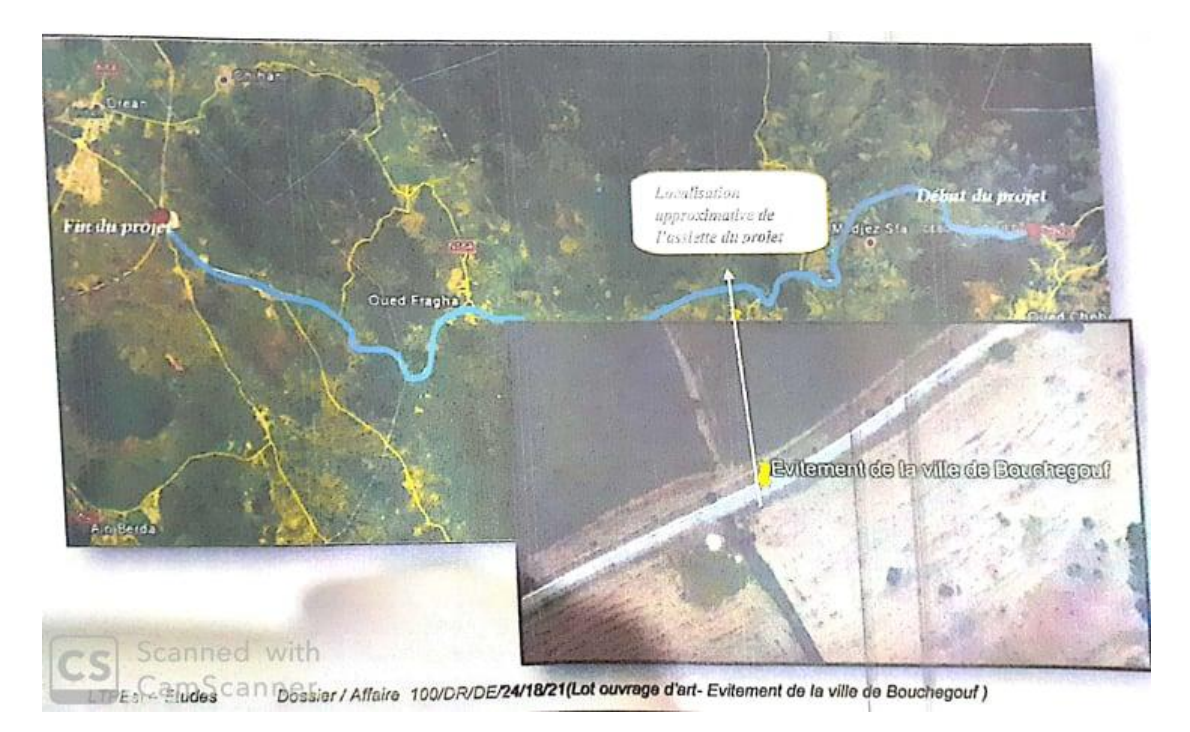

# Fig.I.2.La de l'évitement de la ville de bouchegeuf

# **2-2-profil en long :**

Le profil en long de notre ouvrage et représente un pente de -0,5%.

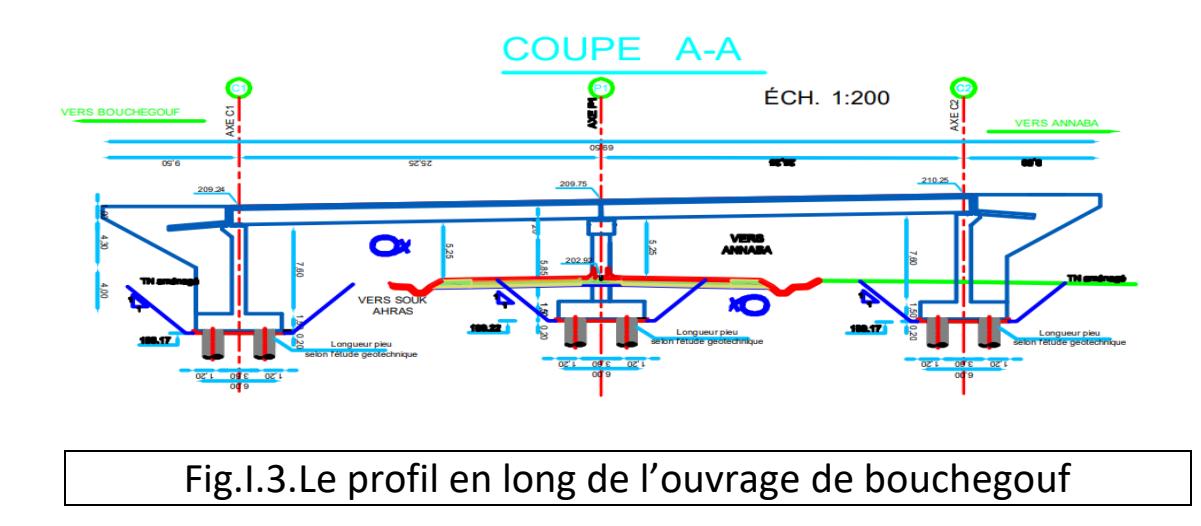

# **2-3-profil en travers :**

Le profil en travers et représente les élément et les caractéristique et la géométrie de l'ouvrage.

- Largeur roulable 8,00 m
- Deux trottoirs de 120 cm de chacune
- Un pentu de 2,5%
- Voix de circulation et 2 voix

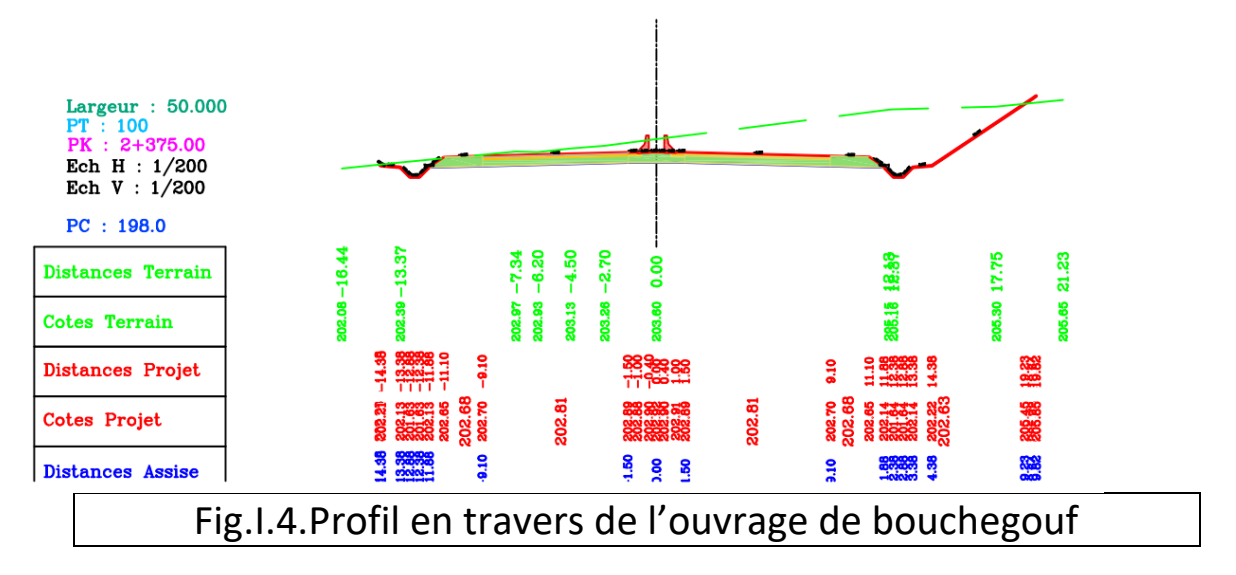

# **3-données naturel :**

#### **3-1-Les données topographique :**

Le terraine naturel et incliner un peu on a un petit déblai mais ne représente aucune déclivité . Le niveau de gabarie de l'autoroute minimum et 5,25m.

# **3-2-géologique locale :**

D'après la carte géologique de bouchegouf au 1/50000, le terrain d'étude est recouvert par les formations suivant :

**Pa :** marnes argileuses, conglomérats et gravélites d'âge pliocène.

 **m 3 :** dépôts du Pontien qui ce superposant transgrissivement sur les roches du crétacé et du paléogène. Composé par des molasses subdivisées en deux parties :

 A la base, on observe les conglomérats gravélo\_blocageux bien cimentés par les sels et les carbonates. Le ciment constitue 90% de la roche.

 Plus haut, 40m composée de lentilles et d'intercalations de conglomérats et de grés stratifiés.

Quaternaire d'àge rhabien forment deux terrasses :

 **q <sup>6</sup>première terrasse :** alluvions constitués de sable argileux, d'argiles et de graviers.

 **q 5-6 deuxième terrasse :** dépôts d'éluvions et alluvions composé d'éboulis de grés numidiens.

 **N 4 <sup>t</sup>Barrémien de la série Tellienne allochtone :** constitué de lare argileux bleu verdâtres. Et argiles foncée finement litée qui passent à des marnes en plaquettes fines à intercalations de calcaires.

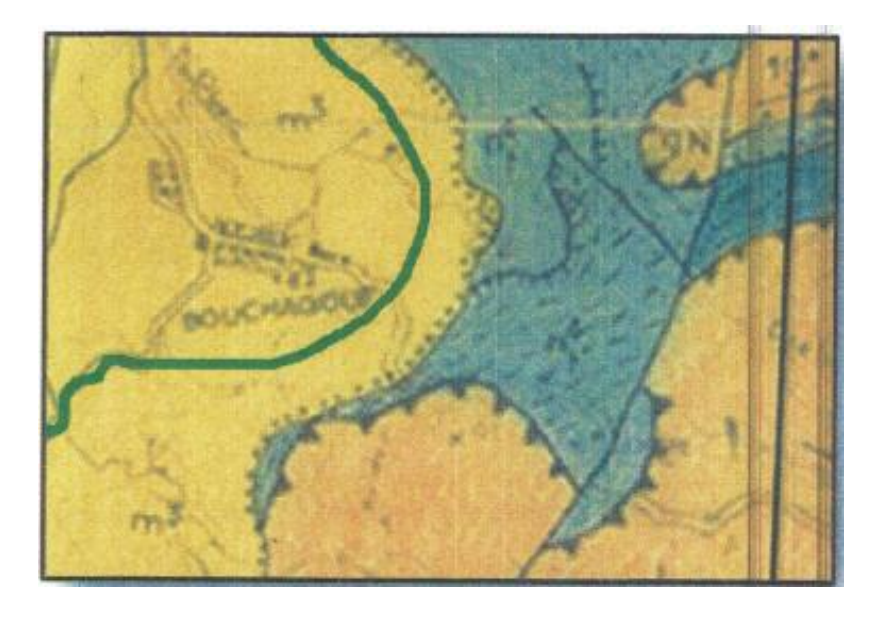

**Fig.I.5.Carte géologique de Bouchegouf au 1/50 000**

# **Légende :**

**q 6 : Rhabien :** sables, sables argileux, gravier de rivage de la première terrasse (de la haute plaine d'inondation).

**q 5-6 : soltanien-Rharbien :** Sables, sables argileux, gravier de rivage de la deuxième terrasse.

**q 4 : tensiftien :** argiles, limons, sables, gravier de rivage de la troisième terrasse.

**m 3 : Pontien :** conglomérats et grés gravelo\_blocageux fortement cimentés.

**nt 4 : barrémien :** marnes argileuses bleu verdâtres.

# **3-3-reconnaissance géotechnique du site :**

# **A-In situ :**

Selon le programme établi par la SETS, danse cadre de ce projet, le L.T.P/Est a procédé à l'exécution de :

- **Deux(2) sondages carottés de 20,00m de profondeur chacun avec prélèvement** d'échantillons de sol qui ont soumis aux différents essais physique, mécanique et chimiques.
- **Un(01) sondage préssiométrique, atteignant la même profondeur, avec des essais préssiométrique réalisés chaque 1.00m.**

 Le sondage préssiométrique SP 01 à fait l'objet de pose de piézométre.

L'investigation in situ a été implantée au droit de chaque appui selon le plan d'implantation envoyé par la SETS joint ci-après.

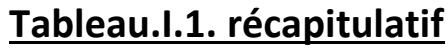

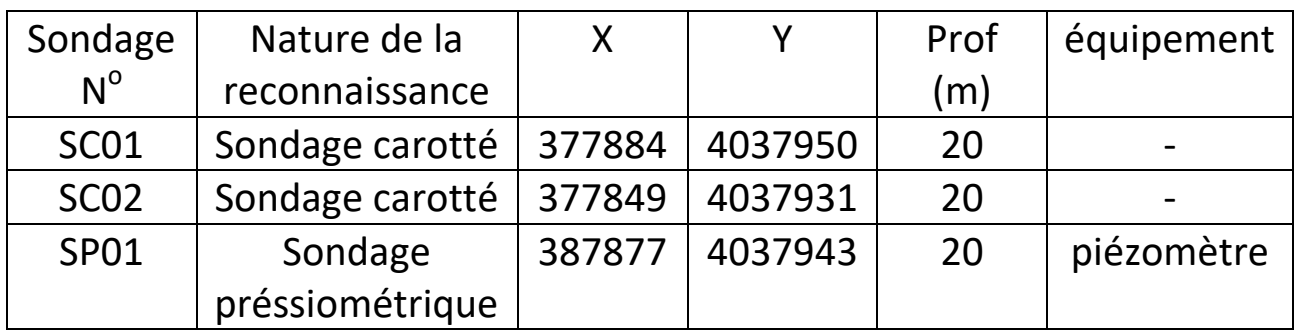

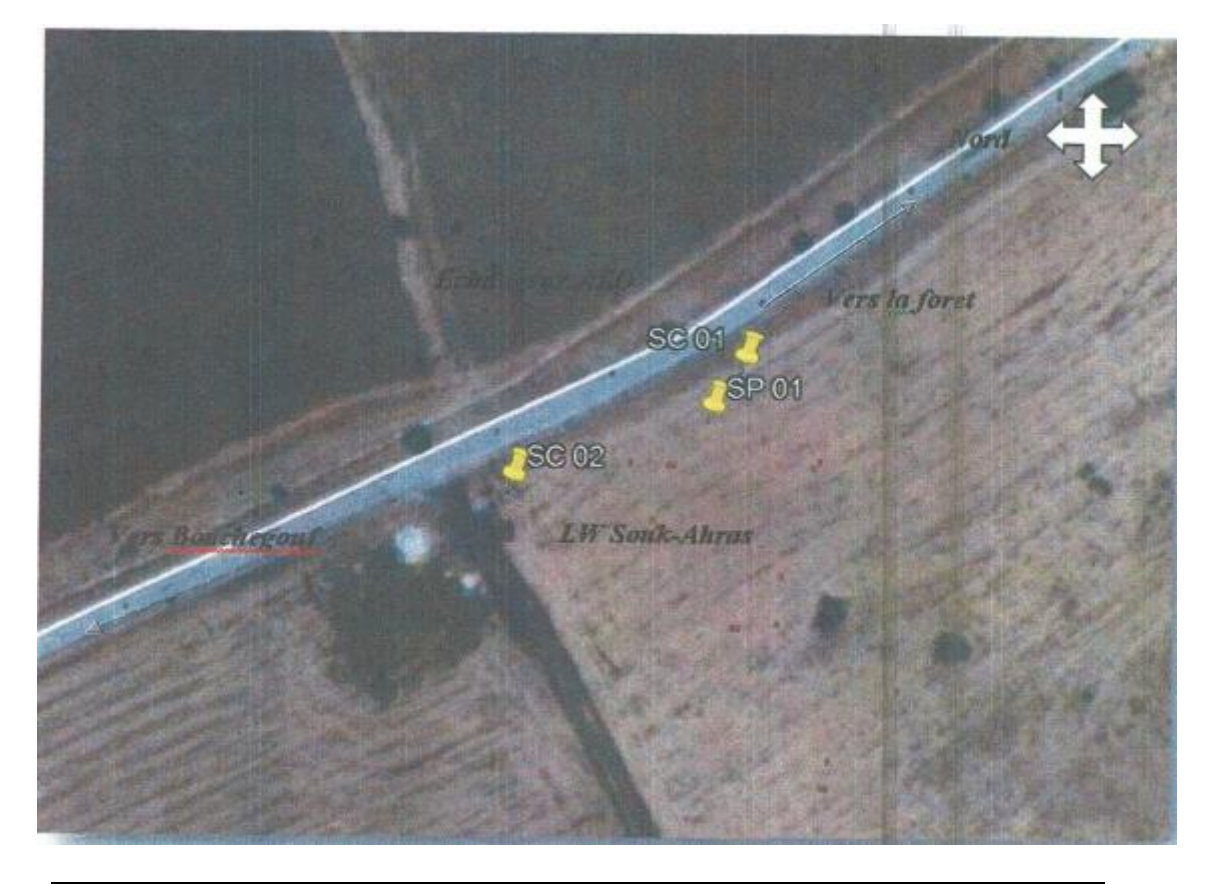

Fig.I.7.Plan d'implantation de l'investigation in situ

# **Conclusion :**

 La reconnaissance géométrique de l'ouvrage d'art sur oued Sfa, établie dans le cadre du marché relatif a l'étude géotechnique du dédoublement de la RN 16 entre la limite de la wilaya de Souk-haras et l'échangeur autoroute Est=ouest sur 42Km N<sup>0</sup> 07/2018, à mis en évidence de formations sédimentaires caractérisées par la présence des formations géologiques entrecoupées par les sondages carottées :

- o Argile verdare oxydée qui se débite en plaquettes
- o Argile grisare compacte et gupeuse

Le toit de ces formations est recouvert par une couche de terre végétale dont l'épaisseur varie entre 1.00m et 1.50m.

- Les mesures piézométriques effectuées sur site, ont indiqué un niveau d'eau variant de (-9.81 m) à (-9.85).
- Les résultats obtenus à partir des essais pressiométriques donnent des valeurs de modules de déformation (E) et de pression limites (pl) assez élevées en surface à très élevées en profondeur (fin de sondage).
- Entre 1.00m et 4.00m :

7.80≤pl (bars) ≤21.40

231.8≤E(bars)≤326.3

Entre 5.00m et 8.00m :

30.50≤pl (bars) ≤48.50

387.0≤E(bars) ≤625.4

Entre 9.00m et 20.00m :

48.50≤pl(bars) ≤49.10

1097.7≤E(bars) ≤1067.16

 Les résultats des essais de laboratoire réalisés conformément ou programme géotechnique établit par le BET indiquent un sol dense, fin , humide très humide, peu plastiques très plastique et gonflant.

# **Recommandation :**

 Pour des fondation profondes réalisées sur des pieux forés ayant un diamètre de 1.00m, ancrés à une profondeur D=8.00m dans la formation argileuse, la force portante totale est de 390t.

 Le pourcentage des sulfates est à l'état de traces, ce qui indique un sol non agressif.

NB : Des analyses chimique réalisés sur les échantillons prélevés au doit de sondage SC02 et les essais de gonflement libre à l'odomètre sont en cours de réalisation. Les résultats feront l'objet d'un rapport complémentaire.

# **Les tableau qui exprimer les résultat des essais de Sondage :**

#### **Tab.I.2. les résultats de Sondage carottés**

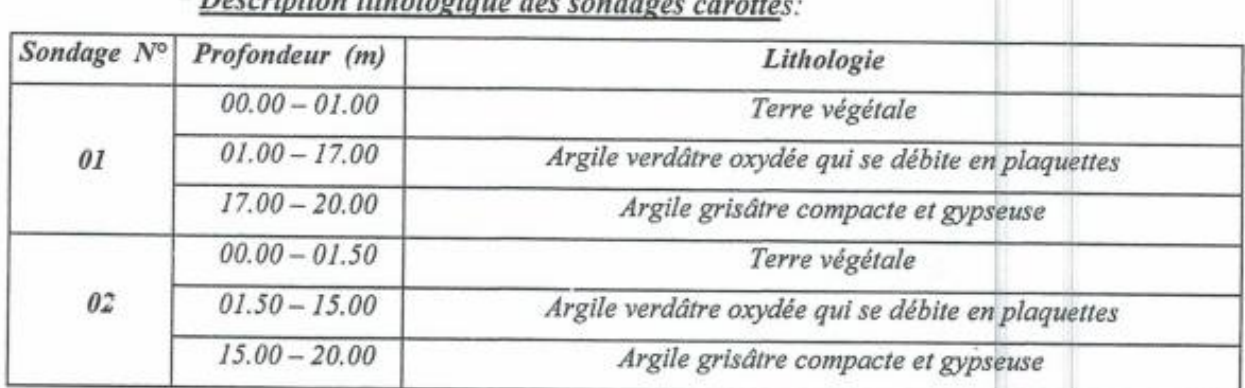

 $*$  Dependently  $B$  the street section

#### \* Mesures piézométriques.

Les mesures piézométriques enregistrées sur site, ont mis en évidence un niveau d'eau variant entre (-9.81) m et (-9.85) m :

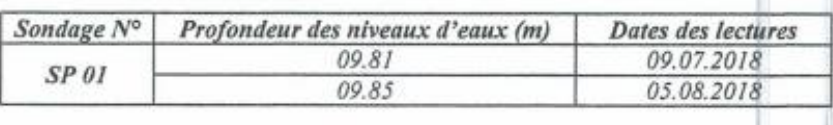

### **Tab.I.3. les résultats de l'essai présiométrique**

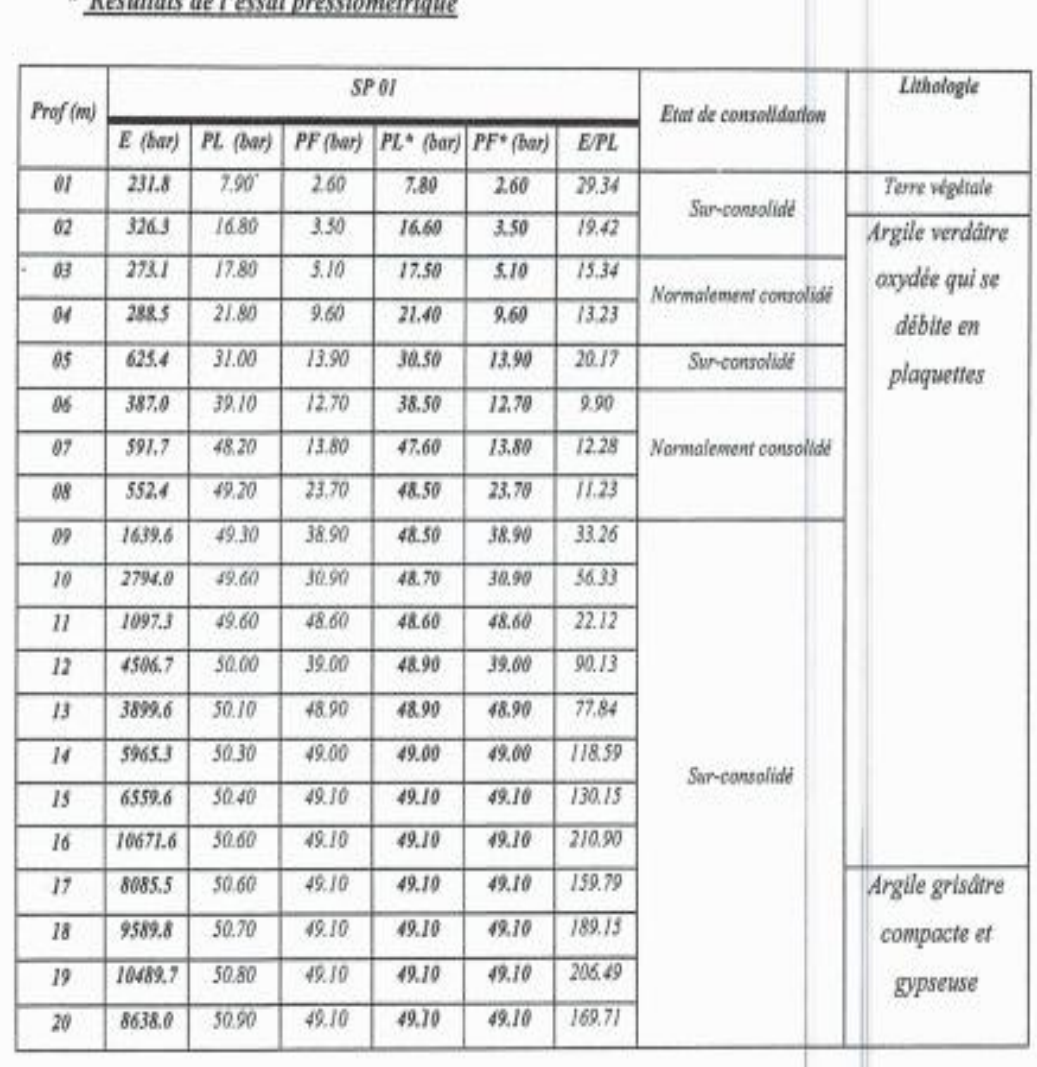

# \* Résultats de l'essai préssiométrique

# **4-Les caractéristiques principales de l'ouvrage :**

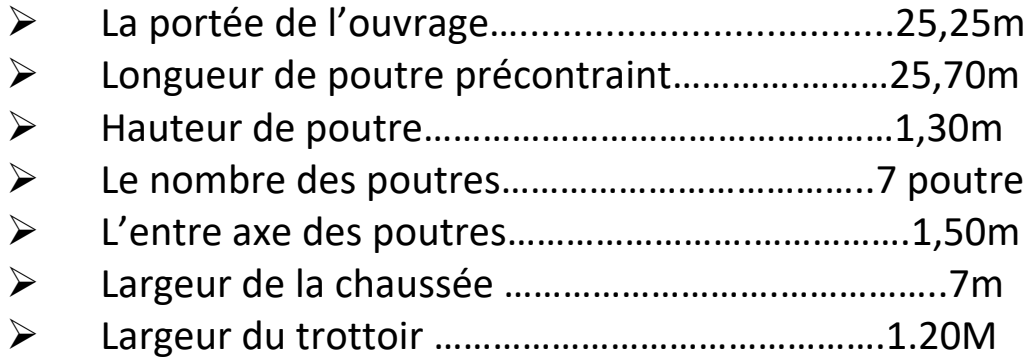

**Contract Contract Contract** 

# *CHAPITRE II*

# *CONCEPTION GENERALE*

**1-INTRODUCTION :**

 La conception des ponts c'est la phase la plus difficile dans l'élaboration d'un projet. Pour les ponts, c'est elle qui permet de fixer la nature et le type d'ouvrage le plus économique capable de satisfaire le mieux possible à toutes les conditions imposées.

Si pour ce la nous avons proposé les deux variantes suivantes:

- $\triangleright$  Pont a poutres en béton précontraint a travées indépendantes.
- $\triangleright$  Pont mixte à poutres métalliques.

#### **2- 1ère VARIANTE: PONT A POUTRES EN BETON PRECONTRAINT A TRAVEE INDEPENDANTES**

 Il est possible de réalisé des tabliers à l'aide des poutres en précontrainte par post tension ou bien par pré-tension solidarisée par une dalle de couverture colée on place des coffrages perdus non participant.

#### **2-1- Pré-dimensionnement de la poutre en béton précontraint par pré tension:**

Selon un document de SETRA

```
a. Entraxe entre deux poutres:
```

```
1,0 ≤ d ≤1,5 m
On fixe l'entraxe d = 1,5 m.
b. Le nombre des poutres:
```
 $N=\frac{La}{d}$ 

La : largeur total du pont

La=10,40m

 $N=\frac{10,40}{1,5}$ . Donc N=6,93

#### **c. La hauteur des poutres:**

0,8 ≤ H t ≤1,60 m On fixe la hauteur des poutres H t =1,30m. **d. L'épaisseur de l'âme:**  $E \ge 14$  cm. On prend une épaisseur E=18cm. **e. La largeur de talon:** on prend Et=44cm **f. L'épaisseur de l'hourdis:**

Eh ≥ 15 cm. Justification ou poinçonnement par charge concentré

On prend une épaisseur Eh =20 cm.

#### **2-2- Pré dimensionnement de la poutre en béton précontraint par post-tension :**

#### **a. Elancement de poutres :**

$$
\frac{L}{22} \le H_t \le \frac{L}{16}
$$

**On** a L = 25,70 m d'où 1,13≤H<sub>t</sub>≤1,56

 $H_t = 1,30m$ 

#### **b. Nombre des poutres** :

Le nombre des poutres est déterminé par formule suivante :

$$
N = \frac{La}{d} + 1
$$
 avec:

La : c'est entraxe entre les poutres d'extrémité égale 15,50 m

d : entraxe entre deux poutres 1,50≤d≤2,50

On prend d=1,50m

Donc : N=7 poutres

#### **c. La largeur de la table de compression b :**

 $0,6H_t \leq b \leq 0,7H_t$ 

0,78≤b≤0,91 on prend b=0,80m

#### **d. Epaisseur de la table de compression :**

 $e_c$ 12≤  $e_c$ ≤15 on prend  $e_c$ =15cm

#### **e. La largeur de talon Lt :**

15 $\leq$ L<sub>t</sub> $\leq$ 80 on prend L<sub>t</sub>=50 cm

#### **f. Epaisseur de talon et On prend**  $e_t = 15$  cm

#### **g. Epaisseur de l'âme en travée b0** :

 $18\leq b_0 \leq 25$  on prend b<sub>0</sub>=20cm

#### **Epaisseur de l'âme à l'about b<sup>0</sup> :**

 $25 \le b_0 \le 35$  on prend b<sub>0</sub>=30cm

#### **h. Goussets:**

 C'est l'angle disposé pour permettre d'améliorer la section et de placer les armateurs d'acier et les câbles de précontrainte (45<sup>0</sup> $\leq$ α $\leq$ 60<sup>0</sup>)

**Goussets du talon :**

En travée:  $\alpha_3 = 53^\circ \rightarrow e_3 - 20 \text{cm}$ 

A l'about :  $e_3$ =13cm

#### **Goussets de la table de compression** :

En travée:  $\alpha = 12^\circ \rightarrow e_1$ -6cm A l'about:  $\alpha_2$ -45° $\rightarrow$ e<sub>2</sub>-5

#### **i. Hourdis :**

20≤H<sub>h</sub>≤30

On fixe  $H_h$ =20 cm

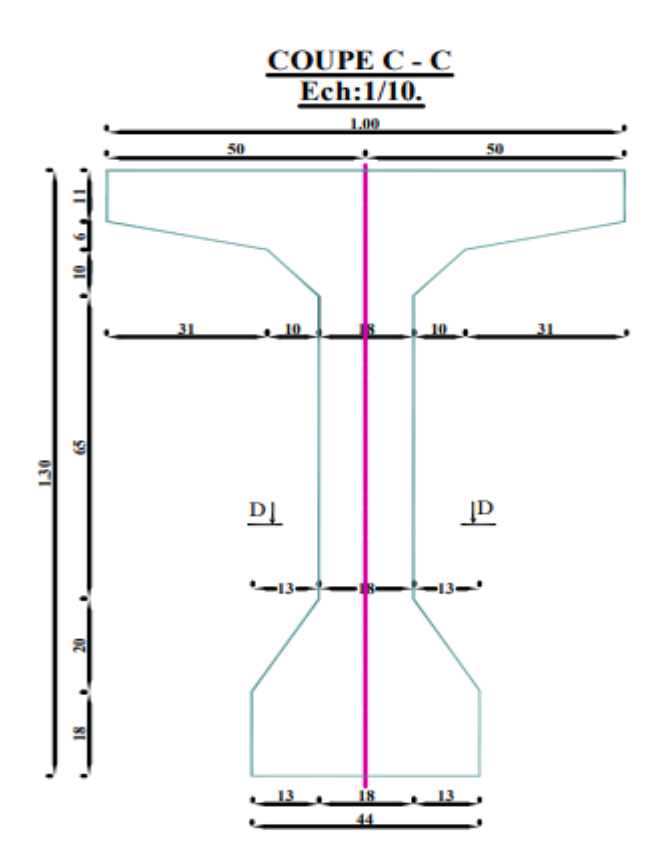

#### **Fig.II.1.la géométrie de la poutre par post-tension section I.**

#### **3. 2ème VARIANTE : PONT MIXTE A POUTRES METALLIQUES :**

#### **3-1- Pré dimensionnement de la poutre :**

#### **a. Nombre de poutres (N) :**

 Le nombre de poutres est déterminé par le rapport entre la largeur de tablier et l'espacement : N=La/d

La : Est la largeur du tablier égale à 10,20 m.

On fixe l'espacement : d = 1.5 m

N = 10.20/1.5= 6.8 on prendra :

 $N = 7$  poutres

#### **b. Elancement de poutres**

L'élancement économique (hauteur de la poutre) est de L/25 ce qui nous donne h =1 m.

#### **c. Epaisseur de l'âme des poutres**

L'épaisseur de l'âme de la poutre maîtresse doit respecter les quatre conditions suivantes :

- $\triangleright$  Résistance à la corrosion.
- Résistance au cisaillement.
- $\triangleright$  Flambage vertical de la semelle dans l'âme.
- $\triangleright$  Fatigue.

 On considérant ces quatre critères nous allons dimensionner l'âme des poutres à mi-travée et sur appui :

- A mi -travée 8≤ea≤14mm
- Sur appui ea≤20mm

On prend :

- > Une épaisseur de 12 mm à mi travée.
- $\triangleright$  Une épaisseur de 15 mm sur appui.

#### **d. Semelles :**

Les semelles sont déterminées par les efforts au bétonnage et en exploitation par des conditions

De résistance.

D'instabilité.

**e. Semelle supérieure à mi-travée :**

La largeur de la semelle 200≤L<sub>S-T</sub>≤500mm

L'épaisseur 12≤e<sub>s-t</sub>≤40mm

- $\triangleright$  Une largeur de 200 mm
- > Une épaisseur de 20 mm.

#### **f. Semelle supérieure sur appui**

La largeur de la semelle 400≤L<sub>s-t</sub>≤900mm

L'épaisseur 20 ≤ es-a ≤ 40 mm, on prendra donc :

- $\triangleright$  Une largeur de 500 mm.
- > Une épaisseur de 20 mm.

#### **g. Semelle inférieure à mi-travée :**

La largeur de la semelle 300≤L<sub>s-t</sub>≤600mm

L'épaisseur 20 ≤ es-t ≤ 40 mm, on prendra donc :

- $\triangleright$  Une largeur de 500 mm.
- Une épaisseur de 20 mm
- **h. Semelle supérieure sur appui :**

La largeur de la semelle 600≤L<sub>S-A</sub>≤1000mm

L'épaisseur 30≤es-a≤60mm on prendra

Donc

- $\triangleright$  Une largeur de 600 mm.
- > Une épaisseur de 30 mm.

 Dans le cas des ponts mixtes, les dimensions des semelles des poutres métalliques sont fixées aussi bien par les conditions de montage que par celle de service, car avant que la liaison acier béton ne soit réalisée, les poutres métalliques assurent la résistance d'ensemble de l'ouvrage. Pour un ouvrage d'importance, les dimensions des semelles inférieures d'un pont mixte et d'un pont à dalle orthotrope sont très voisines.

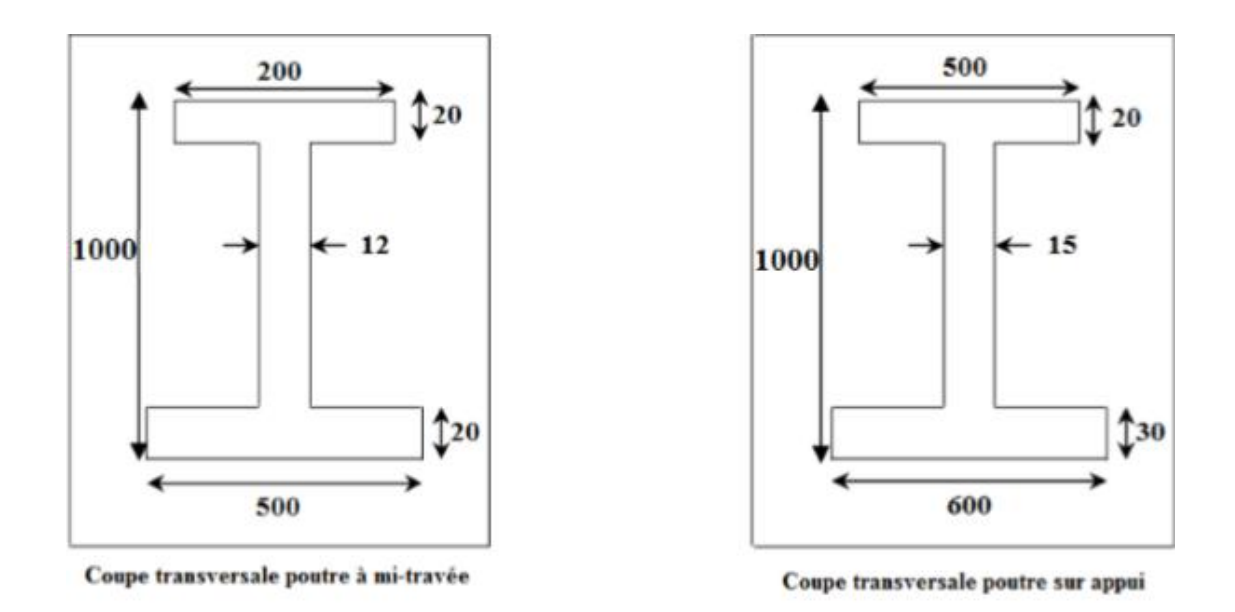

**Fig.II.2.Coupe transversale de la poutre métallique section I.**

#### **4. LES INCONVENIENTS ET LES AVANTAGES POUR CHAQUE TYPE DE VARIANTE :**

#### **4.1. 1ère variante : pont a poutres en béton précontraint**

#### **4.1.1. Les avantages :**

#### **RESISTANCE STRUCTURELLE**

L'utilisation de la technique du **précontraint en béton** permet de doter celui-ci d'une résistance plus élevée, apportant un effort de compression interne compensant l'effort de traction produit par les charges des éléments structurels.

#### **DURABILITE DE LA CONSTRUCTION**

L'un des grands avantages des **pièces précontraintes** est l'élimination de fissures et de craquelures dans toutes les étapes de charge. Cette absence de fissuration est synonyme d'une plus grande capacité de la structure à supporter les charges, impacts, vibrations et coups, tout en réduisant au minimum la possibilité de corrosion de l'acier, augmentant ainsi la durabilité de la construction.

#### **ECONOMIES**

L'utilisation de précontraints en béton permet de ménager de grandes lumières dans la construction grâce à la longitude des pièces, tout en permettant des économies de matériau et en apportant de la légèreté. Un exemple serait l'utilisation de **poutrelles précontraintes en béton** pour la clôture de toits dans des espaces très amples, comme des bâtiments industriels, qui permet une luminosité plus importante. Dans le cas de fermetures pour parkings par exemple, l'utilisation de plaques de béton donne lieu à une séparation plus importante de colonnes

porteuses, permettant de tirer un meilleur avantage de l'espace et de réaliser des économies substantielles en matériaux.

#### **DESIGN**

Grâce aux **éléments précontraints en béton**, les éléments architectoniques obtenus sont plus efficients et minces, et offrent une infinité de possibilités de construction.

#### **HAUTES PRODUCTIONS**

Grâce à la technologie de **[Tensyland](https://www.prensoland.com/fr/machines-fabiquer-poutrelles-dalles-beton/)**, la production en série de **poutrelles et dalles en béton** apportant des solutions à toutes les phases du processus, et permettant un meilleur contrôle de qualité, une réduction des coûts et une production élevée, offrant ainsi une réponse à des projets architecturaux de grande envergure.

#### **RAPIDITE DE LA CONSTRUCTION**

Une plus grande rapidité de construction par le fait de pouvoir travailler en même temps sur différents fronts ou construire simultanément plusieurs parties de la structure ; ce qui en général comporte d'importants avantages économiques lors de l'analyse économique et financière complète des travaux.

#### **4.1.2. Les inconvénients :**

- $\triangleright$  Le pont peut s'allonger ou rétrécir suivant la saison (froide ou chaude)
- La portée est limitée par la résistance des poutres.
- Obligation d'avoir régulièrement des points d'appuis stable (piles).

#### **4.2. 2ème Variante : pont mixte:**

#### **4.2.1. Les avantages** :

- $\triangleright$  facilité à la construction
- durée d'installation réduite
- $\triangleright$  durable dans le temps
- $\triangleright$  c'est actuellement le type de tablier le plus économique
- $\triangleright$  réduction du tonnage d'acier

#### **4.2.2 Les inconvénients :**

 Le risque de flambement des pièces comprimées, et le risque du renversement ou le voilement lors du montage ainsi qu'en service.

 La résistance et la stabilité de la structure en place doivent être vérifiées à tous les stades importants du montage ainsi qu'un contrôle strict sur le chantier.

 Les sollicitations climatiques la différence de température entre le béton et l'acier surtout lorsque les poutres ne sont pas encore protégées par le tablier en béton.
#### **5. ANALYSE MULTICRITERES :**

Pour cette analyse nous résumerons nôtre étude de variantes en quatre points importants

#### **Tab.II.1 analyse multicritères :**

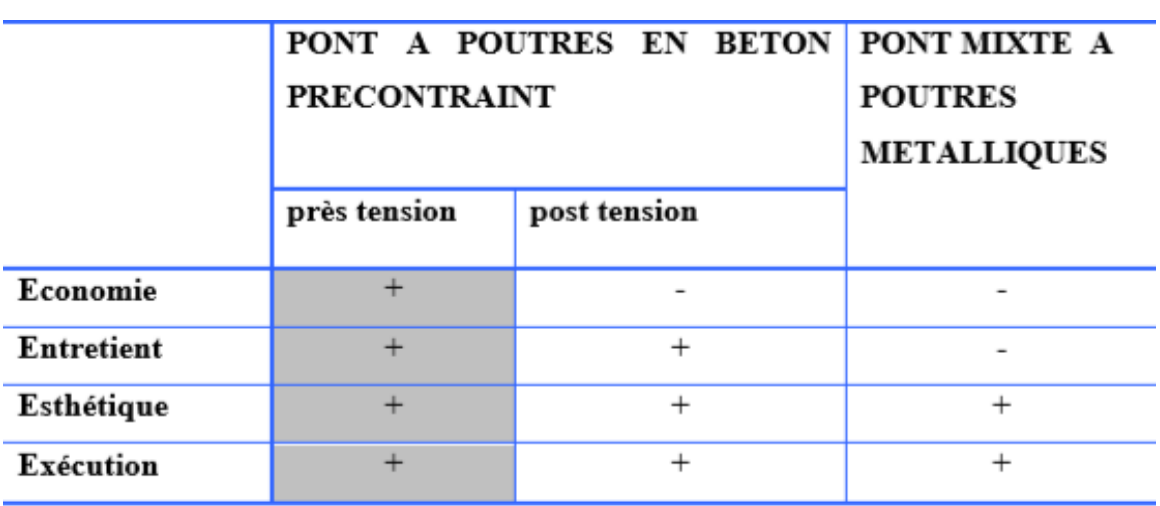

 $+$ : Favorable.

- : Peu favorable

 D'après l'analyse multicritères (tableau.1.) et selon les critères de choix, nous avons choisis la variante N°01 (pont a poutre en béton précontrainte par prés tension).

## **6. LES EQUIPEMENTS D'UN PONT:**

Les équipements des ponts couvrent un ensemble de dispositifs de nature, de conception et de fonctionnement très divers, dont le but est de rendre un tablier de pont apte à remplir sa fonction, notamment vis-à-vis des usagers. Ces dispositifs, parce qu'ils n'ont pas la pérennité de la structure elle-même, ne sont généralement pas liés définitivement à l'ouvrage et remplissent un certain nombre de fonctions. Ils permettent d'assurer la sécurité et le confort des usagers (qualité de la chaussée, dalles de transition entre les remblais et les culées, bordures de trottoirs et dispositifs de retenue, à savoir garde-corps, glissières et barrières), de protéger la structure et ses abords (étanchéité, évacuation des eaux, protection des talus par des perrés, etc.) tout en favorisant son bon fonctionnement (appareils d'appui, joints de dilatation). Enfin, les corniches ont un rôle principalement esthétique et les écrans acoustiques éventuels améliorent le confort des riverains.

- 1 ÉTANCHÉITÉ ET COUCHE DE ROULEMENT.
- 2 JOINTS DE DILATATION.
- 3 DISPOSITIFS DE RETENUE POUR LES **PONTS** ROUTIERS.
- 4 CORNICHES.
- 5 APPAREILS **D**'APPUI.

6 - ÉVACUATION DES EAUX..

# **1- étanchéité et couche de roulement :**

 La **couche de roulement** qui vient au-dessus de la chape d'étanchéité est constituée le plus souvent d'une couche de béton bitumineux de 4 à 5 cm d'épaisseur. Sur les itinéraires à forte circulation, il faut prévoir la possibilité d'ajouter une deuxième couche portant l'épaisseur totale à une dizaine de centimètres. Des indications sur ces questions sont données dans la documentation du Sétra (Service d'études sur les transports, les routes et leurs aménagements). Les principales techniques d'étanchéité en usage en France sont les suivantes :

o la **technique à base d'asphalte** (de 1 à 3 cm d'épaisseur) mise en œuvre « à chaud » (environ 200 °C) (figure [1\)](https://www.techniques-ingenieur.fr/base-documentaire/construction-et-travaux-publics-th3/les-routes-les-ponts-et-les-joints-42235210/conception-des-ponts-c4500/etancheite-et-couche-de-roulement-c4500v2niv10001.html#figure-sl7137085-web) :

o la **technique de la feuille préfabriquée monocouche ou complétée par une couche d'asphalte gravillonné** (figure [2\)](https://www.techniques-ingenieur.fr/base-documentaire/construction-et-travaux-publics-th3/les-routes-les-ponts-et-les-joints-42235210/conception-des-ponts-c4500/etancheite-et-couche-de-roulement-c4500v2niv10001.html#figure-sl7137086-web) ;

o la **technique par « Moyens à haute cadence » (MHC)**, moyens permettant de mettre en œuvre simultanément le système d'étanchéité et une couche de roulement de 4 cm...

# **2 - JOINTS DE DILATATION :**

Elément de maçonnerie incontournable, le joint de dilatation est utilisé principalement lors de la réalisation d'ouvrages en béton. Mais de quoi s'agit-il, concrètement ? Nous faisons le point sur l'utilité d'un joint de dilatation et sur son installation.

# **3 - DISPOSITIFS DE RETENUE POUR LES PONTS ROUTIERS :**

Les dispositifs de retenue comprennent :

- les **garde-corps** ;
- les **glissières** ;
- les **barrières**.

 Les **garde-corps** ont essentiellement pour objet la protection des piétons. Sauf dans des cas particuliers où ils sont spécialement renforcés, ils ne sont pas conçus pour résister au choc accidentel d'un véhicule léger (figure [7\)](https://www.techniques-ingenieur.fr/base-documentaire/construction-et-travaux-publics-th3/les-routes-les-ponts-et-les-joints-42235210/conception-des-ponts-c4500/dispositifs-de-retenue-pour-les-ponts-routiers-c4500v2niv10003.html#figure-sl7137093-web).

 Les **glissières** sont des éléments destinés à retenir des véhicules légers dont les conducteurs ont perdu le contrôle. Il existe des glissières souples et des glissières rigides. Les **glissières souples** (figure [8\)](https://www.techniques-ingenieur.fr/base-documentaire/construction-et-travaux-publics-th3/les-routes-les-ponts-et-les-joints-42235210/conception-des-ponts-c4500/dispositifs-de-retenue-pour-les-ponts-routiers-c4500v2niv10003.html#figure-sl7137094-web) comportent des éléments linéaires portés par des poteaux ; lesquels reprennent l'impact d'un véhicule en perdition en mobilisant leur aptitude, ainsi que celle des poteaux qui les soutiennent, à subir une déformation plastique.

o Les **glissières rigides** (figure [9\)](https://www.techniques-ingenieur.fr/base-documentaire/construction-et-travaux-publics-th3/les-routes-les-ponts-et-les-joints-42235210/conception-des-ponts-c4500/dispositifs-de-retenue-pour-les-ponts-routiers-c4500v2niv10003.html#figure-sl7137095-web), généralement en béton, sont basses et retiennent les véhicules par leurs roues. Compte tenu des préjudices qu'elles peuvent porter à l'intégrité mécanique des véhicules, elles sont réservées au milieu urbain, là où la vitesse est limitée.

 Enfin, les **barrières** sont destinées à empêcher des véhicules lourds de tomber du pont, et à essayer de les remettre, si possible, dans la bonne direction.

 La **norme NF EN 1317** (qui comporte 6 Parties, la Partie 6 correspondant aux gardecorps) fixe la classification des dispositifs de retenue des véhicules en fonction du niveau de sécurité selon le tableau [1.](https://www.techniques-ingenieur.fr/base-documentaire/construction-et-travaux-publics-th3/les-routes-les-ponts-et-les-joints-42235210/conception-des-ponts-c4500/dispositifs-de-retenue-pour-les-ponts-routiers-c4500v2niv10003.html#tableau-sl7137096-web)

 Pour le **dimensionnement des tabliers de ponts**, le projeteur a besoin de connaître l'intensité des efforts, éventuellement transmis à la structure porteuse par les dispositifs de retenue en cas de choc de véhicule. L'annexe nationale à la norme NF EN 1991-2 (Euro code 1 – Partie 2, actions dues au trafic sur les ponts) fixe l'intensité de ces efforts. Ils sont indiqués dans le tableau  $2$  reproduisant le tableau  $4.9(n)(N)$  de...

# **4 – CORNICHES :**

Une corniche est un [couronnement](https://fr.wikipedia.org/wiki/Couronnement_(architecture)) continu en [saillie](https://fr.wikipedia.org/wiki/Saillie_(architecture)) d'un élément, d'un meuble [\(armoire](https://fr.wikipedia.org/wiki/Armoire) par exemple) ou d'une construction. La fonction principale en est de rejeter les eaux de pluie loin de la façade.

# **5 - APPAREILS D'APPUI :**

Les appareils d'appuis sont employés dans l'industrie du bâtiment, la construction de pont et le génie civil.

Ils ont pour but d'assurer la liaison entre une structure et son support.

- $\rightarrow$  Dans tous les cas ils permettent :
- la transmission des charges verticales.
- les rotations de la structure.
- les mouvements (ferroviaires….).
- $\rightarrow$  Ils évitent :
- la fissuration.
- la transmission des bruits et vibration

# **6 - ÉVACUATION DES EAUX :**

La bonne conception des évacuations des **eaux** de ruissellement est essentiel pour la sécurité de circulation sur les **ponts** et ouvrages d'art. Ces évacuations sont composées de collecteurs - installés en voussoirs ou en aérien sous la tablier de **pont** et de chutes verticales.

# Chapitre III

Caractéristique des matériaux

# *1-CARACTERISTIQUES DES MATERIAUX :*

# **1-1-le béton :**

 Dans ce qui suit, nous supposerons connues les notions de base sur la composition et les propriétés mécaniques du béton, et nous nous attacherons seulement à mettre en évidence les caractères spécifiques du matériau destiné a la précontraintes. **Il résistance à la compression.** Il déformabilité, instantanées et différée. **Il résistace aux agents agressifs.** Pour des applications particulières, on peut aussi chercher certaines qualités spéciales telles que faible masse volumique, faible conductivité thermique, bonne résistance à l'abrasion …etc.

# **1.1.1. la résistance à la compression et à la traction:**

 La résistance du béton à la compression simple est mesurée par des éprouvettes cylindriques âgées de 28 jours, après la conservation dans les conditions i dailles. La résistance caractéristique du béton se déduit des valeurs mesurées et de leur dispersion, suivant une loi statique variables suivant les pays. Les règles BAEL et BPEL donnent, pour un âgé j ≤ 28 jours et pour un béton non traité thermiquement;

 $F_{cj} = \frac{j}{4.76 + j}$  $\frac{1}{4.76+0.83j}$ f<sub>c28</sub> pour f<sub>c28</sub>≤40 MPa

 $F_{cj} = \frac{j}{1.40 + j}$  $\frac{1}{1,40+0.95j}$ f<sub>c28</sub> pour f<sub>c28</sub>≥40 MPa

Au -delà de j=28 jours, on admet pour les calculs de résistance que  $f_{ci} = f_{c28}$ 

# **1.1.2. la résistance à la traction:**

Les bétons en générale caractérisé par leur résistance à la compression  $f_c$  mais a la traction  $f_t$ joue aussi un rôle très important dans leur comportement mécaniques : c'est le cas en particulier pour tout ce qui concerne l'adhérence.

Les règles BAEL et BPEL donnent les relations suivantes

 $F_{ti} = 0,6+0.06f_{ci}$ 

## **1.1.3. Déformation instantanées et différées du béton:**

 A l'inverse de celle de l'acier, la courbe contrainte déformation du béton ne présente pas de partie rectiligne, si bien que le module d'élasticité longitudinale n'a pas une valeur constante, ce qui amené à distinguer le module tangent du module sécant .cependant, pour les valeurs usuelles des contraintes, c'est-à-dire jusqu'à 40 à50 % de la contrainte ultime, on prend généralement en compte une seule valeur Eij du module instantané. Le module Eij est fonction croissante de la résistance à la compression ; les règles BPEL donnent la relation suivante:

 $E_{ij} = 11000^3$ V f<sub>cj</sub>

# **1.1.4. Déformation du béton:**

La déformation du béton est donnée par la formule suivante

$$
G=\frac{E}{2(1+v)}
$$

V: coefficient de Poisson

Pour les calculs de béton précontraint le coefficient de poisson v prend les valeurs suivant:

v=0,2 pour un béton non fissuré (ELS)

V=0 pour un béton fissure (ELU)

# **1.1.5. Contraintes admissibles :**

 On se fixe valeur de contraintes qui ne peut être dépassée en aucun point de l'ouvrage, cette Contrainte est appelée contrainte admissible.

## **1.1.6. Contrainte admissible à la compression :**

Les règles B.A.E.L donnent la valeur de la contrainte admissible à la compression

$$
Etat \text{ limite } \text{``ELU''} = \frac{0.85f28}{\gamma b}
$$

Avec

F<sub>c28</sub>: Résistance caractéristique à 28 jours

Ɣb:coefficient de sécurité

 $Y<sub>b</sub>$ : 1,5 situation durable ou transitoire

 $Y<sub>b</sub>: 1,15$  situation accidentelle

## **1.1.7. Qualités attendues d'un béton pour ouvrages :**

Ses qualités sont

 Une très bonne résistance à la compression à court terme (quelques jours) et à long terme (28 jours et plus).

 $\triangleright$  Une très bonne résistance aux agents agressifs, aux intempéries à l'eau de mer, éventuellement aux eaux séléniteuses.

 Une bonne déformabilité instantanée, et différés la plus faible possible. Une maniabilité pour mise en œuvre aussi bonne que possible.

# **1-2-L'acier :**

Les aciers utilisés dans les ouvrages en béton précontraint sont de deux natures différentes

Les aciers actifs, qui créent, et maintiennent la précontrainte sur le béton.

 Les aciers passifs nécessaires pour reprendre les efforts tranchants pour Limite la fissuration

# **1-2-1-Aciers actifs :**

 Les armatures actives sont des armatures en acier à haute, résistance qu'on utilise pour les constructions en béton précontraint par pré tension, ou post tension.

 $\triangleright$  Les armateurs actifs de précontrainte sont sous tension même sans aucune sollicitation extérieure

Eures aciers de précontraints ont été classés par catégories : fils, barres, Torons. La précontrainte initiale à prendre en compte dans les calcules est données par la formule suivant :

 $P_o = (0.85f_{prg}0.95f_{peg})$  Selon les règles de BPEL

fprg: la limite de rupture garantie de l'aciers de précontrainte.

F<sub>peg</sub>: la limite d'élasticité de l'acier de précontrainte.

# **a-La limite élastique :**

 Comme ces aciers pas de palier de plasticité, on définira la limite élastique comme étant un allongement résiduel de 0,1%. La limite élastique conventionnelle des aciers représente 89% de la résidence garantie à la rupture.

Dans les calculs relatifs à l'E.L.U on introduit un coefficient

Tel que

 $Y_s = 1$  situation accidentelle

 $X_s$ =1.15 situation durable ou transitoire

## **b. Contrainte limite de traction :**

## **c. Module d'élasticité de l'acier :**

 $E_s = 2.10^5$ MPa

## **d. Module de Young :**

Le module d'élasticité longitudinal "E "des aciers de précontrainte est Pris égale à:

- $\geq$  200 000 MPa pour les barres.
- $\geq$  190 000 MPa pour les torons

## **e. Diagramme contrainte déformation :**

Le calcule en E.L.U sortant du domaine élastique, il nécessaire de connaître la relation entre la contrainte et la déformation, aux différents stades de calcul.

# **1-2-2-Aciers passives:**

Les armatures passives sont des armatures comparables à celle du béton armé. (Les armatures passives sont tendues que sous des sollicitations extérieures).

# **a-La limite élastique :**

 Les aciers utilisés sont des aciers courants à haute adhérence de béton armé, des classes FeE 40 et FeE 50, la limite élastique de ces derniers sont respectivement 400 MPa et 500 MPa

**En fissuration peu nuisible :**  $a_s \leq \frac{fe}{\sqrt{e}}$ ɤ **En fissuration préjudiciable :**

 $\sigma_s$ min ( $\frac{2}{3}$ f<sub>e</sub>110 (nf<sub>tj</sub>)<sup>0,5</sup>)

# **En fissuration très préjudiciable**

e=min ( $\frac{1}{2}$ f<sub>e</sub>90 (nf<sub>tj</sub>)<sup>0,5</sup>

Avec:

n=1 Treillis soudés et ronds lisses.

n=1,6 Aciers à haute adhérence.

# *Chapitre IV*

# *Caractéristiques du tablier*

# **1. Pré-dimension de la poutre:**

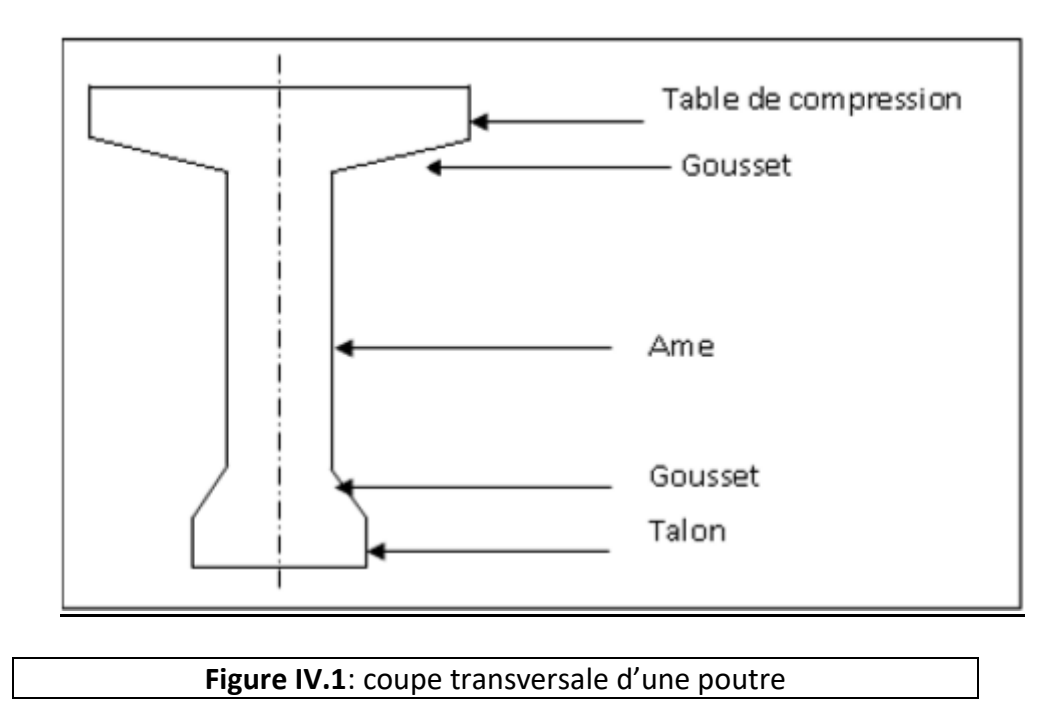

C'est caractéristique il Donne après a partir de la portée libre entre appuis (L).

# **1.1 La hauteur :**

Nous prendre la loi de **G.DREUX** pour un pont avec une portée L ≥ 2 m

La hauteur totale d'une section  $(H_t)$  il donne par la formule :

$$
(\frac{L}{20}) - 0.20 \leq H_t \leq (\frac{L}{20}) + 0.50
$$

Dans notre portée L=25,25 m donc 1, 06 ≤H<sub>t</sub> ≤1,76

On à le choix de deux types de poutre on Té, la hauteur de 1, 06m et 1,76m (poutres préfabriquées). Pour notre ouvrage ayant une portée de 25,25m limitée dans sa hauteur adopté  $H_t = 1,30$ m.

## **1.2 LARGEUR DE LA TABLE DE COMPRESION:**

On doit vérifier la condition suivante:

 $b_0$ ≥0,6H<sub>t</sub>, d'ou b<sub>0</sub>≥0,78 donc on prend b<sub>0</sub>=1m

## **Epaisseur de la table de compression** :

On prend e=20 cm pour une bonne mise en place des armatures passives plus un gousset d'inclinassent de 45<sup>°</sup>

La section médiane h<sub>g</sub>= (10×10) cm<sup>2</sup>

La section d'about h<sub>g</sub> = (3×3) cm<sup>2</sup>

# **1.3 Epaisseur de l'âme :**

On à dimension par respecté les conditions suivants:

- la résistance à l'effort tranchant.
- facilité de bétonnage et éventuellement la vibration.
- enrobage convenable des armatures de précontrainte.

 limitation de la contrainte de cisaillement à une valeur admissible, l'épaisseur d'âme est plus importante aux appuis puisque l'effort tranchant est maximum, contrairement au milieu de la poutre

On doit vérifier les conditions suivantes:

**GUYON:** 
$$
b_0 = \frac{ht}{36} + 0, 1 = \frac{130}{36} + 0, 1 = 0, 136
$$
cm

**DREUX:** 
$$
b_0 \ge 9 + \frac{ht}{40} = 9 + \frac{120}{40} = 12
$$
cm

On prendra :

- En travée:  $b_0$  = 15 cm
- Au niveau d'appuis :  $b_0$  = 35 cm.

## **1.4 Le talon :**

Ces dimensions doivent être telles qu'on puisse y tous les câbles nécessaires dans l'axe de la travée et que les contraintes de compression à la construction n'excèdent pas la contrainte admissible

Sa largeur  $b_t$  est généralement comprise entre 40 et 70cm, et sa hauteur ht compris habituellement entre 10 et 25 cm, donc on adopte

- $\bullet$  La largeur  $b_t=50$  cm
- $\bullet$  La hauteur et de h $\epsilon$ =25cm

Le talon présente un plan incliné (gousset), et la valeur de l'inclinaison est normalement comprise entre 1 et 3/2, ce qui est favorable à une bonne mise en œuvre du béton, et conduit à faciliter le relevage des câbles.

La pente du gousset est : tgØ=(2.h<sub>g</sub>/(h<sub>t</sub>-b<sub>0</sub>))≤3/2

Don on adopte :

hg=10cm en section médiane

 $h<sub>g</sub>$  =4 cm, en section d'about

## **2. DETERMINATION DU NOMBRE DU POUTRES PAR TRAVEE :**

Soit :

n : Nombre des poutres par travée.

m : Distance entre axes des poutres, elle est de l'ordre de 0.90m.

D'après le schéma suivant on a :

 $2.(e_{cor}+e_{i}+L_{tab}/2)+(n-1).m=L_{D}$ 

Pour notre pont, on a:

 $L<sub>D</sub>=10,20m$ 

 $e_{cor} = 0,2m$ 

 $e_i = 0,04m$ 

 $(n-1)1,5+2.(0,2+0,04+1/2)=7$ 

On prendre: n=7

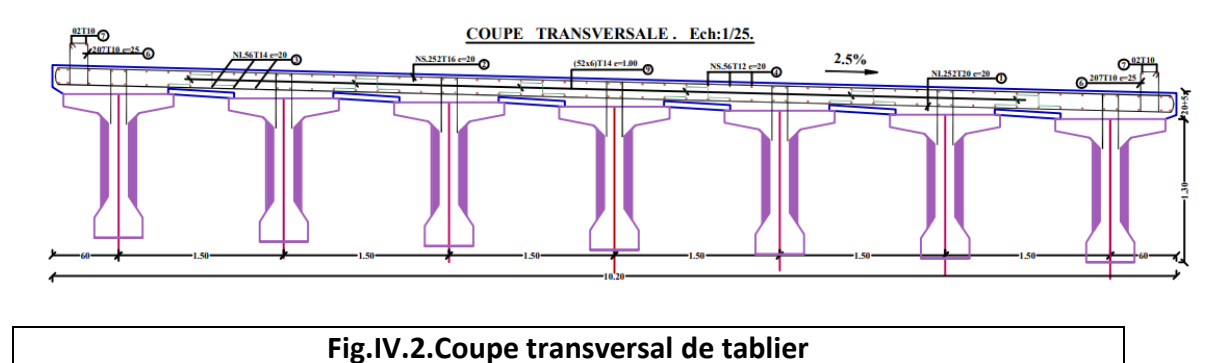

## **3. Epaisseur de l'hourdis :**

Ils jouent le **rôle** d'éléments de coffrage pour la partie de plancher coulée en œuvre (dalle, nervure) et participent ou non à la résistance mécanique, à l'isolation thermique et phonique du plancher.

```
E≥m/15
```
**E : L'épaisseur de hourdis.**

**m : Entraxe des poutres.**

**On a : E≥m/15 → E≥150/15=10**

 Vu que notre pont est dépourvu d'entretoises, l'hourdis assure aussi l'entretoisement transversal d'où son épaisseur est augmentée.

On adopte une épaisseur de 20 cm.

# **4. Les caractéristiques de l'ouvrage :**

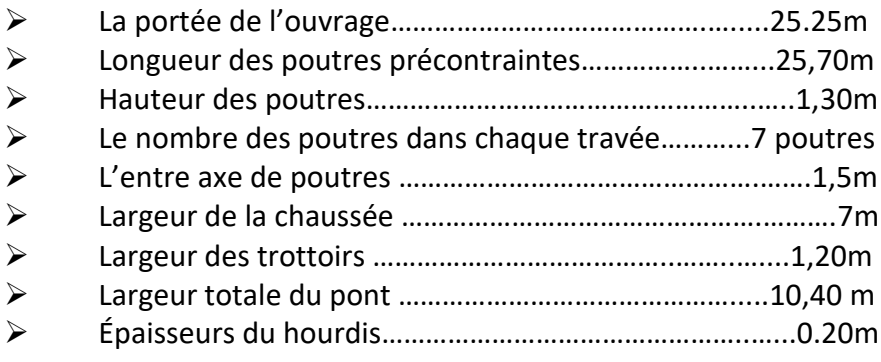

# **5. Caractéristiques géométriques des poutres :**

# **Notation :**

La surface totale de la poutre (ou poutre avec hourdis), est divisée en surfaces élémentaires. Pour le calcul du moment d'inertie, on utilise le théorème de Huggins annoncé comme suit:

Le moment d'inertie par rapport à un axe (∆) parallèle à l'axe (x) passant par le centre de gravité est le moment d'inertie par rapport au (x) plus la surface multipliée par le carré de la distance entre les deux axes (x) et (∆) ; on peut résumer le théorème dans l'expression suivante :

I (Δ)=IG+Bi. $Z_i^2$ 

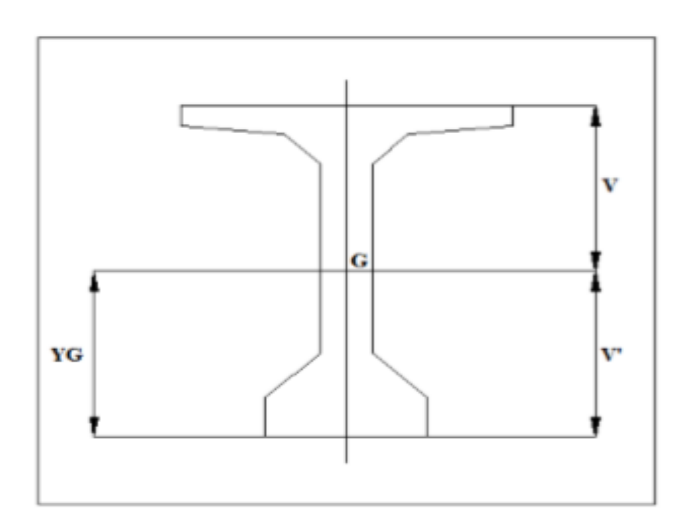

#### **Notation:**

(∆) :l'axe pris au niveau de la fibre inférieure extrême.

I/(∆): moment d'inertie par rapport à ∆

S/(∆) : Moment statique de la section considérée par rapport à ∆.

V= $\frac{s/(\Delta)}{B}$ : Distance du centre de gravité de la fibre inférieure

I<sub>0</sub> : moment d'inertie propre de la section considérée.

Pour une section rectangulaire  $I_0 = bh^3/12$ 

Pour une section triangulaire  $I_0 = bh^3/36$ 

IG : moment d'inertie par rapport au centre de gravité.

Ai : aire de la section i.

Yi : position du c.d.g de la section i par rapport à l'axe.

La position du centre de gravité (c.d.g) de la poutre est donné par  $Y_g = \sum A_i Y_i / \sum A_i$ 

B : section de la poutre.

B(nette)=B(brute)-5%B(brute).

S/(∆) (nette)= S/(∆)(brute)-5% S/(∆) (brute).

I/ (∆) (nette) = I/ (∆)(brute)-10% I/(∆)(brute).

ρ= IG/ (V.V".B)

# **5.1. Caractéristique géométrique de la poutre à mi travée :**

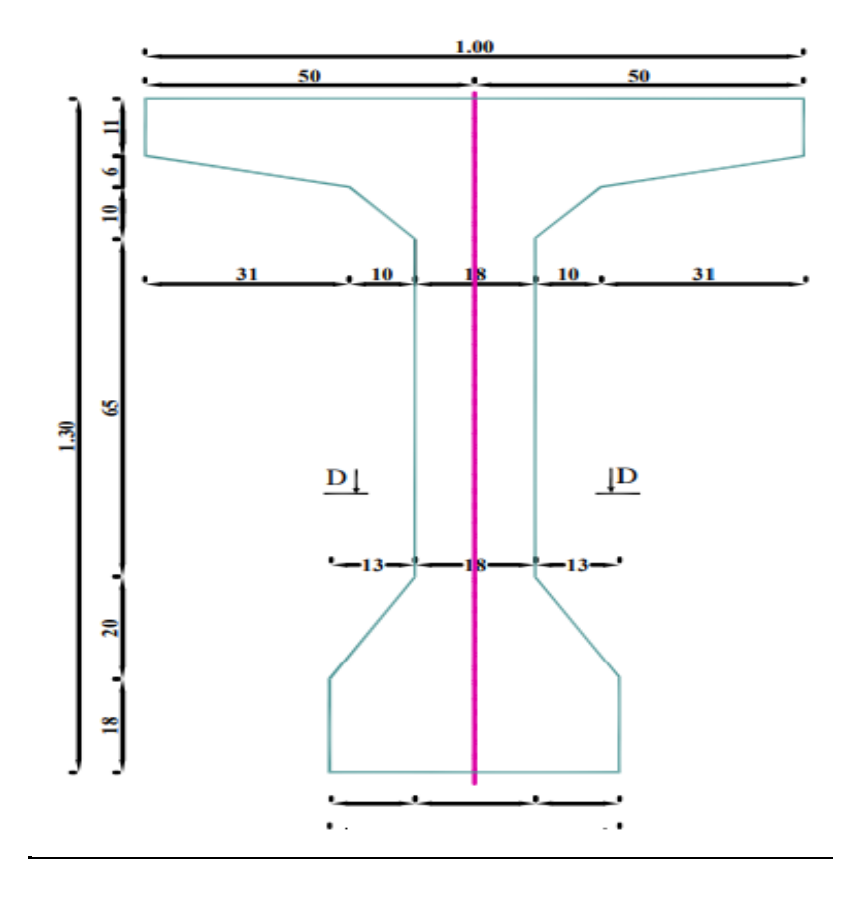

# **Fig.IV.3 Caractéristique géométrique de la poutre à mi travée**

# **Tab.IV.1.Caractéristique géométrique de la poutre à mi travée**

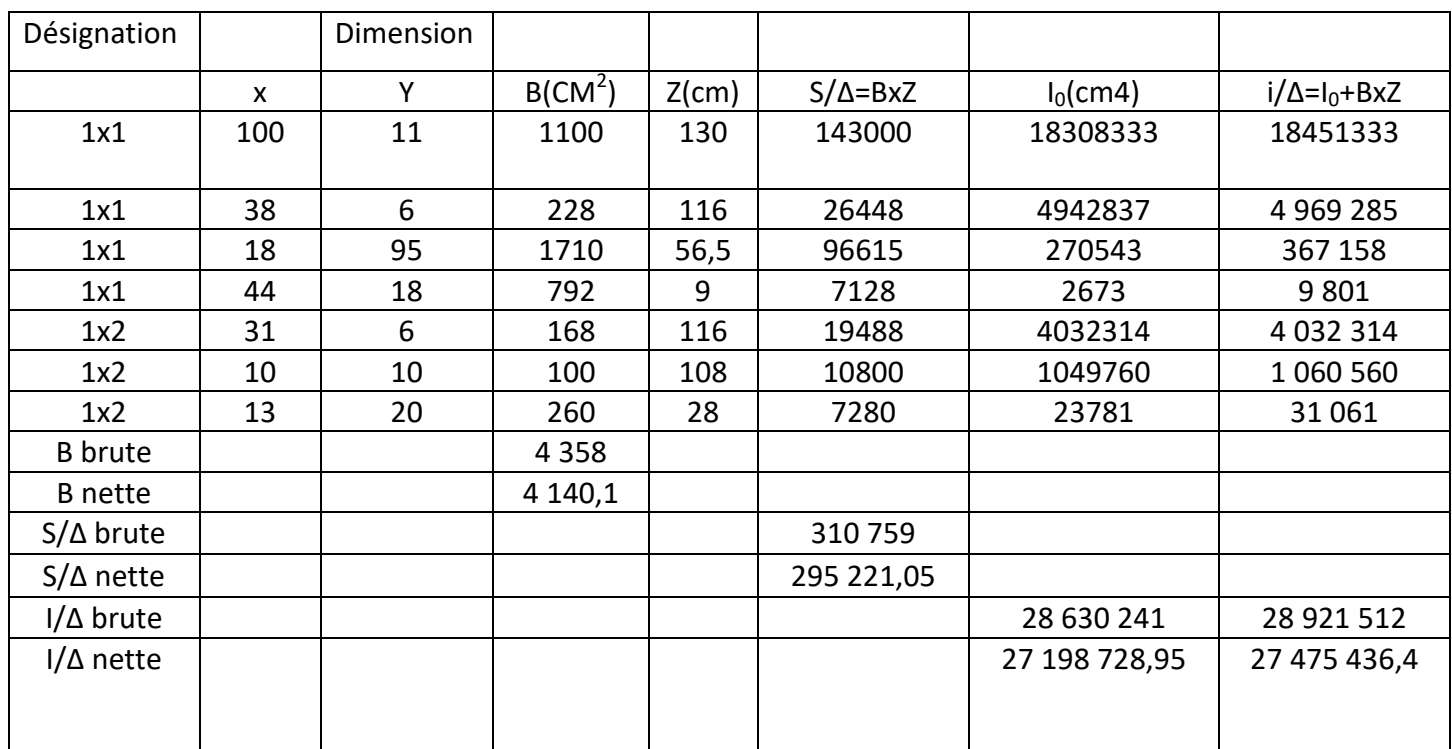

V  $^{\prime\prime}$  =S/ $\Delta$ /B

V "=310 759/4 358=71,30cm

V =h- V'

V=130-71,30=58,7cm

IG =I/Δ- S/Δx V'

 $IG=28921512-310759=28610753cm<sup>4</sup>$ 

 $In=0,9\times28$  610 753=25 749 677,7cm<sup>4</sup>

Le rendement géométrique : ρ= IG / (Vx V'xB)

ρ =28 610 753/(71,30×58,7×4 358)= 1,56

ρ=1,56

# **5.2. Caractéristiques géométriques de la poutre+hourdis à mi travée :**

# **Tab.IV.2 Caractéristiques géométriques de la poutre mi travée avec hourdis.**

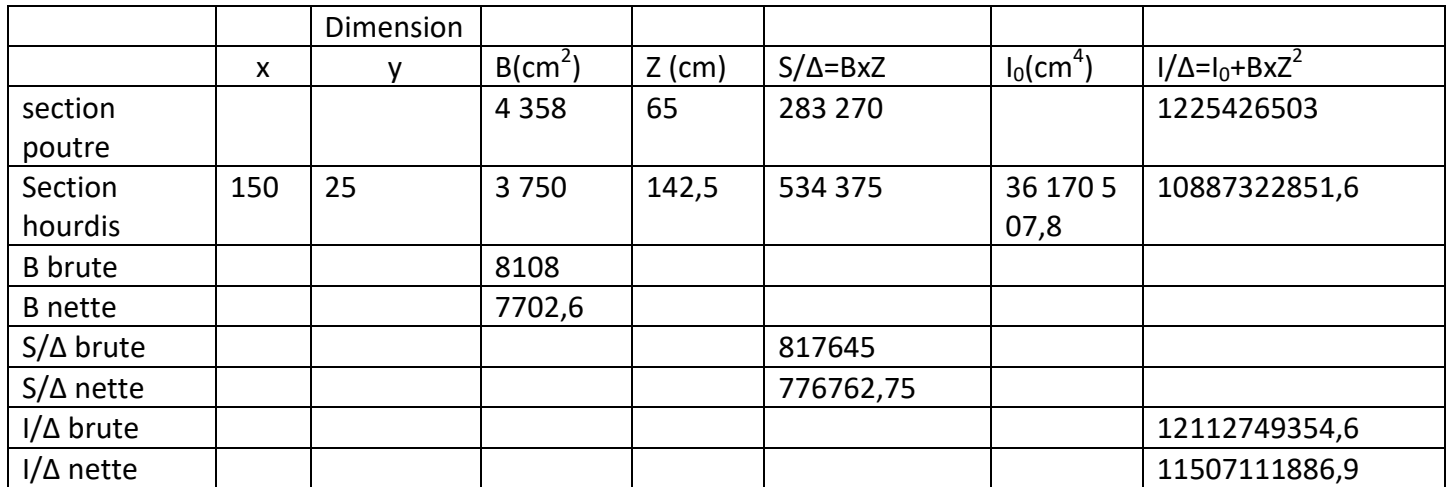

V' =S/Δ/B

V'=817645/8108=100,84cm

 $V = h - V'$ 

V=130-100,84=29,155cm

IG =I/Δ- S/Δx V'

IG=12112749354,6-(817645×100,84)

IG=12030298032,8cm<sup>4</sup>

 $In=0.9x$  IG = 10827268229,5cm<sup>4</sup>

Le rendement géométrique: ρ= IG / (Vx V'xB)

ρ =12030298032,8/(29,155×100,84×8108)

ρ= 0,504

#### **5.3.Caractéristique géométrique DE POUTRE DE RIVE A MI-TRAVEE AVEC HOURDIS :**

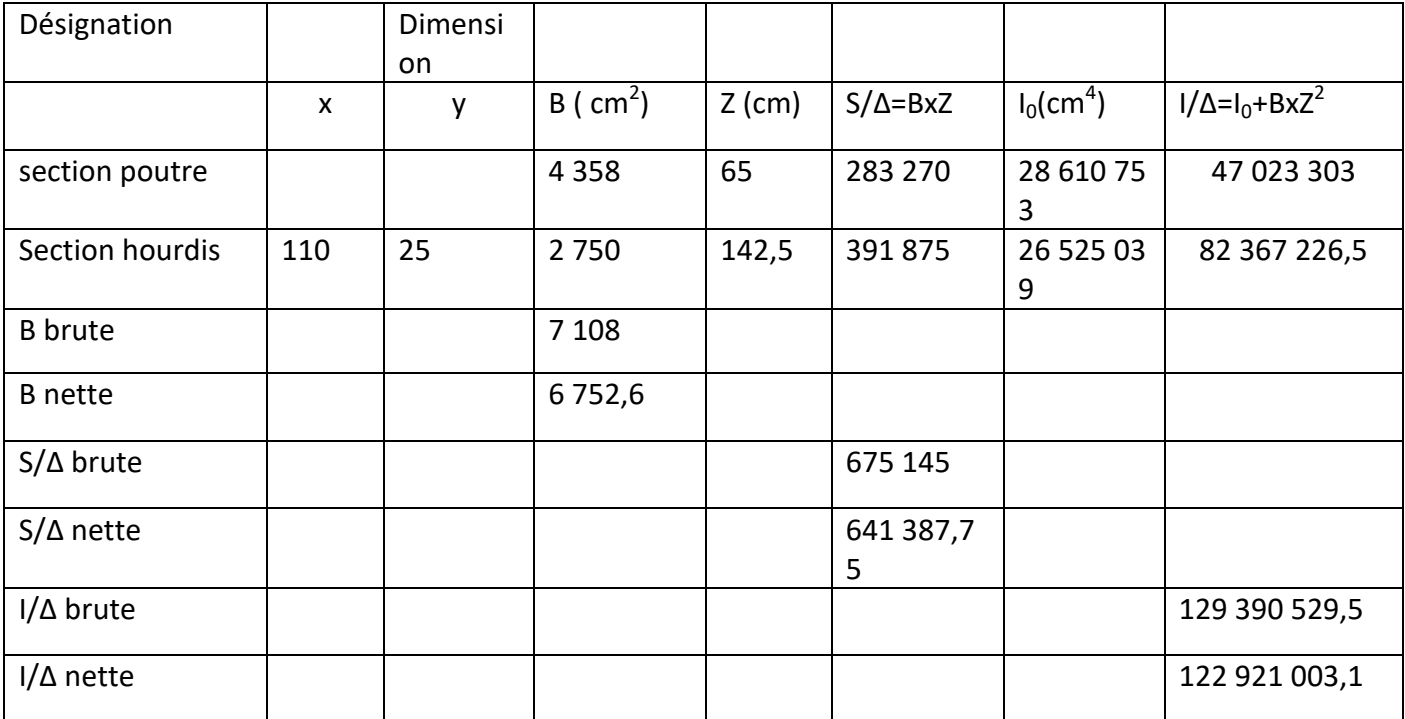

#### **Tab.IV.3. Caractéristique géométrique DE POUTRE DE RIVE A MI-TRAVEE AVEC HOURDIS**

V' =S/Δ/B

V'=675 145/7 108=94,98cm

 $V = h - V'$ 

V=155-94,98= 60,02cm

IG =I/Δ- S/Δx V'

IG= 129 390 529,5-(641 387,75×94,98)

IG=68471521cm<sup>4</sup>

 $In=0.9x$  IG =61624368,90cm<sup>4</sup>

Le rendement géométrique: ρ= IG / (Vx V'xB)

ρ =68471521/(60,02×94,98×7108)

ρ=0,68

# **.5.4. Caractéristiques géométriques de la poutre about à mi travée**

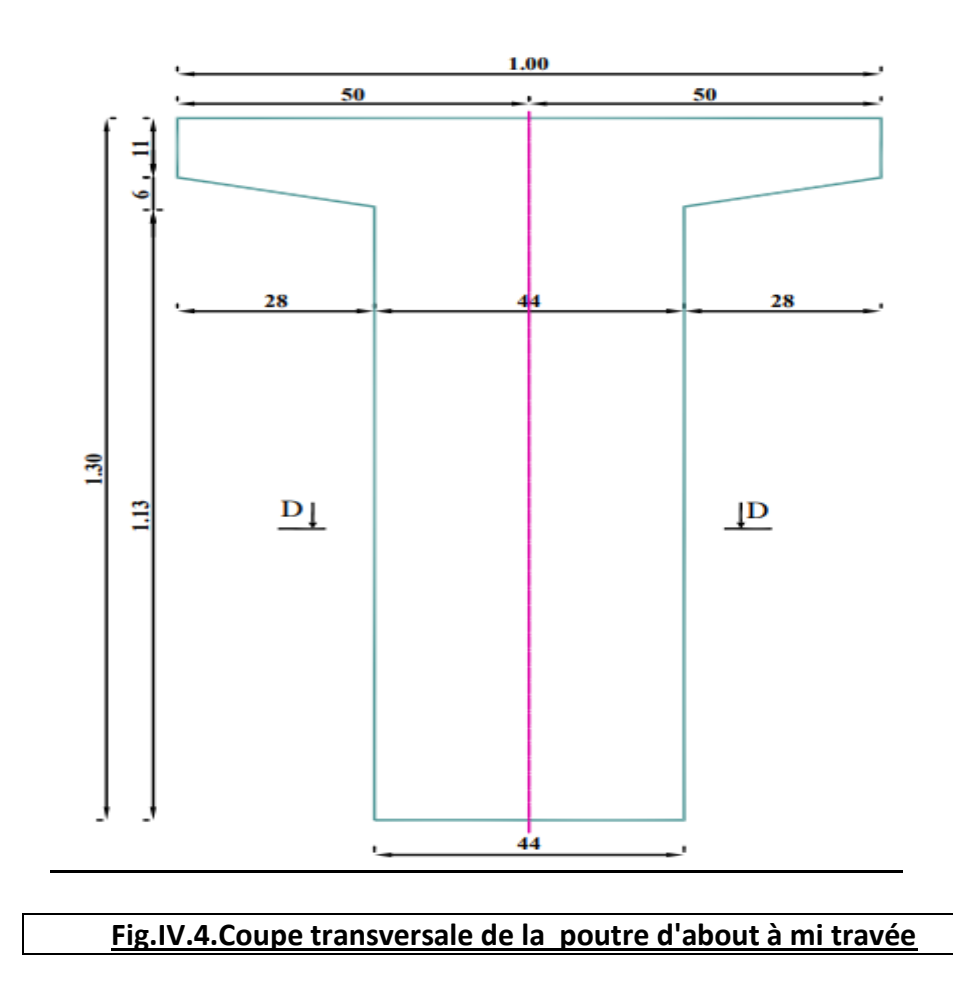

V" =S/Δ/B

V" =342 824,5/5 409=63,38cm

 $V = h - V'$ 

V=130-63,38=66,62cm

IG =I/Δ- S/Δx V'

IG=35119747,25-(342 824,5×63,38)

IG=13391530,44cm<sup>4</sup>

 $In=0.9x$  IG=1252377,36cm<sup>4</sup>

Le rendement géométrique: ρ= IG / (Vx V'xB)

ρ =13391530,44/(66,62×63,38×5 409)

ρ =0,586

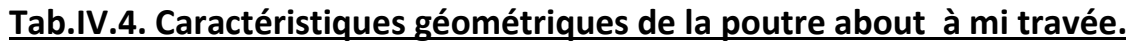

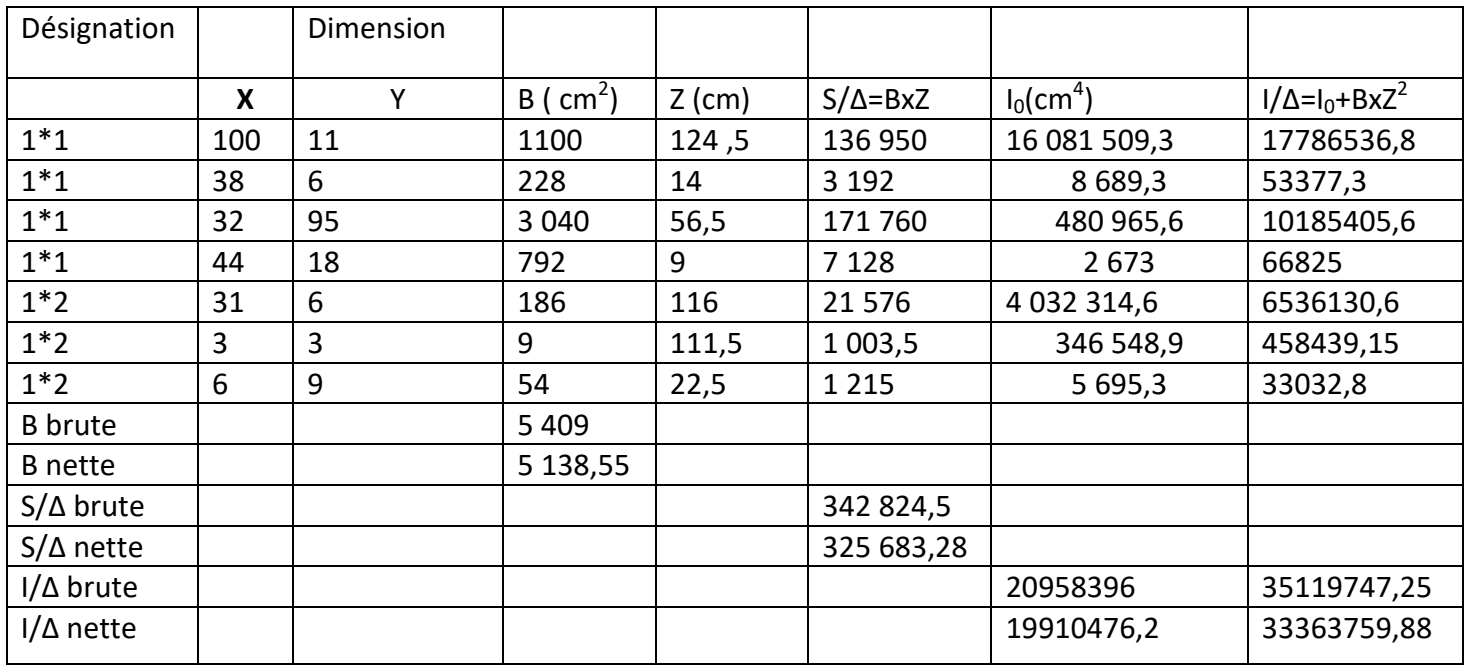

# **5.5. Caractéristique géométrique de la poutre section about rive avec hourdis:**

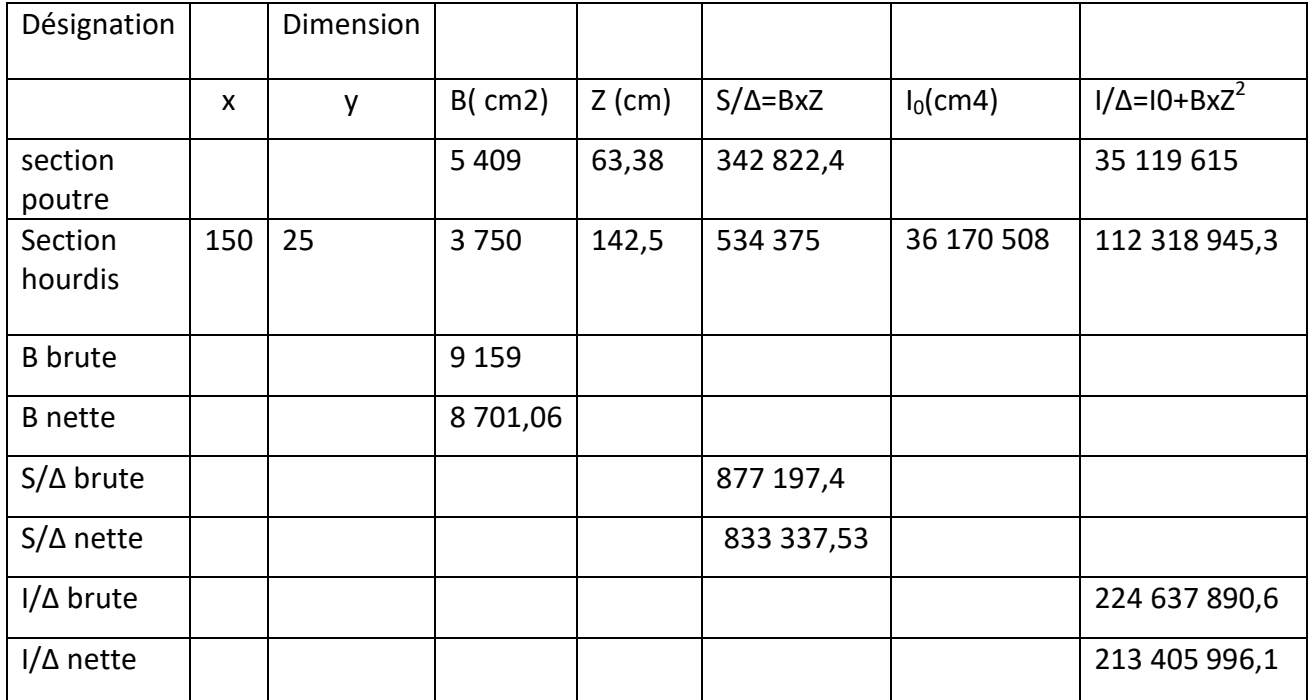

# **Tab.IV.5. Caractéristiques géométriques de la poutre section d'about + hourdis à mi travée :**

# **V' =S/Δ/B**

## **V'=833 337,53/9159=90,98cm**

V=h-v'=150-90,98=59,02cm

IG =I/Δ- S/Δx V' =

#### IG=**224 637 890,6-(833 337,53×90,98)**

 $IG=148820842cm<sup>4</sup>$ 

 $In=0.9x$  IG =133 938 757,8cm<sup>4</sup>

Le rendement géométrique: ρ= IG / (Vx V'xB)

ρ =148 820 842/(59,02×90,98×9 159)

ρ=0,492

# **5.6. Caractéristiques géométriques de la poutre section d'about + hourdis à mi travée :**

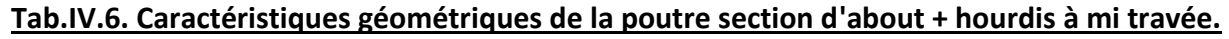

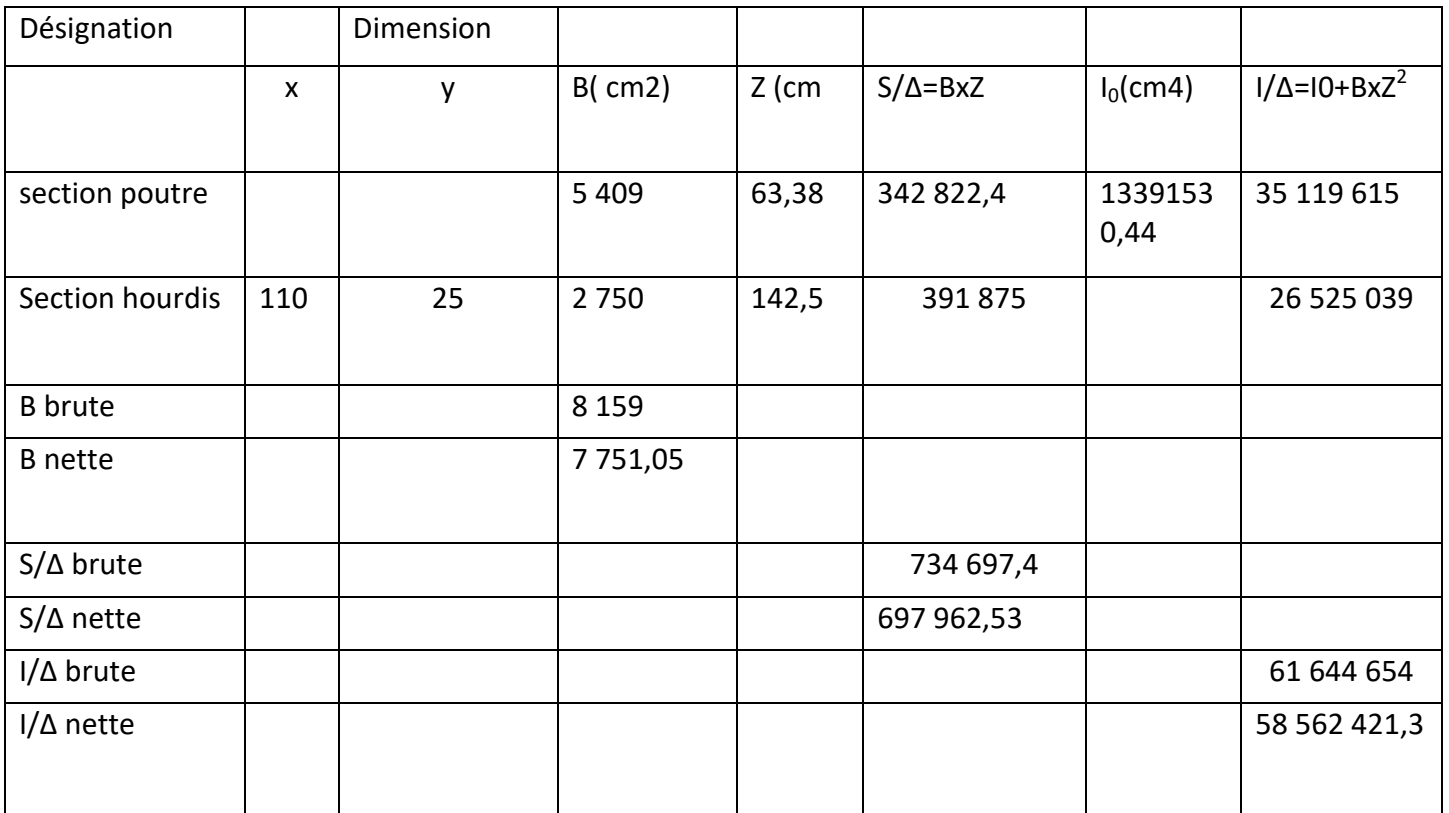

V' =S/Δ/B

V'=734 697,4/8 159=90,04cm

V=h-v'

V=155-90,04=64,96cm

IG =I/Δ- S/Δx V

IG=61 644 654-(734 697,4×64,96)

IG=13 918 711cm<sup>4</sup>

 $In=0.9x$  IG =12 526 840cm<sup>4</sup>

Le rendement géométrique: ρ= IG / (Vx V'xB)

 $ρ = 13918711/(90,04×64,96×8159)$   $ρ = 0,291$ 

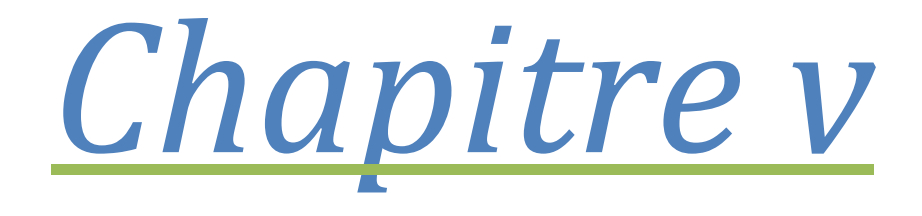

# *Calcul les charges et les surcharges*

# **1-introduction:**

La descente des charges et le Principe de distribution et de transfert des charges dans une structure, d'ont l'objectif étant de connaitre la répartition et le cheminement des dites charges sur l'ensemble des éléments porteur de la structure.

Toute structure étant soumis a des charges gravitationnelles le cheminement des efforts s'effectue du niveau le plus haut (Toiture) vers le niveau le plus bas (Fondation).

Les charges si on à calculer est comme suit:

Les charges permanentes et complément des charges permanentes : G ;

- $\checkmark$  La charge routière type A(I);
- $\checkmark$  La charge routière type : B (Bc, Bt) ;
- $\checkmark$  La charge militaire Mc120;
- Convoi exceptionnel : D240 ;
- $\checkmark$  Surcharges sur trottoirs : ST;
- $\checkmark$  Vent w;
- $\checkmark$  Température ;
- $\checkmark$  Force de freinage ;
- $\checkmark$  Séisme.

# **2. Les charges permanentes:**

Les charges permanents, notes "G", comprend le poids propre des éléments porteurs, et les poids des éléments incorporés tells que : plafond, sol, enduits et revêtement.

Les cloisons légères sont prises en compte comme une charge permanente uniformément répartie de 1 KN/m<sup>2</sup>.

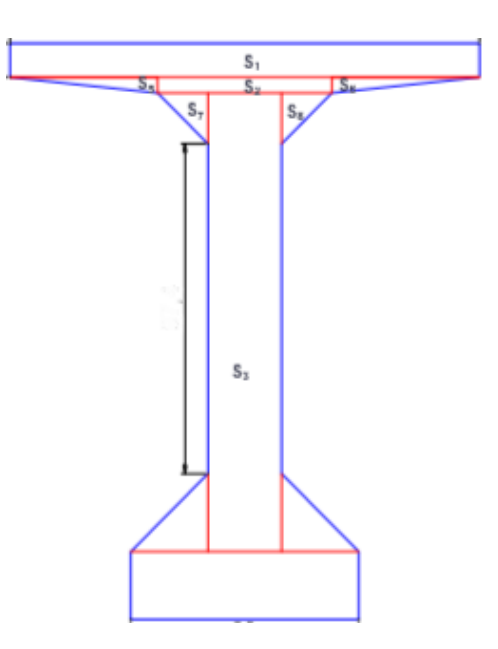

# **2.1. Poids propre des poutres :**

On a pour la moitié de la poutre :  $PS=PS_1+PS_2+PS_3+PS_4+PS_5+PS_6+PS_7+PS_8+PS_9+PS_{10}.$ Psi= Li x poids volumique BP x la surface de Si Tell que Li : longueur de la section pS1=1×0,11×2,5×1=0,275t/ml pS2=0,38×0,06×2,5×1=0,057t/ml pS3=0,95×0,18×2,5×1=0,4275t/ml ps4=0,44×0,18×2,5×1=0,198t/ml  $ps_5 = \frac{(0,31\times0,06)}{2}$  $\frac{\times 0,00}{2}$ ×2,5×1=0,025t/ml  $ps_6 = \frac{(0,31\times0,06)}{2}$  $\frac{1}{2}$   $\times$  2,5  $\times$  1=0,025t/ml  $ps_7 = \frac{(0,10\times0,10)}{2}$  $\frac{\lambda_{0,10}}{2}$  × 2,5 × 1=0,0125t/ml  $ps_8 = \frac{(0,10\times0,10)}{2}$  $\frac{1}{2}$   $\times$  2,5  $\times$  1=0,0125t/ml  $ps_9 = \frac{(0,13\times0,20)}{2}$  $\frac{\lambda_{0,20}}{2}$  × 2,5 × 1=0,0325t/ml  $ps_{10} = \frac{(0.13 \times 0.20)}{2}$  $\frac{1}{2}$   $\times$  2,5  $\times$  1=0,0325t/ml

Pour la totalité de la poutre: Ps poutre=1,0975t/ml

Pt=1,0975×7=7,6825t/ml

#### **2.2. Poids propre des dalle:**

Pdalle =0,25 x 10 x 2,5 x 1= 6,25 t/ml

# **2.3. Poids propre des revêtement et l'étanchéité**

pL'étanchéité = 0,03 x 10 x 2,2 x 1= 0,66 t/ml

prevetement = 0,08 x 7 x 2,2 x 1= 1.232 t/ml

# **2.4. Poids propre du Trottoir :**

#### **Poid de trottoire :**

 $P_{trottoire} = \frac{(0.17+0.20)}{2}$  $\frac{100000}{2}$  × 0,85 × 2,5 × 1=0,40 t/ml

# **Poids des Corniches :**

P1=0,20×0,10×2,5=0,05t/ml

P2=0,65×0,10×2,5=0,1625t/ml

Pcorniche=0,05+0,1625=0,2125t/ml

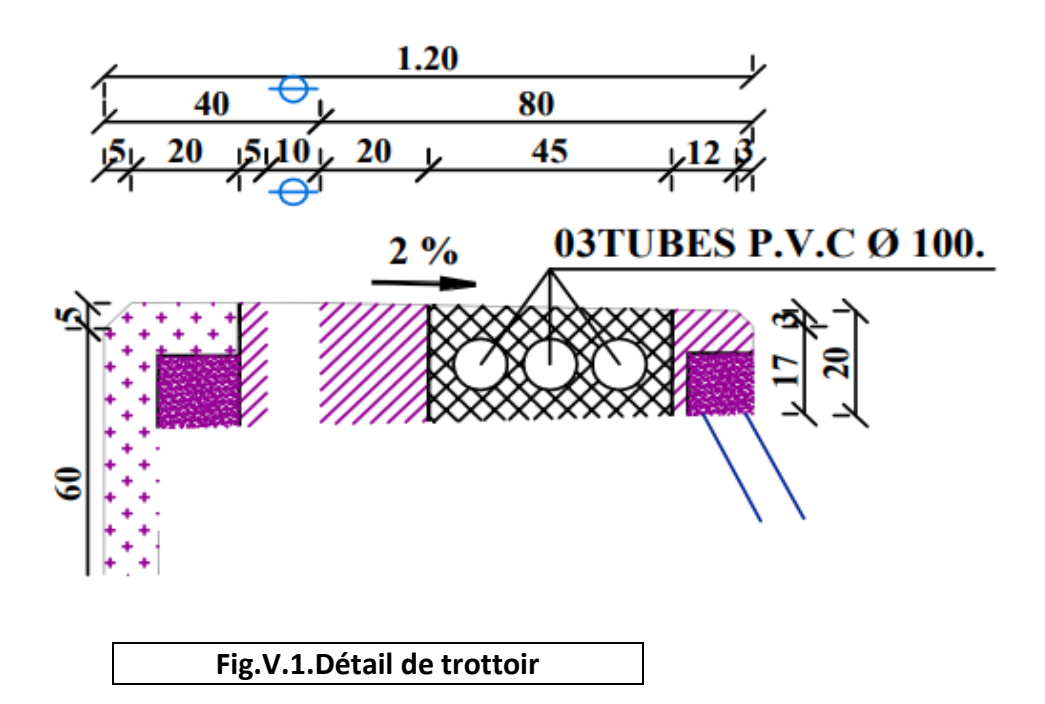

#### **Poids des garde-corps :**

 $P_{GC} = 0.065t/ml$ 

# **Poids des Glissière de sécurité :**

PG=0,06 t/ml

# **2.5. Poids totale du tablier :**

Gtotal=7,6825+6,25+0,66+1.232+(0,40×2)+( 0,2125×2)+

(0,065×2)= 17,1795t/ml

# **2.6. Moment fléchissant :**

G=17,1795t/ml

 $R_1=R_2=R_{\rm GMAX}=\frac{q.l}{2}$  $\frac{1}{2}$ = $\frac{17,1795\times25,25}{2}$  $\frac{3 \times 23,25}{2}$  =433,78 t  $M_{GMAX} = \frac{q.1^2}{8}$  $\frac{1^2}{8} = \frac{17,1795 \times 25.25^2}{8}$  $\frac{1}{8}$  =1 369,12 t

# **3. Surcharges des ponts routiers : fascicule 61 titre II**

# **3.1. Caractéristiques du pont :**

Largeur chargeable : LC =7 m

Largeur roulable : LR = 8 m

Nombre des voies :

Il est égal à la partie entière de la fraction : N= $\frac{Lc}{2}$  $\frac{c}{3} = \frac{7}{3}$  $rac{1}{3}$ =2.33=2 vois

Classe du pont : LR ≥ 7 m ⇒ Pont de a première classe

# **On distingue :**

- La surcharge de type A (L).
- Système B1 (BC, Br.)
- La surcharge militaire Mc 120.
- la surcharge D 240
- Les surcharges sur trottoirs.
- Les surcharges dus au vent et au séisme.

# **3.2. Système de charge A(l) :**

$$
A = a_1 \times a_2 \times A(l)
$$
  

$$
A(l) = \left[230 + \frac{36000}{L + 12}\right]
$$

L: la portée

Pour les ponts comportant des portée unitaires atteignant au plus 200m, la chaussée supporte une charge uniforme dans l'intensité est égal au produit de la valeur A(l) donnée ci-après par les coefficients résultant de l'application des tableaux suivant :

**a<sup>1</sup>** : est déterminé en fonction de la classe du pont, et du nombre de voies chargées. Il est donné par le tableau suivant :

#### **Tab.V.1. Valeurs du coefficient a<sup>1</sup> :**

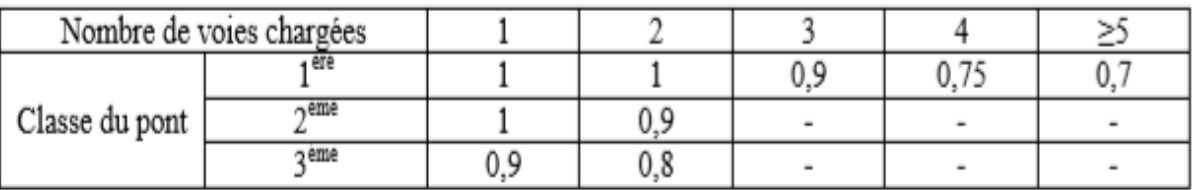

Donc  $a_1=1$ 

La largeur d'une voie Lv :

$$
L_V = \frac{Lc}{n} = \frac{7}{2} = 3.5
$$
m

**a<sup>2</sup>** : est calculé comme suit :

$$
a_2 = \frac{V_o}{Lv}
$$

# **Tab.V.2. Valeur de V<sup>0</sup> :**

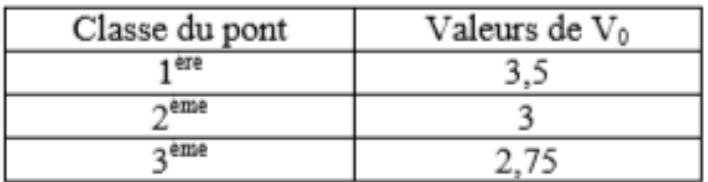

 $V_0$  = 3,5 (pont 1<sup>ére</sup> Classe)

$$
a_2 = \frac{3,5}{3,5} = 1
$$

Donc  $a_2=1$ 

A(L)=
$$
[230+\frac{36000}{25.25+12}]
$$
= 1 196,4 kg/m<sup>2</sup>=1,196t/m<sup>2</sup>

# **Pour une voie chargée :**

 $A(L)=a_1\times a_2\times A(L)\times L_v\times N$ 

A(L)=1×1×1,196×3,5×1=4,186 t/ml

# **Pour deux voies chargées** :  $N=2$ ,  $a_1=1$ ,  $a_2=1$

A(L)= 1×1×1,196×3,5×2=8,372 t/ml

Le tableau suivant donne la valeur de A(l) en fonction de nombre de voies chargées :

#### **Tab.V.3. Valeur de A(l).**

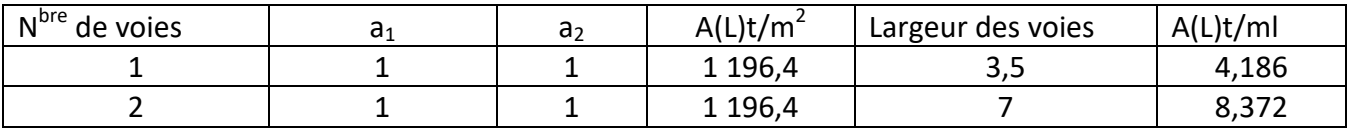

# **3.3. Système de charge B :**

- Dans cette systéme de charge on a trois types :
- o Systéme de charge Bc se compose de camion types
- o Systémé de charge Bt se compose de groupes de deux essieux dénommés essieux tandems
- o Système de charge Br se compose d'une roue isolée

Les charges du système B sont frappées de majorations dynamiques.

# **3.3.1. Système Bc :**

Un camion type du système Bc comporte trois essieux, et répond aux caractéristiques suivantes :

- Masse portée par chacun des essieu arrière …………...……12t.
- Masse portée par l'essieu avant……………………………....……..6 t.
- Longueur d'encombrement …………………………….....….…10,5 m.
- Largeur d'encombrement …………….……….......……….……..2,5 m.
- Distance des essieux arrière ........................................1,50 m.
- Distance de l"essieu avant au premier essieu arrière…..4,5 m.
- Distance d"axe en axe des deux roues d'un essieu ………..2 m.

Le sous-système  $B<sub>c</sub>$  se compose de camions de poids individuel égal à 30 t, soit 300 kN.

On disposera autant de files de deux camions au maximum que de voies de circulation, soit au total deux files de camions pour notre ouvrage.

Le convoi de charges du système  $B_c$  se représente schématiquement comme suit :

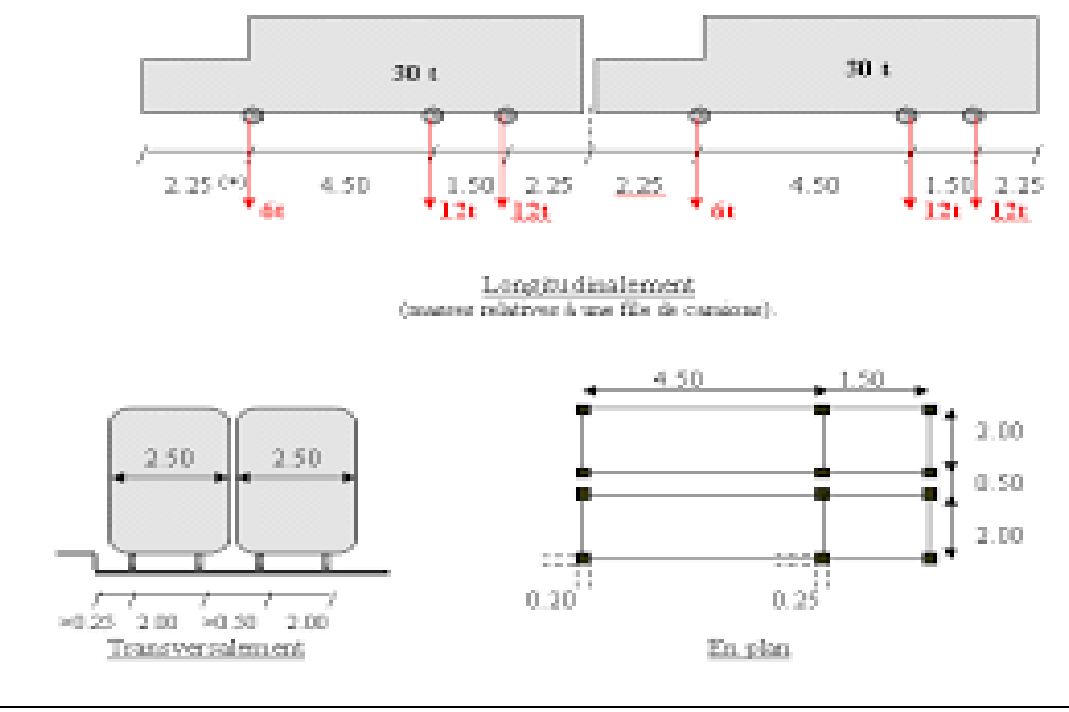

**Fig.V.2. Système BC.**

Il est affecté d'un coefficient de pondération **b<sup>c</sup>** (dégressivité transversale) donné dans le tableau ci-dessous :

# **Tab.V.4. tableau donnant le coefficient bc :**

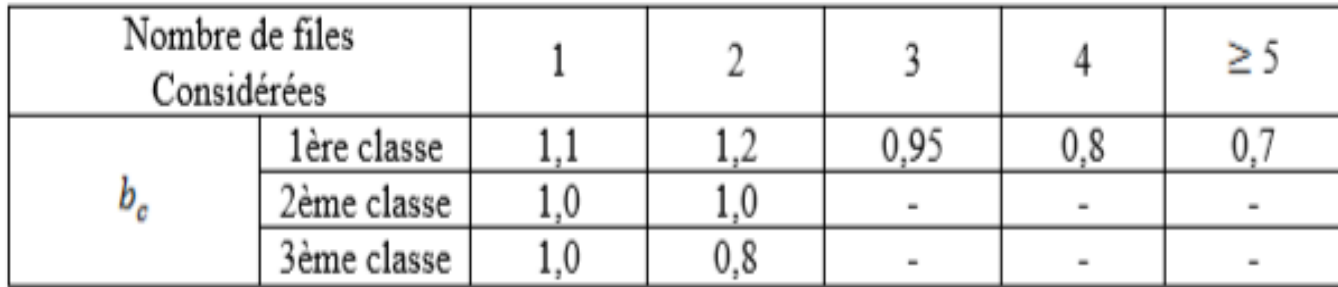

**Nota** : Les charges du système Bc sont frappées de majoration dynamique, ce coefficient est le même pour chaque élément d'ouvrage. Le coefficient de majoration dynamique relatif à un tel élément est déterminé par la formule :

$$
\delta = 1 + (0.4 / (1 + 0.2L)) + 0.6 / (1 + 4 (G/S))
$$

L : Longueur de la travée.

G : La charge permanente de l'ouvrage.

S : La charge B maximale.

 $L = 25,25$  m

 $G = 433.5$  t.

S : Surcharge Bc maximale multipliée au préalable par bc.

 $S = n$  camion $\times P \times bc$  (Camion de 30t)

Une voie chargée :(bc = 1,2)

 $S1 = 2 \times 30 \times 1,2$ 

 $S1 = 72 t$ 

 $\delta$  =1 + (0,4/ (1+ 0,2×25,25)) + 0,6/ (1 +4 (433.5 /72))

δ=1,066+ 0,023= 1,089

Deux voies chargées :(bc = 1,1)

 $S2 = 4 \times 30 \times 1,1$ 

S2= 132 t

 $\delta$  =1 + (0,4/ (1+ 0,2×25,25)) + 0,6/ (1 +4 (433.5/132))

δ=1,066+ 0,021=1,108

#### Tab.V.5. Valeur de B<sub>C</sub>

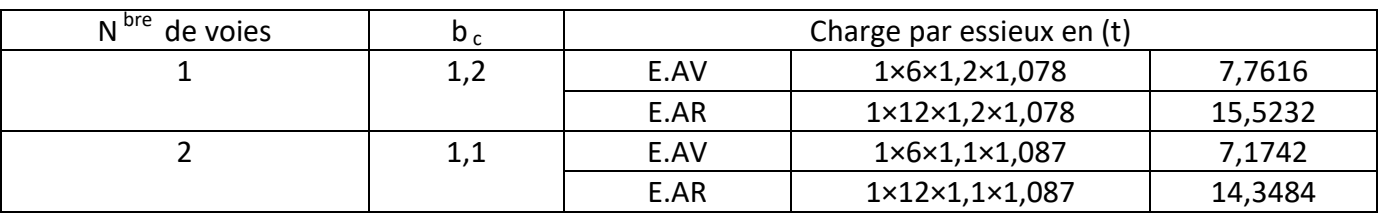

# **3.3.2. Système Bt :**

Le système Bt se compose de groupes de deux essieux dénommés essieux tandems.

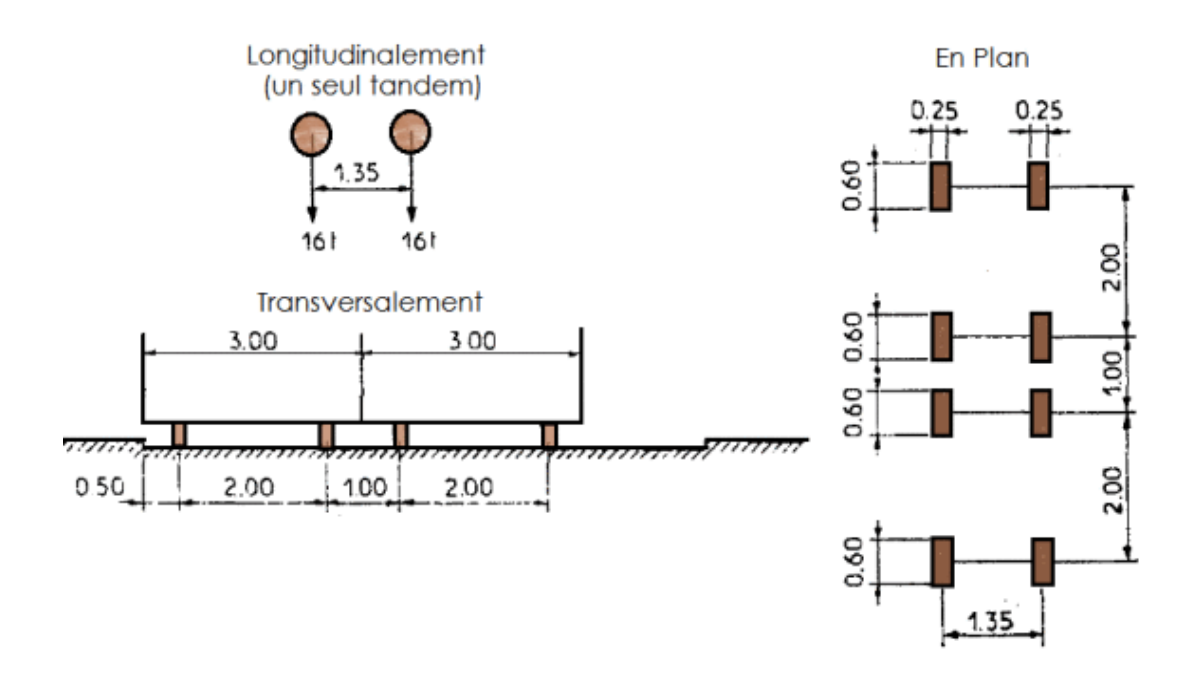

**Fig.V.3 :système bt**

Les valeurs des charges du système Bt prise en compte son multiplié par le coefficient bt.

Les charges du système Bt sont frappées par un coefficient de majoration dynamique δ :

$$
\delta = 1 + (0.4 / (1 + 0.2L)) + 0.6 / (1 + (4(G/S)))
$$

 $L = 25,25$  m

G = 433.5 t.

#### **Tab.V.6. Valeurs du coefficient bt**

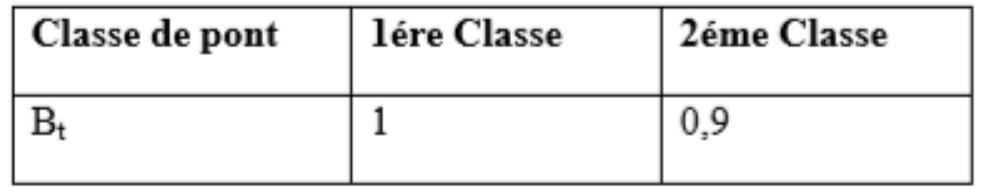

**Note** : lorsqu'il s'agit d'un pont de la 3éme classe le coefficient b<sub>t</sub> na pas de valeur

 $b_t$  = 1 pour les ponts du première classe.

#### **Tab.V.7. Valeurs de Bt**.

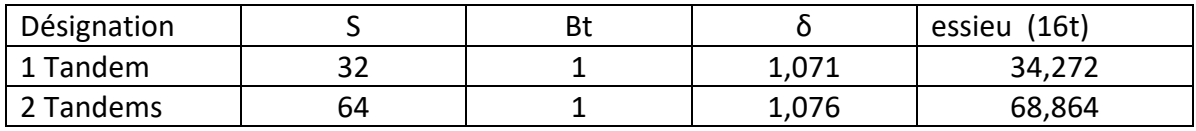

# **3-4-Système militaires Mc120:**

Un véhicule type du système MC120 comporte deux chenilles et répond aux caractéristiques suivantes :

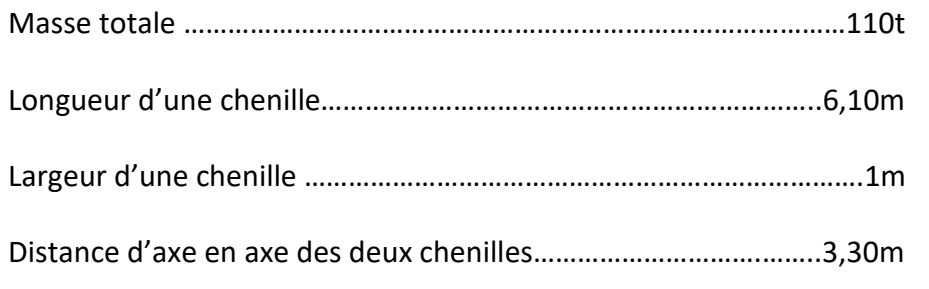

Le rectangle d'impact de chaque chenille est supposé uniformément chargé.

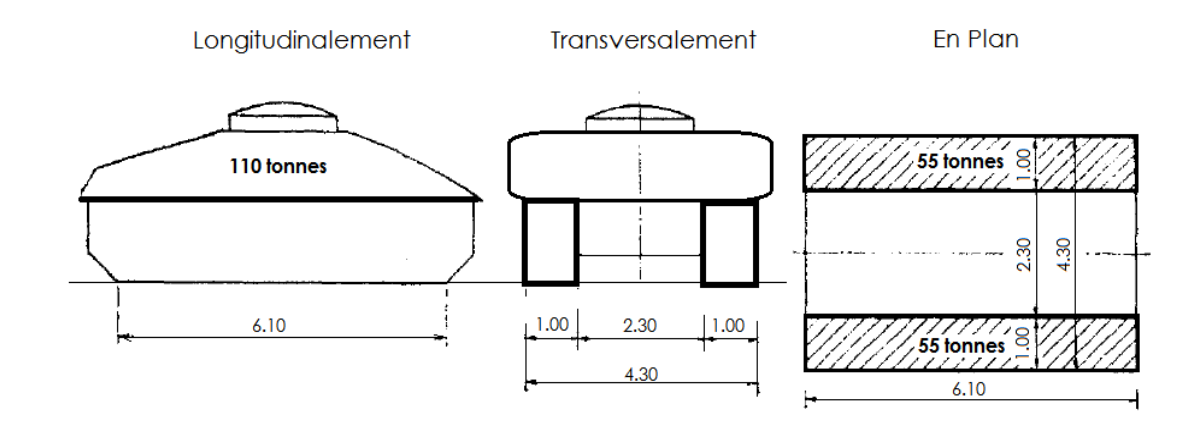

**Fig.V.4. Système - MC120.**

Les charges militaires sont frappées d'un coefficient de majoration dynamique δ :

 $\delta = 1 + (0.4 / (1 + 0.2L)) + 0.6 / (1 + 4 (G/S))$ 

 $L = 25,25$  m.

 $G = 433.5 t.$ 

 $S = 110$  t.

 $\delta$  =1 + (0,4 / (1 + 0,2×25,25)) + 0,6 / (1 + 4 (433.5 /110))

δ=1,166

 $Q = 110 \times 1.084 = 128.32t$ 

Q/ml = 119,24/ 6.1 =21.03t/ml.

# **3.5. Convoi D240 :**

Les charges exceptionnelles ne sont pas frappées par le coefficient de majoration dynamique.

Le convoi type D comporte une remarque de trois élément de 4 ligne à 2 essieux de 240 t de poids total

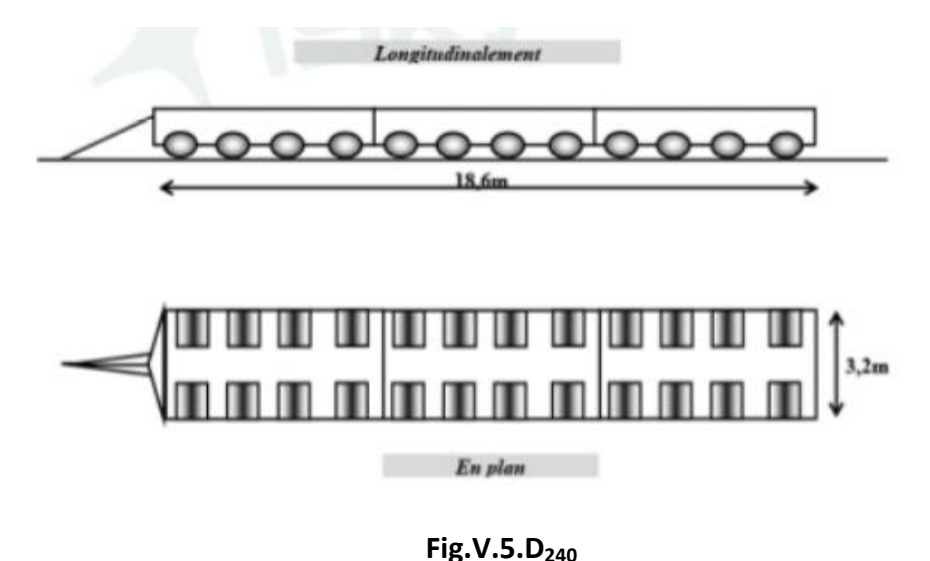

Q/ml = 240 / 18.6= 12,90 t/ml

# **3.4. Surcharge sur trottoirs :**

Nous appliquons sur les trottoirs une charge uniforme de 150 kg/m2 de façon à produire l'effet maximal envisagé.

Les deux trottoirs peuvent ne pas être charges simultanément

- Trottoir chargé : P1 = 0,15 x 1,2= 0,18 t/ml.
- Trottoirs chargés : P2 = 0,2175 x 0,18 = 0.36 t/ml

# **3.6. Vent :**

Le vent souffle horizontalement dans une direction normale à l'axe longitudinal de la chaussée, la répartition et de la grandeur des pressions exercées par celui-ci et les forces qui en résultent dépendent de la forme et des dimensions de l'ouvrage.

En général; la valeur représentative de la pression dynamique de vent est égale à 2 KN/m2 (selon le fascicule 61-titre II).

**Remarque** : - P = 2,00 KN/m2 pour les ouvrages en service

- P = 1,25 KN/m2 pour les ouvrages en cours de construction

# **3.7.Température :**

Le gradient thermique résulte d'un échauffement ou de refroidissement unilatéral de courte durée de la structure porteuse. La variation uniforme de température se réfère à la température moyenne du lieu, soit : ΔT=±10°

# **3.8. Forces de freinage :**

Pour la vérification de l'aptitude au service, la valeur de courte durée de la résultante totale de force de freinage = 2 %  $R_{max}$ , ( $R_{max}$ : la réaction maximale). Les forces de freinage seront appliquées au niveau de la chaussée

L'effort de freinage correspondant à la charge A(L) est égal à :

$$
F_f \! = \! F \! \times \! A(L). \text{ Avec}: F \! = \! \frac{1}{20+0.0035 \times S} \, \cdot \ \ \text{et} \ \ \, S \! = \! Lr \! \times \! L \text{ (la surface charge in}^2\text{)}
$$

S=7×10.20=71.4

 $F=\frac{1}{20+0.0025\times71.4}=0.049$  F<sub>f</sub>=0.049×1,196=0.059t/m<sup>2</sup>

# **3.9. Le séisme :**

Pour un séisme de probabilité d'occurrence donnée, le dommage conçu est dimensionné d'après les dispositions suivantes, situé n'importe où, ne devrait pas dépasser une limite établie. En premier lieu, il s'agit d'assurer la protection des vies humaines et, par conséquent de garantir la sécurité structurelle. Notre ouvrage est classé en zone II.
# Chapitre VI

# Répartition transversale

# **Introduction :**

 Les tabliers des ponts à poutre sont des structures tridimensionnelles pour lesquelles de nombreuses méthodes de calcul classique ont été proposées. En général, l'étude du tablier est subdivisée en une étude dans le sens transversal et une étude d'une poutre dans le sens longitudinal. La première étude donne un coefficient de répartition transversale (CRT). Dont on le multiplier avec les sollicitations (globales) retrouvées dans le sens longitudinal pour obtenir les sollicitations (moyennes) d'une poutre. Ainsi, on obtient le principe suivant :

Sollicitation moyenne = CRT×Sollicitation globale

 Par sollicitation, on se réfère à un moment fléchissant ou à un effort tranchant. Pour déterminer les sollicitations globales, on fait souvent appel aux lignes d'influences puisqu'on peut avoir des charges mobiles. On présente l'étude de la répartition transversale dans un pont à poutre, puis on termine avec le calcul des sollicitations globales et moyennes.

 Le rôle principal des entretoises est de répartir les efforts entre les poutres principales. Dans l'absence des entretoises, c'est l'hourdis qui joue le rôle d'entretoisement.

Ainsi, pour déterminer les efforts dans une poutre, on doit tenir compte de la répartition transversale des surcharges et ceci à travers coefficient correctif appelé coefficient de répartition transversale « CRT ». Celui-ci montre la portion des surcharges transmise sur la poutre considérée.

 Les tabliers des ponts à poutre sont des structures tri-dimensionnelles pour lesquelles de nombreuses méthodes de calcul ont été proposées. C'est méthodes sont classées en deux familles, selon que la section transversale peut être considéré comme étant indéformable (figure 1) ou déformable (figure 2).

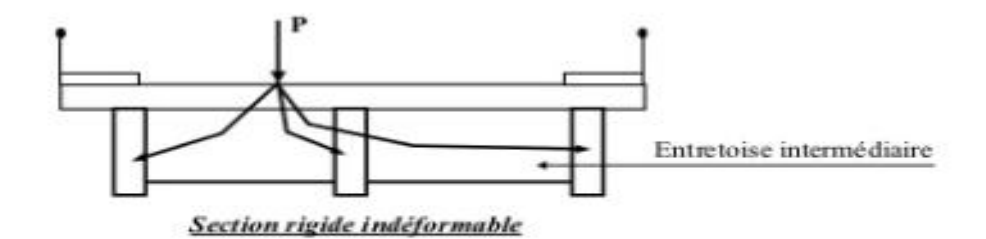

Figure 1: Principe de répartition transversale pour un pont à poutre avec entretoises intermédiaires → méthode de Courbon.

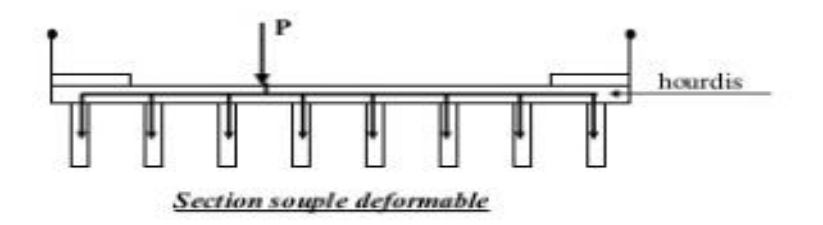

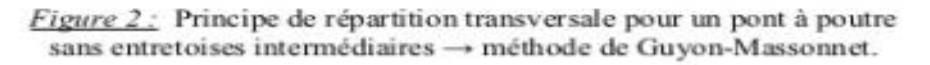

# **1- Les méthodes utilisent :**

#### **Etude des tabliers de ponts à section droite indéformable :**

- Méthode de calcule dite « entretoise rigide » due à J\_COURBON.
- Analyse à partir de la théorie de torsion non uniforme.

#### **Etude des tabliers de ponts à section droite déformable :**

- La méthode des ossatures plissées
- La méthode de G-MASSONET
- La méthode des matrices transferts de flexion transversale.

#### **2- Choix de la méthode :**

La méthode de l'entretoisement est définit comme suit :  $I_P I_E$ 

$$
r = \frac{n}{2} \cdot \frac{a}{l} \cdot \sqrt{\frac{IP}{IE}}
$$

Avec :

- n : nombre des poutres.
- a : distance d'entraxe des poutres.
- l : portée des poutres.
- I<sup>p</sup> : Moment d'inertie d'une poutre
- I<sub>E</sub> : Moment d'inertie d'une entretoise.

Si (r < 0,30), la rigidité de l'entretoise est infinie, ce qui fait que la répartition transversale est linéaire, telle est l'hypothèse de J\_COURBON.

Si (r≥0.30), la rigidité de l'entretoise est finie, ce la dit que la répartition transversale n'est pas linéaire mais à allure parabolique, dans ce cas on utilisera la méthode de GMASSONET.

# **3- Application à notre projet :**

n=7 poutres

a=1.5 m.

l=25.70m.

#### **Remarque :**

**1**- notre projet ne comporte pas d'entretoises, pour cela, le hourdis jouera le rôle des entretoises. Moment d'inertie d'une entretoise ( $I_F$ ).

$$
I_x = (d \cdot h^3)/12
$$
,  $I_x = 66666.666cm^4$   ${}^{20 \text{ cm}} +$ 

**2-** la poutre préfabriquée présente des sections variables, donc on doit calculer son inertie

moyenne équivalente (I<sub>m</sub>) qui vaut : I<sub>m</sub>=I<sub>0</sub>+(I<sub>m</sub>-I<sub>0</sub>). $\frac{8}{3\pi}$ 

Avec :

I<sub>0</sub>: Moment d'inertie à la section d'about, y compris la dalle.

 $I_M$ : Moment d'inertie à la section médiane, y compris la dalle.

IP=963274,71

#### **Pour une poutre intermédiaire :**

 $r=\frac{7}{2}$  $\frac{7}{2}$ .  $\frac{1,5}{25,2}$  $\frac{1,5}{25,25}$ ,  $\sqrt{\frac{96,327471}{6,666676}}$  $\frac{1}{6,666676}$ =0,776

r>0.3, donc on utilise la méthode de G-MASSONET.

# **4. Présentation de la méthode de (GUYON-MASSONNET) :**

Lorsque la rigidité notionnelle des éléments d'un pont ne peut être négligée, la section transversale du pont est considérée comme étant déformable. C'est alors qu'on utilise la méthode de Guyon-Massonnet (développée originalement par Guyon en 1946 est mise sous forme de tableaux numérique par Massonnet en 1954. Cette méthode est une méthode de calcul des dalles ou de réseau de poutres.

#### **Principes fondamentaux de la méthode :**

Le premier principe fondamental est de substituer au pont réel un pont à structure continue qui a les mêmes rigidités moyennes à la flexion et à la torsion que l'ouvrage réel. Ce premier principe n'est nécessaire que pour les hypothèses mathématiques (continuité des fonctions).

Le deuxième principe est d'analyse de façon approximative l'effet de la répartition transversale des charges en admettant que cette répartition est la même que si la distribution des charges selon l'axe du pont est sinusoïdale et de la forme :

$$
- P' = p \sin(\frac{\pi x}{L})
$$

P'=constant

L : portée du pont

Les calculs peuvent être affinés en développant en série de Fourier, en fonction de l'abscisse longitudinale.

Sous l'effet de cette charge d'excentricité «e », qui agit sur une parallèle à l'axe du pont, ce dernier prend une déformée de forme :

W(x, y)=W. sin  $\left(\frac{\pi x}{L}\right)$ 

Cette dernière devient cylindrique de forme :

 $W_0(x,y)$ =W<sub>0</sub>.sin( $\frac{\pi x}{L}$ )

Si la charge était uniformément répartie sur une largeur 2b.

Cette méthode consiste à tracer pour chaque effort interne les lignes d'influence de son coefficient de répartition transversale, et cela, pour différentes excentricités de charge

e= { $\pm b$  ;  $\pm \frac{3b}{4}$  $\frac{3b}{4}$ ;  $\pm \frac{b}{2}$  $\frac{b}{2}$ ;  $\pm \frac{b}{4}$  $\frac{2}{4}$ ; ±0} Pour les 10 sections de la largeur de la dalle.

Y= { $\pm b$  ;  $\pm \frac{3b}{4}$  $\frac{3b}{4}$ ;  $\pm \frac{b}{2}$  $\frac{b}{2}$ ;  $\pm \frac{b}{4}$  $\frac{2}{4}$ ; ±0} Il suffit de prendre la symétrie (ex de 0 à b)

Toutes les poutres sont identiques et caractérisées par :

- leur rigidité à la flexion  $B_P = E$ . I<sub>P</sub>
- leur rigidité à la torsion  $C_P = G$ . K<sub>P</sub>

De même, toutes les entretoises sont identiques, et également caractérisées par :

- leur rigidité à la flexion  $B_E = E$ . I<sub>E</sub>
- leur rigidité à la torsion  $C_E = G$ . K<sub>E</sub>
- E : Module de Young

G : Module de torsion. Avec G= $\frac{E}{2(1+\upsilon)}$   $\,$   $\,$   $\,$   $\,$   $\,$  Coefficient de Poisson

I<sub>P</sub> : Moment d'inertie de flexion des poutres.

K<sub>P</sub>: Moment d'inertie de torsion des poutres.

 $I_{E}$ : Moment d'inertie de flexion des entretoises.

 $K_{E}$ : Moment d'inertie de torsion des entretoises.

Par unité de longueur, ces rigidités deviennent :

$$
\begin{aligned}\n\text{Rigidité de flexion:} \begin{cases}\n\boldsymbol{\rho}_P &= \frac{B_P}{b_1} = \frac{E.I_P}{b_1} \\
\boldsymbol{\rho}_E &= \frac{B_E}{L1} = \frac{E.I_E}{L1}\n\end{cases} \\
\text{Rigidité de torsion:} \begin{cases}\nY_P &= \frac{C_P}{b_1} = \frac{G.K_P}{b_1} \\
Y_E &= \frac{C_E}{L_1} = \frac{G.K_e}{L_1}\n\end{cases}\n\end{aligned}
$$

Le comportement du pont est complètement défini par 2 paramètres principaux :

• Paramètre de torsion :  $\alpha = \frac{Y_P + Y_E}{2 \sqrt{2 \pi k}}$  $2\sqrt{\rho_P+\rho_E}$ • Paramètre d'entretoisement :θ $=\frac{b}{l}$  $\frac{b}{L}$  4  $\rho_F$ <br> $L \sqrt{\rho_E}$  $\rho_E$ 4

Dans le cas de pont à poutres multiples, la section d'étude sera imposée par la position de la poutre, on tracera les lignes d'influences des différentes excentricités de charge et on retiendra la section qui donne les plus grandes valeurs des coefficients.

#### **5. Détermination des paramètres de calcul :**

La largeur active est (2b). Le pont est constitué de 7 poutres (n =7) espacées de  $b_0$  = 1,50 m (entre-axe des poutres), donc la largeur active du pont sera

 $2b=n\times b_0=7\times 1,5=10,50m$  donc b=5,25m

#### **Position active des poutres :**

D'après le schéma les positions actives des poutres seront données de la façon suivante :

(-0.8654b, -0.5769b, -0.2857b,0 , 0.2857b, 0.5769b, 0.8654b)

#### **5-1Calcul des paramètres α et θ :**

5.1. Paramètre d'entretoisement (caractérise la souplesse de l'entretoisement)

$$
\Theta = \frac{b}{L} \sqrt[4]{\frac{\rho_P}{\rho_E}}
$$

B=5.20  $p_p = \frac{E.I_p}{h1}$ b1

$$
L=25.25 \quad p_E = \frac{E.I_P}{L_1}
$$

Calcul de  $I_p$  : les poutres de notre projet sont à inertie variable.

$$
I_p = I_0 + (I_m - I_0) \frac{8}{3\pi}
$$

 $I<sub>0</sub>=$  d'inertie de la section d'about avec hourdis.

I<sub>m</sub>= d'inertie de la section à mi- travée avec hourdis.

$$
I_0 = 0.13918711 \text{ m}^4
$$

 $I_m = 0.12030298$  m<sup>4</sup>

 $I_p$ =0,13918711+(0,12030298-0,13918711). $\frac{8}{3\pi}$ 

 $I_P = 0,1231496323 \text{ m}^4$ 

#### **Rigidité flexionnelle de la poutre :**

 $p_p = \frac{E.I_P}{h}$  $rac{E.I_P}{b_1} = \frac{E.0.1231496323}{1.5}$  $\frac{31430323}{1.5}$  = 0,082037549E

# **Rigidité flexionnelle de la dalle :**

$$
I_{E} = I_{d} = \frac{b \times H^{3}}{12} = \frac{1 \times 0.2^{3}}{12} = 6.67 \times 10^{-4} \text{ m}^{4}
$$
  
\n
$$
P_{E} = \frac{E.I_{E}}{L_{1}} = \frac{E.000067}{1} = 6.67 \times 10^{-4} \text{ m}^{4}
$$
  
\n
$$
\Theta = \frac{b}{L} \cdot \sqrt{\frac{\rho_{P}}{\rho_{E}}} = \Theta = \frac{5.2}{25.25} \cdot \sqrt{\frac{0.082037549E}{6.67 \times 10^{-4}}}
$$

Θ=0,786

#### **5.2.Calcul du paramètre de torsion α :**

$$
\alpha = \frac{Y_P + Y_E}{\sqrt[2]{\rho_P + \rho_E}}
$$

 $γ_P=C_p/b_1$  = rigidité torsionnelle des poutres par unité de largeur.

 $γ$ <sub>E</sub>γ<sub>D</sub>=C<sub>D</sub>/l<sub>1</sub> = rigidité torsionnelle des entretoises (dalle) par unité de largeur.

Avec :

$$
C_p = G \times [\sum k_i \cdot a_i \cdot h_i^3 + \frac{a \cdot h^3}{6}]
$$

a: plus grande dimension

h : plus petite dimension

#### **Tab.VI.1.Tableau donnant les valeurs de k :**

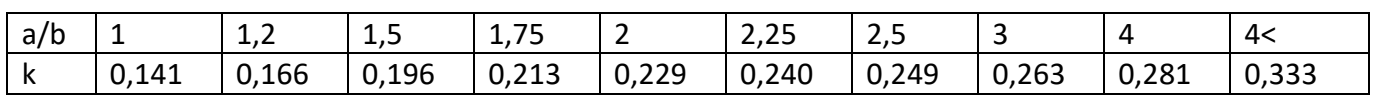

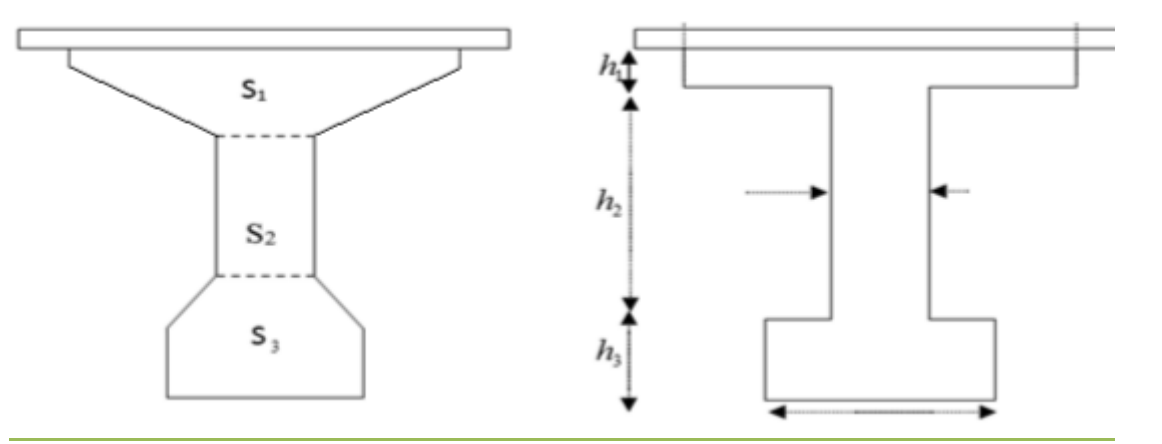

#### **Fig.VI.1 : poutre équivalent**

S<sub>1</sub>=1632 cm<sup>2</sup> =100×h<sub>1</sub>  $\rightarrow$  h<sub>1</sub>=16,32 cm

 $S_3 = 1412 \text{ cm}^2 = 44 \times h_3 \rightarrow h_3 = 32,09 \text{ cm}$ 

 $h_2$ =130- $(h_1+h_3)$ =130-96,92=81,59 cm

Section 1 :

 $\boldsymbol{a}$  $\frac{a}{b} = \frac{100}{16,3}$  $\frac{100}{16,32}$ =6,127 $\rightarrow$ interpolation k=0,333

Section 2 :

 $\boldsymbol{a}$  $\frac{a}{b} = \frac{81,59}{65}$  $\frac{1,33}{65}$ =1,25 $\rightarrow$ interpolation k=0,166

Section 3 :

 $\boldsymbol{a}$  $\frac{a}{b} = \frac{44}{32,0}$  $\frac{1}{32,09}$ =1,137 $\rightarrow$ interpolation k=0,158

$$
C_{P}=( (0,333\times1\times0,16^{3}+0,166\times0,81\times0,65^{3}+0,158\times0,44\times0,32^{3}+\frac{1\times0.2^{3}}{6})\times G )
$$
  
\n
$$
C_{P}=(0,00136+0,036+0,00227+0,00133)\times G
$$
  
\n
$$
C_{P}=0,04096G
$$
  
\n
$$
C_{D}=C_{E}=\frac{1}{6}\times a\times b^{2}\times G=0,166\times1\times0,2^{3}\times G=0,00133G
$$
  
\n
$$
\gamma_{F}=C_{P}/b_{1}=0,04096G/0,9=0,04551G
$$
  
\n
$$
\gamma_{E}=C_{P}/l_{1}=0,00133G/1=0,00133G
$$
  
\n
$$
G=\frac{E}{2(1+\vartheta)}\text{ avec }\vartheta = 0,2
$$
  
\n
$$
G=\frac{E}{2(1+\vartheta)}=\frac{E}{2(1+\vartheta)}=\frac{E}{2(1+\vartheta)}=\frac{E}{2,4}
$$
  
\n
$$
\gamma_{P}=0,04551\times\frac{E}{2,4}=1,89\times10^{-2}E
$$
  
\n
$$
\gamma_{E}=0,00133\times\frac{E}{2,4}=5,54\times10^{-4}E
$$
  
\nDonc on a :

 $\alpha = \frac{\gamma_p + \gamma_E}{2\sqrt{2\pi}}$  $\frac{\gamma_p+\gamma_E}{2\sqrt{\rho_p.\rho_E}} = \frac{1.89\times10^{-2}E+5.54\times10^{-4}E}{2\sqrt{0.082037549E\times6.67\times10^{-4}E}}$  $\frac{1,89\times10^{-2}E+5,54\times10^{-4}E}{2\sqrt{0,082037549E\times6,67\times10^{-4}}}= \frac{0,19454}{0,0147944}$  $\frac{0,19434}{0,014794464}$ =0,31

α=0,31

#### **6- Répartition transversale des moments fléchissant :**

Les valeurs de k pour α= 0 ; α= 1 et 1≤θ≤2 sont données dans les tableaux de Guyon-Massonet Pour une valeur intermédiaire il y'a lieu d'interpoler.

Pour un calcul rigoureux de k dans le cas où 0≤α≤1 on utilisera les formules d'interpolation d'après Sattler.7

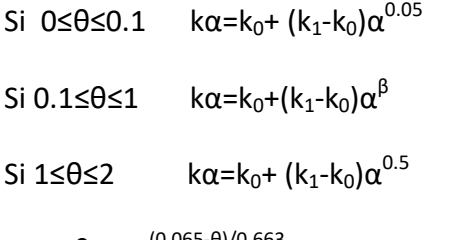

Avec β=1-e<sup>(0.065-θ)/0.663</sup> est notre cas β=0.662

Après avoir tracé les lignes d'influences, on dispose convenablement les surcharges. On a pour les surcharges concentrées :

$$
k = (\sum p_i \times \frac{k_i}{\sum p_i} = \sum k_i/n
$$

kmoy= (surface de la ligne d'influence surchargée/largeur surchargée)

La surface est calculée par la méthode de Simpson ou des trapèzes On calcul le moment fléchissant réel avec cette formule :

 $M = k_{\text{mov}} \times m_0$ 

Lorsque la valeur de ne figure pas sur les tables de (G.MASSONNET), les valeurs de K0 et K1 doivent subir une interpolation (voire l'annexe).

$$
\theta_0{\leq}\theta{\leq}\theta_1 \quad k_\theta{=}k\; (\theta_0)+(\frac{\theta{-}\theta_0}{\theta_1{-}\theta_0})\big(k\; (\theta_1){\cdot}k\; (\theta_0)\big)
$$

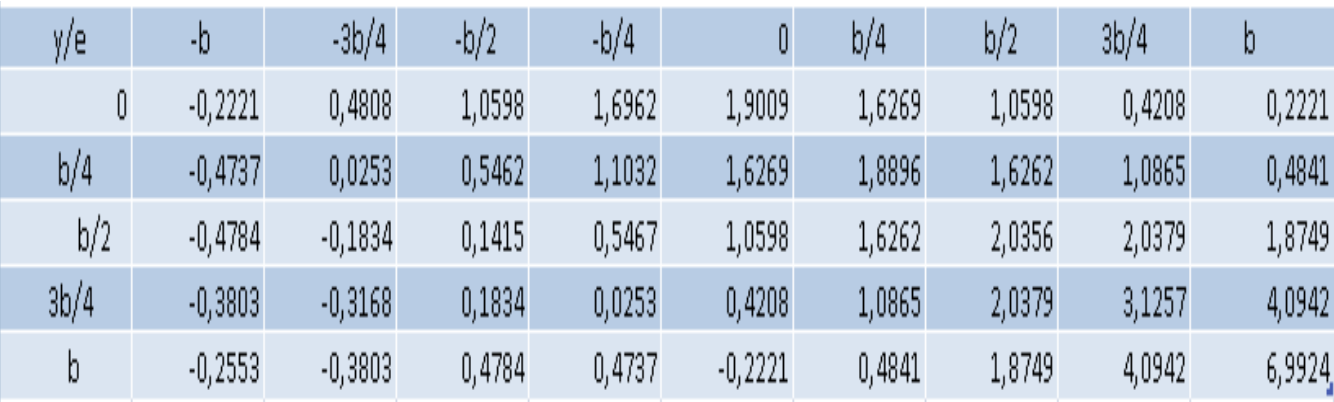

#### **Tableau donnant les valeurs de k<sup>0</sup> pour θ***=0.786*

**Tab.VI.2. les valeurs de k<sup>0</sup> pour θ=0.786**

#### **Tableau donnant les valeurs de k<sup>1</sup> pour θ***=0.786*

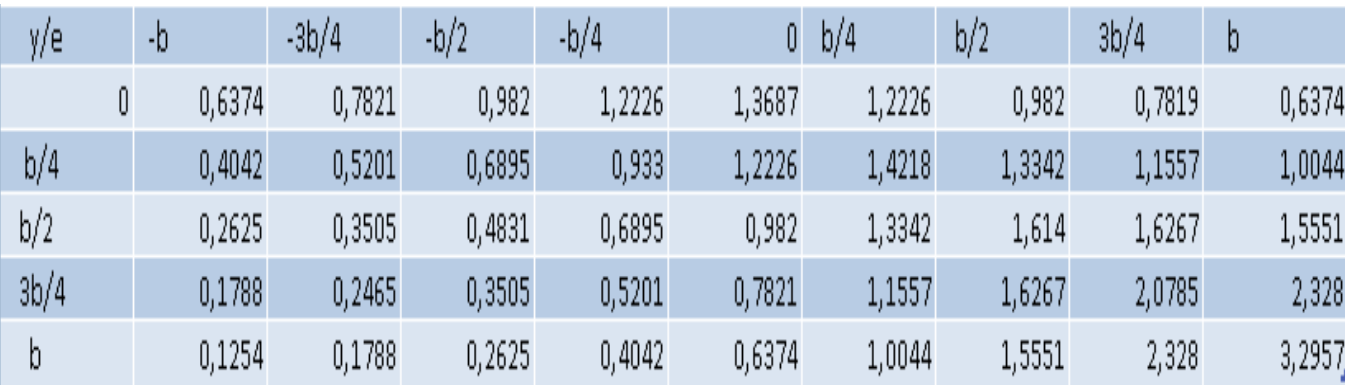

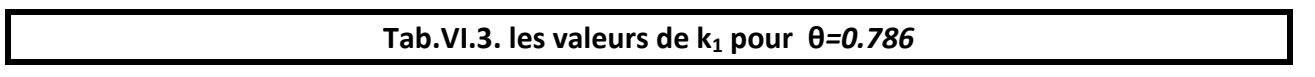

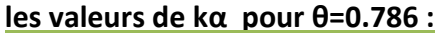

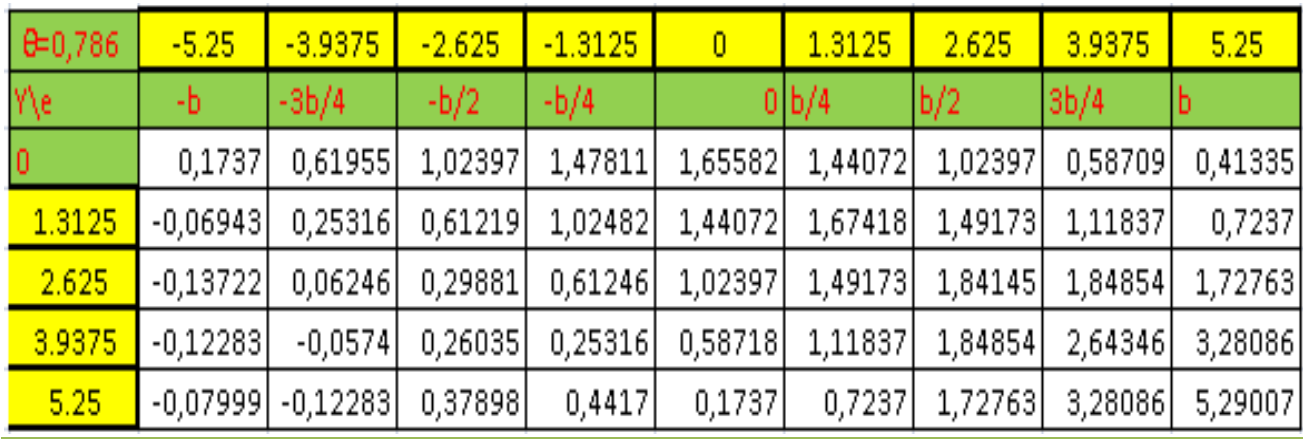

#### **Tab.VI.4. les valeurs de kα pour θ=0.786**

**Les valeurs de kα pour les positions activent des poutres**

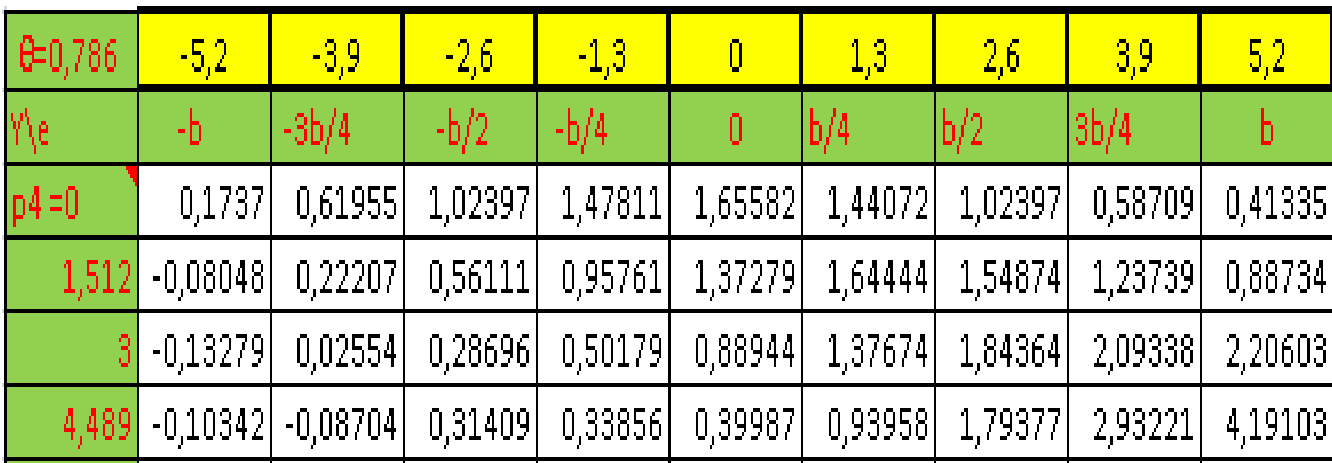

**Tab.VI.5. Les valeurs de kα pour les positions activent des poutres**

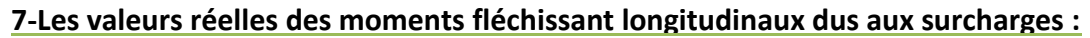

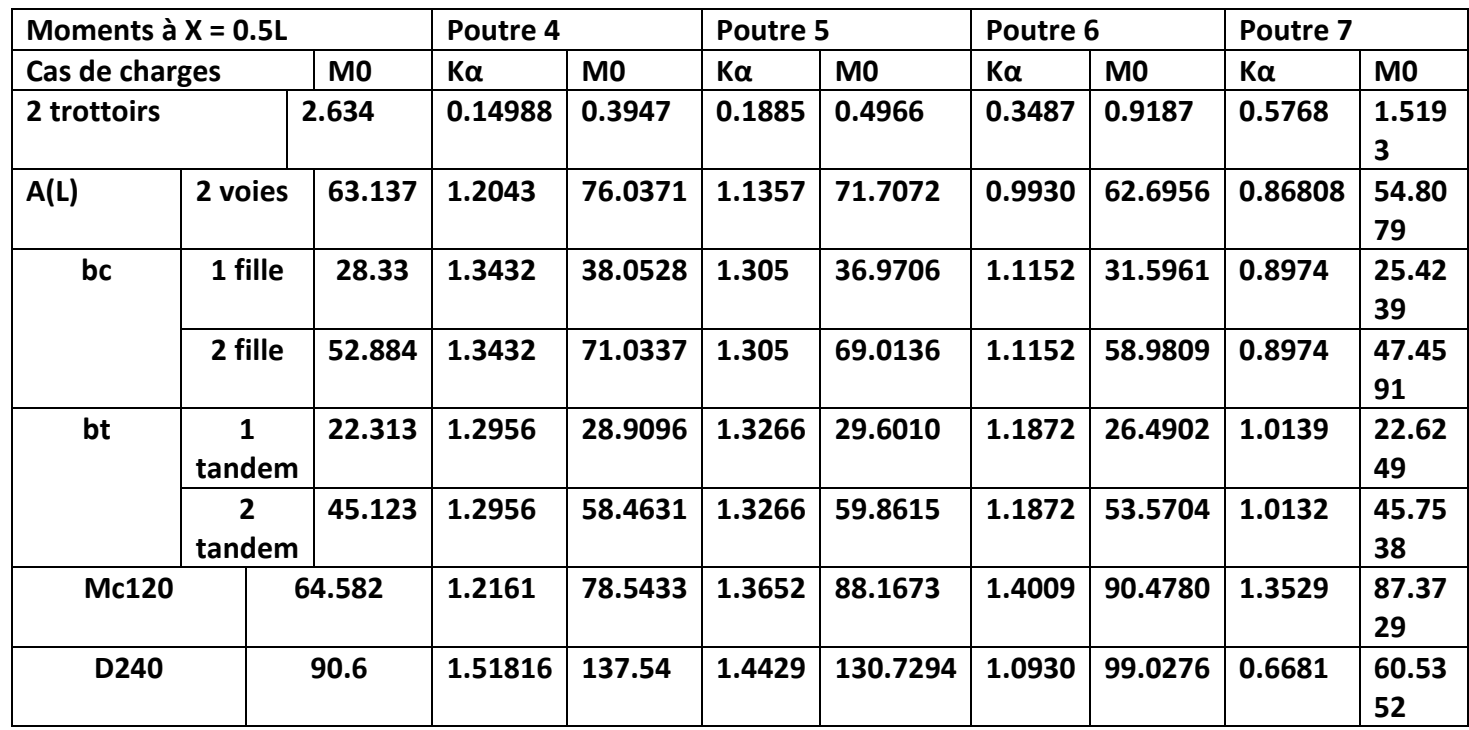

**Tab.IV.5. les valeurs réelles des moments fléchissant longitudinaux dus aux surcharges**

**1-Combinaisons des charges pour le B.A.E.L :**

**1-1-Combinaisons des moments à L'E.L.U :**

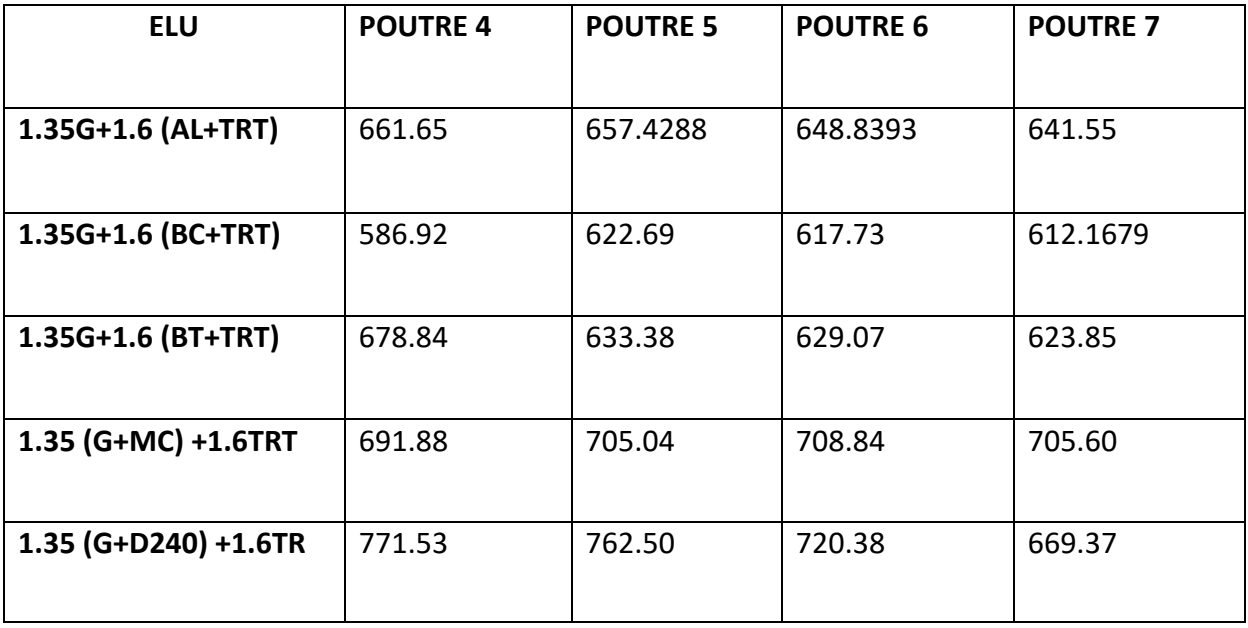

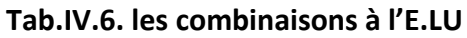

# **1-2-Combinaisons des moments à L'E.L.S :**

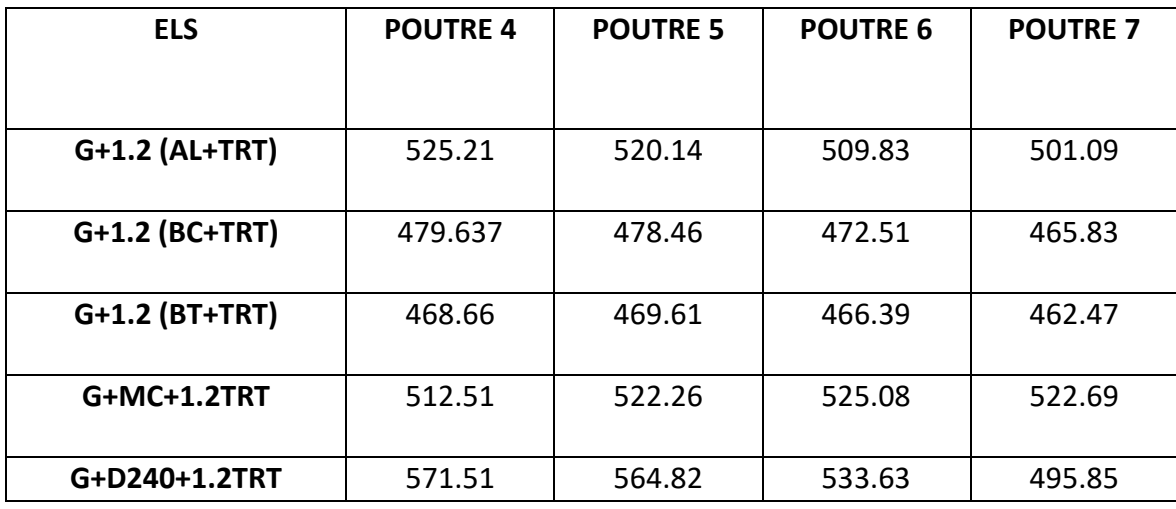

### **Tab.IV.7. les combinaisons à l'E.L.U**

# **La poutre la plus sollicitée étant la poutre N° : 04**

 $M_{max}$  = 1.35 (G+D240) +1.6TRT=771.53t

# *Chapitre VII*

# Modalisation de Tablier

### **1-Introduction :**

SAP2000 est un logiciel de calcul des efforts internes, édité par Computers & Structures Inc. Dans SAP2000, les trois premières lettres signifient Structural Analysés Program (programme d'analyse structurelle).

Ce logiciel, qui en est à sa dix-huitième édition, est fréquemment utilisé par les ingénieurs civils lors de la conception et l'analyse de ponts, d'édifice et de barrage, etc.

Le logiciel est utilisé pour les structures en béton armé, charpente métallique ou autres matériaux de construction et sous n'importe quelle forme de chargement : ponctuel, linéaire, surfacique.... Le logiciel traite plusieurs types de chargement statique (poids propre de la structure et charges d'exploitation) ou dynamique (séisme, explosion...). De plus, il dispose de plusieurs réglages pour les différentes vérifications : Eurocode, règlements américains et autres.

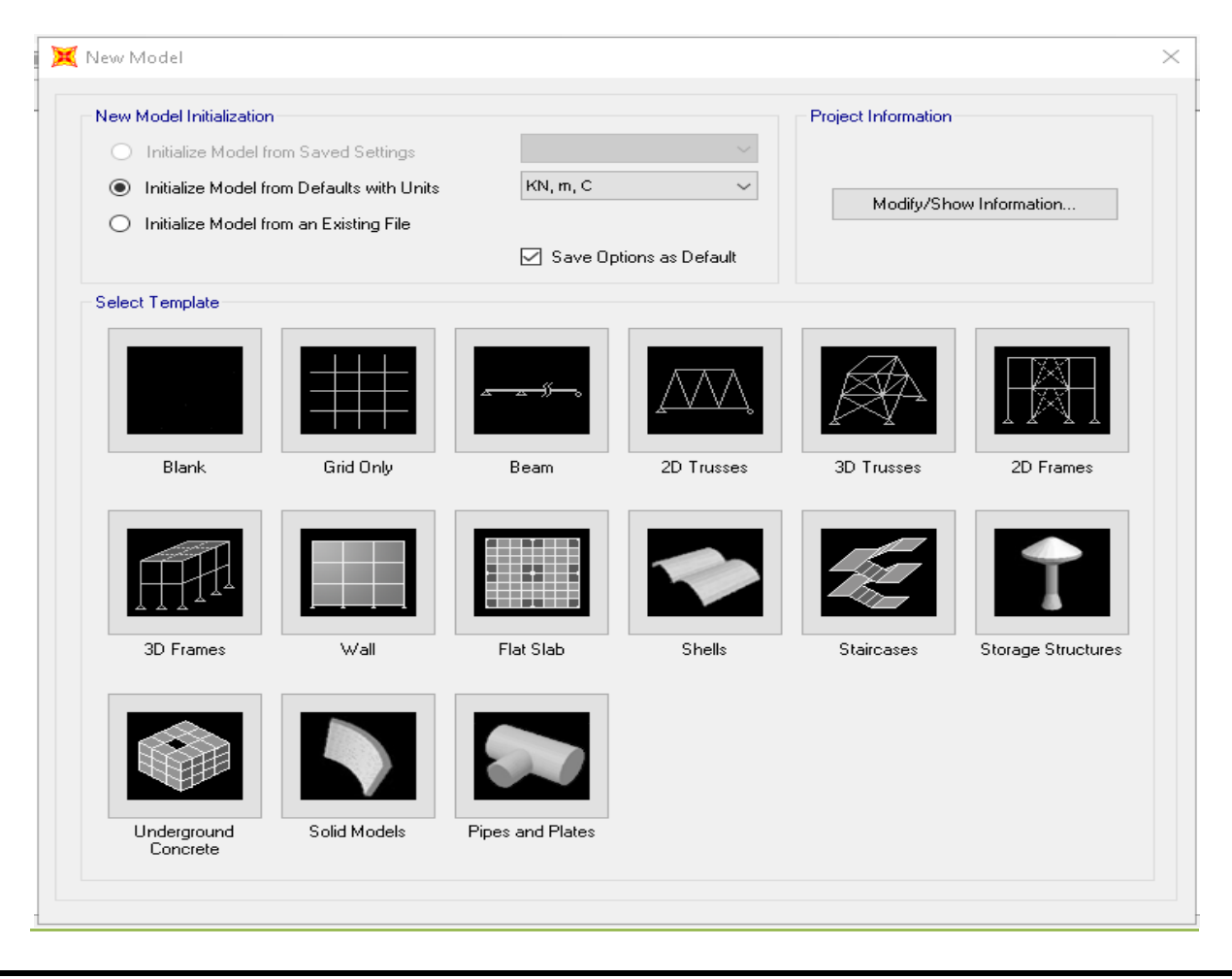

**Fig.1: Bibliothèque des structures du SAP 2000.**

# **1.1. Analyse statique linéaire :**

L'analyse statique linéaire est la méthode d'analyse par défaut de structure 3D SkyCiv utilise pour analyser les structures. Par rapport à l'analyse non-linéaire, analyse linéaire est une méthode efficace pour résoudre une structure telle qu'elle prend la structure de se comporter d'une manière élastique.

Analyse statique linéaire a deux hypothèses principales:

Le comportement de la structure est linéaire (doit obéir à la loi de Hooke).

 Les forces sont linéairement proportionnelles à la déformation. Si vous doublez les charges, la réponse (déplacements, souches, stress) également double. Le stress est proportionnel à la déformation.

 Lorsque le chargement est enlevé le matériel doit revenir à sa forme originale. (Pas de déformation plastique).

 Les conditions aux limites ne varient pas lors de l'application des charges.

La charge est statique :

Intensité et la direction ne change pas avec le temps.

 Toutes les charges sont appliquées lentement et progressivement jusqu'à ce qu'ils atteignent leurs grandeurs complètes. propriétés et d'amortissement sont inertiels ignorées en raison de petites accélérations et négligeablement vitesses.

 Temps des charges variant qui induisent des forces d'inertie et / ou d'amortissement considérables peuvent justifier une analyse dynamique.

 Souvent, analyse linéaire est suffisante pour la solution de la plupart des structures avec les structures elles-mêmes supposés avoir de petites déformations. Notez que les codes de conception modernes sont rédigés de telle manière qu'il y ait un facteur important de la sécurité représentaient déjà dans la conception d'un élément structurel. Cela le rend idéal pour une majorité de la structure des structures. Étant donné que les hypothèses sont élastiques, ce qui rend les structures qui sont faits de matériaux Hooke comme l'acier le plus idéal.

# **1.2.Analyse P-Delta :**

la théorie est choisie alors seulement P-Δ les effets sont considérés. Dans les deux cas, un P-*Delta* L'analyse est en cours d'exécution. P-*Delta* Analyse P-*Delta* L'analyse est particulièrement importante pour le déplacement latéral, à plusieurs étages, la construction de structures en situation d'une charge de gravité. Ces effets se trouvent dans les membres latéraux d'une résistant structure de, à savoir, cadres rigides, des murs de contreventement, entretoisement, etc. Un exemple de P-Delta l'effet est lorsqu'une structure haute est soumise à un déplacement latéral critique, et en raison de…

# **1-3-Les étapes de calcul se résument en ce qui suit :**

- Calcul des déformations sous le cas de charge initial.
- Calcul des charges secondaires dus aux déplacements des nœuds associés aux efforts normaux. Ces nivaux vecteurs de charges sont ajoutés aux vecteurs de charges initiales.
- Calcul des déformations et des déformations et des efforts avec la même matrice de rigidité sous l'effet du vecteur force corrigé.

# **1-4-Analyse statique non linéaire :**

L'analyse non linéaire consiste à appliquer les charges de façon incrémentale. Cela signifie que les charges ne sont pas prises en compte à un instant donné dans les calculs, mais qu'elles augmentent graduellement et que les états d'équilibre successifs sont résolus.

Le comportement non-linéaire d'une structure peut être lié à un simple élément de la structure (non-linéarité structurelle ou matérielle) ou dû au rapport non-linéaire entre les efforts et la déformation de la structure entière (non-linéarité géométrique).

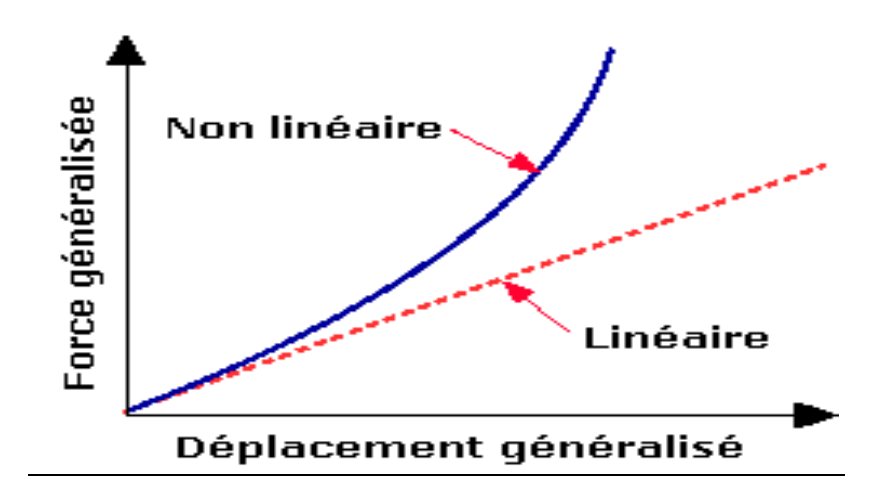

Les étapes de calcul sont les suivants :

Les déplacements du aux charges appliquées sont calculés.

 Des corrections basées sur la géométrie déformée sont alors apportées aux matrices de rigidité des éléments et une nouvelle matrice globale est reconstruite

 Les vecteurs de charges sont révisés pour inclure les effets secondaires de ces déplacements.

Le nouveau système d'équation est résolu pour donner de nouveaux déplacements.

 Les efforts sur les éléments et les réactions d'appuis sont alors calculées à partir de ces nouveaux déplacements.

 L'algorithme étant itératif, l'utilisateur peut spécifier le nombre d'itérations requis sachant que le temps d'exécution augmente avec le nombre d'itérations.

# **1-5-Analyse dynamique :**

L'analyse dynamique disponible dans SAP 2000 comporte l'analyse modale, l'analyse modale spectrale et l'analyse temporelle.

# **1.5.1. Analyse modale :**

**L'analyse modale est l'étude des propriétés dynamiques des structures linéaires, basée sur des tests structuraux ou sur la simulation basée sur l'analyse par éléments finis. Ces propriétés dynamiques incluent les fréquences de résonance (également appelées "fréquences naturelles" ou "fréquences propres") et les modes structuraux (ou "modes propres"). Les propriétés dynamiques dépendent de la masse, de la rigidité et de la répartition de l'amortissement sur la structure et déterminent le comportement vibratoire des structures lors d'une exposition à des charges opérationnelles. Toute déformation d'un système structurel linéaire peut être exprimée sous forme de combinaison linéaire des modes structuraux, qui forment une base de vecteur orthonormée.**

# **1.5.2. Analyse modale spectrale :**

La méthode d'analyse modale spectrale peut être utilisée dans tous les cas, et en particulier, dans le cas où la méthode statique équivalente n'est pas permise.

# **A .Principe :**

Par cette méthode, il est recherché pour chaque mode de vibration, le maximum des effets engendrés dans la structure par les forces sismiques représentées par un spectre de réponse de calcul. Ces effets sont par la suite combinés pour obtenir la réponse de la structure.

# **B .Hypothèses de calcul :**

- Les masses sont supposées concentrées au niveau du plancher.
- Seuls les déplacements horizontaux des nœuds sont pris en compte
- Les planchers et les fondations doivent être rigides dans leurs plans (vis-à-vis des déplacements horizontaux)

# **1.5.3. Analyse dynamique temporelle :**

Pour des cas d'analyse où une étude dynamique temporelle déterministe est exigée, SAP 2000 offre la possibilité de calcul de la réponse d'une structure sous l'effet d'un chargement dynamique quelconque appliqué au nœud ou d'un mouvement du sol (à la base). Le calcul est basé sur la méthode de la superposition modale, qui donne la réponse de la structure.

La procédure consiste d'abord à calculer les modes et fréquences propres du système pour calculer la matrice de masse généralisée et le vecteur de chargement généralisé qui serviront par la suite pour le découplage des équations différentielles du mouvement. La réponse modale au chargement imposé est calculée par la méthode d'intégration numérique en utilisant l'algorithme de Wilson- $\Box$  avec un pas de temps constant choisi par l'utilisateur de l'ordre de 0.1T (T étant la période du mode le plus élevé à inclure dans la réponse). Enfin la réponse est exprimée en fonction des coordonnées géométriques, des efforts dans les éléments et des réactions d'appuis.

# **2. Modélisation :**

Pour l'évaluation du comportement global de structures en béton armé par l'analyse pushover, plusieurs modèles analytiques bidimensionnels, sont considérés dans cette étude. Le programme SAP2000 est considéré comme l'un des programmes qui facilitent l'exécution de ce type d'analyse, dans ce chapitre, les principes et les caractéristiques de ce programme lors de l'analyse pushover sont détailles.

Étant donné que l'ouvrage isostatique avec deux travées indépendantes, on étudiera une seule travée. Les poutres sont considérées comme un élément FRAME, elles sont appuis sur un appui simple de côté et d'autre coté sur un appui double, la dalle comme un élément coque (SHELL).

# **2.1. Les étapes de Modélisation :**

# **2.1.1. Choix de l'unité :**

Quand on a ouvrir le programme sap2000 dans l'icône inférieure à droit on choisir Ton.m.c (tonne –mètre –Celsius)

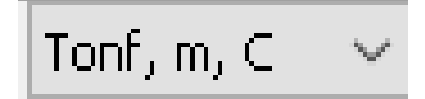

### **Fig.VII.1. choix de l'unité**

# **2.1.2. Création de la structure :**

En choisir un modèle dans la bibliothèque de sap2000 le menu FILE/NEW MODEL, la boite suivante s'affiche :

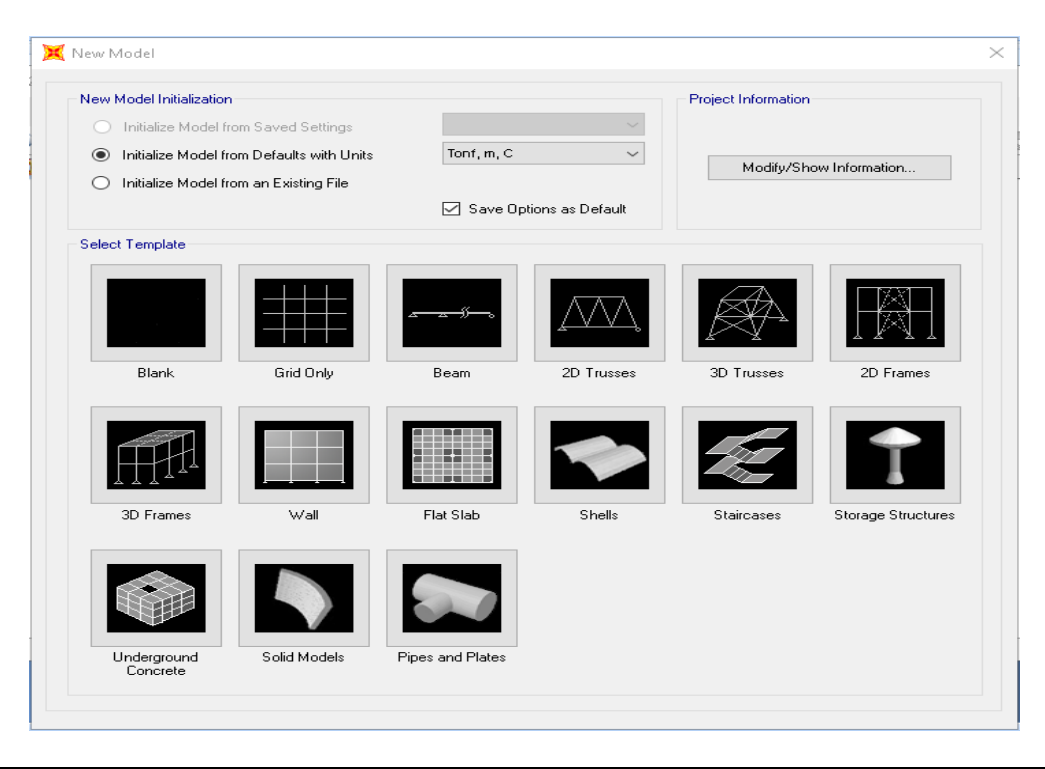

**Fig.VII.2. choix le type de model selon le type de structure**

# **2.1.3. Introduire les coordonnées de la structure :**

Cliquez à droite par la main de → souris → Edite Gride Data → Modify / show system

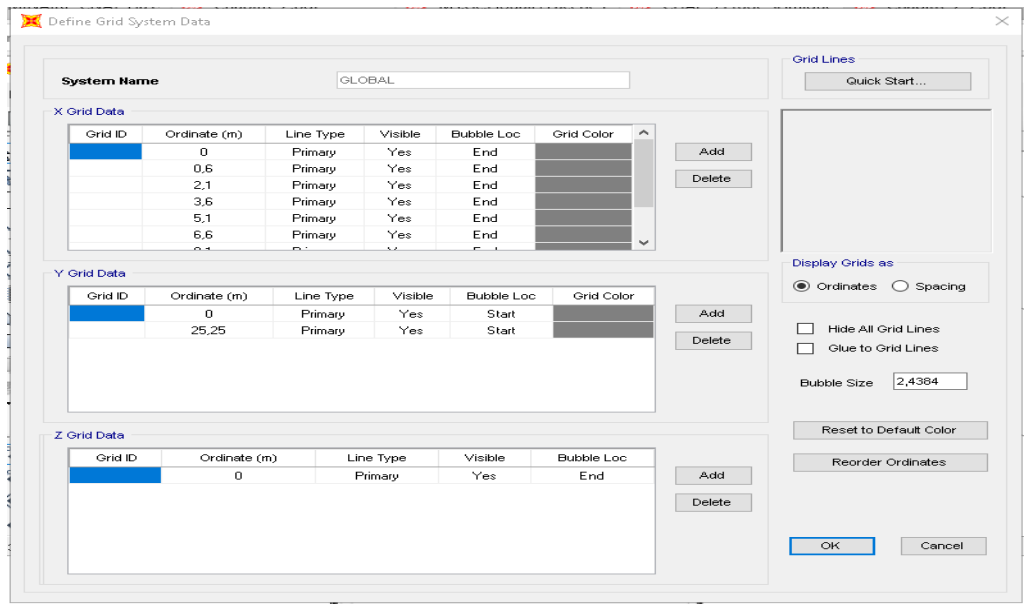

#### **Fig.VII.3. introduire les coordonnées de la structure**

# **2.1.4. Choix du matériau :**

Afficher la boite de dialogue Define  $\rightarrow$  Materials.

Cette instruction permet d'introduire les propriétés mécaniques et élastiques du matériau des éléments de la structure à modéliser.

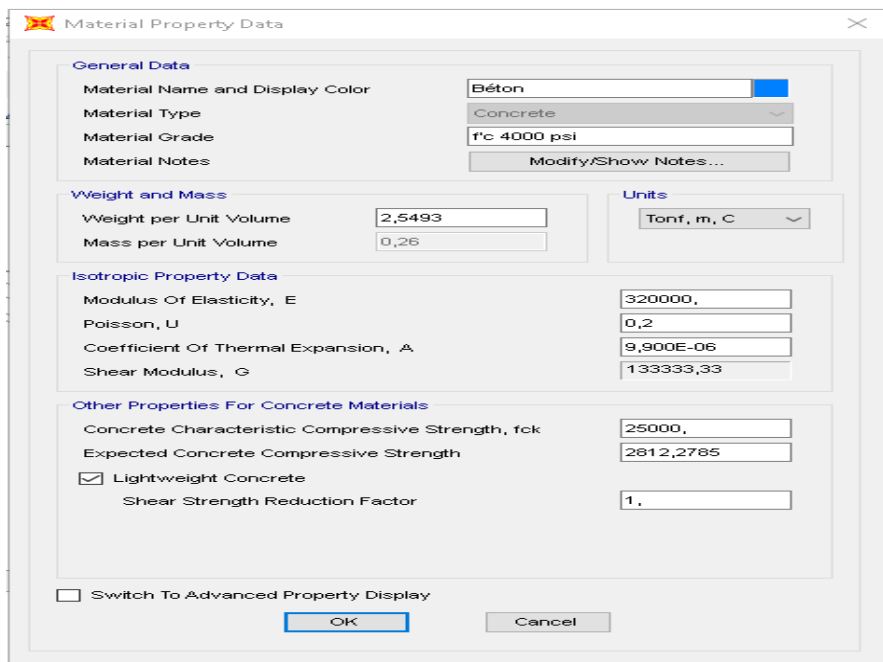

**Fig.VII.4. choix le matériau et son caractéristiques**

# **2.1.5. Choix de type d'élément :**

Les poutres :

Afficher la boite de dialogue (Define  $\rightarrow$  Frame section  $\rightarrow$  Add New property).

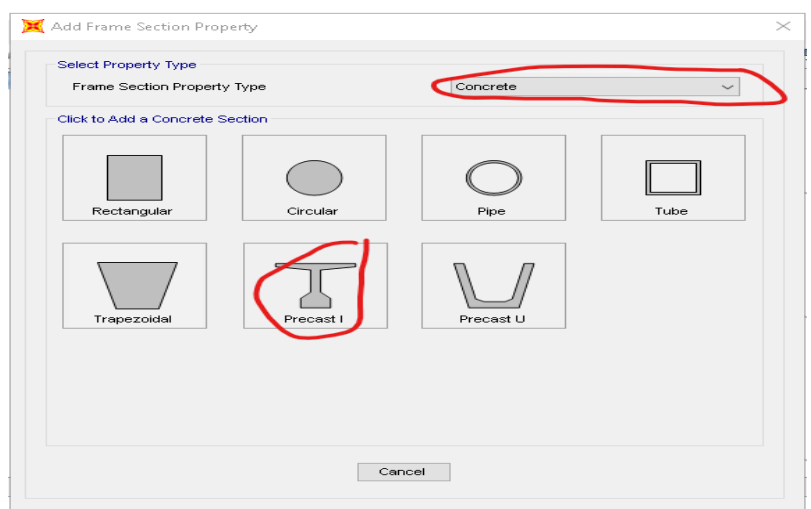

#### **Fig.VII.5. Choix de type d'élément**

#### Et puis on introduit la géométrie de la section d'about de la poutre :

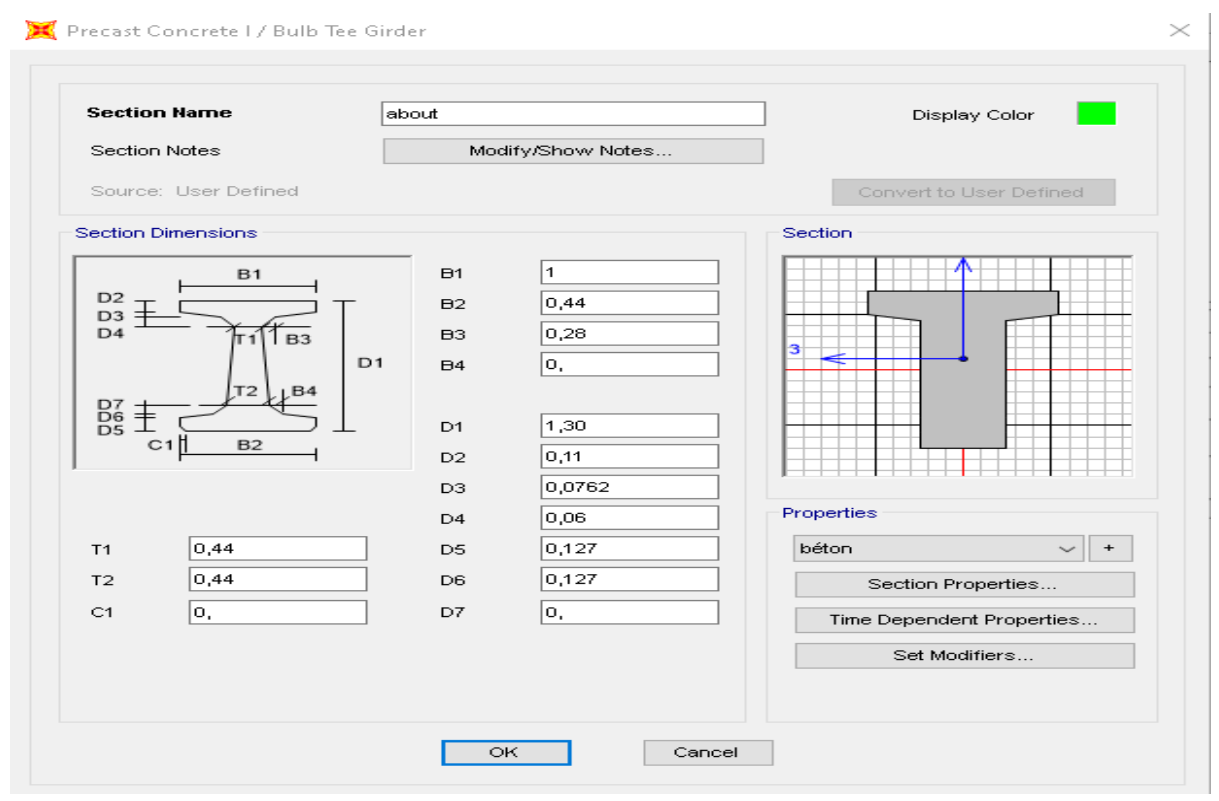

# **Fig.VII.6. introduire la géométrie d'about de la poutre**

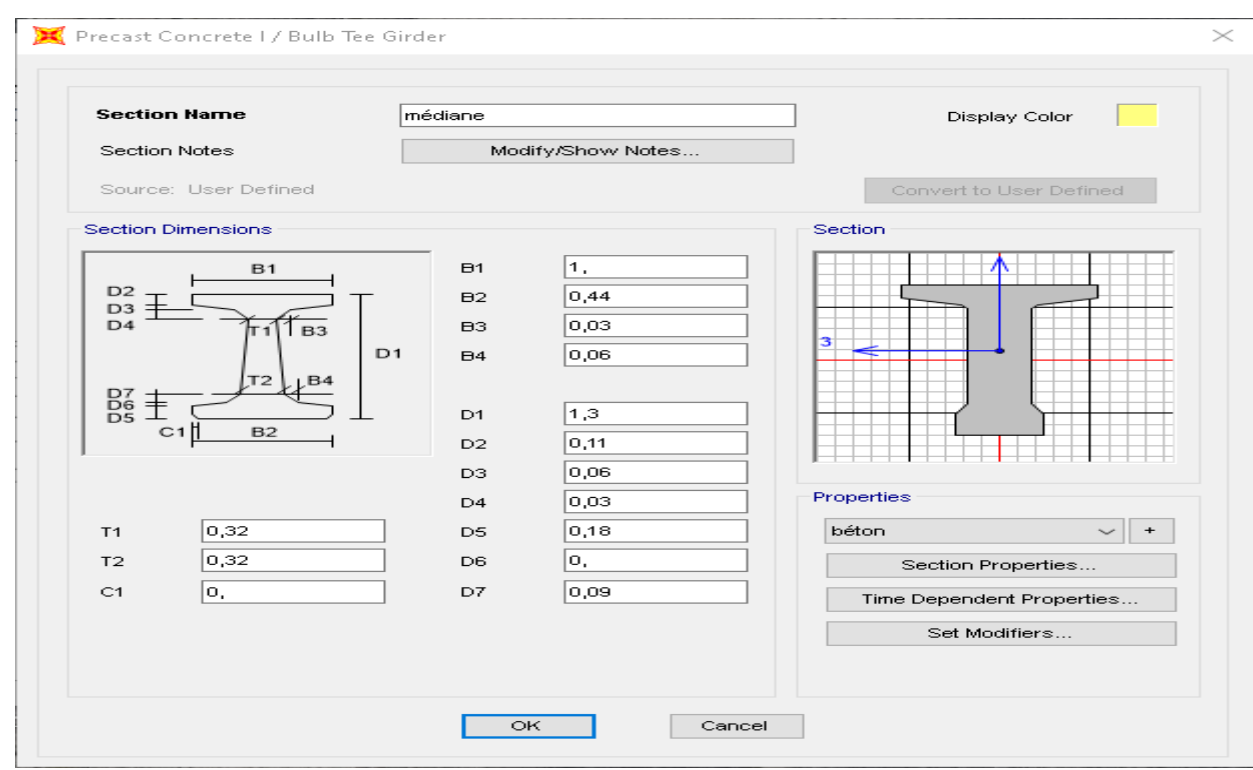

#### **Fig.VII.7. introduire la géométrie médiane de la poutre**

Precast Concrete I / Bulb Tee Girder

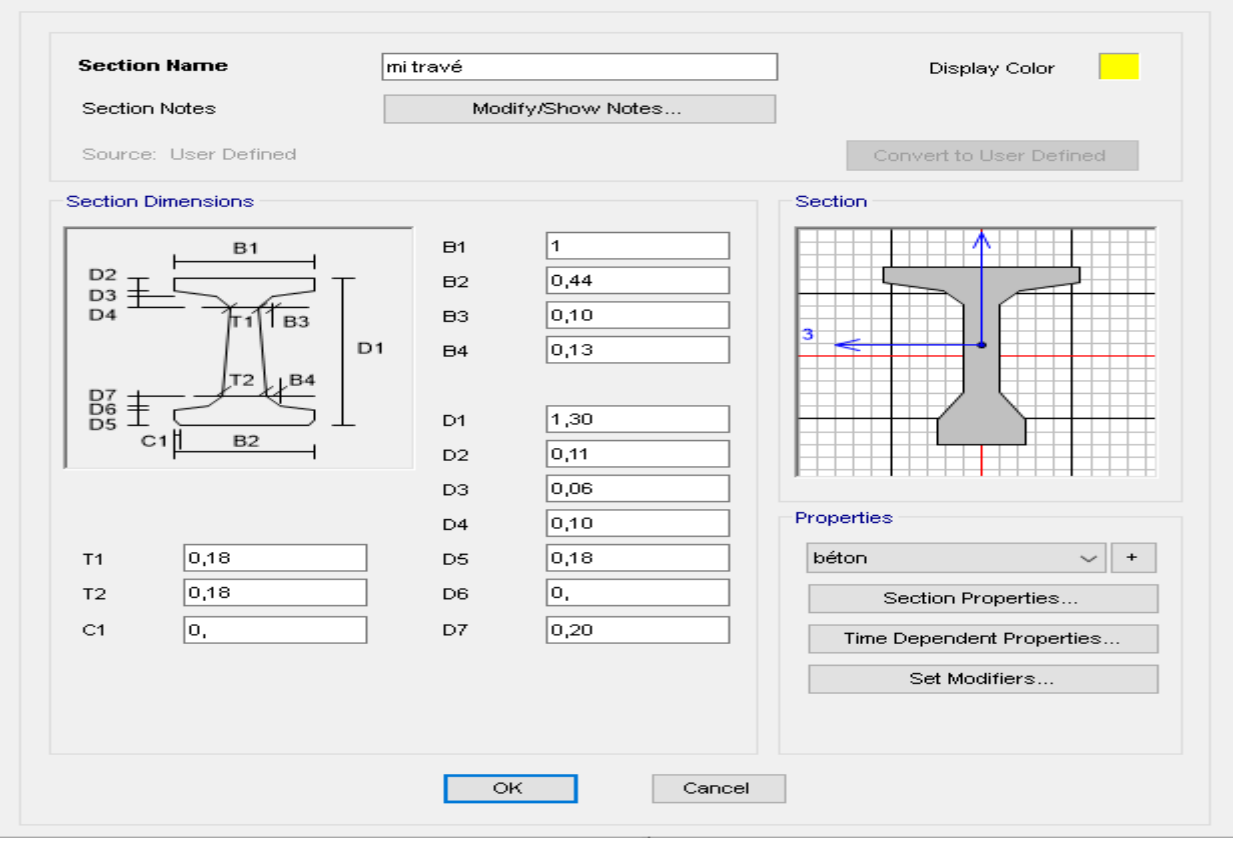

#### **Fig.VII.8. introduire la géométrie à mi-travé de la poutre**

Et puis on introduit la géométrie totale de toute la longueur de la poutre :

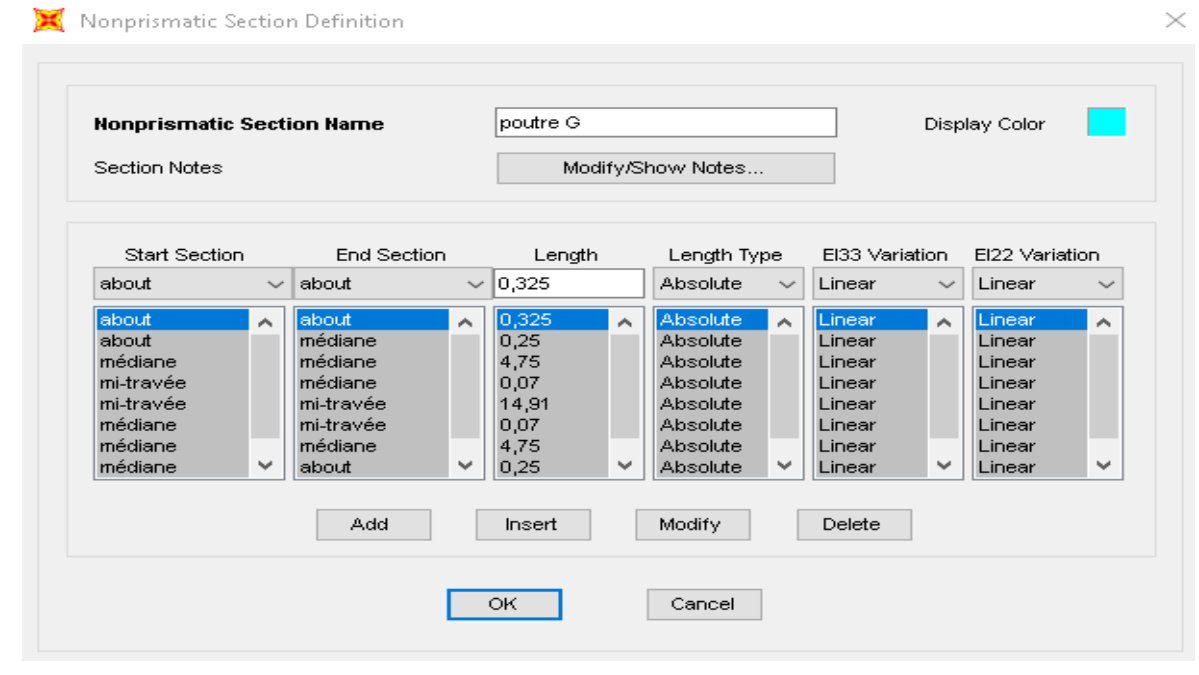

**Fig. VII.9. suite d'assemblage la poutre entre l'about et médiane**

 $\times$ 

#### **2.1.6. Modélisation du tablier :**

Défine **→** Area section

Cette option permet de déclarer le type de plaque, pour notre cas on utilise une plaque épaisse (Shell-Thin) avec une épaisseur de 0.2m.

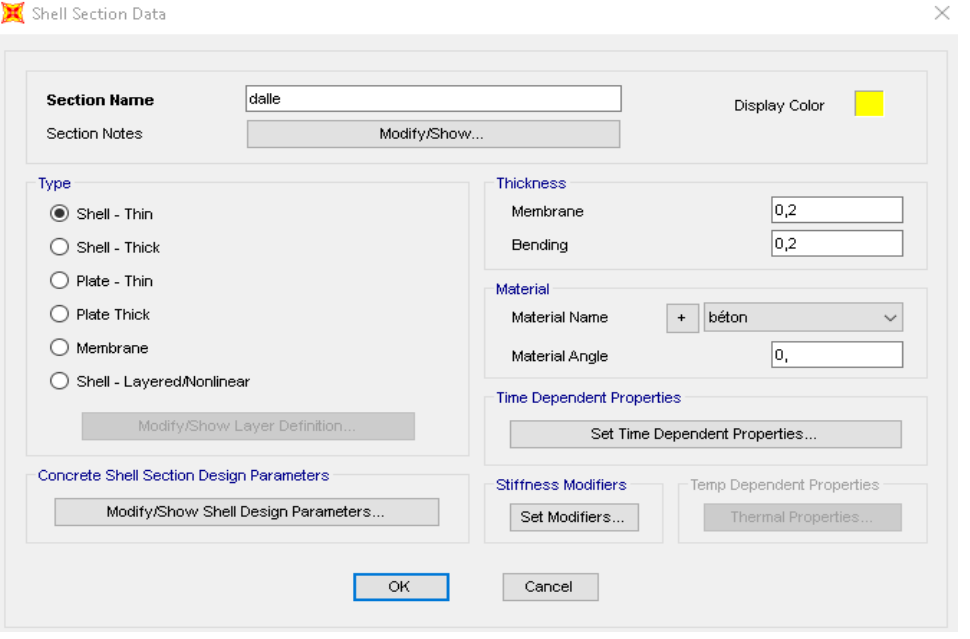

**Fig. VII.10. choix du type de la dalle**

#### **2.1.7. Déclaration des charges et surcharges** :

Dans SAP2000, chaque cas de chargement doit être défini de façon générale. Les charges sont ensuite appliquées sur les nœuds et membrures appropriés et associées à un cas de chargement existant. On va définir les charges à Partir Le Menu Define.

Define →Load cases

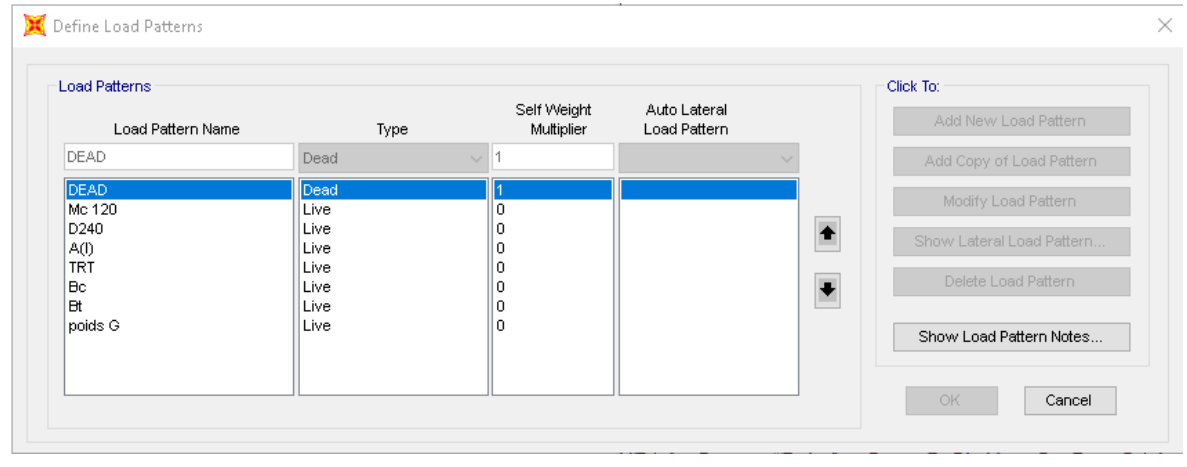

**Fig. VII.11 : déclaration des charges et surcharges**

#### **2.1.8. Choix les combinaisons pour l'ELU et l'ELS pour toutes le**s **surcharges :**

#### Define  $\rightarrow$  Combinations

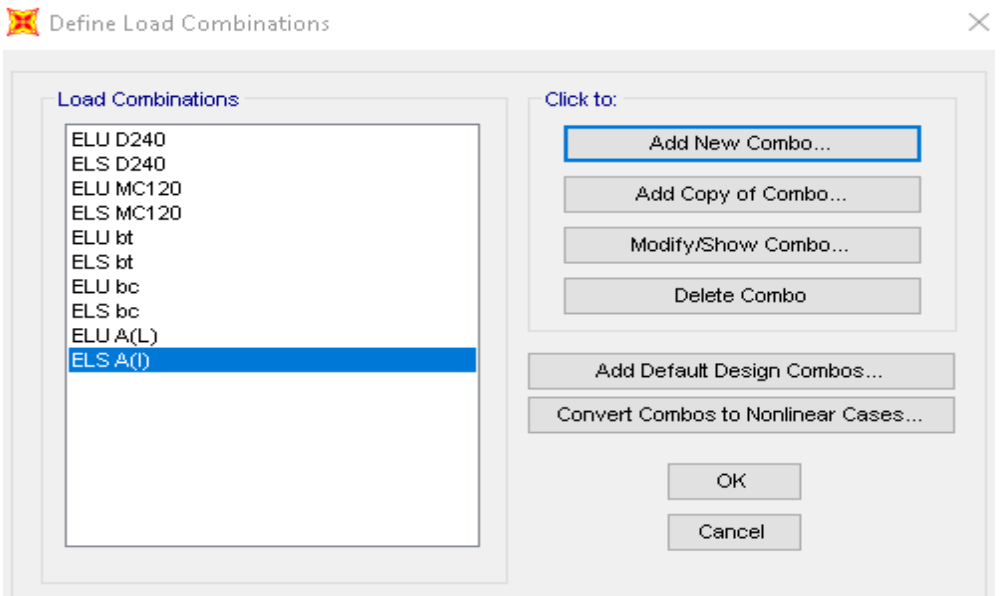

# **Fig. VII.12. définir les combinaisons des charges et surcharges**

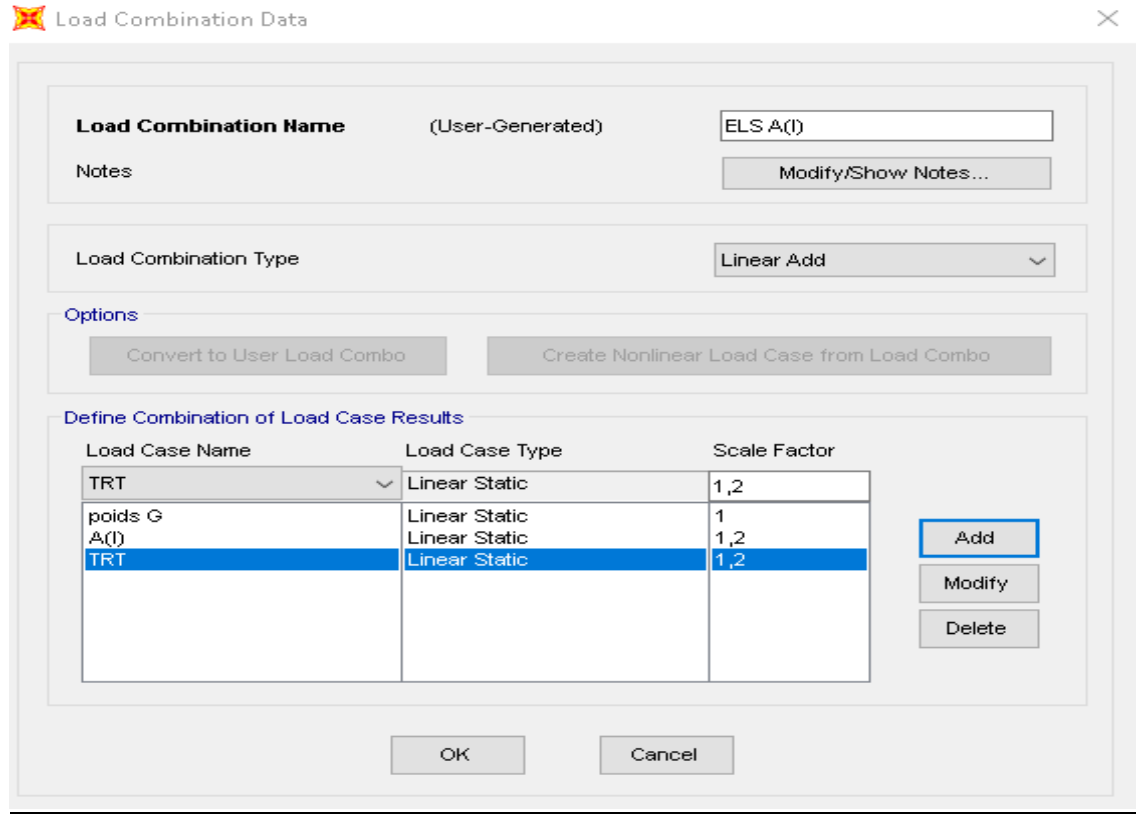

### **Fig. VII.13. définir les combinaisons des charges et surcharges**

### **2.1.9. Tracer les poutres : Draw→ Draw Frame / Cable/Tendon .**

Choix du type d'appuis :

Assign →joint →restraint

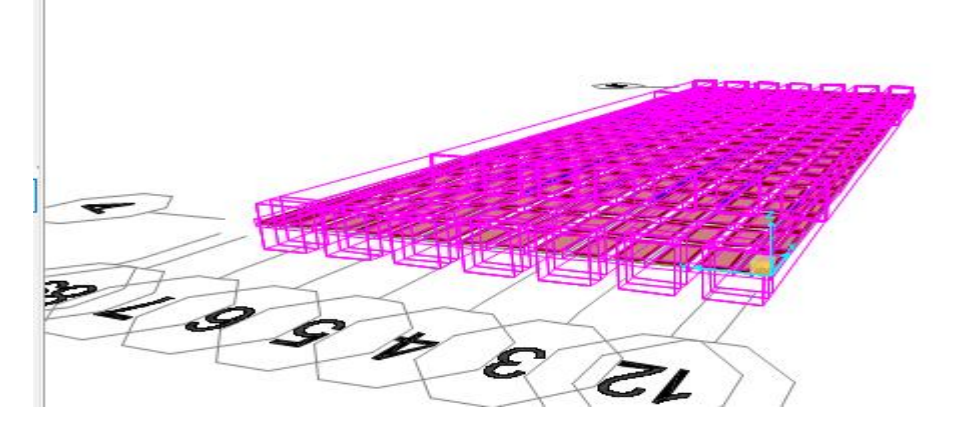

#### **Fig. VII.14. Vue 3D du tablier**

#### **3. Définir les surcharges routière :**

Après sélectionner les maillages ou la disposition les surcharges sur le tablier on va définir les surcharges à partir Le menu Assign.

#### **3.1. Détermination les surcharges A(l) :**

Sélectionner sur toute le tablier sans les trottoires et puis :

Assign→ Area loads →Uniform (Shell)

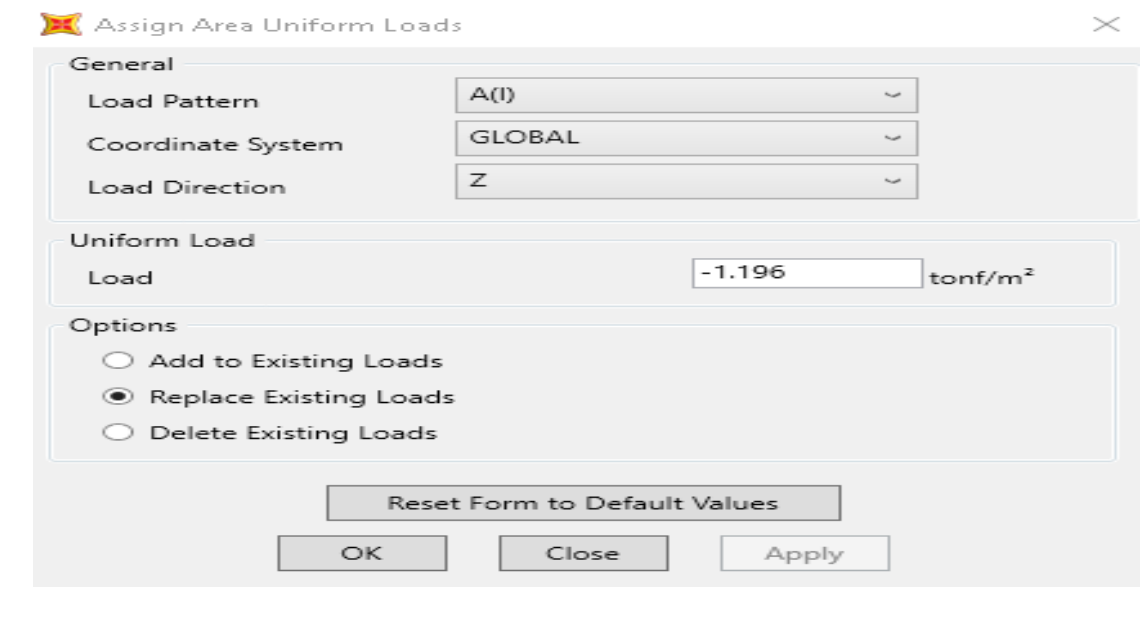

**Fig. VII.15 : introduire la valeur de surcharge A(l)**

#### **3.2.Détermination les surcharges de trottoir:**

Sélectionner sur toute le maillage de trottoires :

Assign→ Area loads→Uniform (Shell)

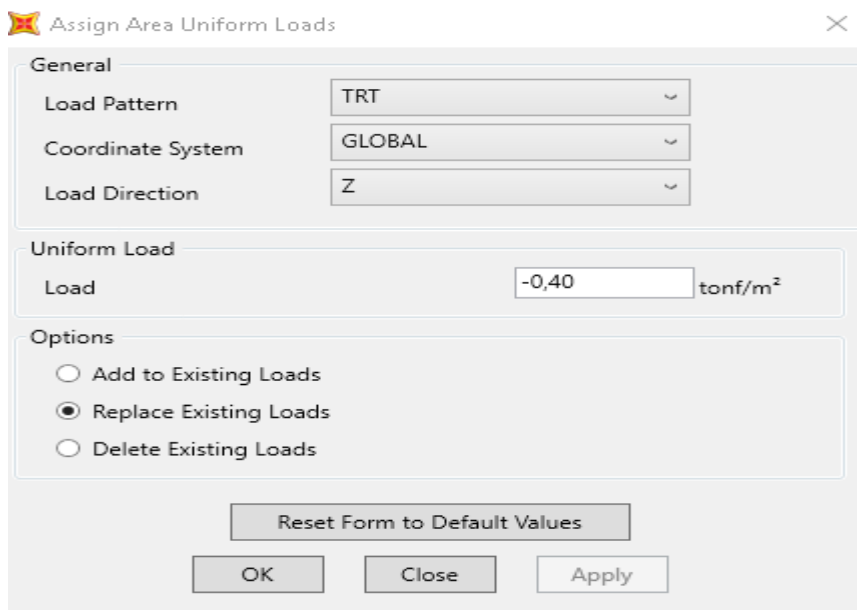

#### **Fig. VII.16. introduire la valeur de surcharge de trottoir**

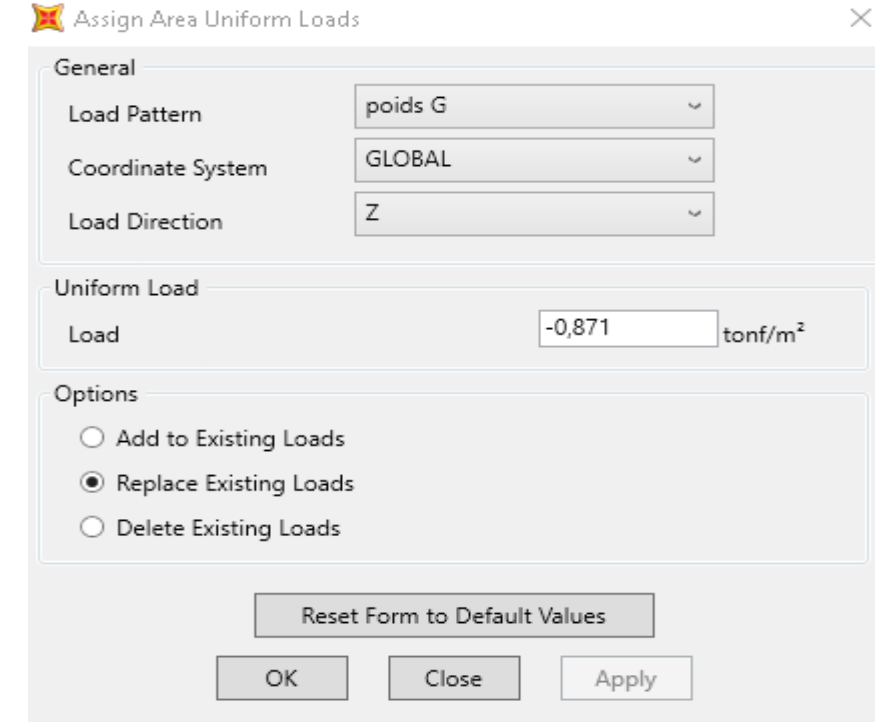

#### **Fig. VII.17. introduire la valeur de poids propre de trottoire**

# **3.3. Détermination les surcharges de système Bc:**

Ce type de surcharge passé par deux étapes:

**1 ière étape :** sélectionner les essieux avant des camions qui comporte les charges de 6t

et puis : Assign →Joint loads →Forces

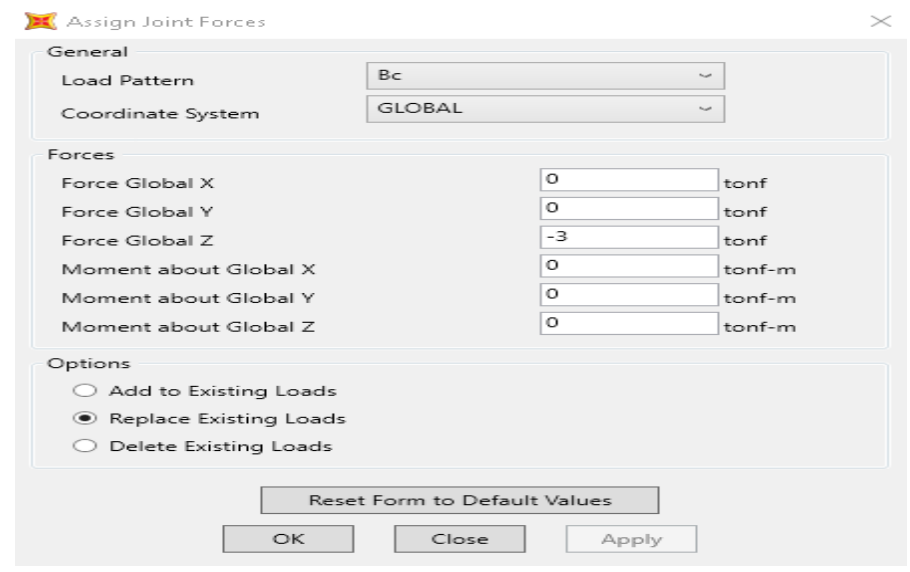

#### **Fig. VII.18. introduire la valeur de surcharge les essieux avant de système Bc**

**2 ième étapes** : sélectionner les essieux d'arrières des camions qui comporte les charges

de 12t et puis : Assign →Joint loads →Forces

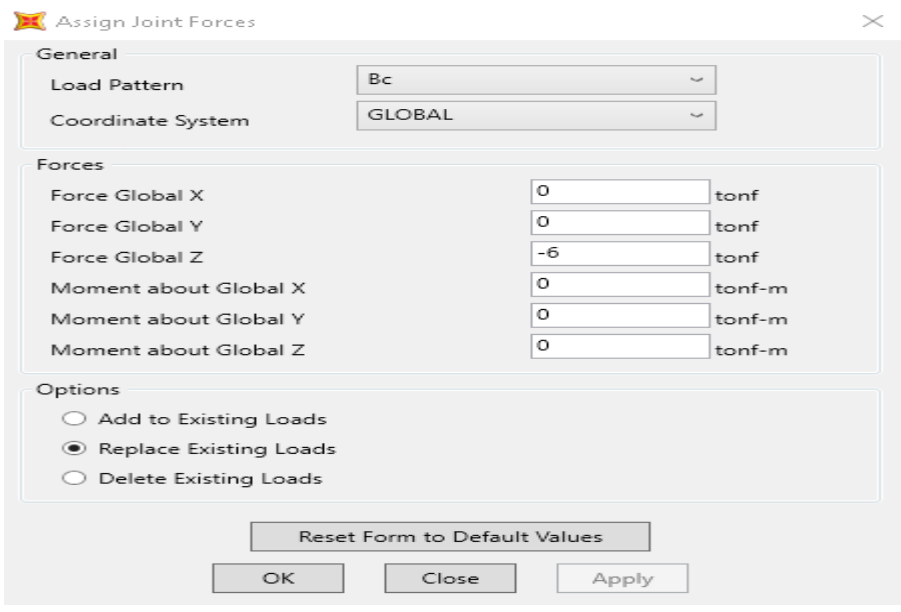

**Fig. VII.19. introduire la valeur de surcharge les essieux arrière de système Bc**

#### **3.4.Détermination les surcharges de système Bt:**

Sélectionner les essieux de cette système :

```
Assign →Joint loads →Forces
```
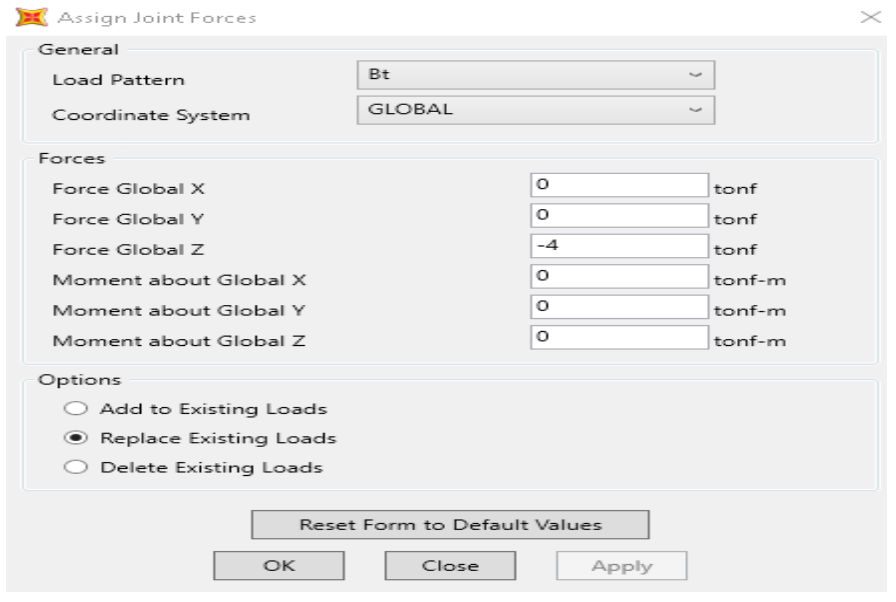

#### **Fig. VII.20. introduire la valeur de surcharge les essieux du système Bt**

#### **3.5.Détermination les surcharges de système Mc120 :**

Sélectionner le maillage de ce système et puis :

Assign →Area loads →Uniform (Shell)

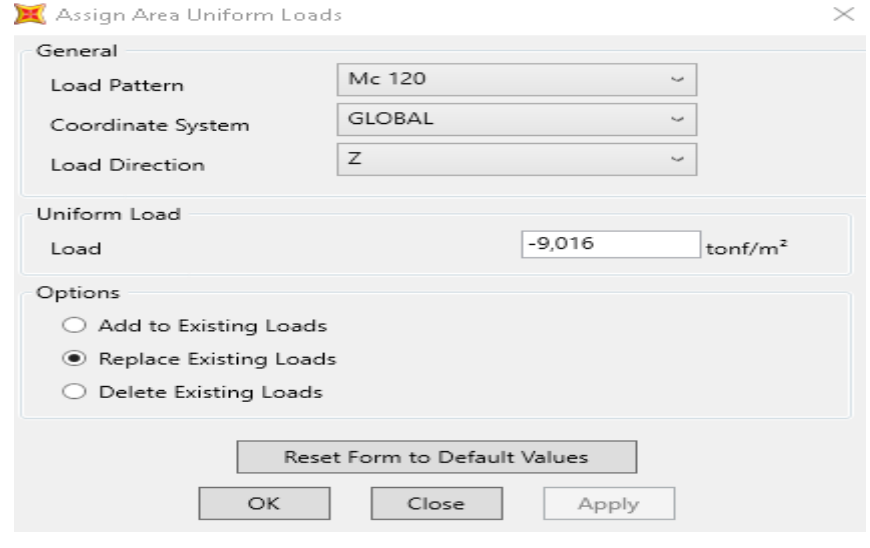

**Fig. VII.21. Introduire la valeur de surcharge du système Mc120**

#### **3.6. Détermination les surcharges de système D<sup>240</sup> :**

Sélectionner le maillage de ce système et puis :

#### Assign →Area loads →Uniform (Shell)

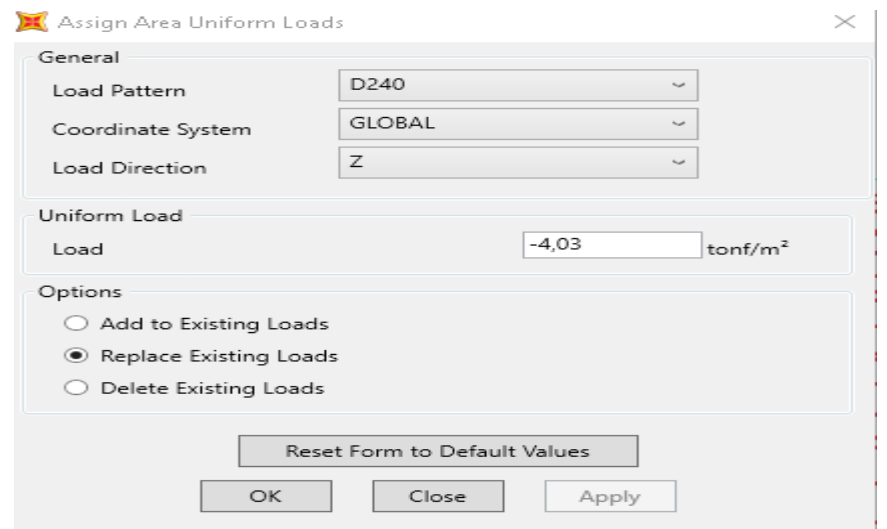

# **Fig. VII.22. introduire la valeur de surcharge du système D<sup>240</sup>**

#### **4. Analyse de système :**

Analyze →set analysis option →plan grid

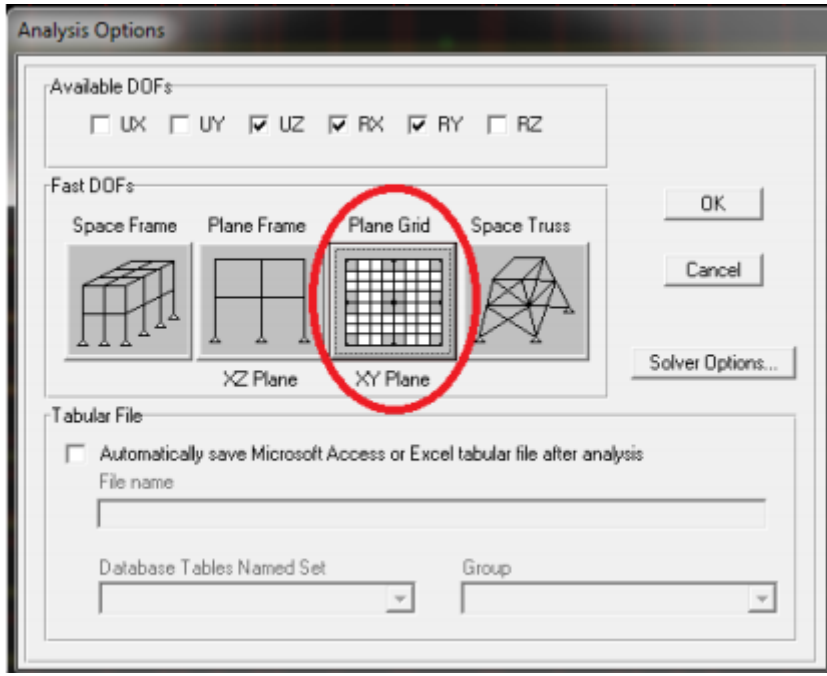

**Fig. VII.23. La spécification des DDL**

#### **4.1. Démarrer l'analyse:**

#### Analyze →set load cases to run

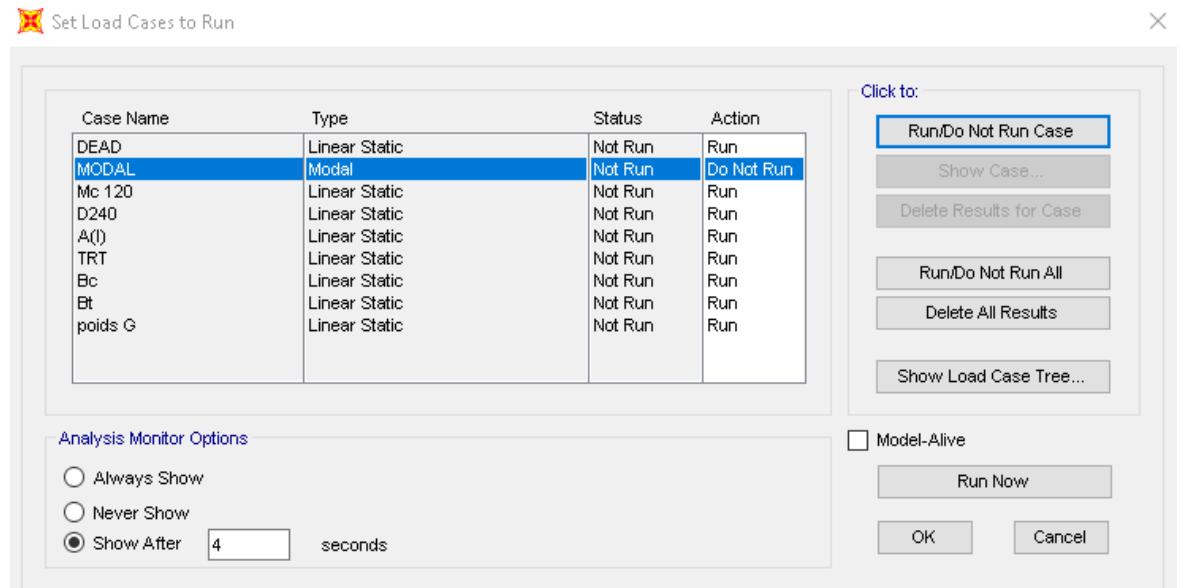

# **Fig. VII.24. spécification les charges et surcharges pour analyser**

#### **5. Tableau d'analyse :**

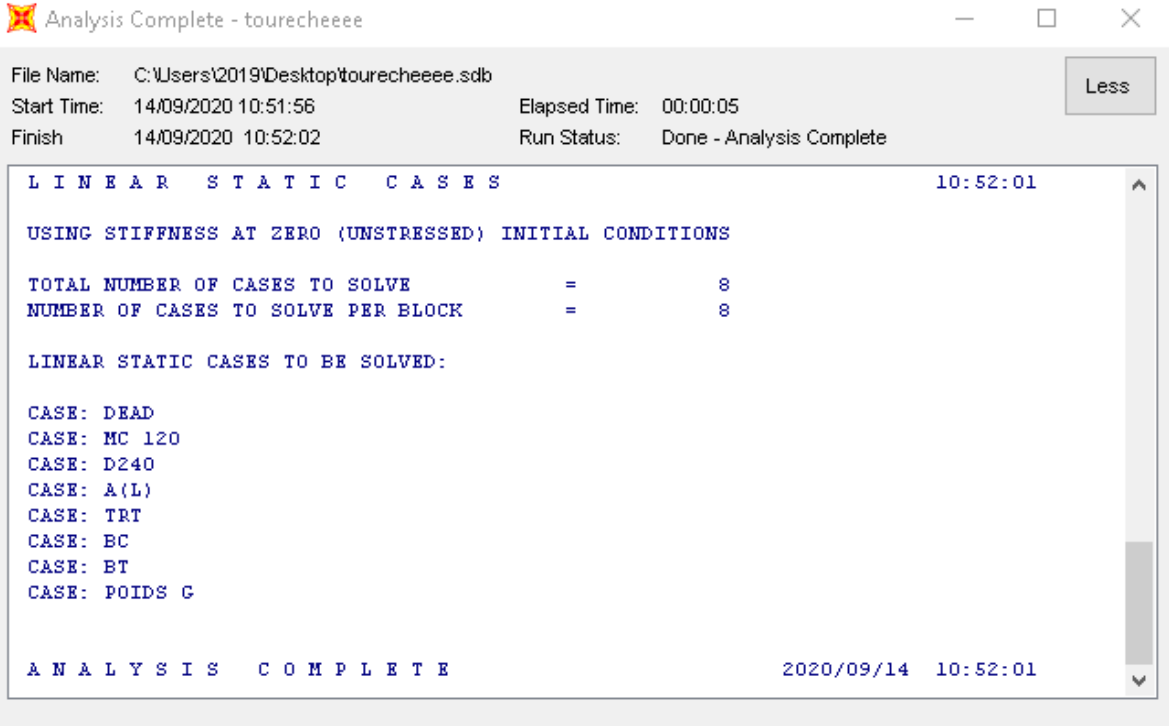

# **Fig. VII.25. Tableau d'analyse**

 $\Box$ 

# **6. Comparaison des résultats :**

# **A(l) :**

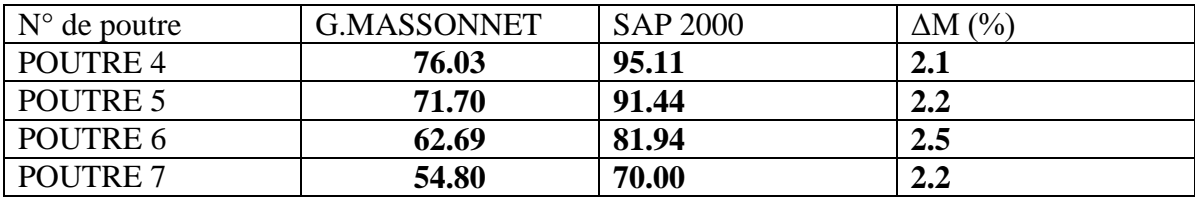

# Chapitre VIII

# **ETUDE DE PRECONTRAINT**

# **1-INTRODUCTION :**

La précontrainte est une opération mécanique qui permet de réaliser des ouvrages d'assez grandes portées tout en joignant la sécurité à l'économie. La méthode consiste à soumettre les éléments à des efforts permanents de compression avant la mise en service par une précontrainte d'une intensité suffisante pour annuler tous les efforts de traction provoqués par les forces extérieures et le poids des éléments. Ainsi, la sollicitation totale résultante obtenue grâce à la précontrainte est une compression dans le béton. Appliquée aux éléments de béton elle leur permet de travailler à un taux plus élevé en tension, ce qui diminue leur volume, leur poids et favorise parfois une architecture.

# **2-PRINCIPE DE LA PRECONTRAINTE :**

Un ouvrage en béton est dit en béton précontraint quand il est soumis à un système d'efforts créés artificiellement pour engendrer des contraintes permanentes, qui composées avec les contraintes dues aux charges extérieures, donnent des contraintes totales comprises entre les limites que le béton peut supporter indéfiniment, en toute sécurité.

# **3-PRECONTRAINTE PAR POST TENSION :**

La technique de post tension consiste à prendre appui sur le béton déjà durci pour tendre le câble de précontrainte. L'élément en béton est donc coulé au préalable, avec des réservations pour le passage ultérieur de la précontrainte. Lorsque le béton atteint une résistance suffisante, la précontrainte est enfilée et tendue à l'aide de vérins.

La post tension est très utilisée en ouvrages d'art pour les grandes portées (6).

# **4-PROCEDE DE PRECONTRAINTE PAR POST TENSION :**

- Mise en place du coffrage.
- Mise en place des armatures passives (cadres, épingles, étriers, aciers-longitudinaux, chaises de support des gaines).
- Mise en place des gaines et fixation solide sur la cage d'armature pour éviter tout déplacement lors du coulage du béton.
- Mise en place d'étanchéité des gaines par collage de rubans adhésifs sur les raccords ou trous accidentels faits lors des travaux.
- Mise en place des plaques d'appui et des frottages adjacents aux extrémités des gaines sous l'emplacement future des ancrages.
- Coulage du béton.
- Durcissement du béton pour atteindre la résistance minimum spécifiée par le-bureau d'études pour autoriser la mise en tension.
- Durcissement du béton, enfilage des câbles.
- Le blocage se fait par différents systèmes de cales sur une zone de béton fretté.
- L'injection d'un coulis de ciment.

L'ensemble d'un procédé de précontrainte comprend, généralement, les éléments suivants :

- Dispositif d'ancrage: on distingue, principalement, deux types d'ancrage:
- Ancrage actif, situé à l'extrémité de la mise en tension
- Ancrage passif (ancrage mort), situé à l'extrémité opposée à la mise en tension.
- Les coupleurs: dispositif permettant les prolongements des armatures.
- Matériels de mise en tension: vérins, pompes d'injection, pompe d'alimentation des vérins etc.
- Les accessoires: gaines, tubes d'injection etc.

Les procédés de précontrainte font l'objet de brevet et sont fabriqués par leurs exploitants. Parmi ces procédés, le procédé de Freyssinet qui utilise des câbles 12T15 , Ancrage 12K15 des Toron T15.7 – 1770-TBR

Nous choisirons des câbles avec les caractéristiques suivantes :

- Aire de la section du câble : $A_p = 1800$ mm<sup>2</sup>
- Diamètre de la gaine extérieure ø82 mm.
- Contrainte limite élastique garantie f<sub>peg</sub>=1573 MPA.
- Contrainte limite de rupture garantie fprg=1770 MPA.
- Coefficient de frottement angulaire  $f=0.2$  rad<sup>-1</sup>
- Coefficient de frottement linéaire  $\phi$ =2.10<sup>-3</sup> m<sup>-1</sup>
- Masse nominale 1.18 Kg/m
- Relaxation à 1000 heures ρ=2,5% TBR « très basse relaxation ».
- $\bullet$  Module d'élasticité de l'acier de précontrainte :  $E_p = 190000$  MPA.
- Vérin Fressinet K 350 S=490  $\text{cm}^2$
- Ancrage Freyssinet K 15 Torom plaque (260×260) mm<sup>2</sup>
- Acier : Fe 400
- Béton : 350 Kg/ $m^3$

Les allongements donnée ci-dessus correspondent à une mise tension active à une seule extrémité pour les deux câbles 1 , 2

#### **Tab.VIII.1. dilatations des câbles :**

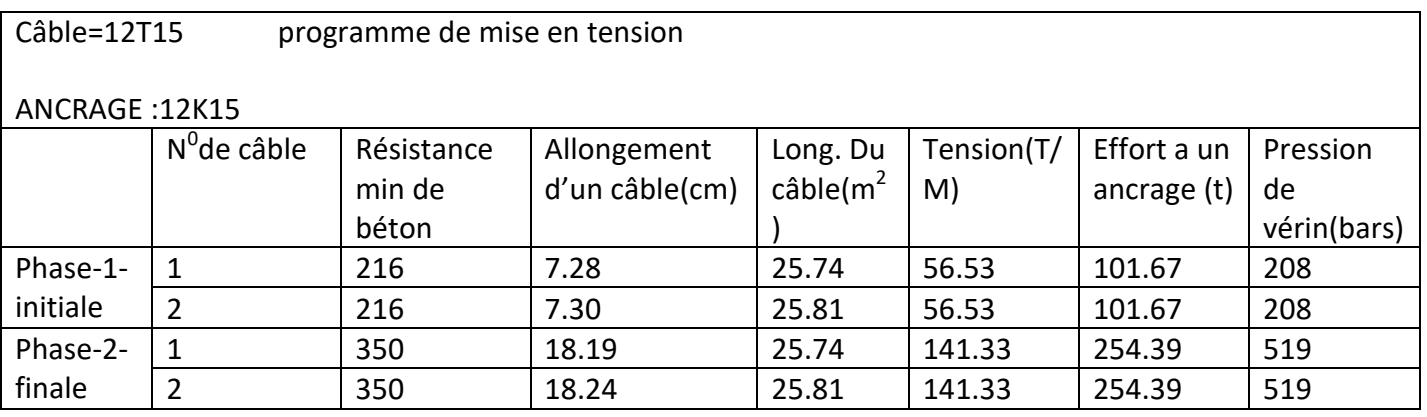

# **4-1-calcul du nombre de câble :**

Le calcul se fera pour la poutre la plus sollicitée avec un moment de 867.56 t caractéristique géométrique de la section à mi-travée :

#### **Tab.VIII.2. caractéristique géométrique de la section à mi-travée :**

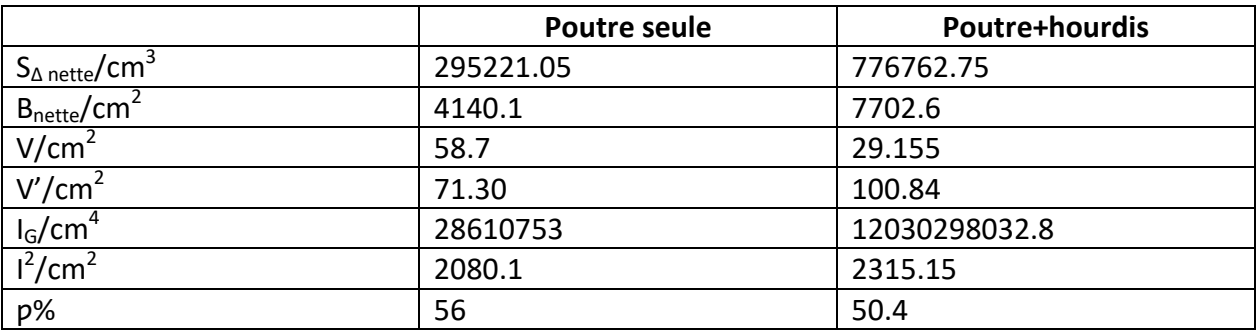

#### **Tension à l'origine :**

 $O_0$ =min(0.8fprg ;0.9fpeg)=min(0.8×1770 ;0.9×1573)=min(1416 ;1415.7)

 $O<sub>0</sub>=1415.7=1416Mpa$ 

#### **Effort à l'origine :**

 $P_0 = O_0 \times A_P = 1416 \times 1800 \times 10^{-6} = 2.584$ MN.

# **Calcul de P :**

Mpoutre=100t.m=1MN.m

Mmin=Mpoutre+Mtablier(hourdis+superstructure)=209.91t.m=2.0991MN.m

 $M_{max}$ = $M_G$ + $D_{240}$ +1.2 $M_{TRT}$ =370.33t=3.70MN

 $ΔM=M<sub>max</sub>-M<sub>min</sub>=1.61MN.m$ 

On a :

$$
\mathsf{P}_1\textsf{=}\frac{\Delta M}{\rho\,h}+\frac{S_{net}}{h}\big(\textsf{V}\overline{\sigma_{ti}}\textsf{+}\textsf{V}'\overline{\sigma_{t2}}\big)
$$

 $P_{11} = \frac{M_{max} + \rho s v \overline{\sigma_{ti}}}{\rho u + u' - d'}$  $\rho v + v' - d'$ 

Les équation qui déterminent la précontraint minimum ainsi établies, il ne reste que les contraint de traction admissibles  $\sigma_{ti}$  et  $\sigma_{t2}$  qui sont conventionnelles et dépendent de la classe de la précontraint et de la combinaison considérée, elles sont limitées pas  $-f_{t}$  dans la zone d'enrobage et -1,5fti hors de cette zone
D'où  $\overline{\sigma_{ti}}$ =-2.7MN et  $\overline{\sigma_{ts}}$ =-4.05MN

#### **D'après béton précontraint aux états limites ROBERT CHAUSSIN**

 $d_0$ : enrobage d'acier précontraint.

Avec **d** et **d' :**distances minimales entre le barycentre des câble réels et les fibres extrêmes supérieure et inférieure, e<sub>0</sub> :excentrement des câbles : c'est la distances entre le centre de gravité de la section et le barycentre des câbles.

On a d'=1.5Φ=1.5×8.2=12.3 cm

D'où :

 $P_1 = \frac{\Delta M}{\Delta h}$  $\frac{\Delta M}{\rho h} + \frac{S_{net}}{h}$  $\frac{net}{h}$  (v $\overline{\sigma_{ti}}$ +v' $\overline{\sigma_{ts}}$ )=  $P_1 = \frac{1.61}{0.504 \times}$  $\frac{1.61}{0.504 \times 1.5} + \frac{0.77026}{1.5}$  $\frac{1.5}{1.5}$  (0.29155×(-2.7)+1.0084×(-4.05))

=2.1296+0.5135-4.871205=-2.228105MN

 $P_{11} = \frac{M_{max} + \rho S v \overline{\sigma}_{ti}}{\rho V + v' - d'}$  $\overline{\rho V + v' - d'}$  3.394406 0.0251755  $P_{11} = \frac{3.70 + 0.504 \times 0.77026 \times 0.29155 \times -2.7}{0.504 \times 0.29155 \times 1.0084 \times 0.123}$  $\frac{2.7}{0.504 \times 0.29155 \times 1.0084 - 0.123}$  = 3.48MN

 $P_{11}$ >P<sub>1</sub> : alors notre section est sur critique, le fuseau de passage du câble à une de ses frontière qui coupe la zone d'enrobage, donc l'effort de précontraint p<sub>1</sub> n'est plus suffisant. Donc on fait le dimensionnement sur la section sur critique avec un balancement total des charges permanentes.

La précontraint doit reprendre 100% du charges permanentes.

 $P_{MIN}$ =sup(p<sub>1</sub>, p<sub>11</sub>)=3.48MN

Donc  $e_0 = v' + d = 100.84 - 12.3 = 88.54cm$ 

Précontraint minimale :  $p_0$ =min(0.9peg.Ap ; 0.8fprg.Ap)

P0=min(0.9×1573×1800 ; 0.8×1770×1800)=2.23MN

Nombre de câble en prenant des pertes de précontraint égale à 32%

 $n > \frac{p}{\sqrt{p}}$  $\frac{p}{0.68 \times p_0} = \frac{3.44}{0.68 \times 2}$  $\frac{3.44}{0.68 \times 2.23}$  > 2.26 On prend n=2 câble de 12K15

#### **4-2-Vérification de la borne supérieure de précontraint :**

Nous devons vérifier que  $p_0$  n'est pas excessive, afin d'éviter la surplus de câble

 $Np_0 \leq B_n \times \bar{\sigma}_{bc} - \frac{\Delta M}{\Delta b}$ ρh

Ou :  $\overline{\sigma_{bc}}$  la contraint admissible du béton en service ;

2×2.23≤0.7702×17.5− $\frac{1.61}{0.504 \times}$  $\frac{1.01}{0.504 \times 1.5}$  → 4.46 ≤11.3489 est vérifier

#### **Calcul des caractéristique géométriques nettes et homogènes :**

#### o **Section nette**

 $B_n = B_b - nB_\emptyset$ 

$$
S_n = S_b - nB_{\emptyset} \times (\frac{(0.123 + 0.18)}{2})
$$
  
\n
$$
I_n = I_b + (v'_b - v'_n)^2 \times B_n - [nI_{\emptyset} + B_{\emptyset} \sum_{i=1}^{2} (v'_n - y_i)^2]
$$

Trl que : n= nombre de trous par section

Ø=diamètre de la gaine

$$
B_{\emptyset} = \frac{\pi \phi^2}{4}
$$
\n
$$
I_{\emptyset} = \frac{\pi \phi^2}{64} \qquad \rho_n = \frac{I_n}{v_n v'_n B'_n} \qquad v'_n = \frac{S_n}{B_n}, \quad v = h - v'_n
$$

o **Section homogène**

 $B_h = B_n + k.n.A_p$ 

$$
V'_{h} = \frac{v'_{n}.B_{n} + k.A_{P}.\sum y_{i}}{B_{h}}
$$

 $I_h = I_n + (v'_h - v'_n)^2 \times B_h + k.A_p \cdot \sum (y_i - v'_h)^2$ 

Tel que : k=5 : coefficient d'équivalence

n: nombre de câble

A<sup>P</sup> : section d'un câble

#### **Tableau récapitulatif (Section mi travée)**

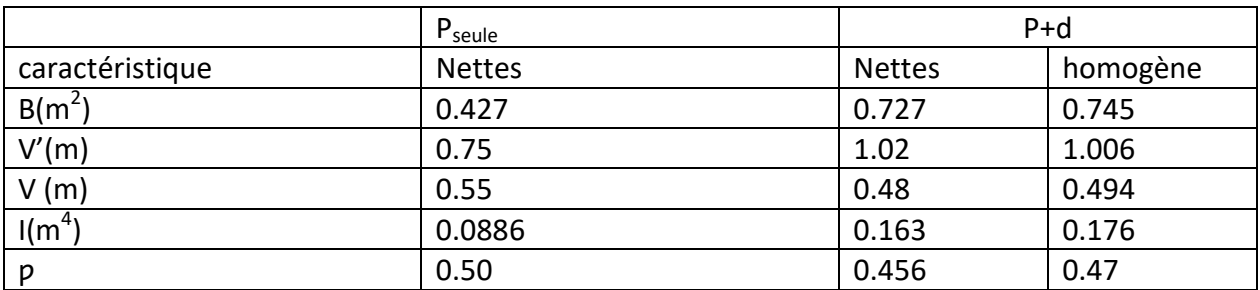

#### **Tab.VIII.3. Caractéristique Nettes et Homogène (Section mi travée)**

#### **Tableau récapitulatif (Section d'about)**

#### **Tab.VIII.3.Caractéristique Nettes et Homogène (Section d'about) :**

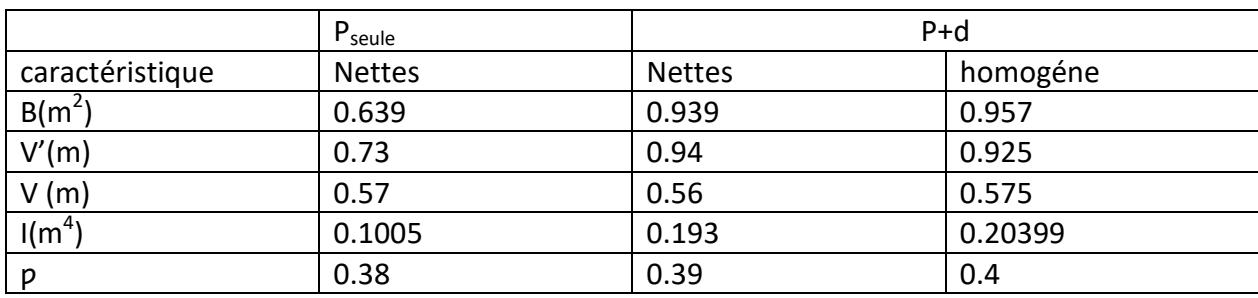

#### **Détermination du nombre de câble à l'about :**

On doit vérifier les équation suivant :

σ<sub>sup</sub>  $\geq$ σ<sub>ts</sub>=-4.05Mpa

σinf ≤σcs=21 Mpa

 $e_0$ =-v'+d'=-0.73+0.123=0.853

$$
D'ou\begin{cases} \sigma_{\sup} = \frac{M_{\text{pouter}}}{I_n} \times v + p\left(\frac{1}{B_{\emptyset}} + e_0 \cdot \frac{v}{I_n}\right) \\ \sigma_{\inf} = \frac{M_{\text{pouter}}}{I_n} \times v' + p\left(\frac{1}{B_{\emptyset}} + e_0 \cdot \frac{v'}{I_n}\right) \end{cases}
$$

$$
\begin{cases}\n\sigma_{\text{sup}} = \frac{1}{1.1005} \times 0.5802 + p \left( \frac{1}{0.639} + (-0.5968) \cdot \frac{0.5802}{0.1005} \right) \dots \dots (1) \\
\sigma_{\text{inf}} = \frac{1}{1.1005} \times 0.7198 + p \left( \frac{1}{0.639} + (-0.5968) \cdot \frac{0.7198}{0.1005} \right) \dots \dots (2)\n\end{cases}
$$

De (1) on a :5.77-1.88p≥-4.05 $\rightarrow$ np<sub>0</sub>(1- 0.32)≤5.22 $\rightarrow$ n≤3.44

De (2) on a :7.16-2.71p≤21→n≤2.98

Conclusion : on prend 2 câble a l'about

#### **4-3- vérification des contraint normales (à mi- travée) :**

#### **a. en construction (poutre seule)**

**.** (50%) de mise en tension de deux câbles, pertes estimés à 10%

 $F_{ci}$ =20Mpa;  $\overline{\sigma_{bc}}$ =12 Mpa

 $\sigma_{p0}$ =min (0.8f<sub>prg</sub>; 0.9fpeg)= min (0.8×1770; 0.9×1573)=1415.7

#### **Contraint dues à la précontraint :**

En réalité, P est caractérisé par trois valeurs :

$$
\begin{cases} P_1 = 1.02P_0 - 0.8\Delta p \\ P_2 = 0.98P_0 - 1.2\Delta p \\ P_m = P_0 - \Delta p \end{cases}
$$

Ou : P<sub>1</sub> : présent la précontraint maximale

P<sup>2</sup> : le précontraint minimal

P<sup>m</sup> : le précontraint moyen

 $\Delta_{p}$  : pertes de précontraint

Sauf dans la section de vérification particulières, on pourra faire les calcules avec :

 $P_m = p_0 - Δ_p$  Donc  $p = σ_{p0} \times A_p(0.9) \times 0.5 = 1.14$ MN

$$
\sigma_p = \frac{Z_p}{B_n} = 2 \times \frac{1.14}{0.427} = 5.34 \, \text{Mpa}
$$

#### **Contraint dues au moment de précontraint :**

 $M_P = p \sum (v'_n + y_i) = 1.14 \times (-1.137) = -1.296MN.m$ 

$$
\begin{cases}\n\sigma_{\text{sup}} = \frac{M_{\text{pouter}}}{I_{\text{n}}} \times v = \sigma_{\text{sup}} = \frac{-1.296 \times 0.55}{0.088} = -1.296 \text{Mpa} \\
\sigma_{\text{inf}} = -\frac{M_{\text{pouter}}}{I_{\text{n}}} \times v = \sigma_{\text{inf}} = \frac{1.296 \times 0.75}{0.088} = 11.04 \text{Mpa}\n\end{cases}
$$

#### **Contraint dues au poids propre de la poutre**

$$
\begin{cases}\n\sigma_{\text{sup}} = \frac{M_{\text{pouter}}}{I_{\text{n}}} \times v = \frac{1 \times 0.55}{0.088} = 6.25 \text{Mpa} \\
\sigma_{\text{inf}} = -\frac{M_{\text{pouter}}}{I_{\text{n}}} \times v = \frac{1 \times 0.55}{0088} = -8.52 \text{Mpa}\n\end{cases}
$$

#### **Contraints Totales :**

 $\sigma_{sup} = 5.34 - 8.4 + 6.25 = 3.49 Mpa \ge \overline{\sigma_{ts}} = -4.05 Mpa$  cv  $\sigma_{inf} = 5.34 + 11.46 - 8.52 = 8.28 Mpa \leq \overline{\sigma_{cs}} = 12 Mpa$  cv

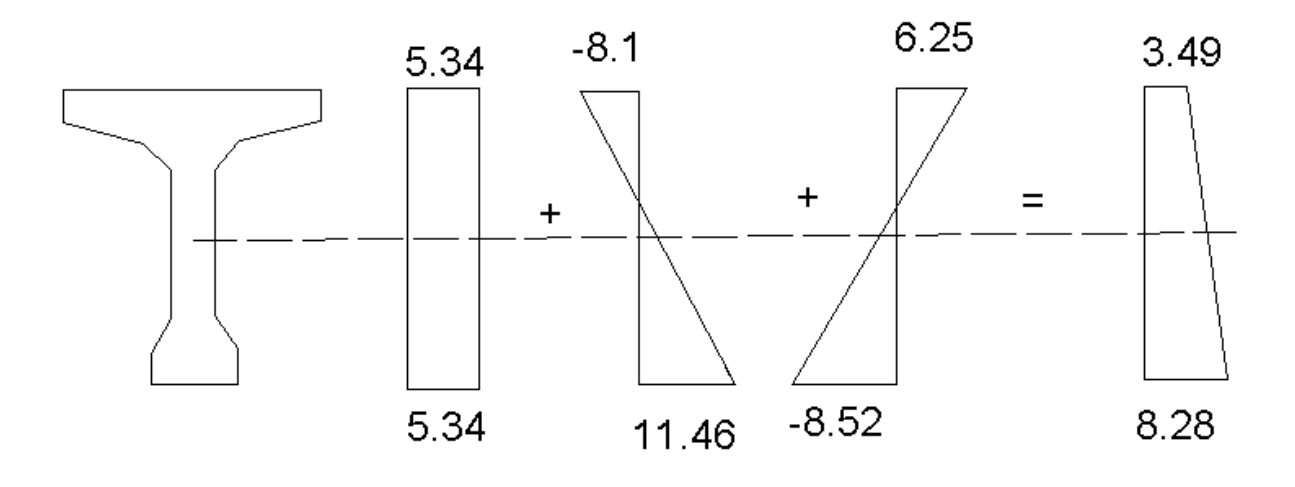

#### **Fig.VIII.1.Contraint total à 50% de mise en tension**

 $\checkmark$  (100%) de mise en tension des câbles 1 et 2, les pertes estimées à 20%

f<sub>cj</sub>=35Mpa;  $\overline{\sigma_{bc}}$  = 21*Mpa* 

#### **Contraint dues à la précontraint :**

 $P=\sigma_{p0} \times A_p \times 0.8 \times 1 = 2.04$ MN

$$
\sigma_p = \frac{z_p}{B_\emptyset} = 2 \times \frac{2.04}{0.427} = 9.55 \, \text{Mpa}
$$

#### **Contraint dues au moment de précontraint :**

$$
M_{p} = p \sum (-v'_{n} + y_{i}) = 2.04 \times (-1.137)
$$
  
= -2.23MN.m.
$$
\begin{cases} \sigma_{sup} = \frac{M_{p}}{I_{n}} v = \frac{-2.32 \times 0.55}{0.088} = -14.5 M p a \\ \sigma_{inf} = -\frac{M_{p}}{I_{n}} v' = \frac{2.32 \times 0.75}{0.088} = 19.77 M p a \end{cases}
$$

**Contraint dues au poids propre de la poutre :**

 $\begin{cases} \sigma_{\text{sup}} = 6.25 \text{ Mpa} \\ \sigma = 8.53 \text{ Mpa} \end{cases}$  $\sigma_{inf} = -8.52\ Mpa$ 

#### **Contraint totales :**

 $\sigma_{sup} = 9.55 - 14.5 + 6.25 = 1.3 Mpa \ge \overline{\sigma_{ts}} = -4.05 Mpa$  cv  $\sigma_{inf} = 9.55 + 19.77 - 8.52 = 20.8 Mpa \leq \overline{\sigma_{CS}} = 21 Mpa$  cv

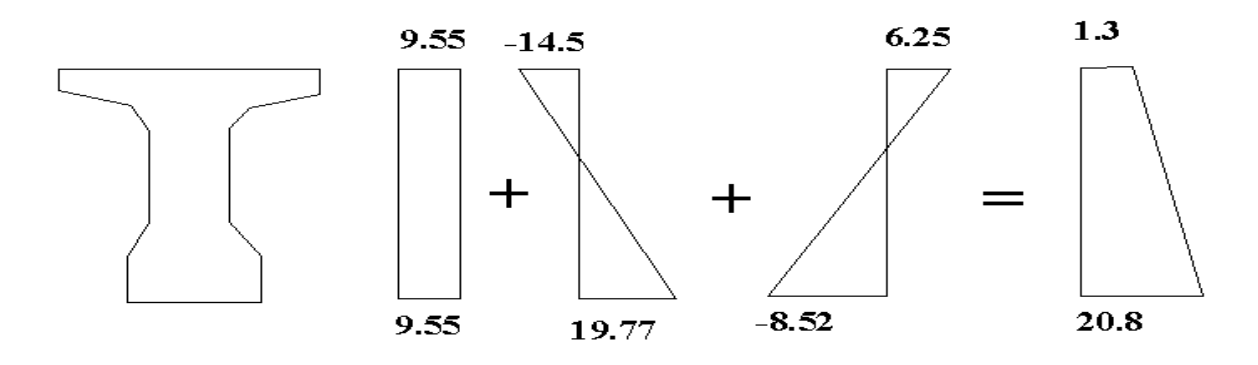

#### **Fig.VIII.2.Contraint totale à 100% de mise en tension Conclusion** : les contraint étant vérifier lorsque le béton attient une résistance de 350 bars on tire les câbles 1 et 2 à 100% de leur mise en tension

#### **4-4--vérification des contraint en service :**

-mise en tension des câbles 1 et 2 à 100%

-pertes estimés à 32%

 $-f_{ci} = 350Mpa$ ;  $\overline{\sigma_{bc}} = 0.5f_{ci} = 17.5Mpa$ 

-Caractéristique homogènes (p+d)

#### **Contraint dues à la précontraint :**

 $p = \sigma_{00} \times A_P \times (0.68) \times 1 = 1.73$ MN

 $\sigma_p = \frac{2p}{R}$  $\frac{2p}{B_h}$ =2× $\frac{1.73}{0.745}$  $\frac{1.75}{0.745}$ =4.64Mpa

#### **Contraint dues au moment de précontraint :**

 $M<sub>P</sub>+1.73\times(-1.71)=-2.95MN.m$ 

$$
= \begin{cases} \sigma_{\text{sup}} = \frac{M_p}{l_n} v = \frac{-2.95 \times 0.494}{0.176} = -8.28 M p a \\ \sigma_{\text{inf}} = -\frac{M_p}{l_n} v' = \frac{2.95 \times 1.006}{0.176} = 16.86 M p a \end{cases}
$$

#### **Contraint dues au poids permanentes (Mmin=MG) :**

$$
\begin{cases}\n\sigma_{\text{sup}} = \frac{M_p}{I_n} v = \frac{2.09 \times 0.494}{0.176} = 5.86 Mpa \\
\sigma_{\text{inf}} = -\frac{M_p}{I_n} v' = -\frac{2.09 \times 1.006}{0.176} = -11.94 Mpa\n\end{cases}
$$

#### **Contraint totales :**

 $\begin{cases} \frac{S_{up}}{S_{up}} = 4.64 + 16.86 - 11.94 = 9.56Mpa \leq \overline{\sigma_{cs}} = 17.5Mpa \text{ }CV \end{cases}$  $\sigma_{\text{sup}} = 4.64 - 8.28 + 5.86 = 2.23 Mpa \ge \overline{\sigma_{ts}} = -4.05 Mpa CV$ 

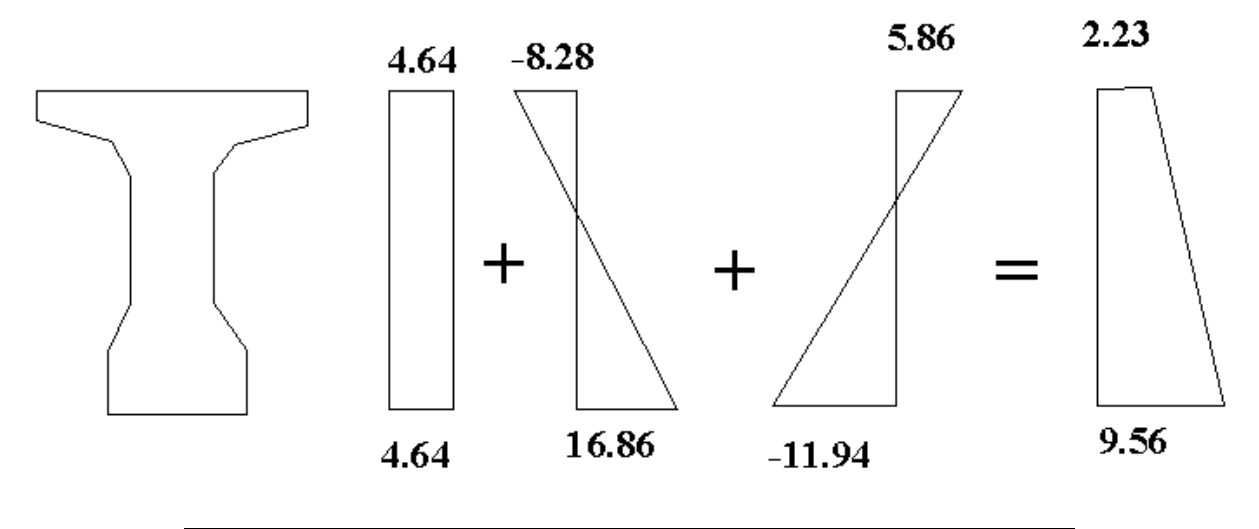

**Fig.VIII.3. Contraint totale sous G et p**

#### **Sous D240 :**

M = (G+D240+1.2TROT)=4.11MN.m

$$
\begin{cases}\n\sigma_{sup} = \frac{4.1125}{0.176} \times 0.494 = 11.54 Mpa \\
\sigma_{inf} = \frac{4.1125}{0.176} \times 1.006 = -23.5 Mpa\n\end{cases}
$$

#### **Contraintes totales :**

 $\sigma_{\text{sup}} = 4.64 - 8.28 + 11.54 = 7.9 Mpa \ge \overline{\sigma_{ts}} = -4.05 Mpa \ CV$  $\sigma_{inf} = 4.64 + 16.86 - 23.5 = -2 Mpa ≤ \overline{\sigma_{cs}} = 17.5 Mpa CV$ 

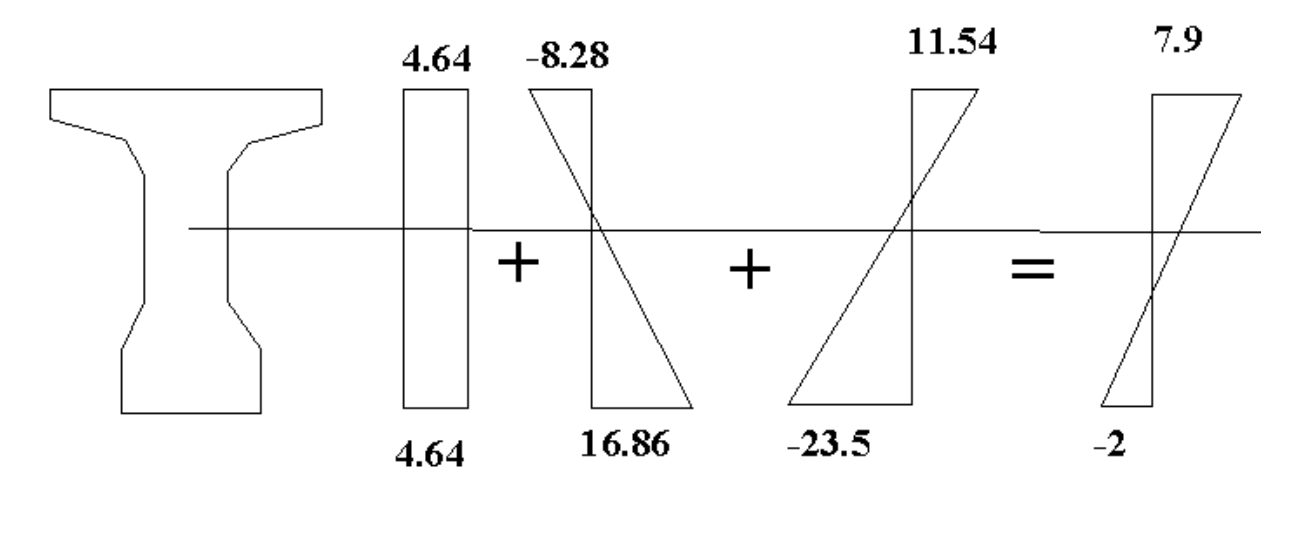

**Fig.VIII.4.Contraint total sous D240**

#### **Sous Bc :**

M=(G+1.2Bc+1.2TROT)=3.52MN.m

$$
\begin{cases}\n\sigma_{sup} = \frac{3.52}{0.176} \times 0.494 = 9.88 Mpa \\
\sigma_{inf} = \frac{3.52}{0.176} \times 1.006 = -20.12 Mpa\n\end{cases}
$$

#### **Contraint totales :**

 $\begin{cases} \frac{1}{\sigma_{inf}} = 4.64 + 16.86 - 20.12 = 1.38MPA \leq \overline{\sigma_{CS}} = 17.5 Mpa \text{ } CV \end{cases}$  $\sigma_{sup} = 4.64 - 8.28 + 9.88 = 6.24 Mpa \ge \overline{\sigma_{ts}} = -4.05 Mpa CV$ 

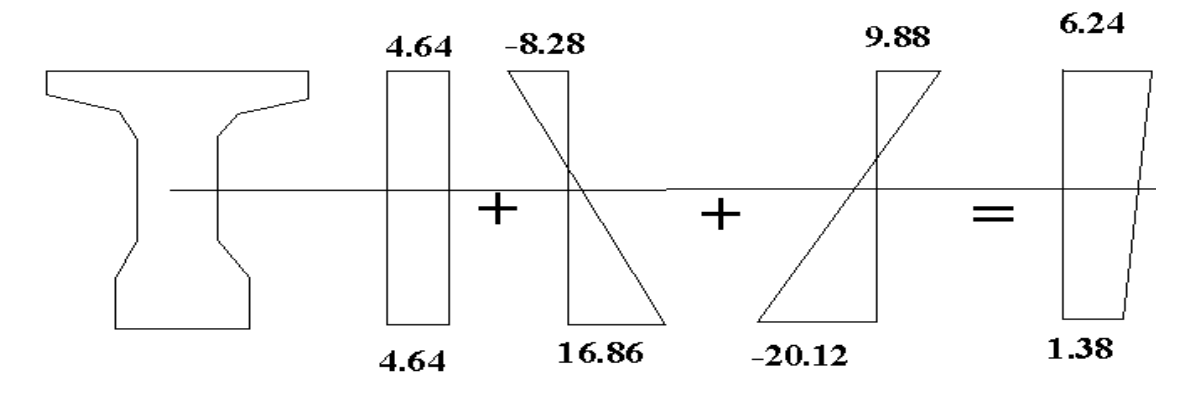

**Fig.VIII.5.Contraint totale Sous(Bc)**

#### **Sous Mc120 :**

M= (G+1.2Mc120+1.2TROT)=3.46MN.m

$$
\sigma_{\text{sup}} = \frac{3.46}{0.176} \times 0.494 = 9.71 Mpa
$$
\n
$$
\sigma_{\text{inf}} = \frac{3.46}{0.176} \times 1.006 = -19.77 Mpa
$$

#### **Contraint totales :**

 $\begin{cases} \frac{3a}{a} & \text{if } a \leq \overline{\sigma_{cs}} = 17.5Mpa \text{ C}V \\ \frac{6a}{a} & \text{if } a \leq \overline{\sigma_{cs}} = 17.5Mpa \text{ C}V \end{cases}$  $\zeta \sigma_{\text{sup}} = 4.64 - 8.28 + 9.71 = 6.07 Mpa \ge \overline{\sigma_{ts}} = -4.05 Mpa CV$ 

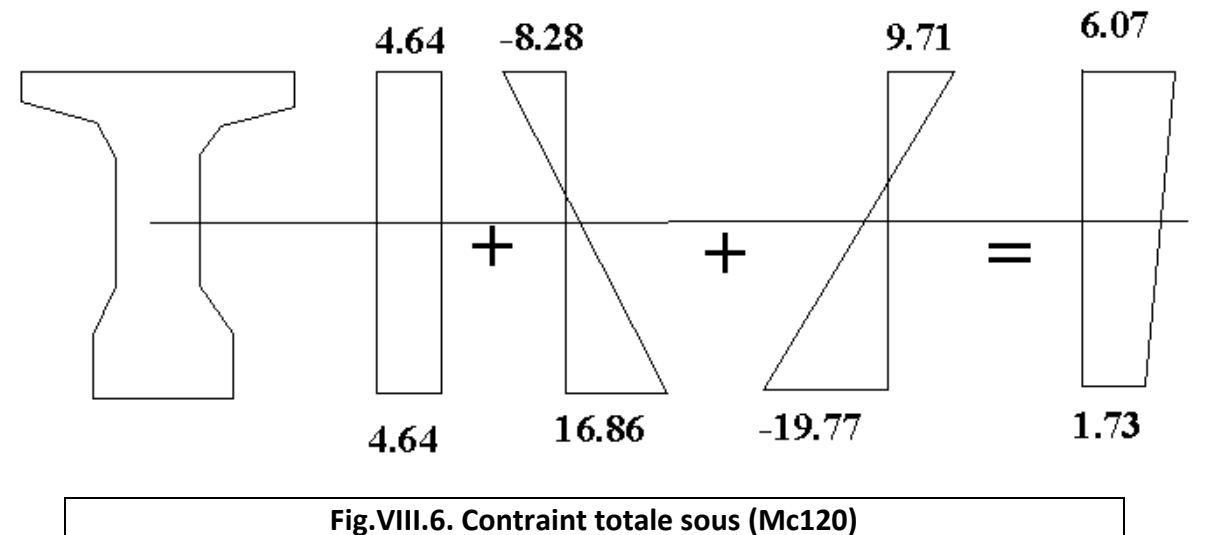

#### $\triangleright$  **Sous A(I)**:

M=(G+1.2A(l)+1.2TROT)=3.5MN.m

$$
\begin{cases}\n\sigma_{sup} = \frac{3.5}{0.176} \times 0.494 = 9.82 Mpa \\
\sigma_{inf} = \frac{3.5}{0.176} \times 1.006 = -20 Mpa\n\end{cases}
$$

#### **Contraint totales :**

 $\sigma_{\text{sup}} = 4.64 - 8.28 + 9.82 = 6.18 Mpa \ge \overline{\sigma_{ts}} = -4.05 Mpa \, CV$  $\sigma_{inf} = 4.64 + 16.86 - 20 = 3.5 Mpa \leq \overline{\sigma_{cs}}$ 17.5 $Mpa$  CV

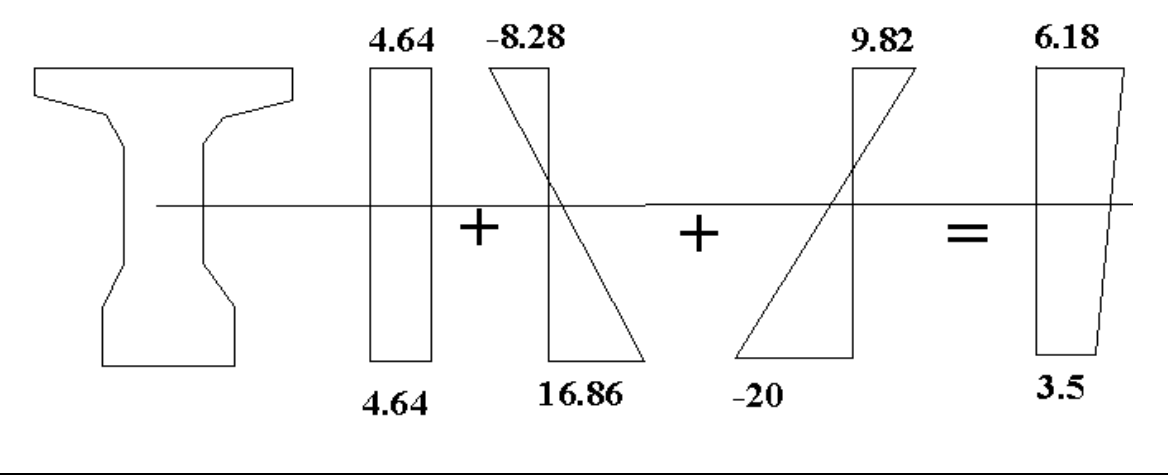

#### **Fig.VIII.7.Contraint total sous(A(l))**

#### **4-5- position des câbles :**

Les 02 câbles seront disposées de telle façon que :

- Leur répartition doit être à peu prés uniforme.
- Leur centre de gravité coricide avec celui de la section.

 Respect des distances par rapport aux fibres supérieures et inférieures et des entasse de câbles

En utilisant le document FREYSSINET international, on choisit un repère (x,y), dont l'axe x passe par l'extrémité inférieure de la poutre et l'axe y passe par le milieu de la poutre :

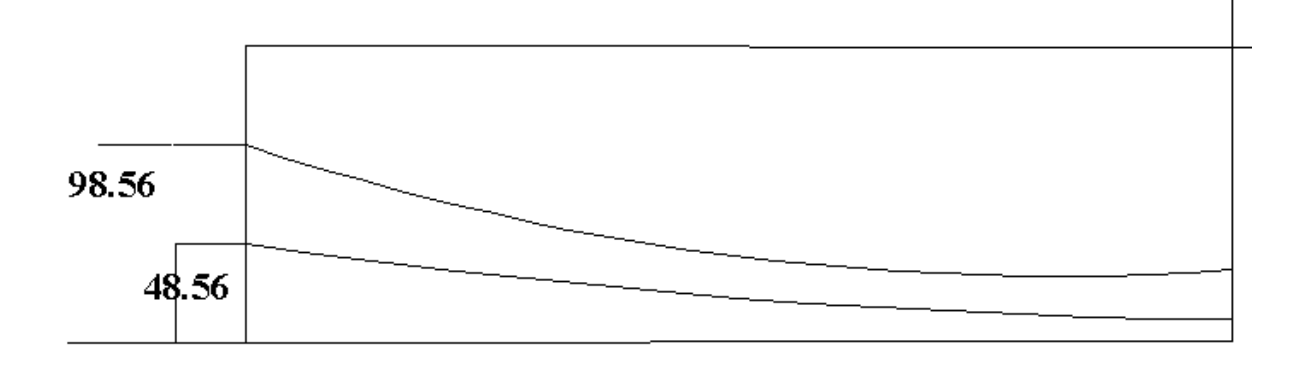

**Fig.VIII.4.Tracé des câbles**

 $e_1 = v_1 - d_1 = 48 - 56 - 12.3 = 36.26$ cm

 $e_2 = v_2 - d_2 = 98.56 - 18 = 80.56$ cm

Cette parabole a une équation de deuxième degré : y=ax<sup>2</sup>+b

**Pour le câble 1 :** on a : y=a<sub>1</sub>x<sup>2</sup>+b<sub>1</sub>

Pour  $x=0 \rightarrow y7= b1=0.4856$ m

Pour x= $1/2 \rightarrow$ y1=0.123=a(12.85)<sup>2</sup>+0.4856 $\rightarrow$ a=0.00219

D'où : y=0.00219x<sup>2</sup>+0.4856

#### **Pour le câble 2 : on a :**

Y=a<sub>2</sub>x<sup>2</sup>+b<sub>2</sub> : De même procédure on trouve y=0.00457x<sup>2</sup>+0.9856

Si on prend la dérivation de cette équation par rapport x on trouve :

$$
\frac{dy}{dx} = Zax = tg
$$

**Tableau récapitulatif de**  $y_i$  **et**  $\alpha_i$  **en fonction de X** 

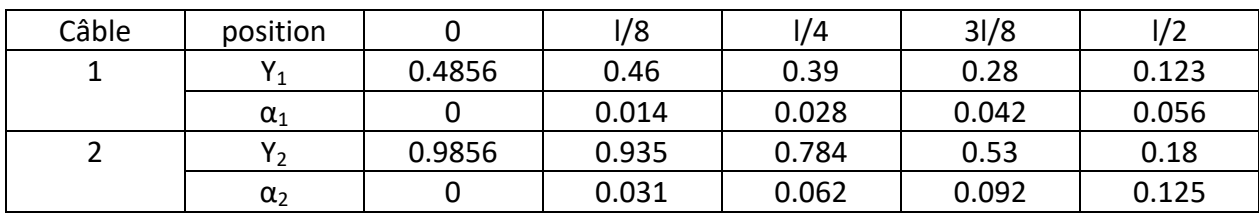

#### **Tab.VIII.5. Tableau récapitulatif de**  $y_i$  **et**  $\alpha_i$  **en fonction de X :**

**5- calcul des pertes :**

#### **5.1 pertes instantanées :**

#### **a- pertes dues au frottement :**

C'est la perte de tension due au frottement du câble dans la gaine lors de la mise en tension donc pour obtenir une tension donnée dans un point de câble, il faut réaliser à l'ouvrage une tension de valeur supérieur.

Cette perte est donnée par la formule suivant :

σ<sub>pfrot</sub>=σ<sub>p0</sub>×e<sup>-(fα+φ.x)</sup> et Δσ<sub>frot</sub>=σ<sub>p0</sub>-σ<sub>pfrot</sub>

Avec :

 $\alpha_{00}$ : contraint de tension à l'origine = 1416Mpa

f : coefficient de frottement du câble dans les courbes f=0.18

ϕ : perte relative de tension par mètre ϕ=0.002

α : l'angle de relevage du câble en radians

x : longueur

On calcul les pertes par frottement à 0.5L et 0.25L

On utiliser le tracé de cable1

#### **Tab.VIII.6.pertes dues au frottement :**

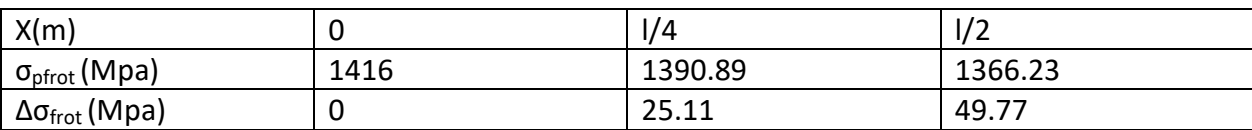

#### **b-pertes dues au recul d'ancrage :**

La perte par recul d'ancrage est celle qui apparait lorsque la force de traction de l'armature exercée par le vérin est reportée directement du béton par l'ancrage elle intervient donc au moment ao l'ancrage de l'armature étant constituée. La perte pour recul d'ancrage n'affecte

qu'une faible partie de langueur  $\ll d \gg$  de l'armature de précontraint d=

$$
=\sqrt{\frac{g \times E_p \times L_{AB}}{\Delta \sigma_{AB}}}
$$

Avec :

- g : l'intensité du recul d'ancrage =6mm
- $E<sub>P</sub>$ : Module d'élasticité de l'acier =1.9×10<sup>3</sup>Mpa
- L : longueur du câble.

$$
g \times E_p = 6 \times 10^{-3} \times 1.9 \times 10^3 = 1140
$$
 MN donc  $d = \sqrt{\frac{6 \times 10^{-3} \times 1.9 \times 10^3 \times 6.425}{25.11}} = 17.07$ m

Pour le calcul de pertes aux déférentes sections nous utilisant la théorème de  $\ll$  thales  $\gg$ appliqué au diagramme des tensions.

$$
\Delta \sigma_{\text{recall}} Z \sigma_{\text{po}} (f \times \frac{a}{L} + \varphi) \times d
$$

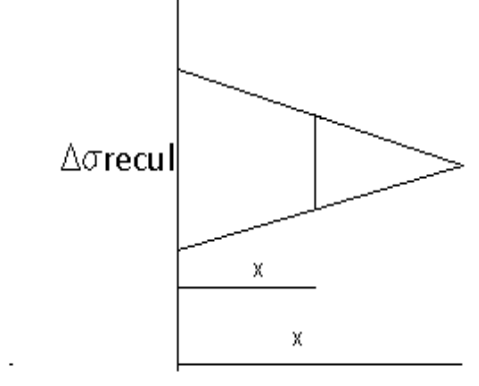

$$
\Delta \sigma_{\text{r\'eel}} = \Delta \sigma_{\text{recul}} (1 - \frac{x_1}{d})
$$

#### **Tab.VIII.7. pertes dues au recul d'ancrage:**

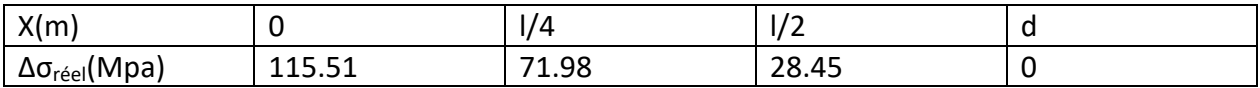

#### **e- pertes dues au raccourcissement élastique de béton :**

$$
\Delta \sigma_{\text{elastic}} = \frac{n-1}{2n} \times \frac{E_P}{E_{ij}} \sigma_b = \frac{2-1}{2 \times 2} \times \frac{1.9 \times 10^3}{11000 \sqrt[4]{f c_{28}}} \sigma_b = 1.32 \sigma_b
$$

#### $\sigma_b$ : Contraint du béton au niveau de cable a la mise en tension

$$
\sigma_b = \frac{p}{B_n} + \frac{P_{ep}^2}{I_n} + \frac{M_{pouter} e_p}{I_n}, \text{ P=A}_P(\sigma_{p0} - \Delta \sigma_{frot})
$$

#### **Tab.VIII.8. pertes dues au raccourcissement élastique :**

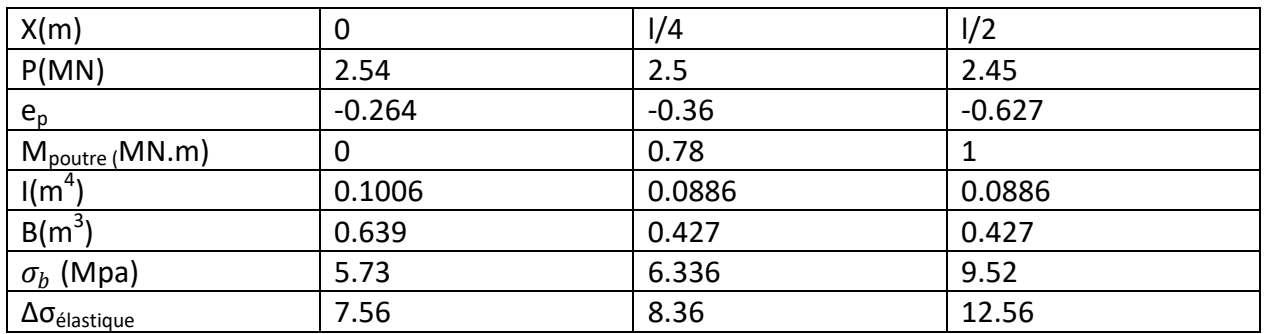

#### **Tableau récapitulatif des pertes instantanées :**

#### **Tab.VIII.9. pertes récapitulatif des pertes instantanées:**

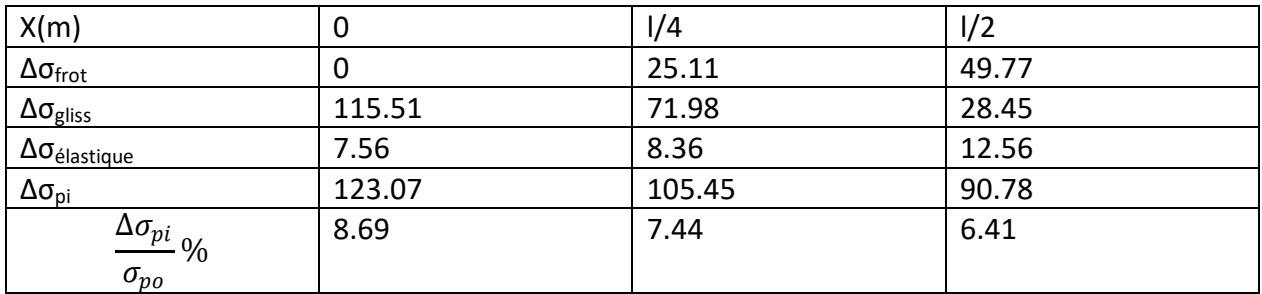

#### **5.2 pertes différées :**

#### **a- pertes par retrait du béton :**

Le béton subit en raccorcissement difféeré croissant pendant plusieurs années . Ce raccourcissement engendre une diminution de la contraint de traction de l'armature de précontraint égale au produit de la déformation dyu béton par le coeifficient d'élasticité de l'acier :

 $Δσ<sub>r</sub>=E<sub>a</sub>×E<sub>p</sub>$ 

 $\varepsilon_{\text{r}}$ =3×10<sup>-4</sup>; Et E<sub>a</sub>=1.9×10<sup>5</sup>Mpa

Δσ<sub>r</sub>=3.10<sup>-4</sup>×1.9×10<sup>5</sup>=57Mpa

A l'about :

A 7 jours : on a une dissipation de 15% de rétrait.

A l'infini : on a une dissipation de 100% de retrait

Donc Δσr=(1-0.15)×57=48.45Mpa

#### **b- pertes par relaxation des aciers :**

On utilise TBR par ce que pas de différence des couts entre TRB et RN (TRB : très basse relaxation. RN : relaxation normal).

Pour TRB<sub>r</sub> on a : $p_{1000}$ =2.5%

$$
\Delta \sigma_{\text{relaxation}}(x) = \frac{6}{100} \times \rho_{1000} \times (U - U_0) \Delta_{pi}(x), \text{avec :}
$$

σpi : la tension initiale (après pertes instanranées).

$$
\sigma_{pi} = \sigma_{p0} - \Delta \sigma_{pi} \ , \ U = \frac{\sigma p i}{f_{prg}} \ , \ U_0 = 0.43 \ \text{pour TRB}.
$$

#### **Tab.VIII.10.pertes dues à la relaxation des aciers :**

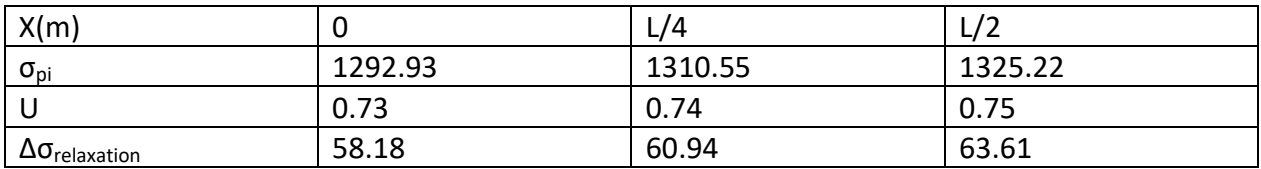

#### **c-pertes du fluage du béton :**

le béton est maintenu sous charge fixe indéfiniment appliqué, sa déformation n'est pas constante mais augmente lentement, et de facon continue avec le temps, c'est le phénoméne de fluage.

Le règlement BPEL propose pour le cas courant une formule simplifier :

$$
\Delta \sigma_{\text{fluage}} \text{=}\left[\sigma_{b}^{M}+\sigma_{b}^{F}\right] \times \frac{E_{P}}{E_{ij}}
$$

Avec :

 $\sigma^M_{b} =$  la contraint maximale du béton au niveau du c. dg des cable  $\sigma_b^F =$  la contraint finale du béton.

$$
\sigma_b^M = \frac{P^M}{B_h} + \frac{P^M \cdot e_p^2}{I_h} + \frac{M_G \cdot e_p}{I_h}, \quad P^M = A_p(\sigma_{p0} - \Delta \sigma_i)
$$

$$
\sigma_b^F = \frac{P^F}{B_h} + \frac{P^{F} \cdot e_p^2}{I_h} + \frac{M_G \cdot e_p}{I_h}, \quad P^F = A_p(\sigma_{p0} - \Delta \sigma_i - \Delta \sigma_{relaxation})
$$

#### **Tab.VIII.11. pertes dues au fluage de béton :**

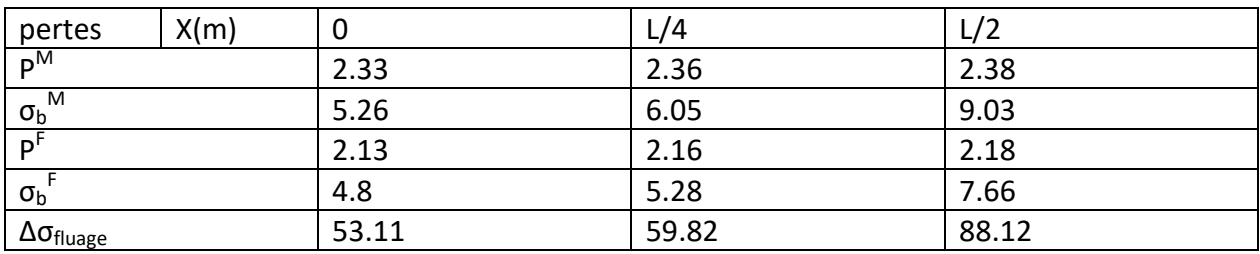

#### **Tableau récapitulatif des pertes différées :**

#### **Tab.VIII.12. Tableau récapitulatif des pertes différées :**

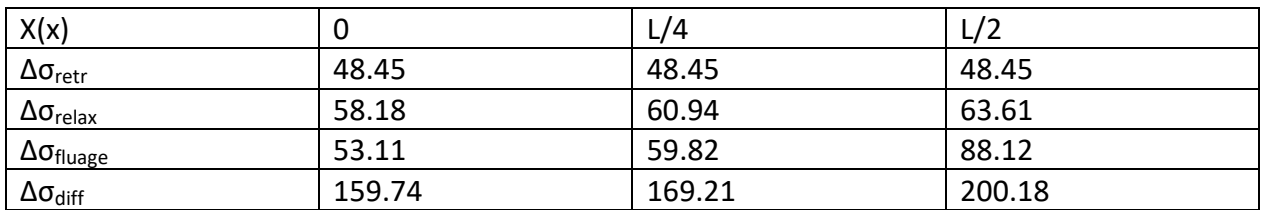

#### **Tableau récapitulatif des pertes :**

#### **Tab.VIII.13.Tableau récapitulatif des pertes différées :**

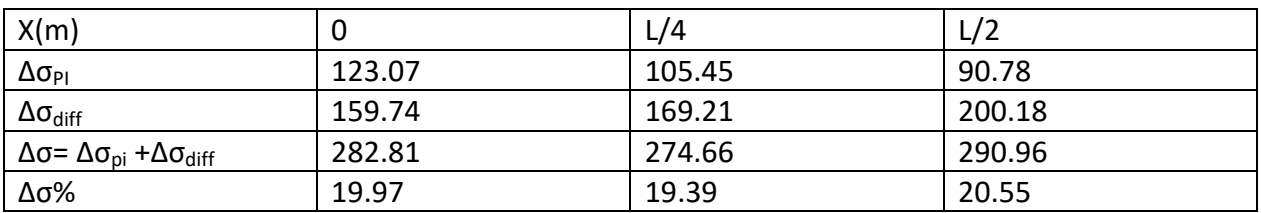

# CHAPITRE IX ETUDE DE L'HOURDIS

### **1-Etude de l'hourdis**

Un hourdis est une couche de remplissage de maçonnerie constituée de béton et reposant sur des éléments préfabriqués en béton, en terre cuite, en polystyrène, ou plus récemment en bois aggloméré ou en PVC. À l'origine, hourdis est un synonyme de hourd et désigne un maçonnage grossier de plâtre et de moellons

ce sont des modules préfabriqués, de différentes épaisseurs, qui s'installent entre les poutrelles.

1.) Les hourdis servent ainsi à la fois de remplissage horizontal et de fond perdu, c'est-à-dire qu'ils restent en place.

2.) Ils constituent un coffrage « perdu » une fois la dalle coulée (à la différence d'un coffrage ou d'une banche qui se retirent)

#### **2-Etude de la flexion :**

#### **a. Charge uniformément répartie sur toute la surface de la dalle :**

Dans ce cas on calcule le rapport  $\frac{1}{x}$ /ly qui est désigné par la lettre grec  $\rho$  selon cette valeur, la dalle va calculer comme elle porte dans deux sens si le rapport supérieur à 0.4 sinon elle porte dans un seul sens, seul de la petite cotée.

La dalle que je calculerai est divisée sur des panneaux dont ses dimensions sont selon la petite

Cotée lx =1.5m et ly= 25.25 m selon sa grande cotée, donc  $\rho = \frac{lx}{ly} = 0.059$ 

$$
\implies M_{0x} = g \times \frac{l^2 x}{8} \quad \text{et } M_{0y} = 0
$$

#### **b. Charge localisée, concentrée P, placé au centre de la dalle :**

Dans ce cas, la dalle travaille dans les deux directions quel que soit le rapport ρ. La charge localisée est répartie sur un rectangle de répartition de dimension u x v

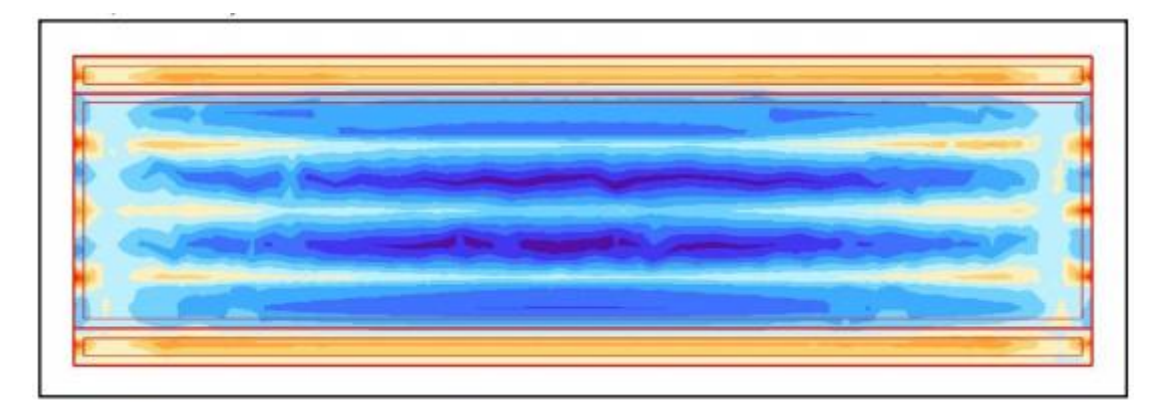

#### Fig.IX.1.Diagramme du moment longitudinale.

Les moments par unité de largeur au centre de la dalle se calculent par les expressions suivantes :

 $M_{0x} = (M1 + vM2).P$ 

 $M_{0y} = (M2 + vM1).P$ 

v: Coefficient de Poisson**= 0 a l'ELU et 0.2 a l'ELS.**

M1 et M2 sont des coefficients dont les valeurs ont été calculées par Pigeaud, en 1921, et

mises sous forme d'abaques en fonction des rapports Plus récemment, en 1985, les abaques de Pigeaud ont été rétablis avec des meilleures précisions par J.P. Mougin.

$$
\begin{cases} U = u + 2 E \\ V = v + 2 E \end{cases}
$$

#### **3-Calcul des moments sur appuis et en travée a L'ELU :**

#### **3.1) Sous charges permanentes** :

$$
g = g_{dalle} + g_{rev\hat{e}t} = (2.5 \times 0.2) + (2.2 \times 0.08) = 0.676 \text{ t/m}^2
$$
  

$$
M_{0x} = g \times \frac{l^2 x}{8} = 0.19t.m/ml
$$
  

$$
M_{tx} = 0.85 M_{0x} = 0.162 t.m/ml
$$
  

$$
D'o\hat{u}: \begin{cases} M_{tx} = 0.85 M_{0x} = -0.162t.m/ml\\ M_{ax} = -0.5 M_{0x} = -0.095t.m/ml \end{cases}
$$

#### **3.2) Sous surcharges :**

$$
\bullet\qquad\mathbf{A}(\mathbf{L}):
$$

$$
A(L) = 1.1936 \, \text{t/m}^2
$$

$$
M_{0x} = g \times \frac{t^2 x}{8} = 0.336
$$
  

$$
M_{tx} = 0.85 M_{0x} = 0.286 \text{ t.m/ml}
$$
  

$$
D' \text{où}: \begin{cases} M_{tx} = 0.85 M_{0x} = 0.286 \text{ t.m/ml} \\ M_{ax} = -0.5 M_{0x} = -0.168 \text{ t.m/ml} \end{cases}
$$

**D240 :**

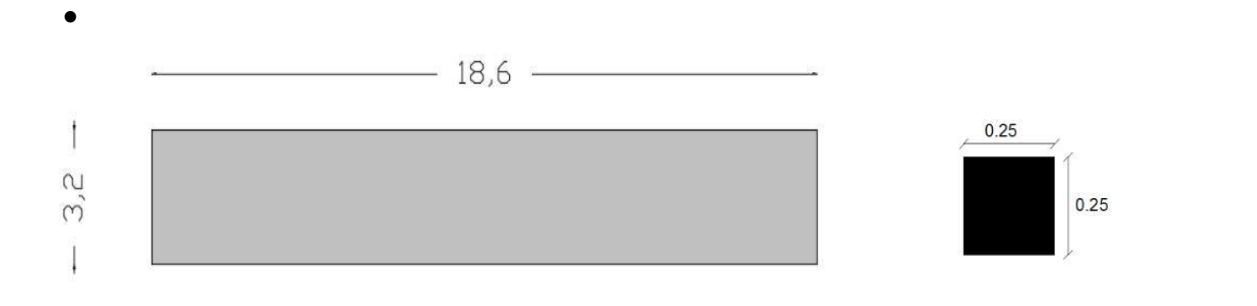

#### **Fig.IX.2. Système 240**

 $U= 3.2+2 \times E$ 

 $V = 18.6 + 2 \times E$ 

E=3 /4(épaisseur de la chaussée) +1/2 (épaisseur de la dalle)

E=  $3/4(8) +0.5x20=16$ cm

U= 18.6+3.2 =18.92 m

 $V= 3.2+0.32 = 3.52m$ 

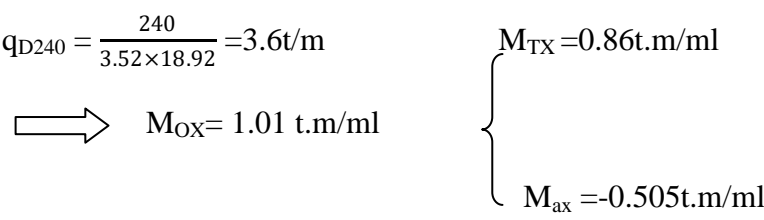

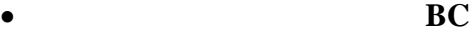

 $U_1 = 0.25 + 0.32 = 0.57$  $V_1= 0.25+0.32 = 0.57$  $q_{BC} = \frac{6}{0.57}$  $\frac{6}{0.57 \times 0.57} = 18.5$ t/m<sup>2</sup>  $\times$  $B<sub>1</sub>$  $\overline{c}$  $\overline{11}$ É  $0.5$  $C<sub>3</sub>$ D<sub>3</sub>  $C<sub>2</sub>$  $D<sub>2</sub>$ .<br>вз  $\overline{\lambda}$ 3  $\times$  $B2$  $\overline{A}$ **Fig.IX.3.Système Bc**

 $M=M_A-M_B-M_D+M_C$  $\bullet$  Rectangle (A .A1 .A2. A3):  $U= 0.5 + U_1 = 1.07m$  $V = 1.5 + V_1 = 2.07$ m  $\bigcap_{v \in V} \alpha = \frac{U}{U}$  $\frac{0}{L}$  = 0.71  $\beta = \frac{V}{V}$  $\frac{v}{\text{Ly}} = 0.082$ Q rect (A) = q BC $\times$ U $\times$  V = 18.5 $\times$ 1.07 $\times$  2.07 = 40.9 t

D'après Abaques de Mougin (Annexe) on :

#### **Tab.IX.1.Interpolation du moment dans rectangle (A .A1.A2.A3) :**

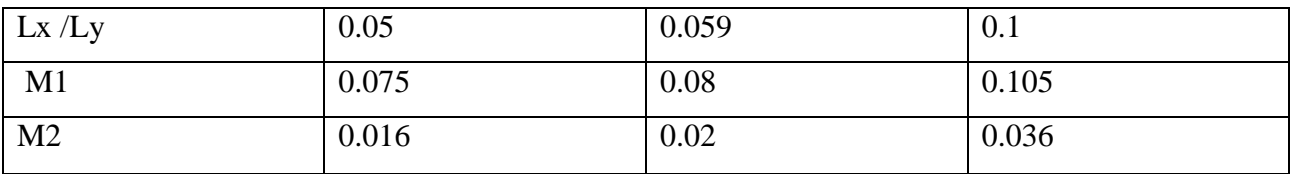

 $\bullet$  Rectangle (B.B1 .B2. B3):

 $U = 1.07m$ 

 $V = 1.5 - V_1 = 0.93$ m

$$
\mathbf{a} = \frac{v}{Lx} = 0.71
$$
  

$$
\boldsymbol{\beta} = \frac{v}{Ly} = 0.037
$$

Q rect (B) = q BC $\times$ U $\times$ V = 18.5 $\times$ 1.07 $\times$  0.93 = 18.41 t

#### **Tab.IX.2.Interpolation du moment dans rectangle (B .B1.B2.B3) :**

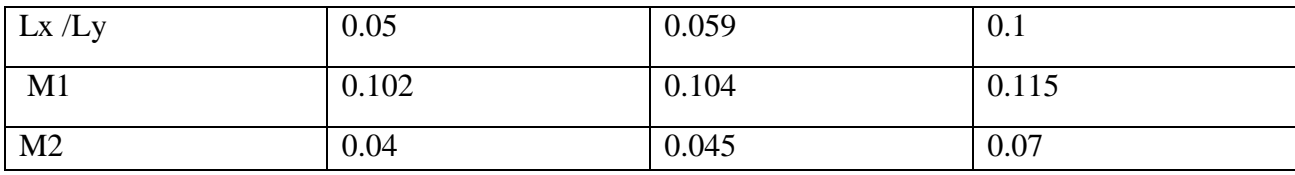

$$
\ddot{\cdot}
$$

Rectangle (D .D1 .D2. D3) :

 $U= 1.07 - U_1 = 0.5m$ 

$$
V = 1.5 + V1=2.07m
$$

$$
\mathcal{L} = \frac{U}{Lx} = 0.33
$$

$$
\boldsymbol{\beta} = \frac{V}{Ly} = 0.082
$$

 $Q_{\text{rect (D)}} = q_{\text{BC}} \times U \times V = 18.5 \times 0.5 \times 2.07 = 19.15 \text{ t}$ 

#### **Tab.IX.3.Interpolation du moment dans rectangle (D .D1.D2.D3) :**

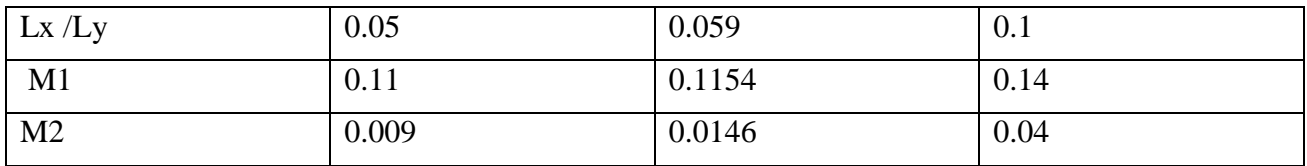

 $\bullet$  Rectangle (C .C1 .C2. C3) :

U=  $1.07 - U_1 = 0.5m$ 

 $V = 1.5 - V_1 = 0.93$ m

$$
\mathbf{a} = \frac{\mathbf{u}}{\mathbf{L}\mathbf{x}} = 0.33
$$

$$
\boldsymbol{\beta} = \frac{\mathbf{v}}{\mathbf{L}\mathbf{y}} = 0.037
$$

 $Q_{\text{rect (C)}} = q_{\text{BC}} \times U \times V = 18.5 \times 1.07 \times 2.07 = 40.9 \text{ t}$ 

#### **Tab.IX.4. Interpolation du moment dans rectangle (C .C1.C2.C3) :**

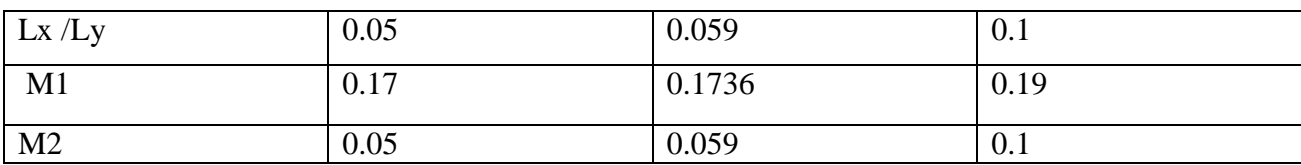

Moment final :

$$
M_{OX} = 0.08 \times 40.9 - 0.104 \times 18.41 - 0.1154 \times 19.15 + 0.1736 \times 8.6 = 0.64t \text{ m}
$$

$$
M_{OY} = 0.02 \times 40.9 - 0.045 \times 18.41 - 0.0146 \times 19.15 + 0.059 \times 8.6 = 0.22t
$$
. m

Calcul du coefficient  $\delta_b$  (pour le calcul des éléments du tablier)

$$
\delta_{\rm b} = 1 + \frac{0.4}{1 + 0.2 l'} + \frac{0.6}{1 + 4 \frac{G'}{s'}}
$$

 $l' = min (l, max (l_r, l_0))$ 

Avec :

l : portée de travée =25.36m

 $l_r$ : largeur roulable =8m

l<sup>0</sup> : entre axe des poutres de rive =9m

Donc  $l' = 9m$ 

$$
G' = (G_T - G_P)^{\frac{1'}{l}} = (450.984 - 201.87) \times \frac{9}{25.36} = 88.4 \text{ t}
$$

 $S' = max (b_c \times Bc; b_t \times Bt; Br) = 2 \times 1.1 \times 30 = 66t$ 

Donc :  $\delta$ <sup>'</sup><sub>b</sub> = 1.24

$$
M_x \begin{cases} M_{tx} = +0.85 \ M_{OX} = 0.544 \times b_c \times \delta'_{b} = 0.74 \text{m} \\ \boxed{M_{ax} = -0.5 \ M_{OX} = -0.32 \times b_c \times \delta'_{b} = -0.436 \text{m} \end{cases}
$$

$$
M_{y} = +0.85 M_{Oy} = 0.187 \times b_{c} \times \delta'_{b} = 0.255 \text{t.m}
$$
  

$$
M_{y} = -0.5 M_{OX} = -0.11 \times b_{c} \times \delta'_{b} = -0.15 \text{t.m}
$$

MC120

 $Q_{MC120} = 55t$ 

 $U= 1+0.32=1.32m$ 

 $V = 6.1 + 0.32 = 6.42$ m

$$
\alpha = \frac{U}{Lx} = 0.88
$$
  $\beta = \frac{V}{Ly} = 0.25$ 

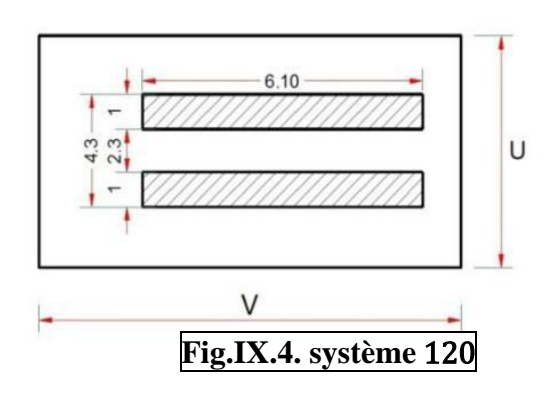

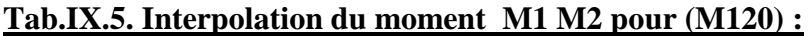

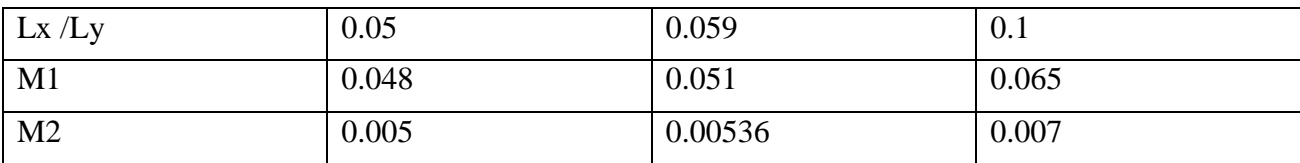

 $M_{OX} = 0.051 \times 55 = 2.805 \delta'$ <sub>Mc120</sub> en t.m/ml

 $M_{OY} = 0.00536 \times 55 = 0.295 \delta'$ <sub>Mc120</sub> en t.m/ml

$$
MC120 \longrightarrow S' = 110t \longrightarrow \delta'_{Mc120} = 1.28
$$

$$
M_x : \begin{cases} M_{tx} = 3.06t.m \\ M_{ax} = -1.79t.m \end{cases}
$$
  
 
$$
M_y : \begin{cases} M_{ty} = 0.25t.m \\ M_{ay} = -0.15t.m \end{cases}
$$

$$
\bullet\qquad\qquad\text{Br}:\\
$$

 $Q_{\text{Br}} = 10t$ 

 $U= 0.6+0.2\times 0.16 = 0.92m$ 

 $V = 0.3 + 0.2 \times 0.6 = 0.62$ m  $\bigcap_{v \in V} \alpha = \frac{U}{U}$ 

$$
\mathbf{\mathbf{\alpha}} = \frac{\mathbf{v}}{\mathbf{L}\mathbf{x}} = 0.61
$$
\n
$$
\mathbf{\beta} = \frac{\mathbf{v}}{\mathbf{L}\mathbf{y}} = 0.024
$$

 $M_{OX} = M1 \times Q_{Br}$ 

 $M_{OY}$ = M2 $\times$  Q<sub>Br</sub>

#### **Tab.IX.6.Interpolation du moment M1 M2 pour (Br) :**

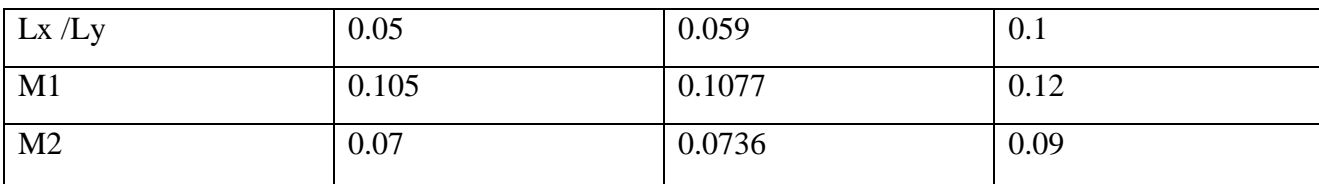

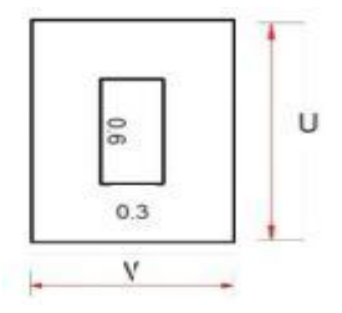

 $M_{OX} = 0.1077 \times 10 = 1.077t$ .m/ml

 $M_{OY} = 0.0736 \times 10 = 0.736$  t.m/ml

$$
M_x : \begin{cases} M_{tx} = 0.915t.m \\ & \\ M_{ax} = -0.54.m \end{cases}
$$
  
My: 
$$
\begin{cases} M_{ty} = 0.626.m \\ & \\ M_{ay} = -0.368t.m \end{cases}
$$

#### **Tab.IX.7. de combinaisons des charges à l'ELU**

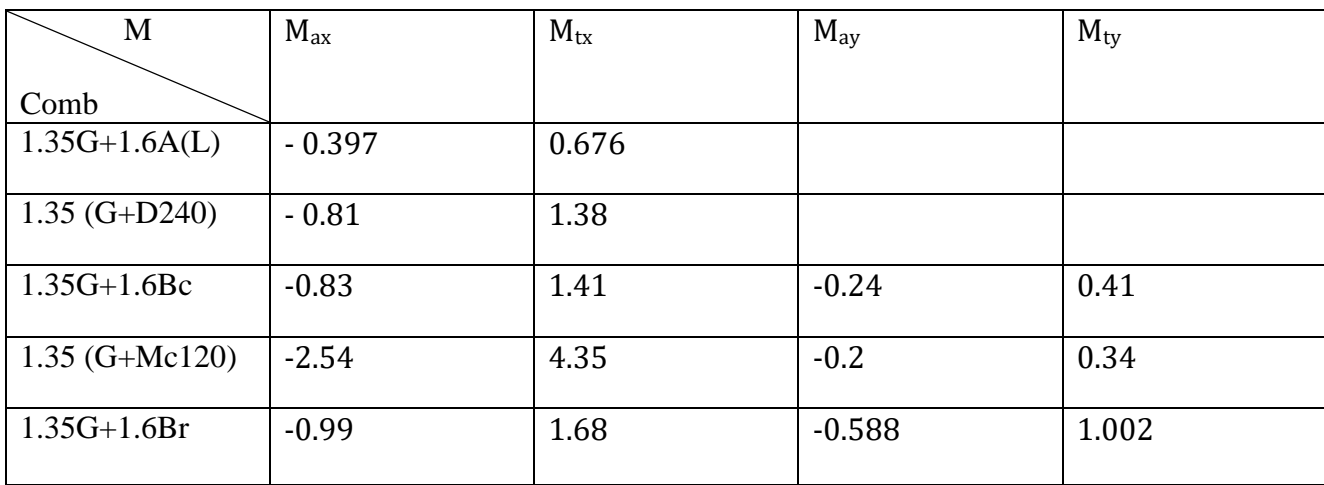

Combinaison des charges à l'ELU

#### **Calcul des moments sur appuis et en travée a L'ELU :**

Dans ce cas on prend *v* (coefficient de poisson) =0.15 dans les équations des moments isostatiques pour les charges concentrées :

 $M_{OX} = (M1 + v M2) . P$ 

 $M_{OY} = (M2 + v M1) . P$ 

#### **Tab.IX.8. de combinaisons des charges à l'ELS**

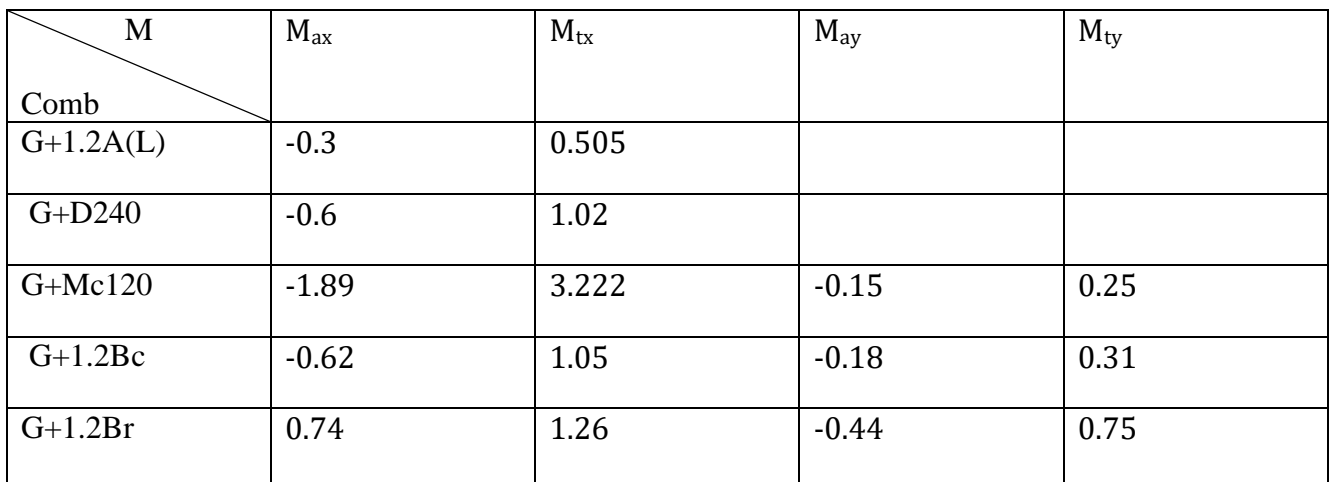

Combinaison des charges à l'ELS

#### **4-Calcul des efforts tranchants :**

#### **4.1.) Sous une charge repartie :**

on a :  $\rho = \frac{lx}{ly} = \rho = 0.059 < 4$  donc  $T_a = T_{ax}$  ( $T_{ay} = 0$ )

#### **Sous poids permanente :**

 $T_{ax} = q.$   $lx/2 = 0.676 \times 1.5/2 = 0.507t/ml$ 

#### $\triangleright$  **Sous A(L)**:

 $T_{ax} = q.$   $lx/2 = 1.1936 \times 1.5/2 = 0.895t/ml$ 

#### **Sous D240 :**

 $T_{ax} = 2.7t/ml$ 

#### **4.2.) Sous une charge localisé :**

Les valeurs maximales de l'effort tranchant sur le bord de la dalle par unité de longueur sont égales à :  $T_{\text{ax}} = \frac{Q}{2l}$ 

1<sup>ére</sup> cas : U > V 
$$
\Longrightarrow
$$
 T<sub>a</sub> :  

$$
T_{aY} = \frac{Q}{2U+V}
$$
  
1<sup>ére</sup> cas : U < V  $\Longrightarrow$  T<sub>a</sub> :  

$$
T_{aY} = \frac{Q}{2U+V}
$$
  
T<sub>aY</sub> =  $\frac{Q}{2U+V}$ 

#### **Sous Br :**

$$
Q_{\rm Br}=10t
$$

 $U = 0.92m$  et V = 0.62m

$$
U > V \qquad \Longrightarrow \text{ $\mathcal{F}$}_{aX} = 3.62 t/ml \qquad \qquad \text{${T}_{aY}$=4.06 t/ml \qquad \qquad }
$$

$$
\triangleright \hspace{1.5cm} \textbf{Sous BC}:
$$

 $U = 0.57m$  et V = 0.57m

$$
U = V \qquad \longrightarrow \qquad T_{aX} = 3.5t/ml
$$
\n
$$
T_{aY} = 3.5t/ml
$$

$$
\triangleright \hspace{1.5cm} {\bf Sous~MC120:}
$$

 $U = 1.32$ m et V = 6.42m

$$
U = V \qquad \Longrightarrow \qquad T_{ax} = 3.88t/ml
$$
  
 
$$
T_{ay} = 2.85 \ t/ml
$$

#### **Tab.IX.9. de combinaison des efforts tranchants :**

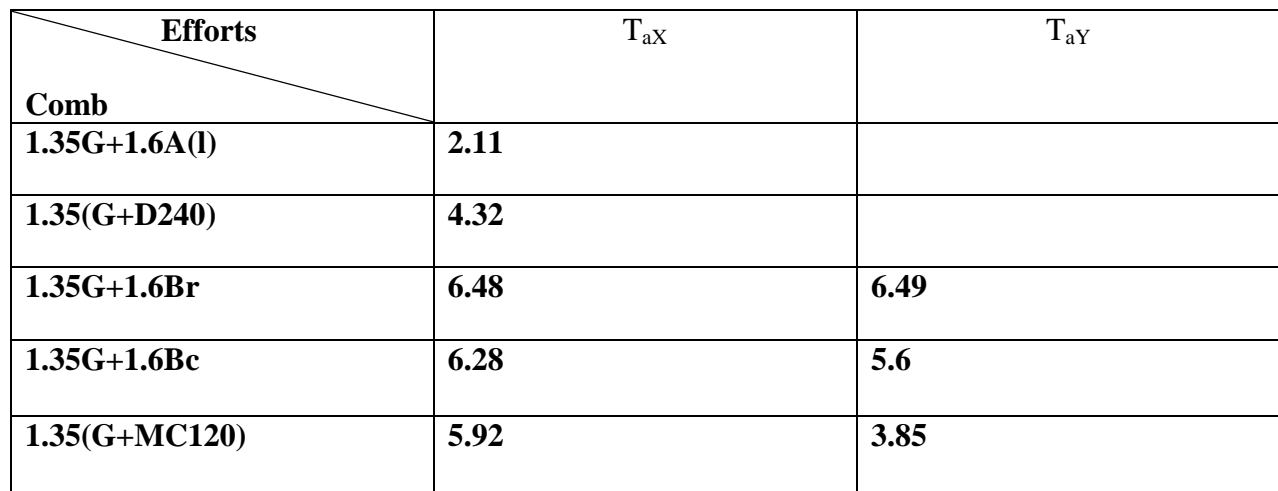

Combinaison des efforts tranchants

#### **5-Ferraillage de la dalle :**

#### **5.1.) calcul des armatures a L'ELU :**

**a- Selon XX :**

$$
\triangleright
$$
 En través:

Mu.max = 4.35t.m/ml on calcule le moment réduit qui :

 $\mu_U = \frac{M_{umax}}{h d^2 f}$  $\frac{M_{umax}}{b.d^2.f_{bu}} = \frac{4.35 \times 10^4}{100 \times 18^2 \times 1}$  $\frac{4.33 \times 10}{100 \times 18^2 \times 14.2} = 0.094 < 0.186$  donc pas de nécessité d'armature comprimée.

Position relative de la fibre neutre :

$$
\alpha_u = 1.25 \times (1 - \sqrt{1 - 2 \times \mu_U}) = 0.12
$$
  $\Longrightarrow$   $\beta = 1 - 4\alpha_u = 0.95$ 

Alors, la section est de :

$$
A_{\text{SU}} = \frac{M_{\text{umax}}}{\beta \cdot d \cdot f_{\text{su}}} = \frac{4.35 \times 10^4}{0.95 \times 18^2 \times 348} = 7.31 \text{cm}^2
$$

Avec :

$$
F_{bu} = \frac{0.85 \times f_{c28}}{1.5}
$$
 et  $F_{SU} = \frac{f_e}{1.15}$   
\n**Sur appui :**  
\n $M_{u,max} = 2.54 \text{ t.m/ml}$   $\longrightarrow$   $\mu_U = 0.055 \longrightarrow \alpha_u = 0.071 \longrightarrow \beta = 0.97$ 

Donc :  $A_{\text{SU}} = 4.18 \text{ cm}^2$ 

**b- Selon YY :**

$$
\triangleright
$$
 En través:  
\n
$$
M_{u,max} = 1.002 \text{ t.m/ml} \implies \mu_U = 0.022 \implies \alpha_u = 0.027 \implies \beta = 0.98
$$
\n
$$
A_{SU} = 1.68 \text{ cm}^2 \implies \mu_U = 0.022 \implies \alpha_u = 0.027 \implies \beta = 0.98
$$

#### **Sur appui :**

 $M_{u,max} = 0.588$  t.m/ml  $\implies \mu_U = 0.013$   $\implies \alpha_u = 0.016$   $\implies \beta = 0.99$ 

 $A_{\text{SU}} = 0.945 \text{ cm}^2$ 

#### **Espacement max:**

 $e \le \min(3hd; 33cm) = \min(60; 33) = 33cm$ 

 $e=25cm < 33 cm$  (C.V)

## **5.2.) calcul des armatures a L'ELS :**

#### **a- Selon XX :**

#### **En travée :**

Ms.max = 3.222t.m/ml on calcule le moment réduit qui :

$$
\mu_S = \frac{M_{Smax}}{b.d^2 \sigma_{st}}
$$

Les fissurations préjudiciables donc on a :

$$
\sigma_{st} = \min (2/3 \times \text{fe} ; 110\sqrt{1.6f_{tj}}) = 201.63 \text{MPa } \Longrightarrow \mu_S = 0.005 \Longrightarrow \beta = 0.997
$$
  
\n
$$
A_{ser} = \frac{M_{Smax}}{z1 \sigma_{st}}
$$
  
\n
$$
z1 = d \times \beta_1 = 0.18 \times 0.997 = 0.178
$$
  
\n
$$
A_{ser} = 8.98 \text{ cm}^2
$$
  
\n
$$
\checkmark
$$
  
\n
$$
M_{s,max} = 1.89 \text{ t.m/m} \Longrightarrow \mu_S = 0.0029 \Longrightarrow \beta = 0.998
$$
  
\n
$$
A_{ser} = 5.26 \text{ cm}^2
$$
  
\n
$$
\checkmark
$$
  
\n
$$
M_{s,max} = 0.75 \text{ t.m/m} \quad \mu_s \equiv 0.011 \quad \underline{\beta_{\overline{S}} 0.989}
$$
  
\n
$$
A_{ser} = 2.08 \text{ cm}^2
$$
  
\n
$$
\checkmark
$$
  
\n
$$
M_{s,max} = 0.44 \text{ t.m/m} \quad \mu_s \equiv 0.00063 \quad \underline{\beta_{\overline{S}} 0.99}
$$
  
\n
$$
A_{ser} = 1.22 \text{ cm}^2
$$

#### **Espacement max:**

 $e \le \min(3hd; 33cm) = \min(60; 33) = 33cm$  $e1 = 20$ cm < 33 cm (C.V),  $e2 = 25$ cm  $A=$  max  $(A_{SU}; A_{ser}) = A_{ser}$  $A_{tx}$ =8.98 cm<sup>2</sup> soit 6HA14  $Ax:$  $A_{ax} = 5.26 \text{cm}^2 \text{ soit } 5H A12$  $A_{tx}$ = 2.08cm<sup>2</sup> soit 5HA10  $Ay:$  $A_{ax} = 1.22$  cm<sup>2</sup> soit 5HA8

#### **5.3.) plan de Ferraillage de la dalle :**

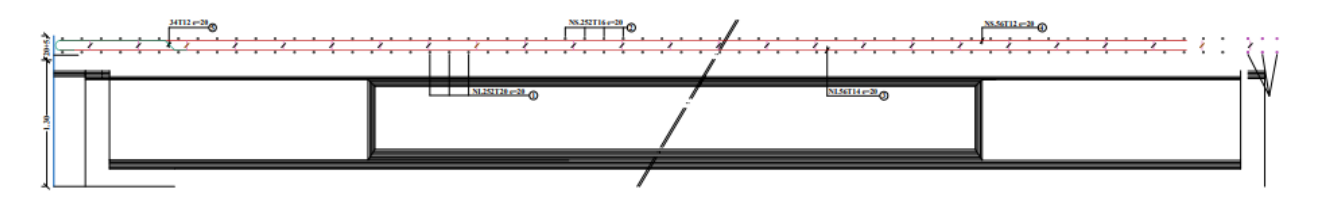

#### **Fig.IX.5.Ferraillage principale de la dalle coupe longitudinale du tablier**

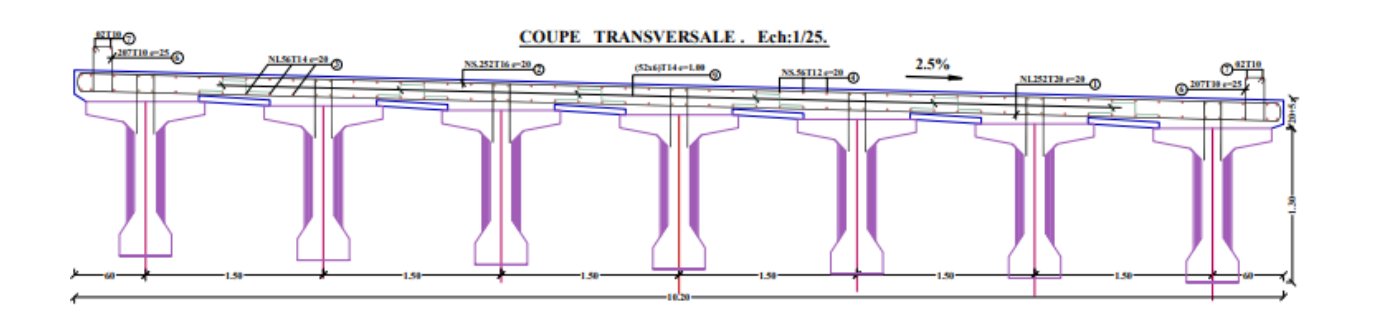

#### **Fig.IX.6.Ferraillage principale de la dalle coupe transversale du tablier**

#### **6-Vérification des contraintes :**

$$
\begin{array}{ll}\n\text{-} & \sigma_{bc} \leq \overline{\sigma_{bc}} = 0.6f_{c28} = 15MPa \\
\sigma_{st} \leq \overline{\sigma_{st}} = 201.63 MPa\n\end{array}
$$

$$
\text{Avec}: \boldsymbol{\sigma}_{bc} = \frac{M_s}{I} \text{y1} \quad, \boldsymbol{\sigma}_{st} = n \cdot \frac{M_s}{I} (d - y1) \text{ et } z1 = d - \frac{y1}{3}
$$

Sera faire sous l'effet du moment maximum :

$$
\sigma_{bc} = \frac{3.222 \times 10^4}{\frac{1 \times 0.2^3}{12}} \times 0.06 = 2.9 \text{ MPa} \le 15 \quad \text{(CV)}.
$$
  

$$
\sigma_{st} = 15. \frac{3.222 \times 10^4}{\frac{1 \times 0.2^3}{12}} \times (0.18 - 0.06) = 87 \text{ MPa} \le 201.63 \text{MP} \quad \text{(CV)}.
$$

#### **7-Vérification de non poinçonnement sous charge localisée :**

Afin de ne pas disposer d'armatures d'efforts tranchants (armatures transversales), l'épaisseur du hourdis doit vérifier la condition :

$$
h_d \ge \frac{Q_U}{0.045.U_C.\frac{fC28}{\gamma_b}}, \qquad Q_U : \text{Change de calcul vis-à-vis de l'ELU}
$$

 $Q_U = \gamma_{Q1} \cdot \delta_B \cdot Q$ ; avec Q = (10t pour Br; 8t pour Bt; 6t pour Bc)

 $\gamma_{01}$  =1.6 l'ELU pour le système B

 $\delta = \delta_B$ : Coefficient de majoration dynamique pour le système B.

 $U_c$ : Périmètre du rectangle de répartition

 $U_{\mathcal{C}} = 2(u+v)$  u et v : dimension du rectangle de répartition.

 $\gamma_b$ : Coefficient de sécurité pour la résistance du béton = 1.5 en général et = 1.15 pour les situations accidentelles. Ici, on prend 1.5

#### **-Sous Br**

$$
Q_U = 1.6 \times 1.106 \times 10 = 17.69t \implies 2 (0.62 + 0.92) = 3.08 \text{m}
$$
  

$$
\frac{17.69 \times 10^{-2}}{0.045 \times 3.08 \times \frac{25}{1.5}} = 0.076 \text{ m}
$$
 Alors, la condition ci-dessus est vérifié.

En effet :  $h_d = 0.2 > 0.076$  (CV) pas des armatures transversale.

#### **8.) Condition relative au non emploi d'armature d'effort tranchant** :

Aucune armature d'effort tranchant n'est nécessaire si la dalle est bétonnée sans reprise sur toute son épaisseur et si la contrainte tangente  $\tau_u$ :

 $\tau_u = \frac{Tmax}{h \cdot \times d}$  $\frac{Tmax}{b_d \times d} \leq 0.07 \times \frac{fc28}{\gamma_b}$  $\frac{228}{y_b}$  Dans ce cas on prend une bande de 1m de largeur et 0.2m d'hauteur 100

(l'épaisseur de la dalle)

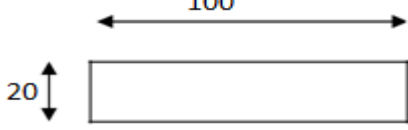

Tmax : est obtenu d'après la combinaison la plus défavorable :

$$
1.35G + 1.6Br = 6.49t
$$

 $\tau_u = \frac{6.49 \times 10^4}{1 \times 10^3 \times 20^4}$  $\frac{6.49 \times 10^4}{1 \times 10^3 \times 20}$  = 0.324 MPa $\leq$  0.07 $\times \frac{25}{1.5}$  $\frac{23}{1.5}$  = 1.16MPa (C.V).

Donc pas d'armature d'effort tranchant.

## CHAPITRE X CONCEPTON ET DIMENSIONNEMENT DE LA PILE

#### 1-**Conception et dimensionnement de la pile :**

La **pile** d'un pont est un appui intermédiaire supportant le tablier de l'ouvrage. ... Il s'agit d'un appui massif et permanent, par opposition aux palées qui sont des appuis plus légers et temporaires

#### 2-**Pré dimensionnement de la pile :**

- **chevêtre :** c'est l'élément sur lequel repose les poutres et assure la transmission des charges aux futs

- $\bullet$  **Hauteur** :  $1 \text{ m} < H < 1.6 \text{ m}$  on prend H=1.2m.
- **Largueur** est de 1.8m
- **Longueur** : est égale à la longueur du tablier donc Lch = 10.2m

- **Futs :** leur rôle est de transmettre les efforts à la semelle, ils sont de forme cylindrique sont dimensions géométrique

De diamètre généralement constant e=1.2m.

L2 est l'espacement entre les deux axes de futs .donc : L2=3.6m.

Hauteur :  $H = 5$  m

- **Semelle :**
- Epaisseur : 1.5m
- Largeur : 6m
- $\div$  Longueur : 10.2m
- Béton de propreté : 0.20m

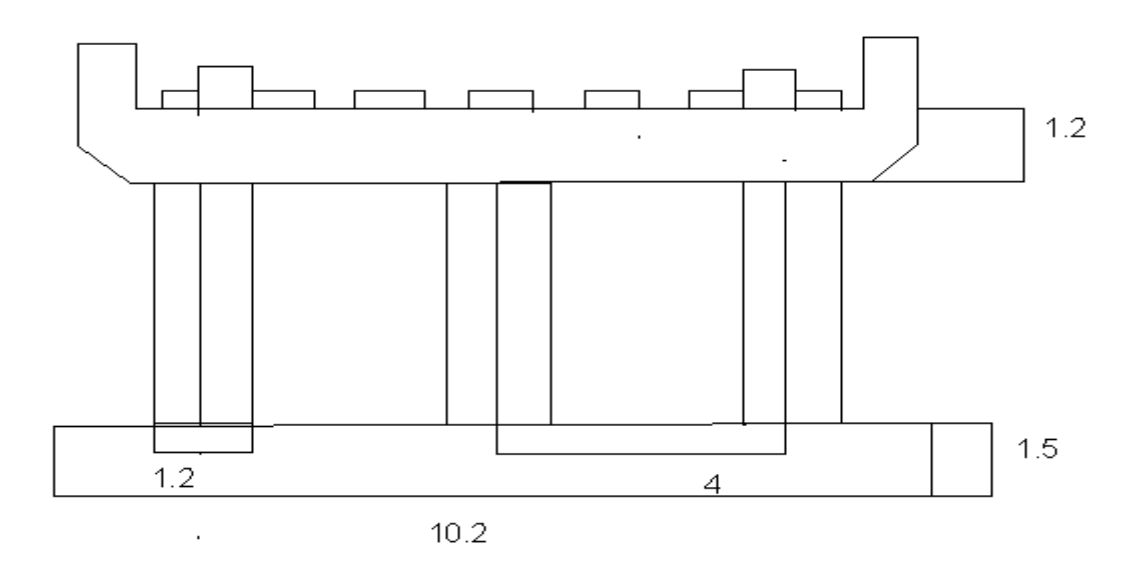

**Fig.X.1 schémat d'un pile**

#### **3-Charges et surcharges :**

#### **3-1- charges permanentes:**

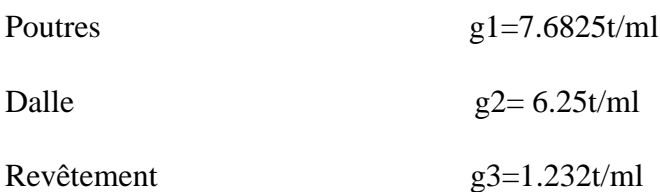

 $Trot+corniche+g.cor+gl$   $g4=1.47t/ml$ 

 $\Sigma$  g = 17.1795t/ml

 $R = 17.1795 \times 25.25 \times 0.5 = 216.9t$ 

G= 433.78t

Chevêtre : Pc =  $(1.8 \times 1.2) \times 10.2 \times 2.5 = 55.08t$ 

Le fut :  $Pf = 3 \times 5.65 \times 2.5 = 42.39t$ 

Semelle :  $Ps = 6 \times 1.5 \times 10.2 \times 2.5 = 229.5t$ 

Poids des terres sur semelle =2× 0.6 × ((10.2 × 6) –  $\left(3 \times \frac{\pi}{4}\right)$  $\frac{\pi}{4} \times 1.2^2$ ) = 70.04t

Poids propre des plots +dés appuis = 4.6t

Totale =  $835.39 t$ 

#### **3.2.) Répartition des surcharges sur la pile ( calcul les réaction max) :**

**Surcharge A(l) :**La portée de pont est 25.25m

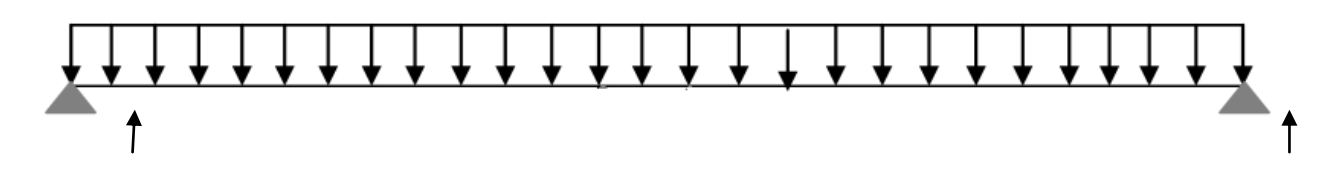

 $A(L)$ 

q= 8.372t/ml

 $Rd=Rg=q.l/2 = 105.69t$   $R=Rd+Rg= 211.393t$ 

**Charge Mc120**  $(\delta = 1.1)$ 

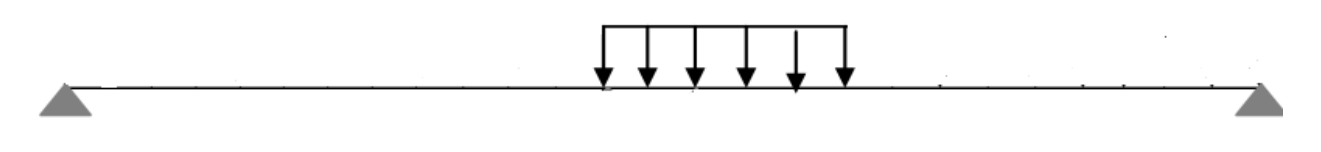

Mc120

 $Rt = (\frac{3.05}{3})$  $\frac{103}{2}$  + (25.25 – 3.05)) × 110/ 25.25× 1.1=93.96t

**Surcharges D240**

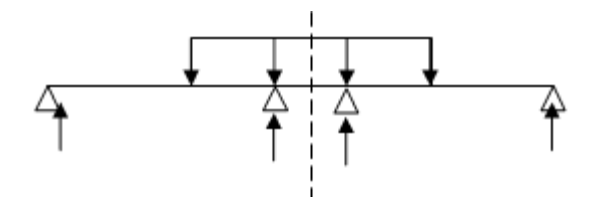

D240

$$
R = (\frac{9.3}{2} + (25.25 - 9.3)) \times 240/25.25 = 195.80t
$$

**Surcharges** 

TRT

$$
q= 0.15 \times 1.2 \times 2 = 0.37t/ml
$$

 $R = 0.37 \times 25.25 = 9.34t$ 

**sur trottoir :**

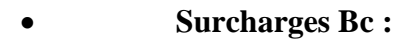

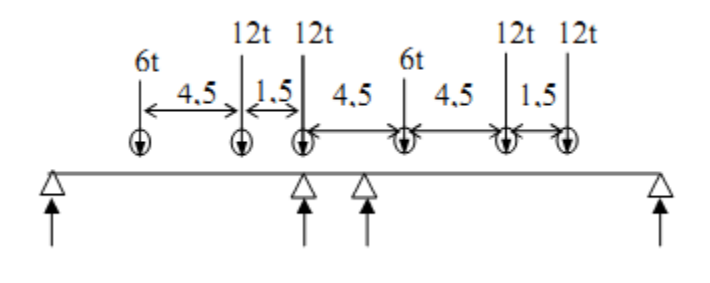

Bc

 $R = (24 \times 24.65 + 24 \times 23.15 + 12 \times 18.65 + 24 \times 14.15 + 24 \times 12.65 + 12 \times 8.15)/24.65$ 

#### $R = 85.59$

125

#### **3.3.) Effort horizontaux :**

#### **Freinage système A(l) :**

 $H_{A(L)} = \frac{1}{20.10 \text{ G}}$  $\frac{1}{20+0.0035s} \times A \times s$ 

 $H_{A(L)} = \frac{1}{20.10,0025}$  $\frac{1}{20+0.0035(7\times25.25)} \times 1.196 \times (7\times25.25) = 10.25t$ 

 $M= 10.2(0.2+1.8+1.2+10.2) = 137.35t.m$ 

#### **Freinage du Bc :**

 $H_{bc} = P/2 = 30/2 = 15t$ 

 $M=14.3484 \times 15 = 215.22t$ .m

#### **Tab.X.1. des charges d'exploitation :**

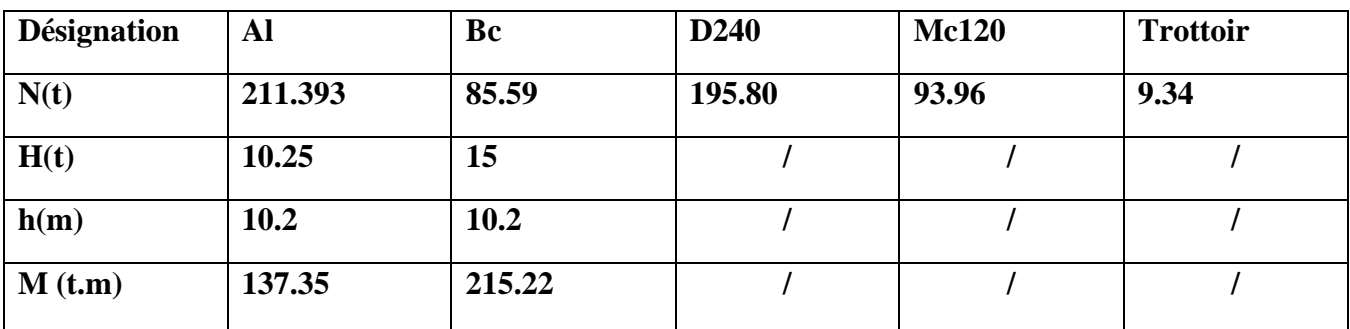

#### Les charges d'exploitation

Réaction totale :

A L'ELS :

$$
R1 = RG + 1.2 (RA(I) + RTRT) = 698.65t
$$
  
R2 = R<sub>G</sub> + R<sub>D240</sub>+1.2R<sub>TRT</sub>=640.78t

A L'ELU :

$$
\left\{\n\begin{array}{l}\n\text{R1=1.35R}_{G}+1.6(\text{R}_{A(l)+}\text{R}_{TRT})=938.77\text{T} \\
\text{R2=1.35R}_{G}+1.35\text{R}_{D240}+1.6\text{R}_{TRT}=864.877\text{t}\n\end{array}\n\right.
$$

Rmax = 938.77T

**Vérification de la stabilité de la pile : Au glissement :**
H  $\frac{H}{V} \leq \frac{\tan \varphi}{1.5}$ 1.5

 $\varphi$ : Angle de frottement interne = 20°

$$
H=15t
$$

V= poids de tablier +pile = 433.78+326.97=760.75T

Donc on a  $\frac{H}{V} = \frac{15}{862.1}$  $\frac{15}{862.06}$  = 0.019  $\leq \frac{\tan \varphi}{1.5}$  $\frac{u \cdot u \cdot \psi}{1.5} = 0.26$  c'est vérifiée

#### **Les contraintes :**

$$
\sigma_{max} = \frac{N + (1 + \frac{6e}{b})^2}{S} \le \sigma_{adm}
$$
  
\n
$$
\sigma_{max} = \frac{760.75}{6 \times 10.2} + \frac{137.35 \times 6}{10.2 \times 6^2} = 14.67t/m^2 \le 30t/m^2 \text{ c'est vérifie}
$$
  
\n
$$
\sigma_{min} = \frac{760.75}{6 \times 10.2} - \frac{137.35 \times 6}{10.2 \times 6^2} = 10.18t/m^2 > 0 \text{ c'est vérifie}
$$

## **4-Calcul des sollicitations dans chaque élément :**

#### **4.1.) La chevêtre :**

Le rôle de chevêtre est d'assurer le transfert des descentes des charges et éventuellement des efforts horizontaux transmis par le tablier, il permet également m'emplacement des vérins lors du chargement des appareils d'appuis.

Le chevêtre sera calculé comme une poutre continue sur trois appuis qui sont les futs.

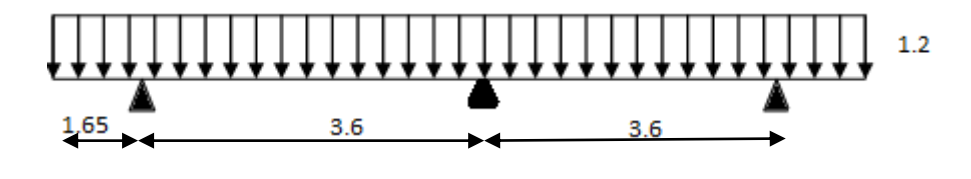

**FigX.2. chevêtre**

 $P1 = 938.77/10.2 = 92.03$  t/ml (poids propre du tablier + surcharges)

 $P2 = 55.08/10.2 = 5.4t/ml$  (poids propre de chevêtre)

 $P_t = 92.03 + 5.4 = 97.43$  t/ml

 $P_U = 1.35(92.03 + 5.4) = 131.53t/ml$ 

 $P_S = 91.1 + 6.15 = 97.43t/ml$ 

# **4.1.1.) Calcul les moments fléchissant et efforts tranchant à ELU :**

#### **a- Moments fléchissant :**

#### **Moment sur appui :**

$$
M_0 = -131.53 \times \frac{1.2^2}{2} = -94.70 \text{ t.m}
$$
  
\n
$$
M_1 = \frac{1}{3.6 \times 3.6} \times \left(-131.53 \times \frac{3.6^3}{3.6} \times 2 + 2 \times 3.6 \times 94.70\right) = -125.42 \text{ t.m}
$$
  
\n
$$
M_3 = M_0 = -94.70 \text{ t.m}
$$

#### **Moment en travée :**

$$
M(x) = P.L.\frac{x}{2} - P.\frac{x^2}{2} - M_0 \left(1 - \frac{x}{L}\right) - \frac{M1.X}{L}
$$

$$
M'(x) = P.\frac{L}{2} - P.X + \frac{M_0}{L} - \frac{M_1}{L} = 0 \to X = \frac{L}{2} + \frac{M_0}{P.L} - \frac{M1}{P.L}
$$

On prend la valeur absolue de M0et M1

$$
X = \frac{4}{2} + \left(\frac{94.70 - 125.42}{131.53 \times 3.6}\right) = 1.93 \text{ m}
$$
  
\n
$$
M_{\text{trav}} = [131.53 \times 3.6 \frac{1.93}{2} - 131.53 \times \frac{1.93^2}{2} - 94.70 \left(1 - \frac{1.93}{3.6}\right) - \frac{125.42 \times 1.93}{3.6}] = 100.81 \text{ t.m}
$$

#### **b- Effort tranchant :**

$$
T_{OG} = 131.53 \times 1.2 = 157.8.3 \text{ t}
$$
  
\n
$$
T_{OD} = 131.53 \times \frac{3.6}{2} + \left(\frac{94.70 - 125.42}{3.6}\right) = 227.26 \text{ t}
$$
  
\n
$$
T_{IG} = 131.53 \times \frac{3.6}{2} - \left(\frac{94.70 - 125.42}{3.6}\right) = 244.33 \text{ t}
$$

# **4.1.2.) Calcul les moments fléchissant et efforts tranchant à ELS :**

#### **a- Moments fléchissant :**

#### **Moment sur appui :**

on doit calculer M1, M2,M3 et d'après la méthode des trois moments :

$$
M_0 = -97.43 \times \frac{1.2^2}{2} = -70.14 \text{ t.m}
$$
  

$$
M_1 = \frac{1}{3.6 \times 3.6} \times \left( -97.43 \times \frac{3.6^3}{3.6} \times 2 + 2 \times 3.6 \times 70.14 \right) = -155.89 \text{ t.m}
$$

 $M_3 = M_0 = -70.14$  t.m

#### **Moment en travée :**

$$
M(x) = P.L.\frac{x}{2} - P.\frac{x^2}{2} - M_0 \left(1 - \frac{x}{L}\right) - \frac{M1.X}{L}
$$

$$
M'(x) = P.\frac{L}{2} - P.X + \frac{M_0}{L} - \frac{M_1}{L} = 0 \to X = \frac{L}{2} + \frac{M_0}{P.L} - \frac{M1}{P.L}
$$

On prend la valeur absolue de M0et M1

$$
X = \frac{3.6}{2} + \left(\frac{70.14 - 155.89}{97.43 \times 3.6}\right) = 1.55 \text{ m}
$$

$$
M_{\text{trav}}\!=\!\left[97.43\!\times 3.6\frac{1.55}{2}-97.43\times\frac{1.55^2}{2}-70.14\left(1-\frac{1.55}{3.6}\right)-\frac{155.89\times 1.55}{3.6}\right]\!=78.06\text{ t.m}
$$

#### **b- Effort tranchant : 263.06-234.07-39.94-67.11**

$$
T_{OG} = 97.43 \times 1.2 = 116.916 t
$$

$$
T_{OD} = 97.43 \times \frac{3.6}{2} + \left(\frac{70.14 - 155.89}{3.6}\right) = 151.55t
$$

$$
T_{IG} = 97.43 \times \frac{3.6}{2} - \left(\frac{70.14 - 155.89}{3.6}\right) = 199.19t
$$

 **c- Résultats trouvé par logiciel (SAP2000) :**

# **4.1.3) Ferraillage du chevêtre :**

#### **Résultats :**

L'ELU **:** Mmax =100.81t.m ; Mmin =-125.42 t.m; Tmax=244.33 t

L'ELS**:** Mmax =78.06t.m ; Mmin = -155.89 t.m; Tmax=199.19 t

#### **Armatures longitudinale :**

Le ferraillage se fait à L'ELU selon les règles BAEL91:

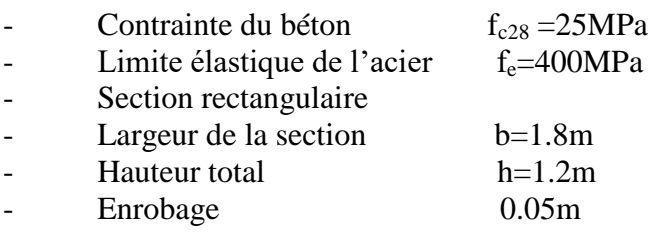

#### **Sur appui :**

Mu = 155.89t.m 
$$
\gamma = \frac{M_U}{M_s}
$$
 = 1.35, d= 1.2-0.05=1.15m = 115cm

 $\mu_{bu} = \frac{M_U}{h d^2 f}$  $\frac{m_U}{b.d^2f_{bu}}$  = 0.051  $\leq$  0.186 donc pas de nécessité d'armatures comprimée

$$
\text{Avec}: \mathbf{f}_{\text{bu}} = \frac{0.85 \times f_{c28}}{1.5} = 14.2
$$
\n
$$
\alpha_u = 1.25 \times (1 - \sqrt{1 - 2 \times \mu_U}) = 0.062 \qquad \text{Syl} = 1 - 0.4 \text{ } \alpha_u = 0.97
$$

Alors la section est de :

$$
A_{\text{SU}} = \frac{M_{\text{umax}}}{\beta.d.f_{\text{su}}} = \frac{155.89 \times 10^4}{0.97 \times 115 \times 348} = 40.15 \text{cm}^2 \qquad A_{\text{SU}} = 40.84 \text{cm}^2 \text{ soit } 13 \text{HA} 20
$$
  
Avec f<sub>\text{SU}} = \frac{fe}{1.15} = 348 \text{MPa}</sub>

#### **Sur travée :**

Mu =78.06t.m

$$
\mu_{bu} = \frac{M_U}{b.d^2 f_{bu}} = 0.013 \le 0.186 \text{ donc pas de nécessité d'armatures comprimée}
$$

$$
\alpha_u = 1.25 \times (1 - \sqrt{1 - 2 \times \mu_U}) = 0.015 \qquad \text{(2-1.28)} \qquad \text{(3-2.29)}
$$

Alors la section est de :

$$
A_{\rm SU} = \frac{M_{\rm umax}}{\beta.d.f_{\rm su}} = \frac{78.06 \times 10^4}{0.99 \times 115 \times 348} = 19.70 \text{ cm}^2, \quad A_{\rm SU} = 20.11 \text{ cm}^2 \text{ soit } 10H A16
$$

#### **Armatures transversale :**

$$
\tau_u = \frac{v_u}{b_0 d} \le \bar{\tau} = \min(0.1 \text{fc28}; 4 \text{MPa}) = 2.5 \text{MPa}
$$

Avec :  $b_0 = 2050$ mm, d=1150mm

 $\tau_u$ : Contrainte tangentielle dans le béton.

 $v_u$ : Effort tranchant maximum à l'appui à l'ELU.

$$
\tau_u = \frac{244.33 \times 10^4}{1800 \times 1150} = 1.18 < 2.5 MPa \quad (CV).
$$

Les armatures droites sont suffisantes .on disposera donc les cadres droits espacés de  $S_t$  inférieur à **20 cm** d'après « S.E.T.R.A »

$$
A_t = \frac{S_t(\tau_u - 0.3f_{t28} K)}{0.9f_e} \gamma_s b_0 , \ \gamma_s = 1.15 ,
$$

Avec k= 1 pas reprise de bétonnage

 $F_e$ =400MPa .  $f_{tj}$ =2.1MPa

$$
A_t = 5.81 \text{cm}^2
$$

Donc  $A_t = 6.16$  cm<sup>2</sup>. **Soit 4HA14** 

#### **Condition de non fragilité :**

$$
\frac{A t.Fe}{b_0.S_t} \ge \text{Max} \left[ \frac{\tau_u}{2} \right]; 0.4MPa \right]
$$
\n
$$
\frac{A t.Fe}{b_0.S_t} = \frac{5.1 \times 400}{205 \times 15} = 0.66 \text{Mpa}
$$
\n
$$
\text{Max} \left[ \frac{\tau_u}{2} \right]; 0.4MPa \right] = 0.51 \text{MPa}
$$
\n
$$
\frac{A t.Fe}{b_0.S_t} \ge 0.51 \text{MPa} \dots \text{C.verifiée.}
$$

#### **Vérification des contraintes à l'ELS :**

#### **4.2. le fut :**

## **4.2.1- vérification de flambement du fut :**

$$
Lc = 0.7 \times 5 = 3.5
$$

$$
\gamma = \frac{Lc}{i}
$$
 avec i= D/4 = 1.2/4=0.3

 $\gamma = 3.5/0.3 = 11.8 \le 50$  pas de risque de flambement

#### **4.2.2- charges horizontales :**

Effort freinage revenant à la pile =30/2=15t (un seul camion sur le tablier freiné)

Soit par fut  $=15/3=5t$ 

#### **4.2.3- Evaluation des charges et surcharges :**

$$
V = T_{OG} + T_{OD} = 268.466 \qquad H = 5t
$$

 $M = [5 \times (0.2 + 1.2 + 5)] = 32t$ .m pour chaque fut.

ELU :  $V= 1.35 \times 268.466 = 362.42$ ,  $M=1.35 \times 32 = 43.2t$ .m

ELS : V=268.466 t , M=32t.m

## **4.2.4- ferraillage du fut :**

Le fut est soumis à un moment fléchissant et un effort normal donc il sera calculé en flexion composé .on fait seulement le ferraillage du fut le plus sollicité :

N= 362.42t , M=43.2t.

Selon l'abaque de Walther on a  $\frac{h}{D} = \frac{0.05}{1.2}$  $\frac{3.03}{1.2} = 0.04$ 

h : l'enrobage et D : diamètre du fut

$$
\frac{N}{\pi \times R^2 \times \beta} = 0.12 \qquad , \frac{M}{\pi \times R^2 \times D \times \beta} = 0.012
$$

 $\beta$  =25MPa on tire de l'abaque la valeur  $\omega$  = 0.2

$$
\omega = \frac{Fa}{\pi \times R^2} \times \frac{\sigma_f}{\beta}
$$
 Avec  $\omega$ : degré mécanique d'armature

 $Fa =$ aire totale de l'armature passive

$$
Fa = \frac{\pi \times R^2 \times \beta \times \omega}{\sigma_f} = 123.14 \text{ cm}^2 \text{ soit } 10 \text{HA40 } Fa = 125.7 \text{ cm}^2
$$

Le pourcentage géométrique doit être compris dans les limites de :

 $0.5\% \le \rho G \le 3\%$  selon (RPOA2006)

 $\rho G = As/B = 0.01257/1.13 = 1.11\%$ 

As : section d'acier , $B =$  section du béton

#### **Condition non fragilité :**

 $As/\pi D^2 \geq 0.23$ Ftj/fe

As≥54.62 **vérifiée** 

#### **Armature transversale : (selon RPOA2006)**

L'espacement maximale = Min (12Фl, B, 20cm)=Min (38.4, 150,20)=20cm

 $\Phi$ t= $\Phi$ 1/3=38.4/3=12.8mm

On prend Фt=14mm avec un espacement de 15cm (zone de jonction)

20cm (zone de courante).

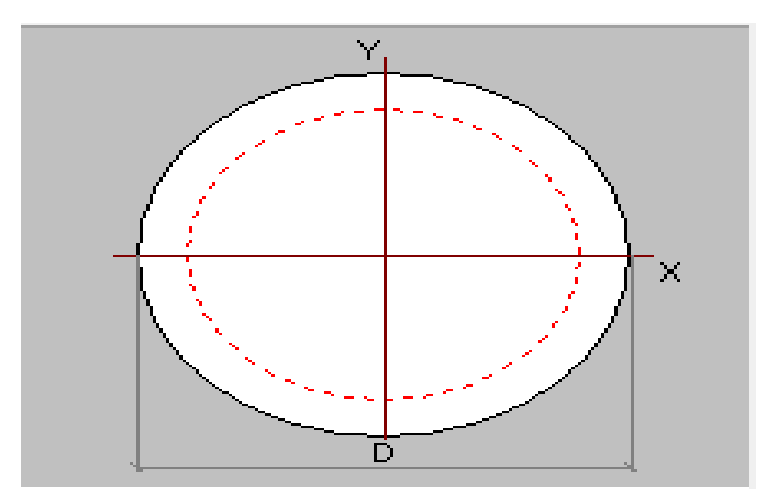

#### **Fig.X.3.Ferraillage du fut**

# **4.3- la Semelle :**

Longueur  $L = 10.2m$ 

Largeur  $B = 6m$ 

Epaisseur E=1.5m

# **4.3.1-calcul de la réaction des pieux :**

Les pieux pressentent une symétrie par rapport a (x o y ) chaque fut ramène un moment est un effort normal

La réaction qui revient à chaque pieu est donnée par la formule suivante (d'après PP73) :

$$
R = \frac{N}{n} \pm \frac{M_x^{x_i}}{\sum x_i^2} \pm \frac{M_y^{y_i}}{\sum y_i^2}
$$

Avec n : nombre des pieux avec  $(n=6)$ 

Mx : moment suivant l'axe x

My : moment suivant l'axe y

 $x_i$ , yi : l'entre axe suivant x et y  $x_i=1.8$  m, y<sub>i</sub> = 3.6m

Avec les hypothèses suivantes :

- Déformation pie –semelle proportionnelle à la charge.
- Semelle infiniment rigide

#### **4.3.2- Ferraillage de la semelle :**

La condition de la méthode des bielles est :

$$
\begin{cases} a \ge 45^{\circ} \\ h \ge \frac{L}{2} - \frac{b}{4} \end{cases}
$$

 $L = h + \emptyset$  pie $u = 1.5 + 1.2 = 2.7$ m, b=1.2m

 $tg\alpha=\frac{h}{L}$ L  $\frac{L}{2} - \frac{b}{4}$ 4  $=1.42$   $\qquad \qquad \underline{\rightarrow}$   $\mathcal{A} = 55^{\circ} \underline{\geq} 45^{\circ}$  c'est vérifiée.

L  $\frac{L}{2} - \frac{b}{4}$  $\frac{b}{4}$  = 1.05 < 1.5 c'est vérifiée.

On a  $\overline{\sigma_{q}} = 2/3\sigma_{e} = 267$ MPa

$$
A = \frac{R_{max}}{\overline{\sigma_a}} \times \frac{\frac{L}{2 - 4}}{h} = \frac{2.72}{267} \times \frac{1.05}{1.5} = 71.31 \text{cm}^2
$$

On prend : **9HA32** As=72.38cm<sup>2</sup>

- n : nombre des barre =9barres
- d : enrobage =10cm (d'après BAEL)
- ∅ : Diamètre de pieu =1.2 m

L'espacement est de St = $\frac{\phi+H-d}{9-1} = \frac{1.2+1.5-0.1}{9-1}$  $\frac{54.5 - 0.1}{9 - 1} = 0.325$ m=32.5cm

On prend :  $s_t = 30$ cm

Les armatures transversales placées dans les bandes axées sur les pieux, ayant pour largeur (L) telle que : L= h+ $\phi$ *pieu* = 1.5+1.2=2.7m

Entre les différents bandes, on placera des armatures de répartition tel que :

A= As/3=71.31/3=23.77cm<sup>2</sup>, soit **5HA25** A<sub>inf</sub> =24.54cm<sup>2</sup>

#### **Armatures longitudinales inférieur dans la semelle :**

Elles jouent un rôle de répartition dans la transmission des efforts entre les fut et les pieux de fondation :

A= As/3=71.31/3=23.77 cm<sup>2</sup>, soit **5HA25** A<sub>inf</sub> =24.54cm<sup>2</sup>  $St = \frac{\emptyset + H - d}{n - 1} = \frac{1.2 + 1.5 - 0.1}{5 - 1}$  $\frac{5-1.5-0.1}{5-1}$  =0.65m=65cm, on prend s<sub>t</sub>=60cm

**Armatures de construction :**

o **Armatures transversale supérieur :**

 $A_{ts} = A/10 = 71.31/10 = 7.13$  cm<sup>2</sup>, Soit 5HA14  $A_{inf} = 7.70$ cm<sup>2</sup>

 $St = \frac{\emptyset + H - d}{n - 1} = \frac{1.2 + 1.5 - 0.1}{5 - 1}$  $\frac{5-1.5-0.1}{5-1}$  = 0.65m=65cm, on prend st=60cm

o **Armatures longitudinale supérieur :**

A= As/3 =71.31/3=23.77 cm<sup>2</sup>, soit **5HA25** A<sub>inf</sub> =24.54cm<sup>2</sup>

 $St = \frac{\emptyset + H - d}{n - 1} = \frac{1.2 + 1.5 - 0.1}{5 - 1}$  $\frac{5-1.5-0.1}{5-1}$  =0.65m=65cm, on prend st=60cm

#### o **Armatures latérales :**

 $A_{ts} = A/10 = 71.31/10 = 7.13$  cm<sup>2</sup>, Soit 5HA14  $A_{inf} = 7.70$ cm<sup>2</sup>

**Vérification des contraintes à l'ELS :**

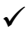

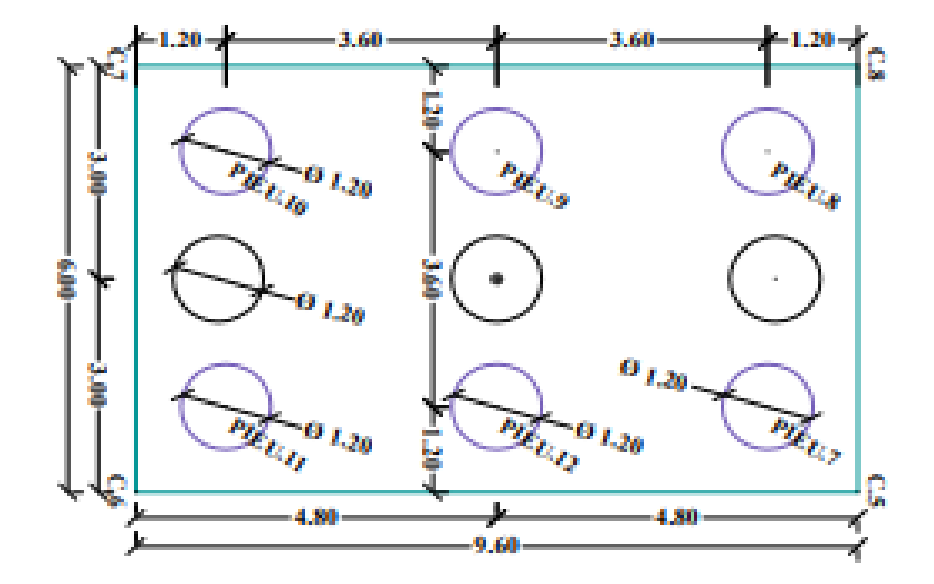

**Fig.X.4.Ferraillage de la semelle – nappe inférieure**

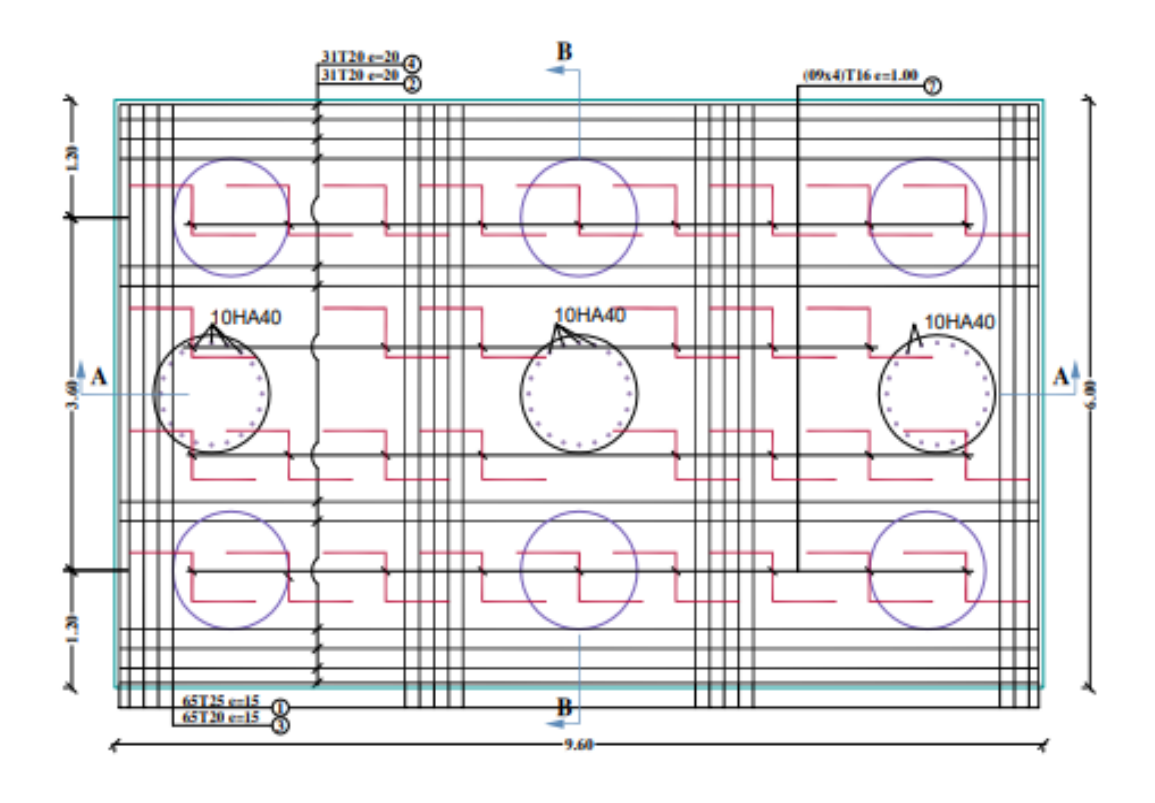

Fig.X.5.Ferraillage de la semelle - nappe supérieure

# *CONCLUSION :*

Dans cette étude d'un pont à poutres en béton précontraint Passage Supérieur **évitement de la ville de Bouchegouf-wilaya de Guelma** a été effectuée.Au début, nous avons fais le pré-dimensionnement d'un tablier et les poutres du pont. Les résultats des moments dues à des charges transversal ; obtenus manuellement en utilisant la méthode Guyon Massonet ; sont comparés favorablement avec ceux obtenus numériquement en utilisant logiciel SAP 2000. Egalement, ce projet de fin d'études, nous a permis de bien visualiser les différentes phases de conception d'un ouvrage d'art, ainsi comment peut-on appliquer toutes les règlements (B.P.E.L et B.A.E.L …etc.) et d'autre part d'acquérir des connaissances sur les logiciels (SAP, A-CAD…..etc.) Nous avons appris énormément de choses très pratiques pour l'ingénieur lors de ce projet de fin d'études. C'est une expérience qui nous mettra dans peu de temps dans le monde professionnel avec beaucoup de confiance. Cet apprentissage et cette confiance ne sont que le fruit des connaissances théoriques et pratiques acquises durant notre cursus à l'ENTP.

# **Références bibliographiques**

L'étude géotechnique de l'ouvrage SERO-EST BATNA.

Mémoire de aboluhom akram biskra.

Les sites internet wikipidia.

Mémoir de DJELLALA Radwane, HAMZAOUI Oussama, HADOUES Walid Guelma.

Mémoire d'OUSSADIT Dalila Nesma wilaya de NAAMA.

Mémoire de Mr.TIGHILT Samir et Mr. BECHOUCHE Karim TIZI\_OUZOU.

# ANNEXE

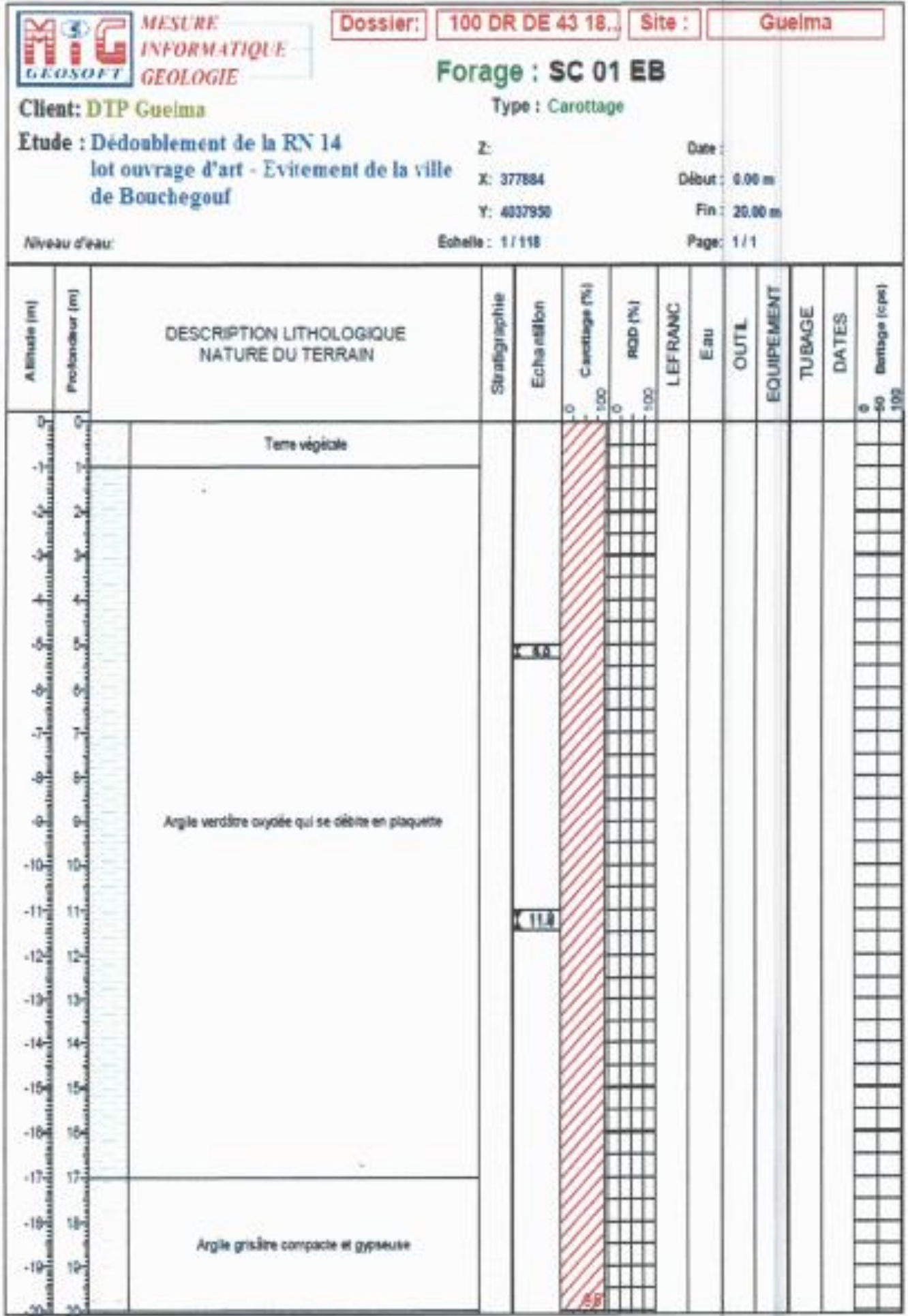

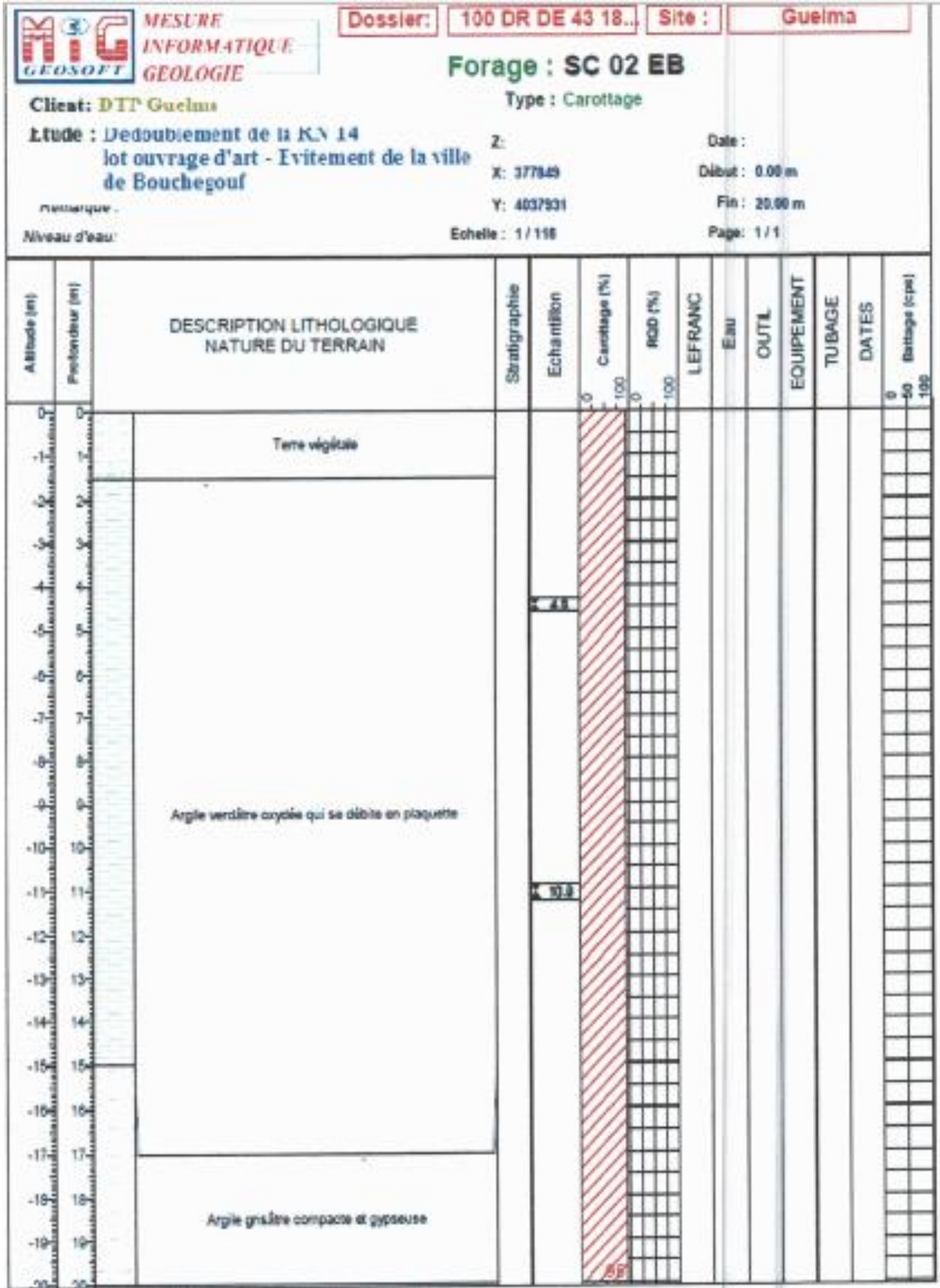

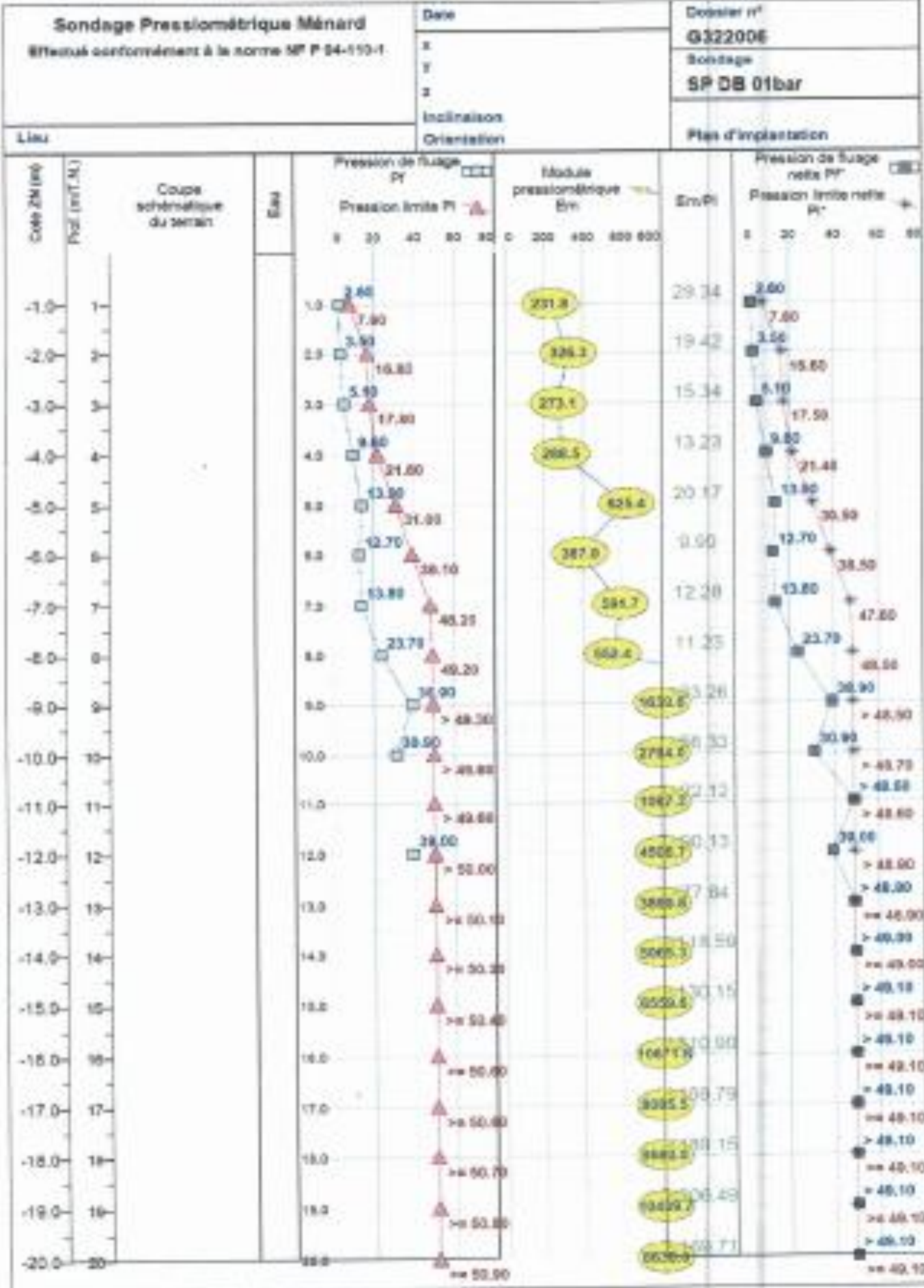

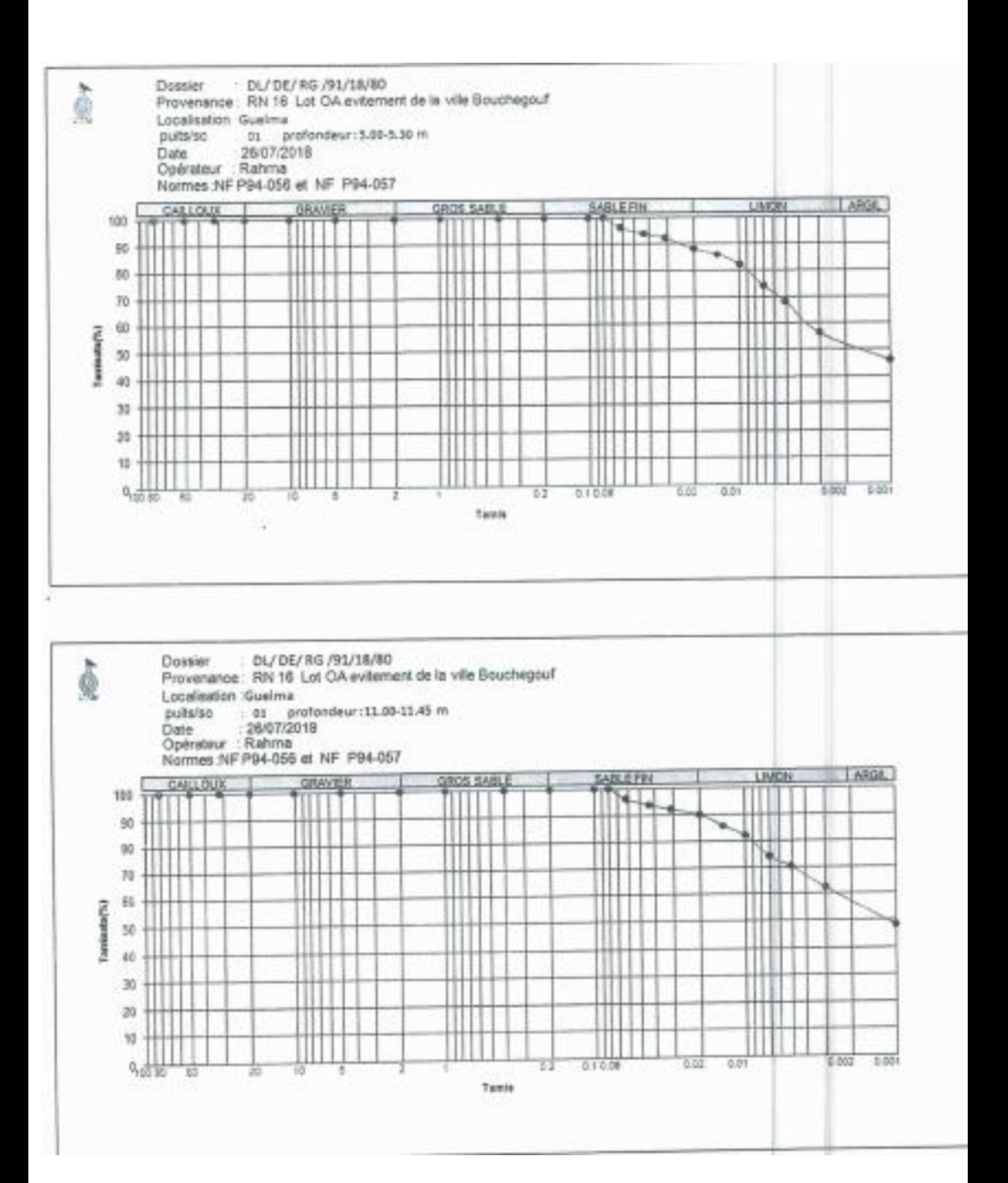

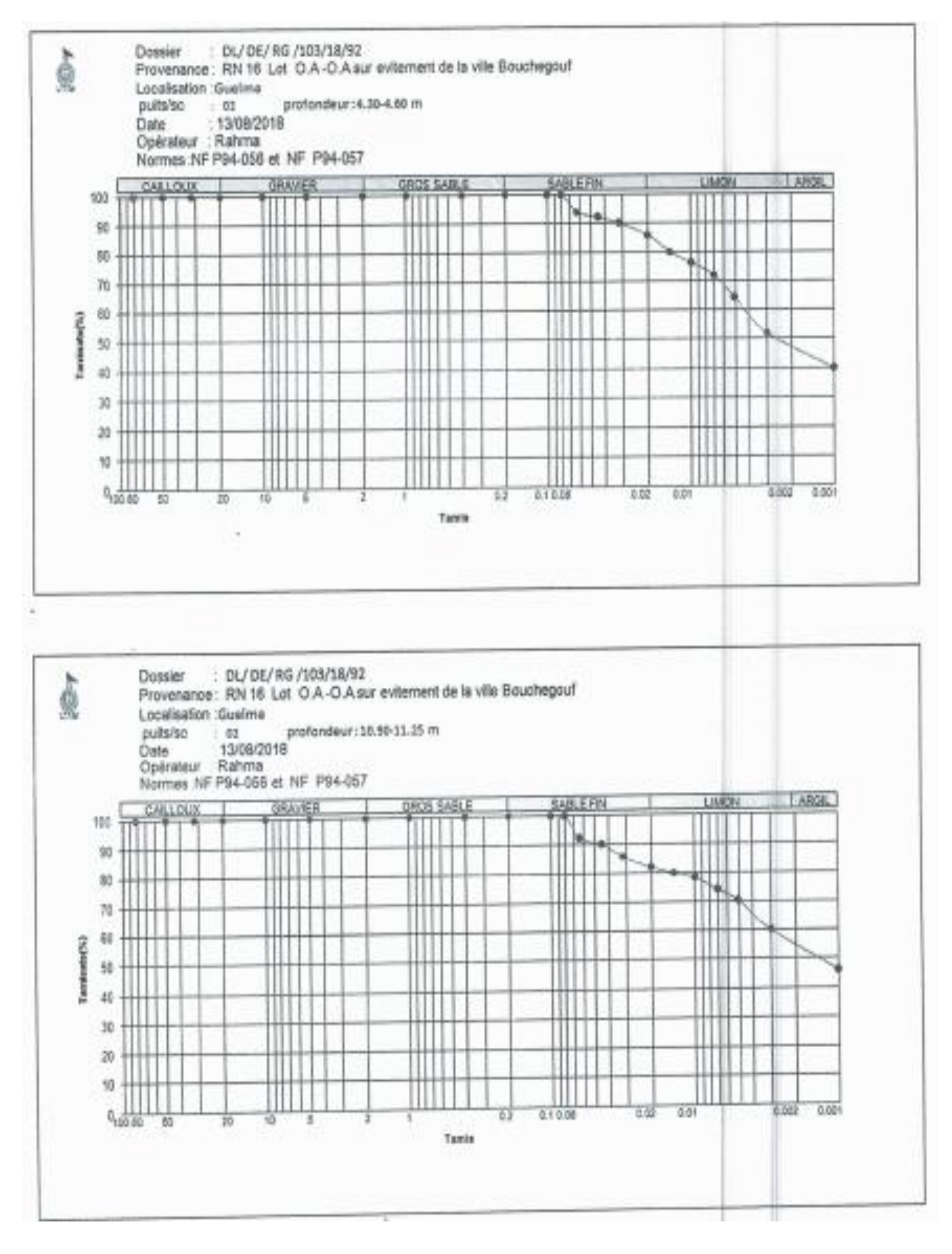

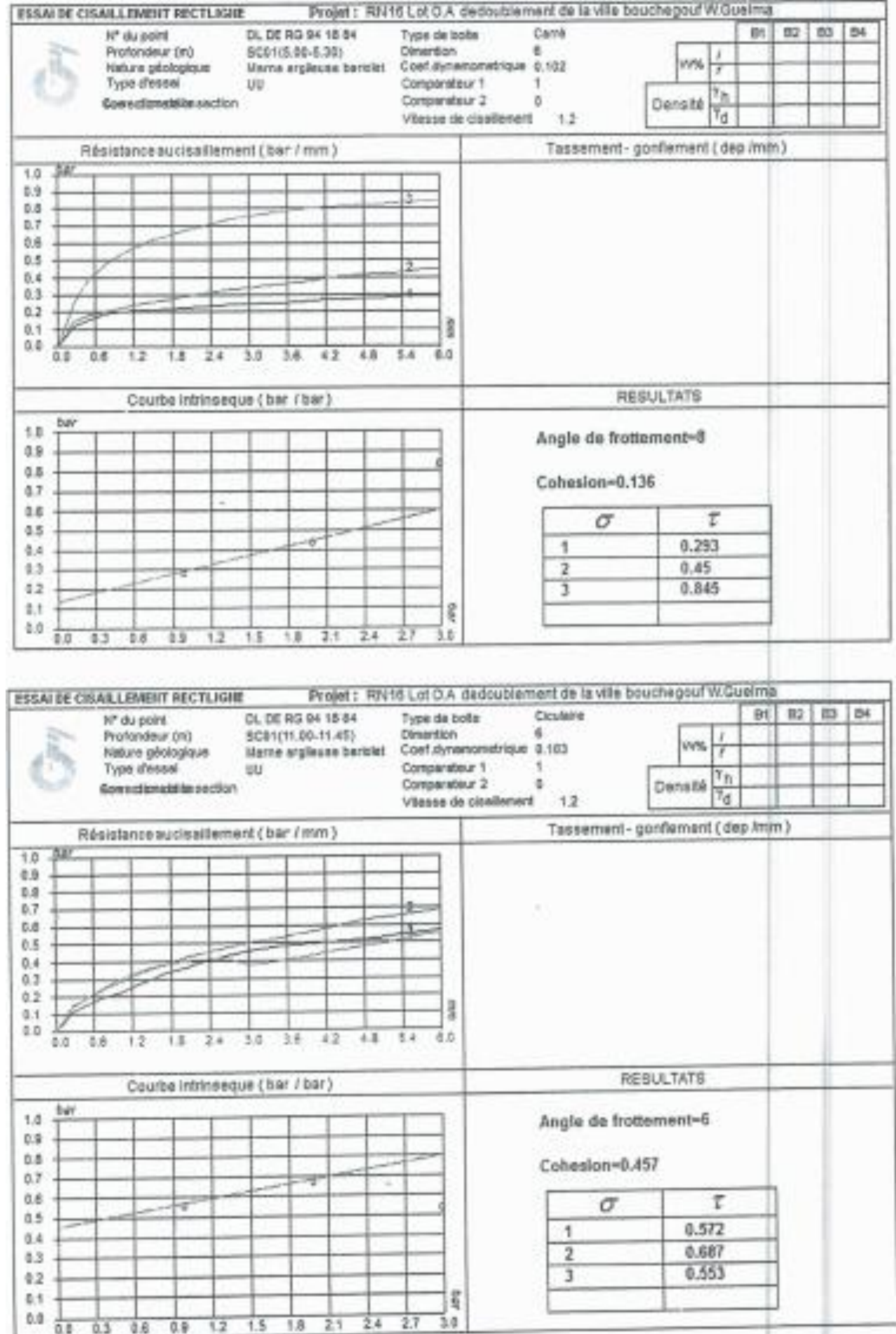

 $-5$ 

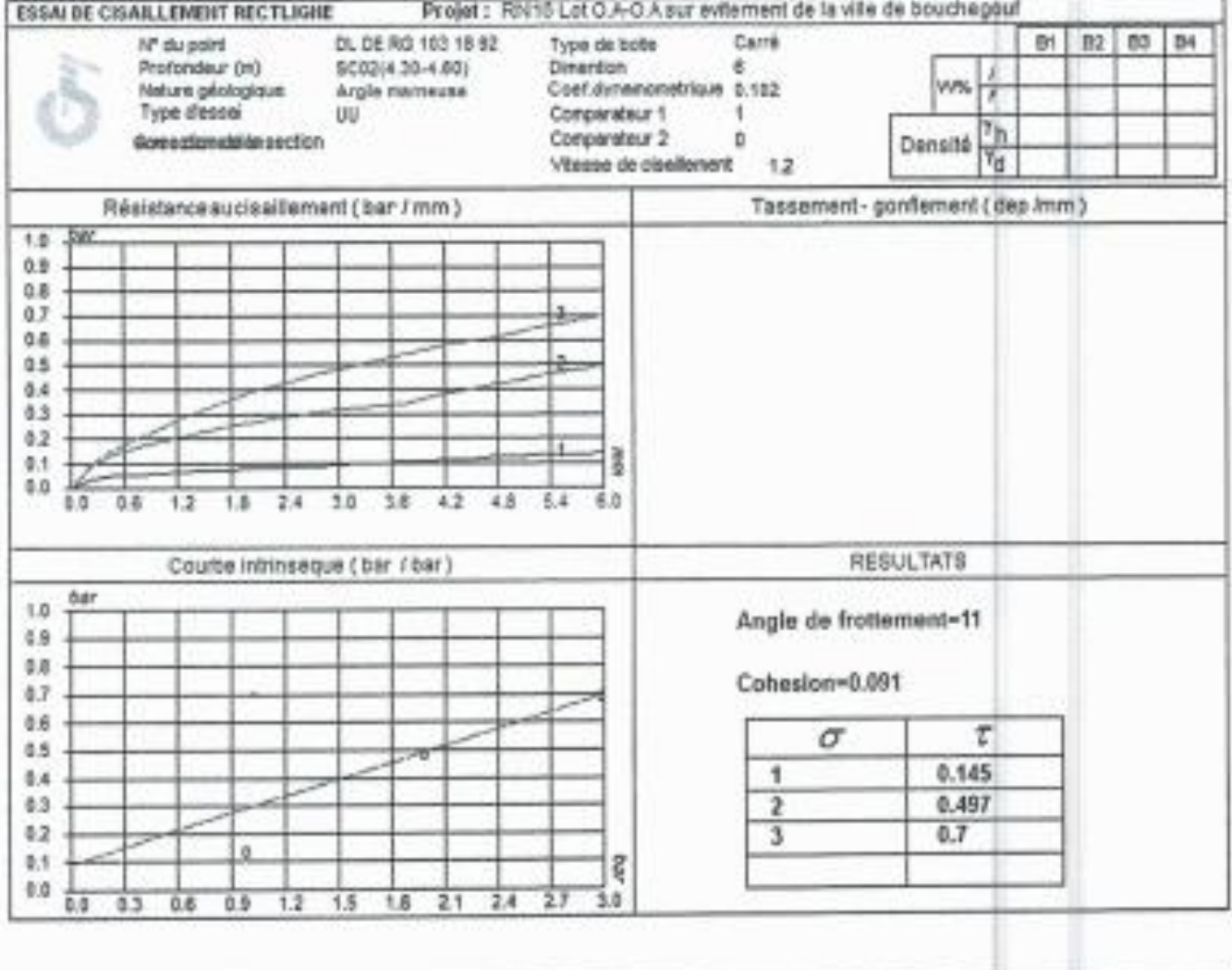

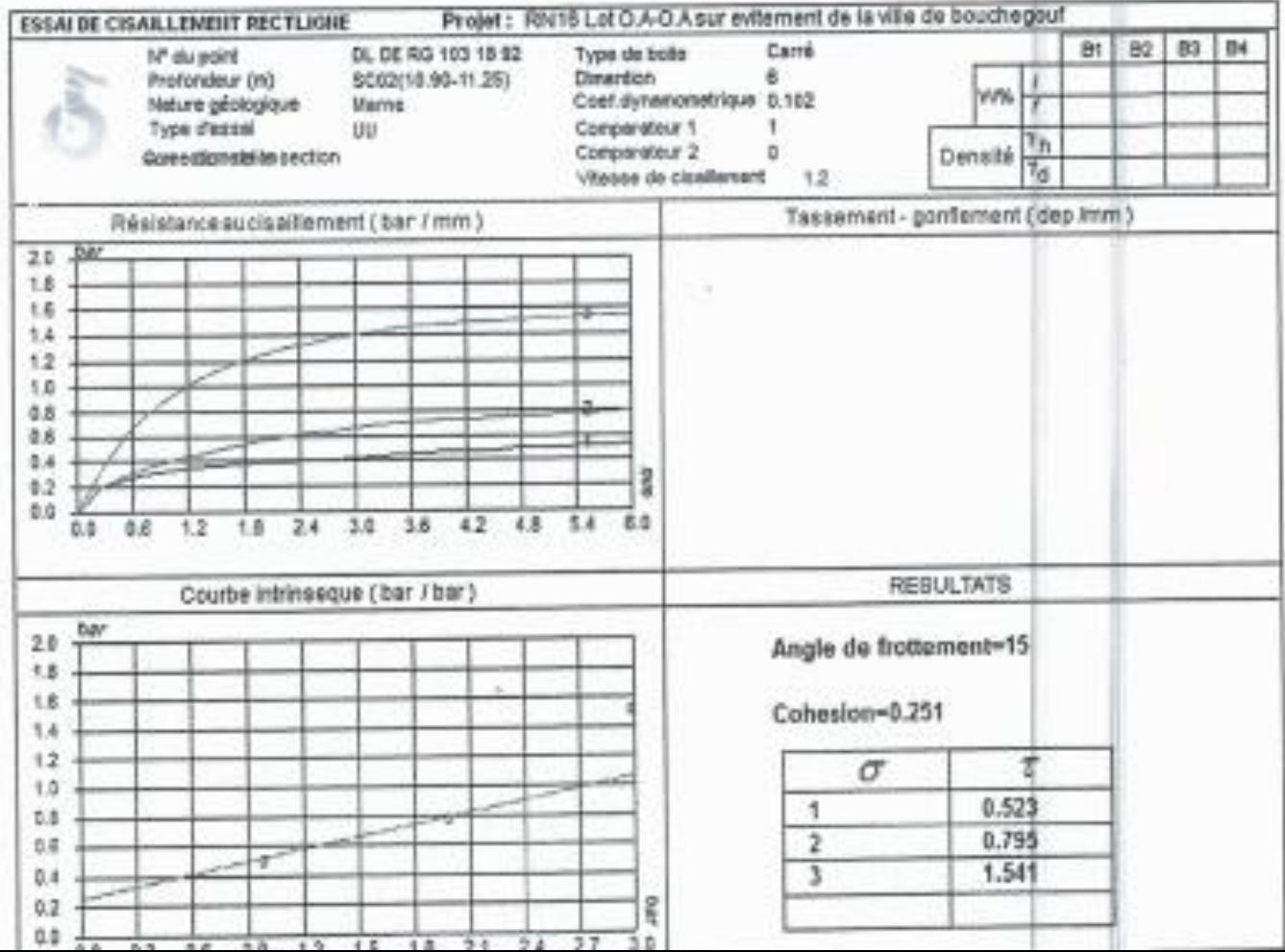

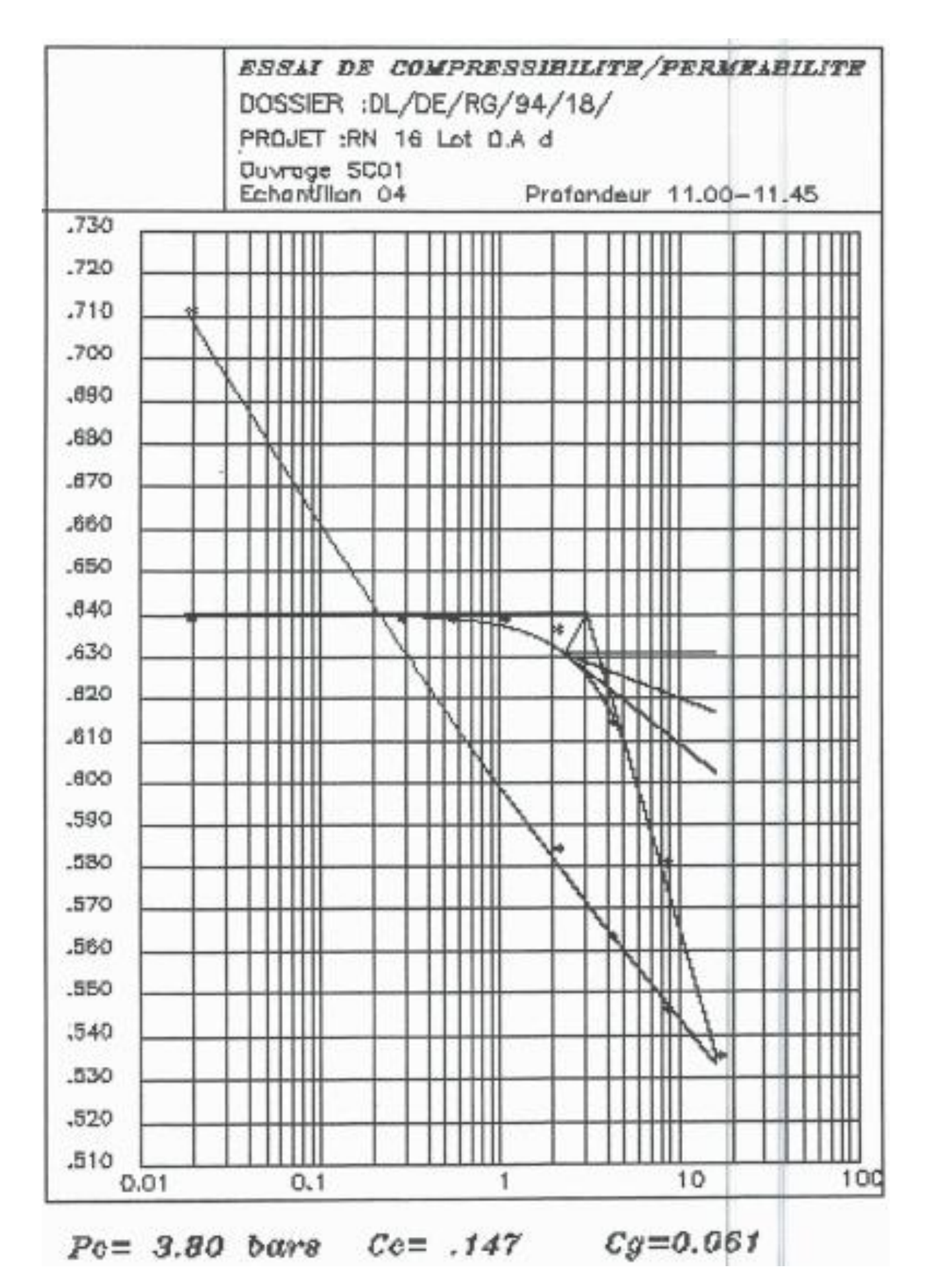

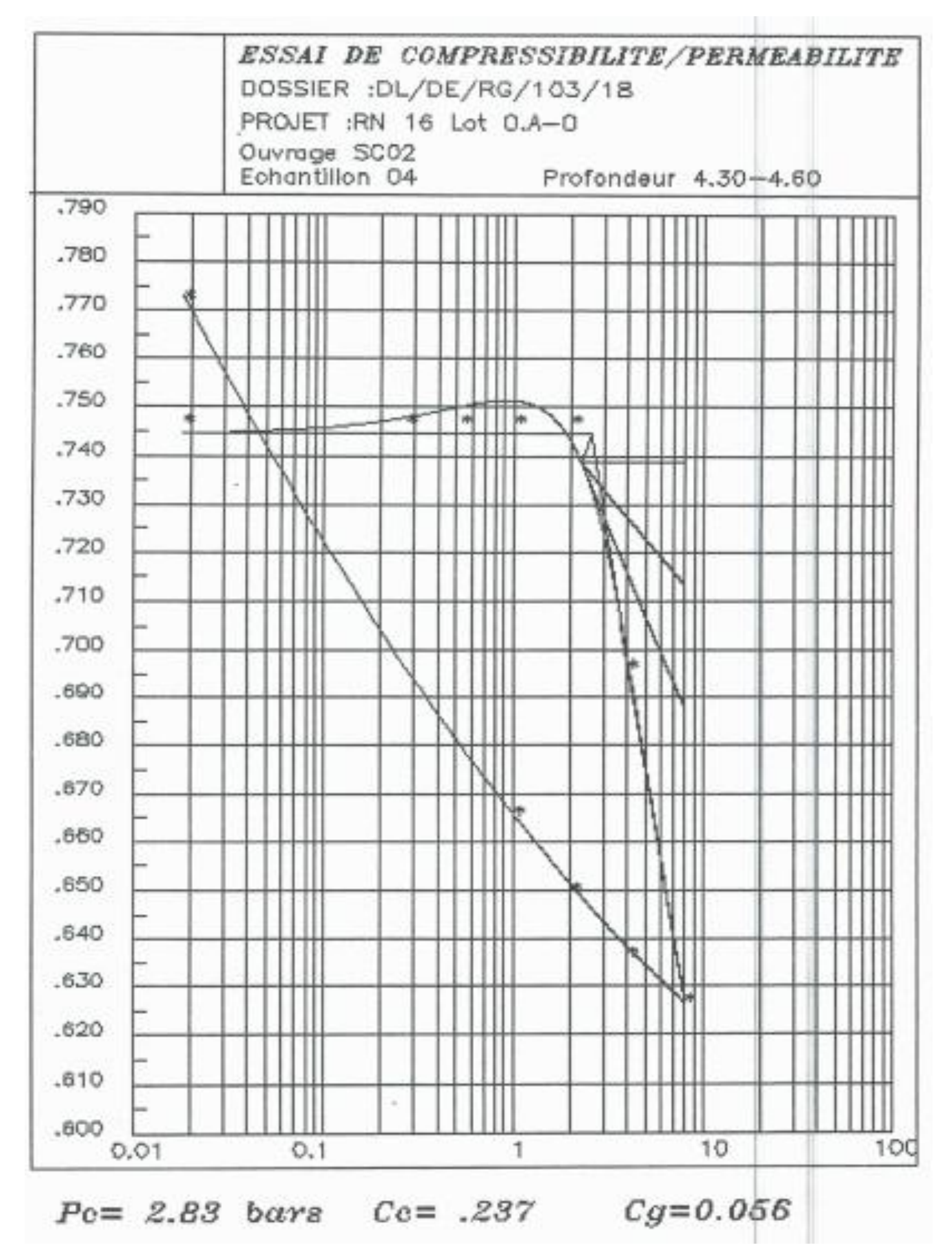

# <sup>11</sup> Photos des caisses à carottes

Caisse  $N^{\circ}$  01 - Prof : 00.00m - 04.00m

Sondage  $N^{\circ}$  01

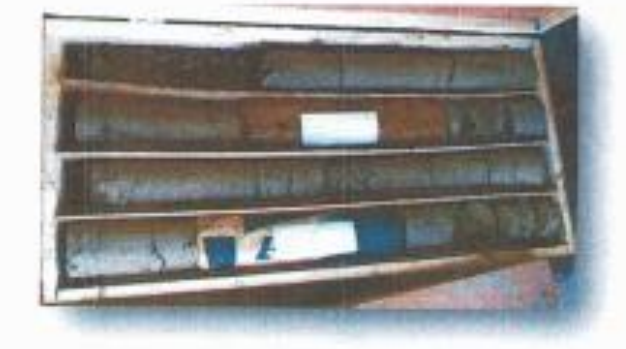

 $C$ aiste Nº  $\theta$ 3 - Prof : 09.00m - 12.00m

Caisse Nº 02 - Prof : 04.00m - 08.00m

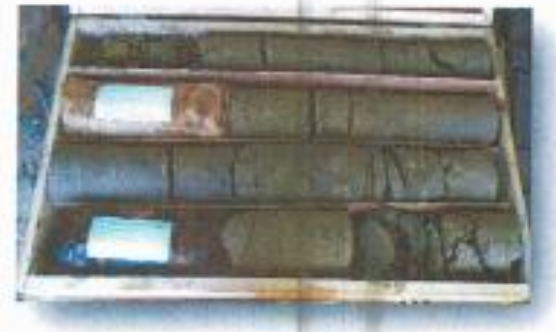

Caisse Nº 04 - P. of : 12,00m - 15.00m

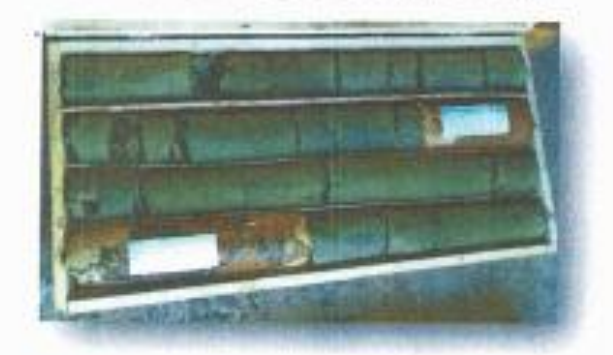

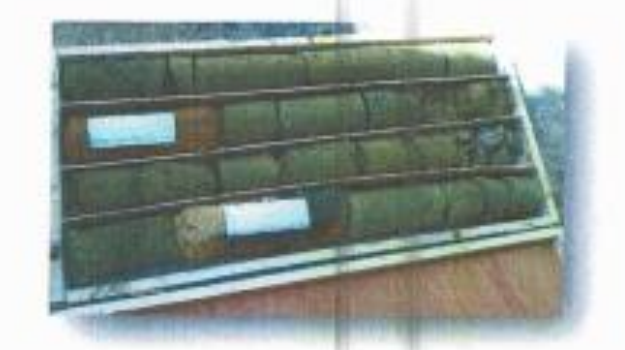

Calsse  $N^{\alpha}$  05 - Prof: 15.00m - 20.00m

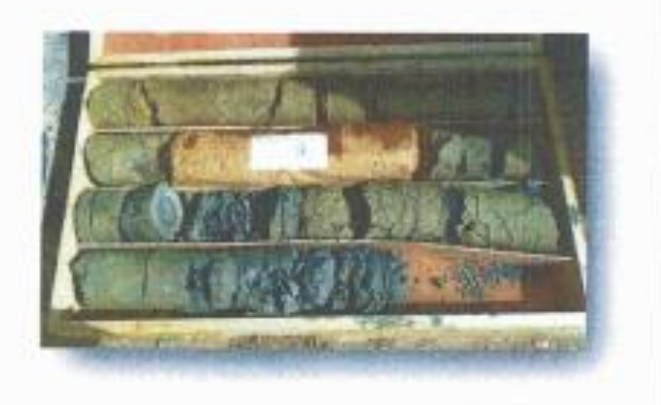

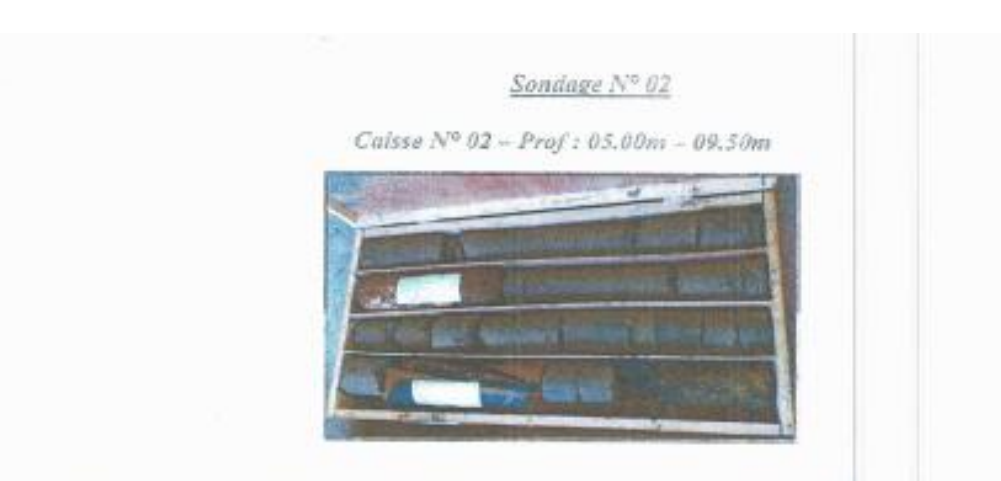

Caisse Nº 03 - Prof : 09.50m - 14.00m

 $C$ ilas <sup>20</sup>04 - Prof: 14,00m - 20.00m

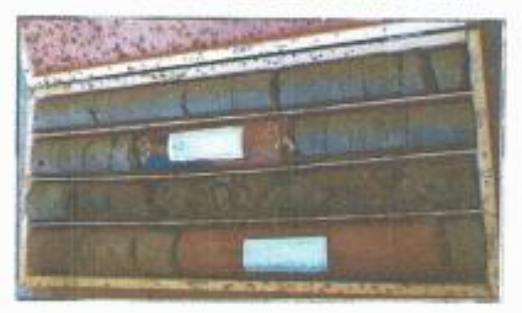

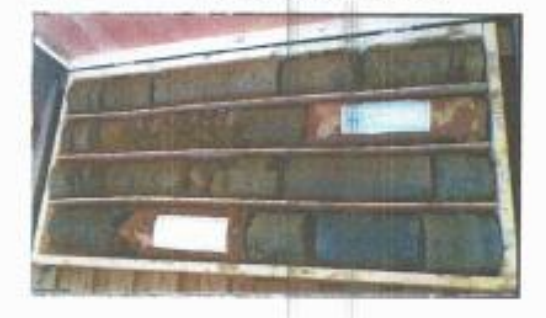

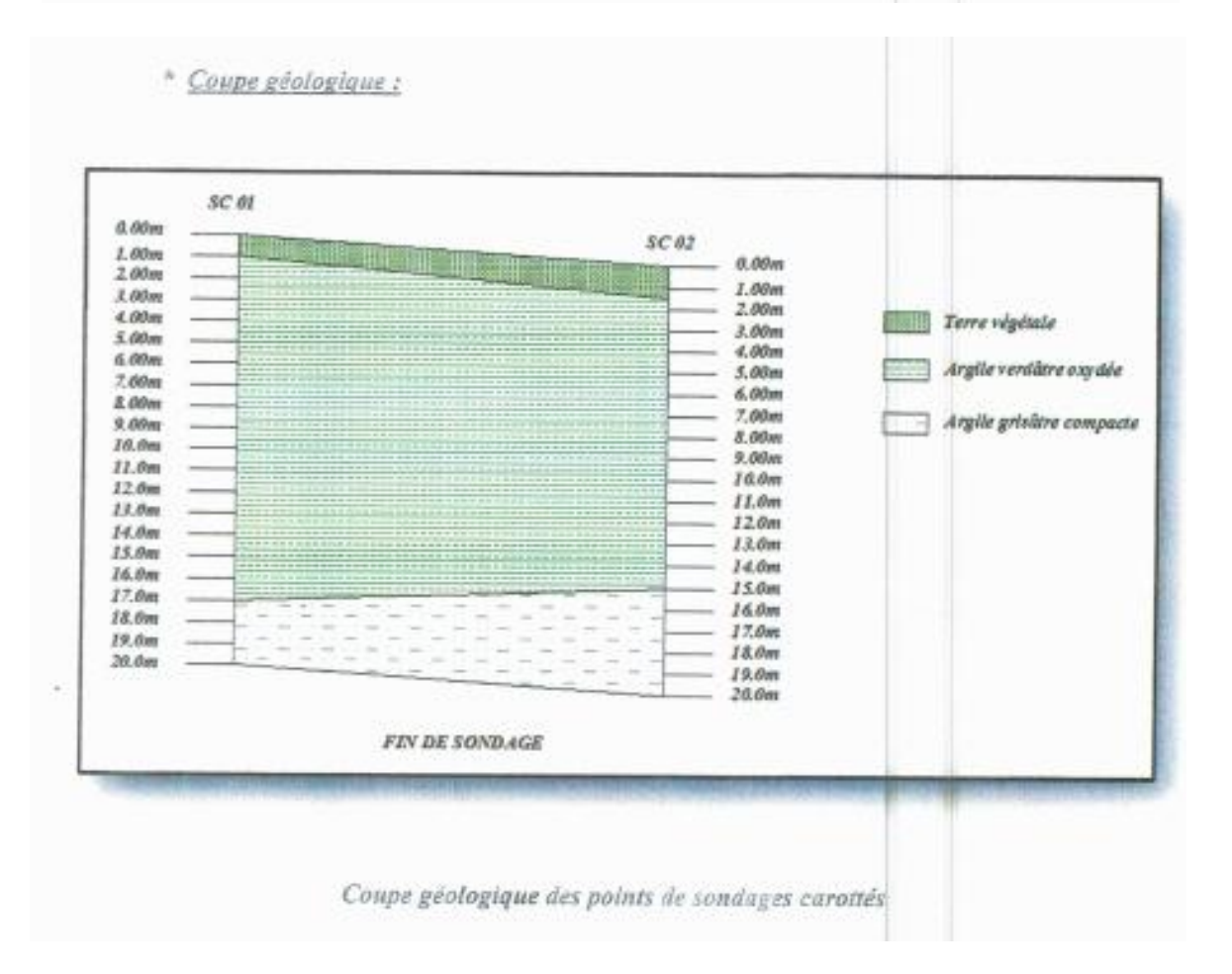

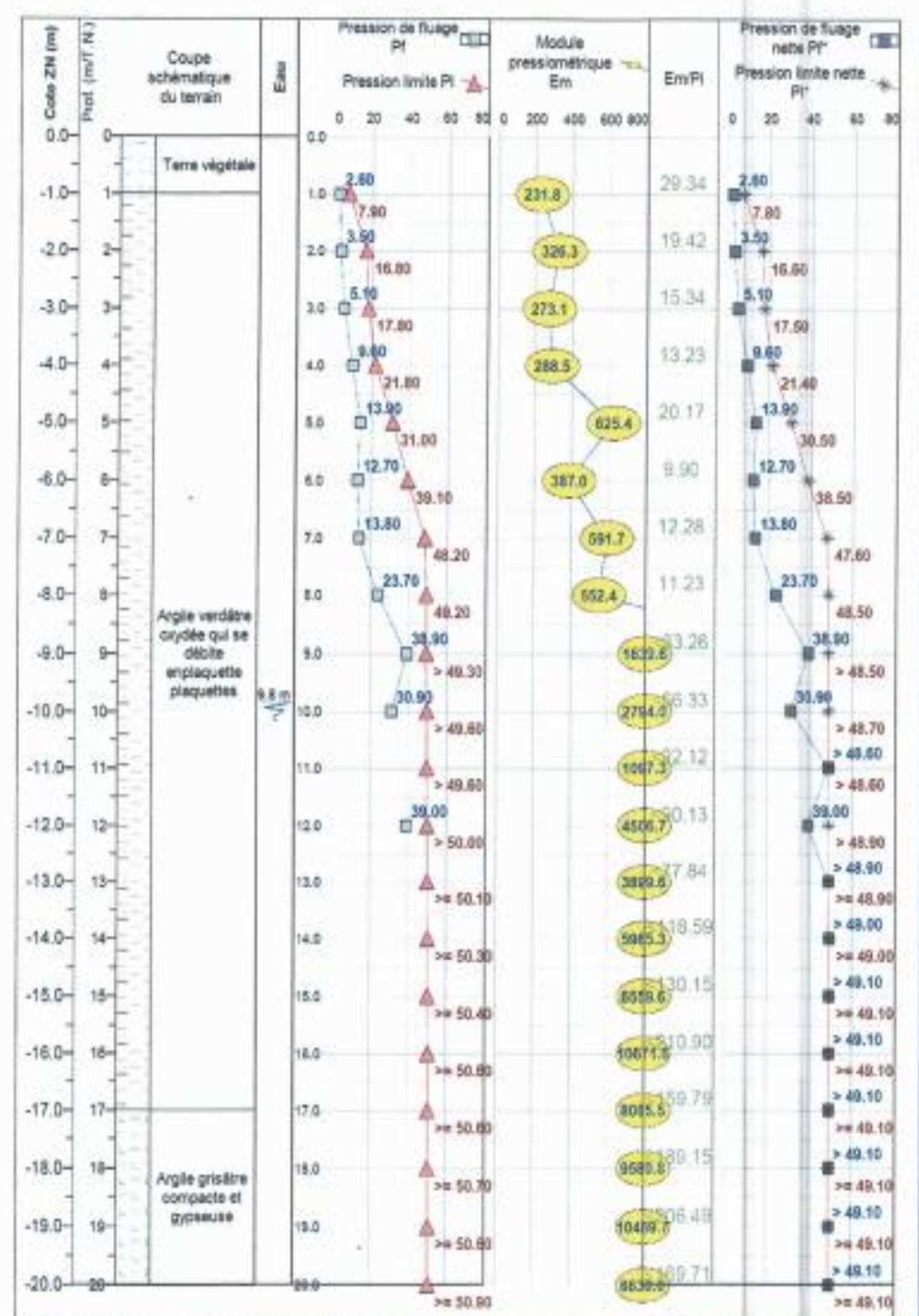

# Variations en profondeurs de E (bars) et Pl\* (bars)

| ø              | 5    | 6    | 8     | 10    | 12    | 14    | 16    | 20    | 25    | 32    | 40          |
|----------------|------|------|-------|-------|-------|-------|-------|-------|-------|-------|-------------|
| 1              | 0,20 | 0,28 | 0,50  | 0,79  | 1,13  | 1,54  | 2,01  | 3,14  | 4,91  | 8,04  | 12,57       |
| $\overline{2}$ | 0.39 | 0.57 | 1,01  | 1,57  | 2,26  | 3,08  | 4.02  | 6,28  | 9,82  | 16,08 | 25,13       |
| 3              | 0.59 | 0.85 | 1,51  | 2,36  | 3,39  | 4,62  | 6,03  | 9.42  | 14,73 | 24,13 | 37,70       |
| 4              | 0,79 | 1,13 | 2,01  | 3,14  | 4,52  | 6,16  | 8,04  | 12,57 | 19,64 | 32.17 | 50,27       |
| 5              | 0.98 | 1,41 | 2,51  | 3,93  | 5.65  | 7,70  | 10.05 | 15,71 | 24,54 | 40.21 | 62,83       |
| 6              | 1,18 | 1,70 | 3.02  | 4,71  | 6,79  | 9,24  | 12.06 | 18,85 | 29,45 | 48.25 | 75,40       |
| 7              | 1,37 | 1,98 | 3,52  | 5,50  | 7,92  | 10,78 | 14,07 | 21,99 | 34,36 | 56,30 | 87,96       |
| 8              | 1,57 | 2,26 | 4.02  | 6,28  | 9.05  | 12,32 | 16,08 | 25,13 | 39,27 | 64.34 | 100,5       |
| 9              | 1,77 | 2,54 | 4.52  | 7,07  | 10,18 | 13,85 | 18,10 | 28,27 | 44,18 | 72,38 | 113.1       |
| 10             | 1,96 | 2,83 | 5.03  | 7,85  | 11,31 | 15,39 | 20,11 | 31,42 | 49,09 | 80,42 | 125,7       |
| 11             | 2,16 | 3,11 | 5.53  | 8,64  | 12,44 | 16,93 | 22,12 | 34,56 | 54,00 | 88,47 | 138,2       |
| 12             | 2,36 | 3,39 | 6.03  | 9,42  | 13,57 | 18,47 | 24,13 | 37,70 | 58,91 | 96,51 | 150,8       |
| 13             | 2,55 | 3,68 | 6.53  | 10,21 | 14,70 | 20,01 | 26,14 | 40.84 | 63,81 | 104.6 | 163,4       |
| 14             | 2,75 | 3,96 | 7.04  | 11,00 | 15,83 | 21,55 | 28,15 | 43.98 | 68,72 | 112.6 | 175,9       |
| 15             | 2,95 | 4,24 | 7.54  | 11,78 | 16,96 | 23,09 | 30,16 | 47.12 | 73,63 | 120.6 | <b>1885</b> |
| 16             | 3,14 | 4,52 | 8.04  | 12,57 | 18,10 | 24,63 | 32,17 | 50,27 | 78,54 | 125.7 | ev1.1       |
| 17             | 3,34 | 4,81 | 8.55  | 13,35 | 19,23 | 26,17 | 34,18 | 53,41 | 83,45 | 136.7 | 213,6       |
| 18             | 3,53 | 5,09 | 9.05  | 14,14 | 20,36 | 27,71 | 36,19 | 56,55 | 88,36 | 144.8 | 226,2       |
| 19             | 3,73 | 5,37 | 9,55  | 14,92 | 21,49 | 29,25 | 38,20 | 59,69 | 92,27 | 152,8 | 238,8       |
| 20             | 3,93 | 5,65 | 10.05 | 15,71 | 22,62 | 30,79 | 40,21 | 62,83 | 98,17 | 160,8 | 251,3       |

Section en cm<sup>2</sup> de 1 à 20 armatures de diamètre Ø en mm

Section en  $cm^2$  de 1 à 20 armatures de diamètre  $\phi$  en  $mm$ .

#### $\triangleright$  Tables de Guyon Massonnet Pour le calcul du CRT

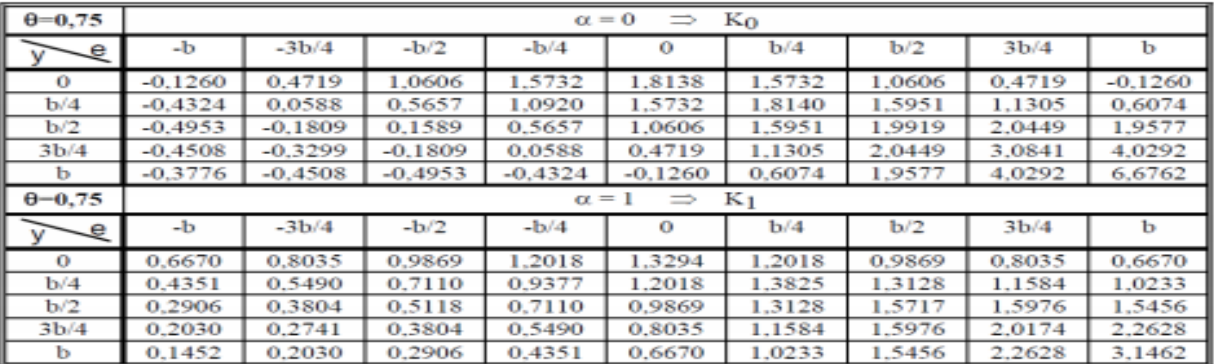

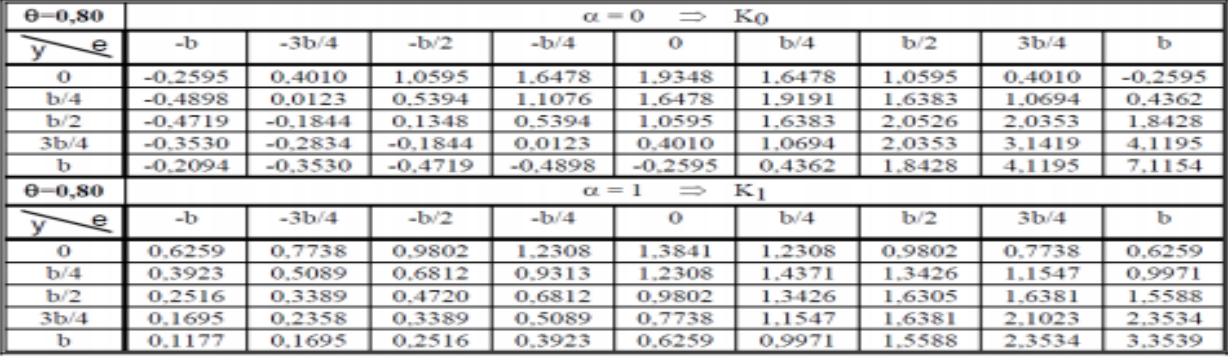